## **PRÓ-REITORIA DE PESQUISA, EXTENSÃO E INOVAÇÃO PROGRAMA DE PÓS-GRADUAÇÃO EM EDUCAÇÃO PROFISSIONAL E TECNOLÓGICA**

*MESTRADO PROFISSIONAL* Instituição Associada IFFluminense – Centro de Referência

## CONTRIBUIÇÕES DA TEORIA DA APRENDIZAGEM SIGNIFICATIVA, DE MAPAS CONCEITUAIS E METODOLOGIAS ATIVAS EM AÇÕES DE VISITA GUIADA EM INSTITUTOS FEDERAIS.

## FERNANDA BRANT GABRY STELLET

CAMPOS DOS GOYTACAZES-RJ 2021

## FERNANDA BRANT GABRY STELLET

## CONTRIBUIÇÕES DA TEORIA DA APRENDIZAGEM SIGNIFICATIVA, DE MAPAS CONCEITUAIS E METODOLOGIAS ATIVAS EM AÇÕES DE VISITA GUIADA EM INSTITUTOS FEDERAIS.

Dissertação apresentada ao Programa de Pós-Graduação em Educação Profissional e Tecnológica, área de concentração Educação Profissional e Tecnológica, linha de pesquisa Práticas Educativas em Educação Profissional e Tecnológica.

Orientador(a): Adelson Siqueira Carvalho

CAMPOS DOS GOYTACAZES-RJ

2021

Dados Internacionais de Catalogação na Publicação (CIP)

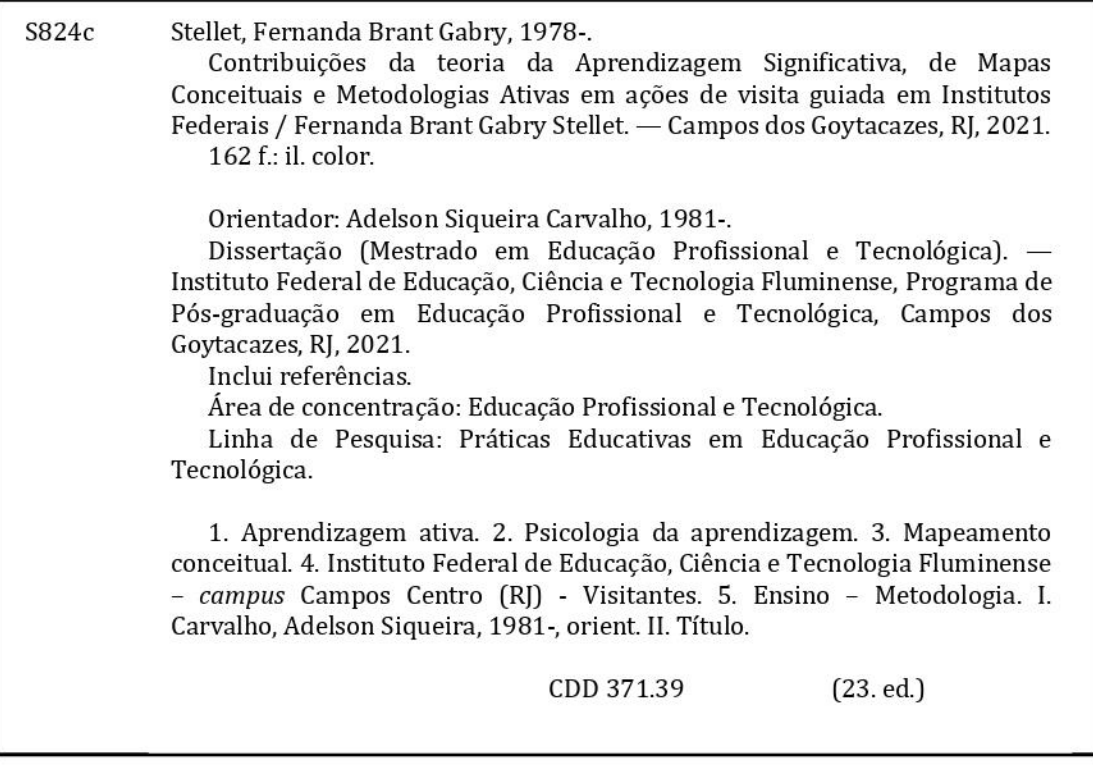

Bibliotecário-Documentalista | Daviane da Silva Ribeiro | CRB-7/6441

Dissertação intitulada CONTRIBUICÕES DA TEORIA DA APRENDIZAGEM SIGNIFICATIVA, DE MAPAS CONCEITUAIS E METODOLOGIAS ATIVAS EM ACÕES DE VISITA GUIADA EM INSTITUTOS FEDERAIS, elaborada por Fernanda Brant Gabry Stellet e apresentada, publicamente perante a Banca Examinadora, como requisito para obtenção do título de Mestre em Educação Profissional e Tecnológica pelo Programa de Pós-Graduação em Educação Profissional e Tecnológica do Instituto Federal Fluminense - IFFluminense, na área concentração Educação Profissional e Tecnológica, linha de pesquisa Práticas Educativas em Educação Profissional e Tecnológica.

Aprovado em:  $24/08/21$ 

Banca Examinadora:

Adelson Signing Cir

Adelson Siqueira Carvalho, Doutor em Informática na Educação / Universidade Federal do Rio Grande do Sul (UFRGS), Instituto Federal de Educação Ciência e Tecnologia Fluminense (IFFluminense) Orientador

Beatty Commo Pery

Beatriz Corsino Pérez, Doutora em Psicologia, Universidade Federal do Rio de Janeiro (UFRJ), Universidade Federal Fluminense - (UFF)

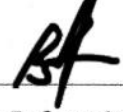

Breno Fabrício Terra Azevedo, Doutor em Informática na Educação / Universidade Federal do Rio Grande do Sul (UFRGS), Instituto Federal de Educação Ciência e Tecnologia Fluminense (IFFluminense)

## **DEDICATÓRIA**

Aos muitos anjos que Deus colocou aqui na terra para caminhar comigo.

Em especial, à minha mãe Lídia Brant Gabry (*in memoriam*).

### **AGRADECIMENTOS**

Agradeço a Deus pela oportunidade de sobreviver em tempos de pandemia.

Agradeço a Deus pela oportunidade de chegar ao nível de uma pós-graduação *stricto senso* em um país de tantas desigualdades sociais de acesso à Educação.

Agradeço aos meus familiares, meu pai Célio, meu esposo Rodrigo e minhas filhas Nina e Isadora que foram suporte para que eu continuasse, mesmo diante das dificuldades enfrentadas no caminho.

Agradeço à Dona Creuza, por cuidar de mim, da minha casa e da minha família de forma maternal, enquanto eu escrevia.

Agradeço aos estudantes da rede municipal de Campos dos Goytacazes.

Agradeço ao Instituto Federal *campus* Campos Centro, em especial ao professor Jonivan Lisbôa, pela disposição em contribuir nas diversas etapas deste trabalho.

Agradeço à escola e aos estudantes que se interessaram em participar da pesquisa.

Agradeço às amigas que me incentivaram e oraram comigo pela conclusão do trabalho.

Agradeço à vida.

## **EPÍGRAFE**

Ninguém ignora tudo. Ninguém sabe tudo. Todos nós sabemos alguma coisa. Todos nós ignoramos alguma coisa. Por isso aprendemos sempre.

Paulo Freire

## **LISTA DE QUADROS**

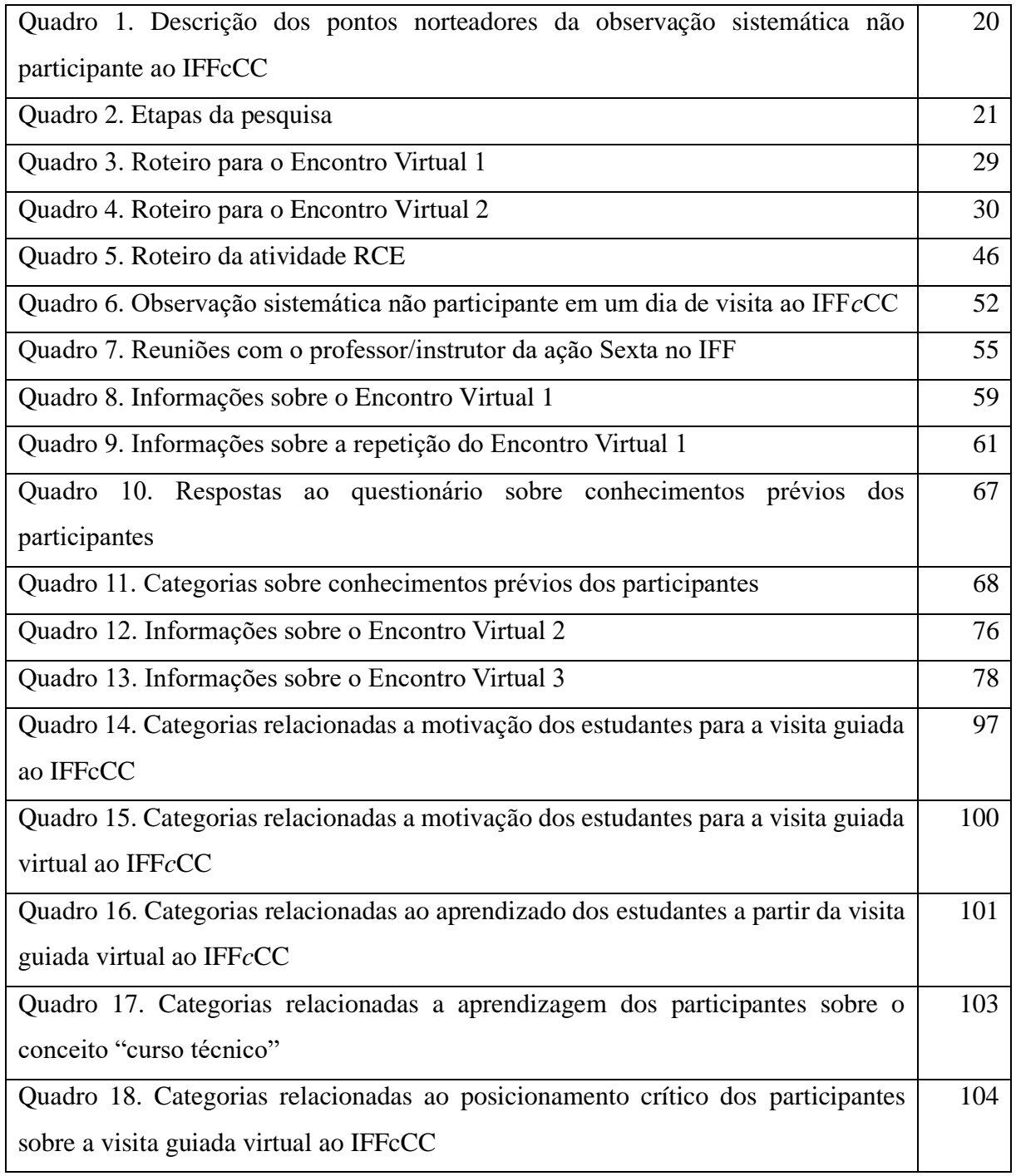

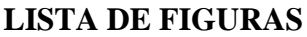

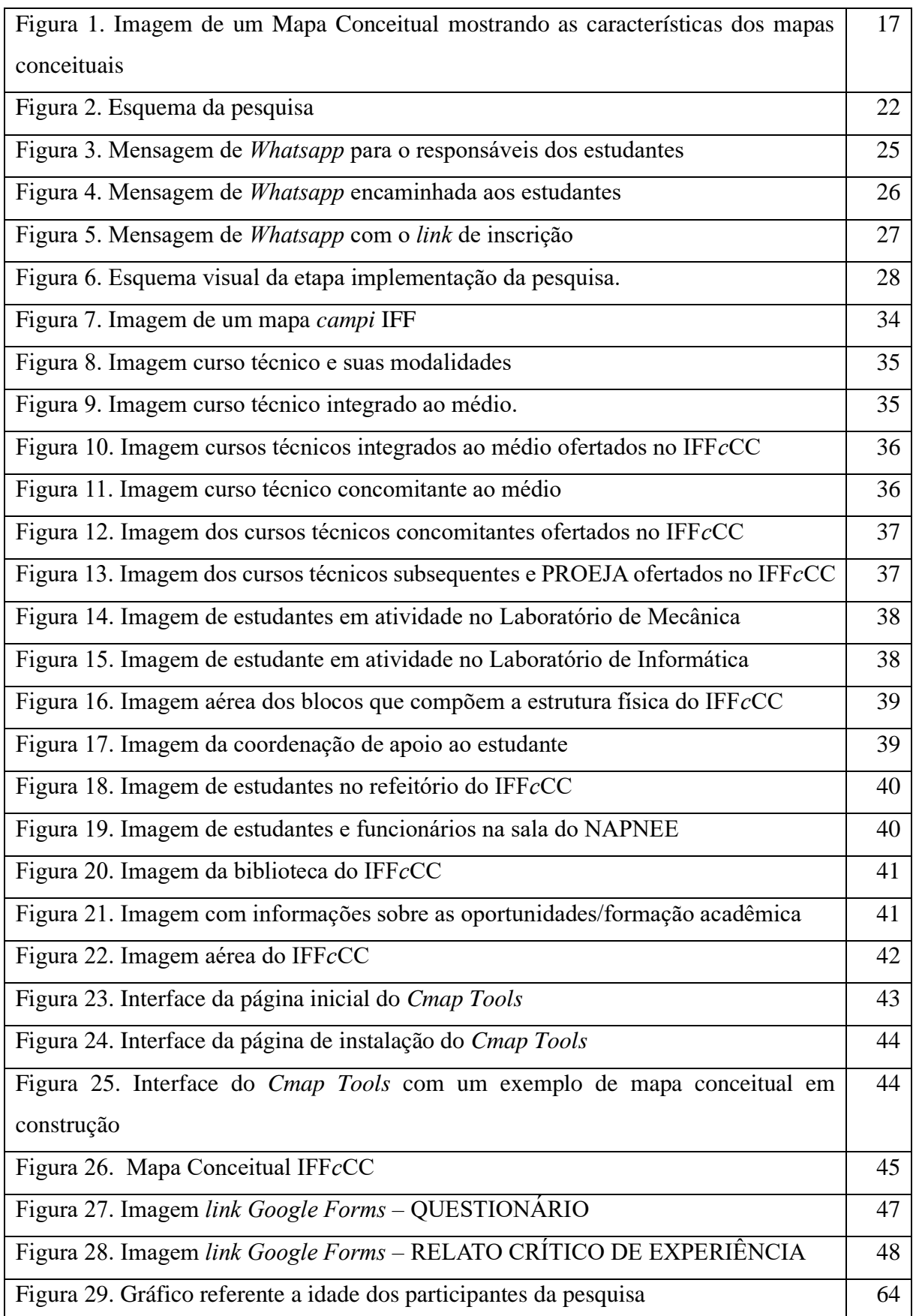

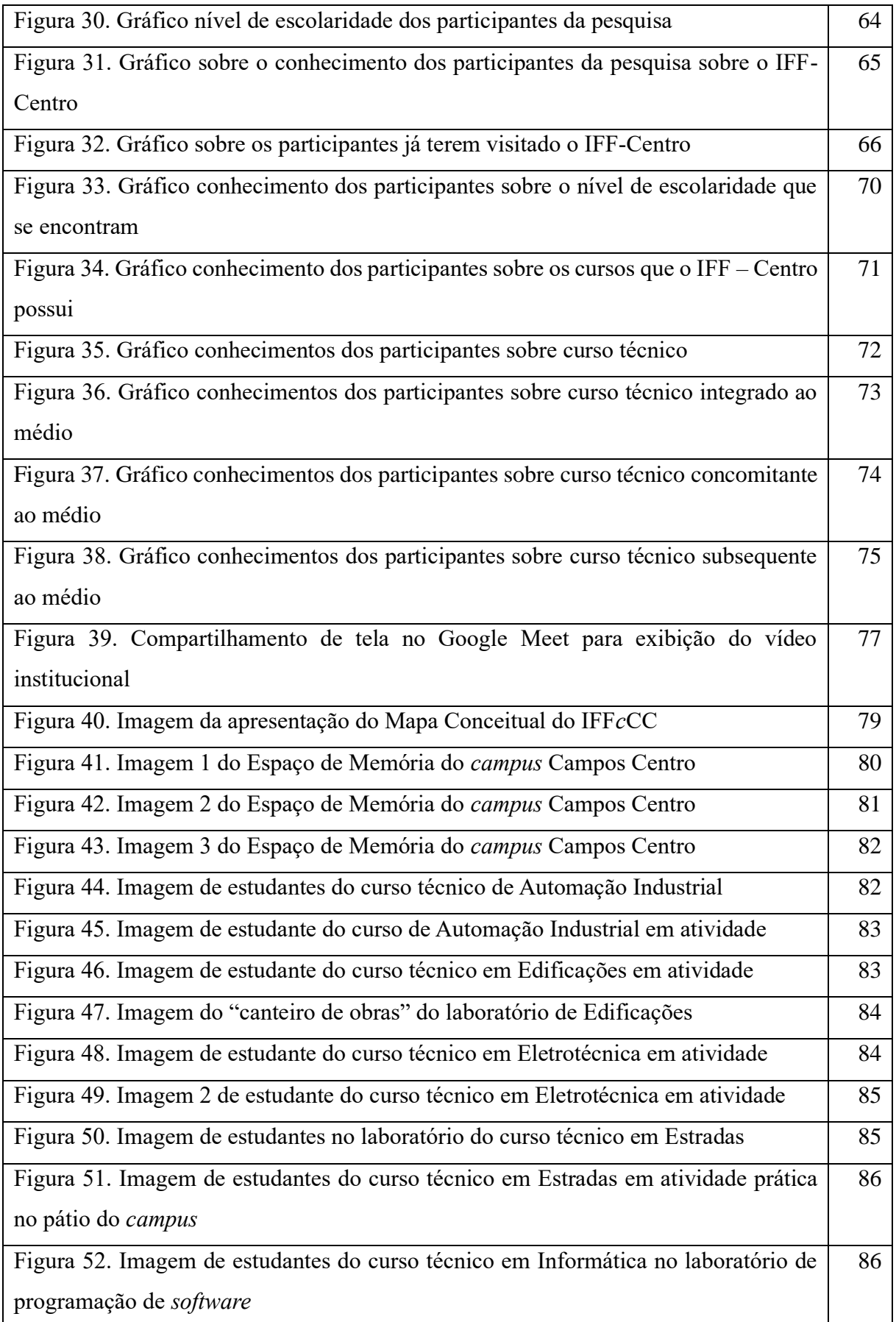

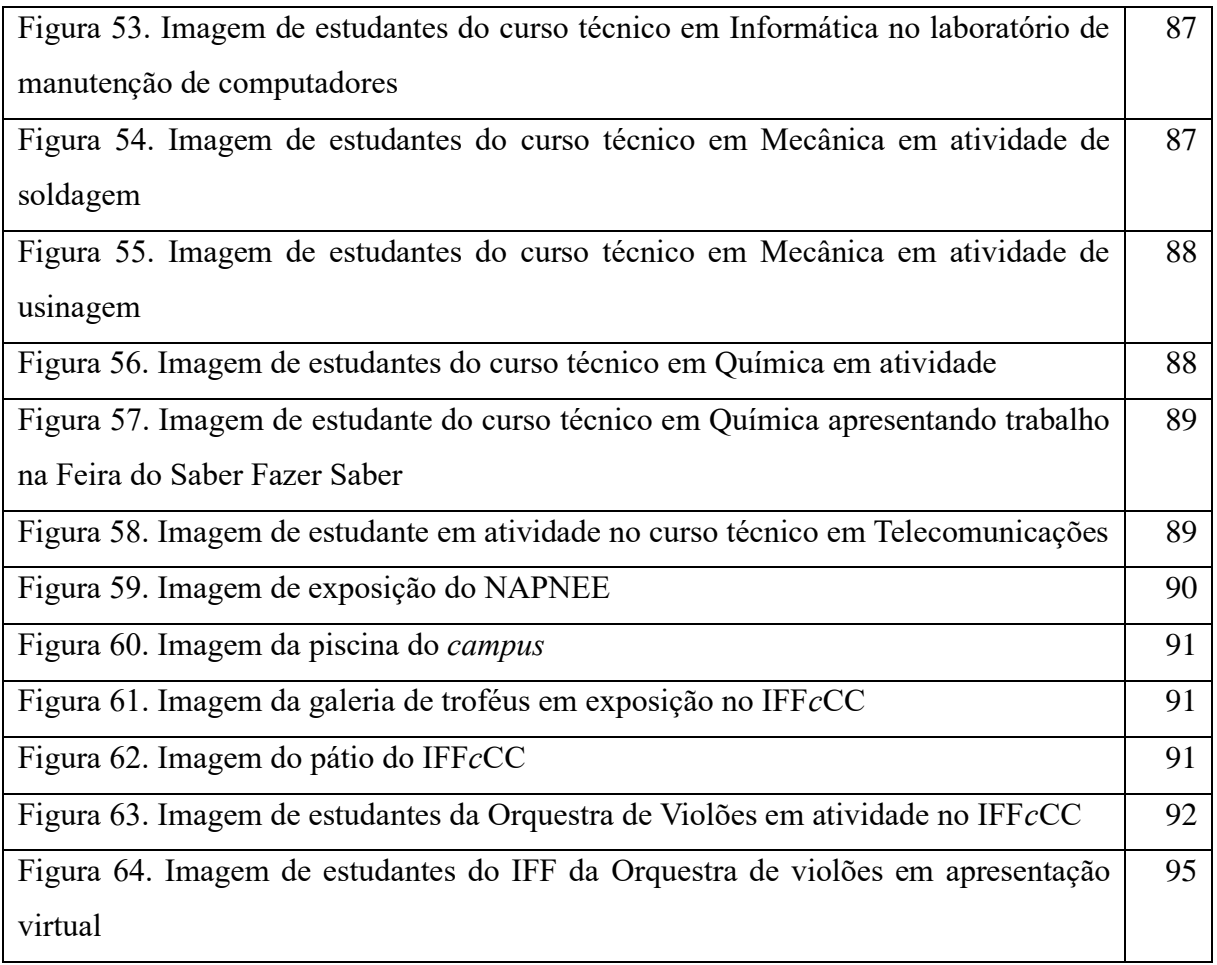

## **LISTA DE ABREVITURAS E SIGLAS**

IFF – Instituto Federal Fluminense

EPT – Educação Profissional e Tecnológica

EF – Ensino Fundamental

TAS – Teoria da Aprendizagem Significativa

RCE – Relato Crítico de Experiência

RJ – Rio de Janeiro

PROEJA - Programa Nacional de Integração da Educação Profissional com a Educação Básica na Modalidade de Educação de Jovens e Adultos

IFFcCC – Instituto Federal Fluminense *campus* Campos Centro

ProfEPT – Programa de mestrado profissional em Educação Profissional e Tecnológica

NAPNEE – Núcleo de apoio a pessoas com necessidades educacionais especiais

CEP – Comitê de Ética em Pesquisa

LDB – Lei de Diretrizes e Bases da Educação Nacional

IFRJ – Instituto Federal do Rio de Janeiro

TCLE – Termo de Consentimento Livre e Esclarecido

TALE – Termo de Assentimento Livre e Esclarecido

## **CONTRIBUIÇÕES DA TEORIA DA APRENDIZAGEM SIGNIFICATIVA, DE MAPAS CONCEITUAIS E METODOLOGIAS ATIVAS EM AÇÕES DE VISITA GUIADA EM INSTITUTOS FEDERAIS.**

### **RESUMO**

Visitas guiadas em Institutos Federais têm sido desenvolvidas no Brasil com o objetivo de aproximar as instituições das comunidades onde estão inseridos, apresentando seus cursos, suas instalações e seus projetos que fazem parte da formação profissional e tecnológica. As visitas têm ocorrido através de ações institucionais ou projetos de extensão, voltadas para estudantes e/ou abertas para a sociedade em geral. Este trabalho aborda o tema visitas guiadas em Institutos Federais e tem como referência a ação Sexta no IFF, uma ação de visita guiada desenvolvida de forma presencial com estudantes da rede municipal de Campos dos Goytacazes (RJ), através do Instituto Federal Fluminense *campus* Campos Centro. Considerando o seu potencial de aprendizagem acerca da Educação Profissional e Tecnológica, a pesquisa teve como objetivo propor contribuições para potencializar a aprendizagem de estudantes do 8º e 9º ano do Ensino Fundamental na ação Sexta no IFF, a partir da implementação de estratégias que envolvem a Teoria da Aprendizagem Significativa desenvolvida por David Ausubel, mais especificamente o conceito "organizador prévio", Mapas Conceituais de Joseph Novak e Metodologias Ativas de Ensino-Aprendizagem. A metodologia de pesquisa adotada foi a pesquisa-ação, com abordagem qualiquantitativa, desenvolvida em quatro etapas: a primeira etapa envolveu o planejamento, com a definição de uma unidade escolar participante e os estudantes envolvidos. A segunda etapa implementou as estratégias vídeo, um mapa conceitual e a atividade "Relato Crítico de Experiência" no momento final da visita guiada. Em função da Pandemia da CoViD-19, a pesquisa precisou acontecer em ambiente virtual. Foram realizados três encontros virtuais com os estudantes, utilizando-se a plataforma *Google Meet*. O Encontro Virtual 1 envolveu apresentações iniciais da pesquisadora e do objetivo da pesquisa, assim como o levantamento de conhecimentos prévios dos participantes. O Encontro Virtual 2 exibiu um vídeo produzido para realizar a função de organizador prévio e o Encontro Virtual 3 desenvolveu uma visita guiada virtual ao IFF *campus* Centro. A terceira etapa compreendeu a coleta de dados. Esta foi executada em dois momentos. O primeiro coletou dados qualiquantitativos por meio de um questionário construído no *Google Forms*, encaminhado aos estudantes no Encontro Virtual 1, para levantamento de seus conhecimentos prévios sobre itinerário formativo, IFF *campus* Campos Centro, seus cursos técnicos em diferentes modalidades. A segunda coleta obteve

dados qualitativos no Encontro Virtual 3, mediante registro escrito dos participantes em um formulário construído no *Google Forms*, após a atividade intitulada "Relato Crítico de Experiência", ao final da visita guiada virtual. Na quarta etapa, foi realizada a análise dos dados qualiquantitativos, considerando-se como válidas as contribuições das estratégias implementadas para a aprendizagem das informações compartilhadas, evidenciando indícios de aprendizagem significativa e uma postura mais crítica dos participantes após a atividade Relato Crítico de Experiência, na parte final da visita guiada virtual. A pesquisa teve como compromisso final a elaboração de um produto educacional no formato de Guia. A intenção foi produzir um material que possa contribuir com ações de extensão que objetivem apresentar a Educação Profissional e Tecnológica a estudantes, através de seus cursos técnicos, por meio de visita guiada, implementando as três estratégias utilizadas nesta pesquisa.

**Palavras-chave**: Visita guiada. Aprendizagem significativa. Educação profissional e tecnológica. Guia.

## *CONTRIBUTIONS OF THEORY OF MEANINGFUL LEARNING, CONCEPT MAPS AND ACTIVE METHODOLOGIES IN GUIDED VISITS IN FEDERAL INSTITUTES.*

### *ABSTRACT*

*Guided visits in Federal Institutes have been developed in Brazil with the aim of bringing institutions closer to the communities where they are located, presenting their courses, facilities and projects that are part of professional and technological training. The visits have taken place through institutional actions or extension projects, aimed at students and/or open to society in general. This work addresses the theme of guided tours in Federal Institutes and has as reference the Sexta no IFF action, a guided visits action developed in person with students from the municipal school of Campos dos Goytacazes, through the Fluminense Federal Institute Campos Centro campus. Considering its potential for learning about vocacional education, the research aimed to propose contributions to enhance the learning of students from the 8th and 9th grade of Elementary School in the Sexta action at the IFF, from the implementation of strategies that involve the Theory of Meaningful Learning developed by David Ausubel, more specifically the concept "advanced organizer", Concept Maps by Joseph Novak and Active Teaching-Learning Methodologies. The research methodology adopted was action research, with a qualitative and quantitative approach, developed in four stages: the first stage involved planning, with the definition of a participating school unit and the students involved. The second stage implemented video strategies, a concept map and the activity "Critical Experience Report" at the end of the guided tour. Due to the CoViD-19 Pandemic, the research had to take place in a virtual environment. Three virtual meetings were held with students, using the Google Meet platform. The Virtual Meeting 1 involved initial presentations by the researcher and the research objective, as well as the survey of previous knowledge of the participants. The Virtual Meeting 2 exhibited a video produced to perform the function of advanced organizer and the Virtual Meeting 3 developed a virtual guided tour of the IFF campus Centro. The third stage comprised data collection. This was performed in two moments. The first collected qualiquantitative data through a survey built on Google Forms, sent to students in the Virtual Meeting 1, to survey their previous knowledge about training itinerary, IFF campus Campos Centro, its technical courses in different modalities. The second collection obtained qualitative data in the Virtual Meeting 3, through written registration of the participants in a second Google Forms, after the activity entitled "Critical Experience Report", at the end of the virtual guided tour. In the fourth stage, the analysis of qualiquantitative data was performed,* 

*considering as valid the contributions of the strategies implemented for learning the shared information, showing signs of significant learning and a more critical posture of the participants after the "Critical Experience Report" activity, in the final part of the virtual guided tour. The research had as its final commitment the elaboration of a Educational product as a Guide. The intention was to produce material that can contribute to extension actions that aim to present vocacional education to students, through their technical courses, through guided visits, implementing the three strategies used in this research.*

*Keywords: Guided tour. Meaningful learning. Vocacional education. Guide.*

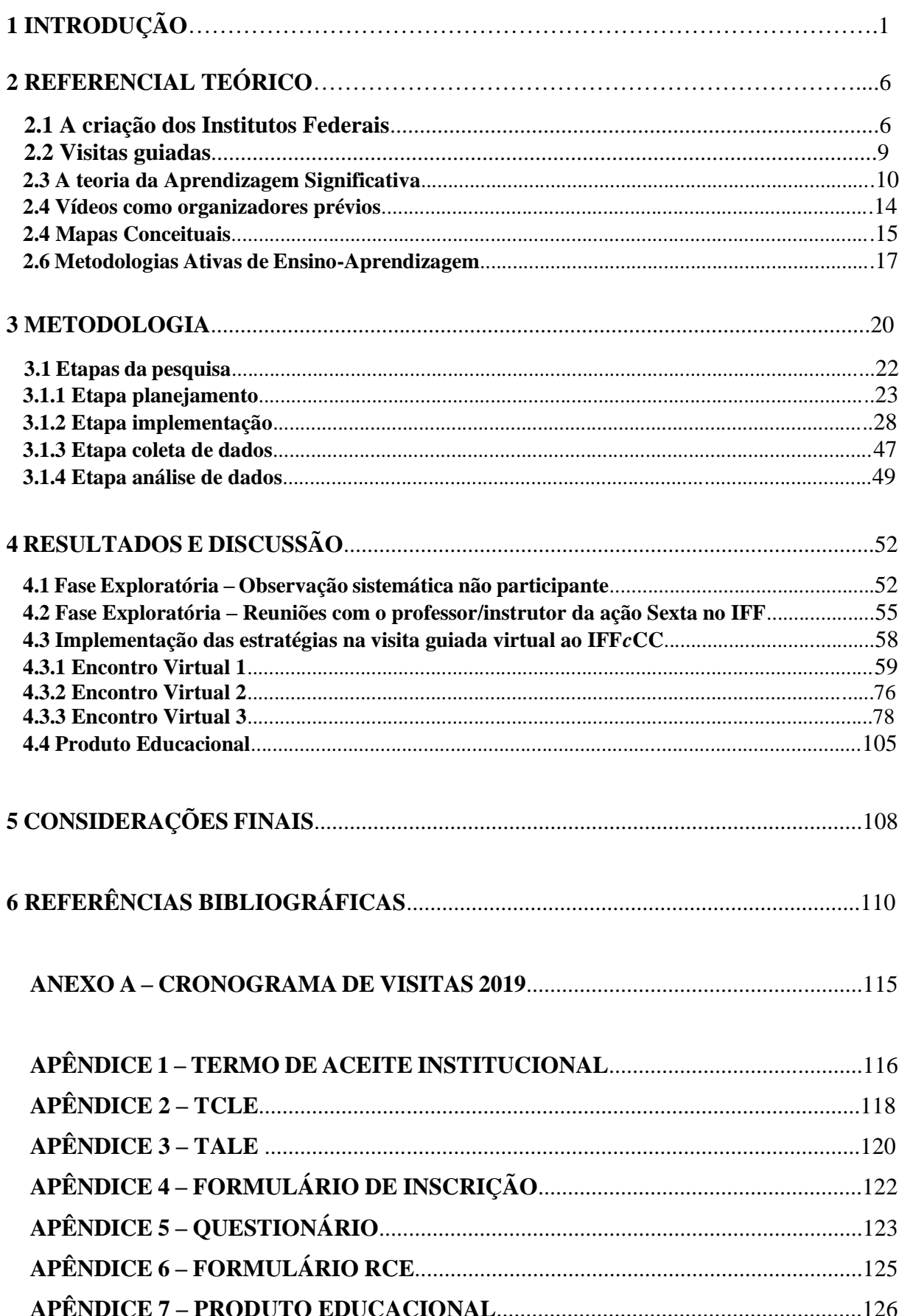

# **SUMÁRIO**

### **1 INTRODUÇÃO**

Visitas guiadas em Institutos Federais têm sido desenvolvidas no Brasil com o objetivo de aproximar as instituições das comunidades onde estão inseridos, apresentando seus cursos, suas instalações e seus projetos que fazem parte da formação profissional e tecnológica. As visitas têm ocorrido através de ações institucionais ou projetos de extensão, voltadas para estudantes e/ou abertas para a sociedade em geral.

Este trabalho aborda o tema visitas guiadas em Institutos Federais e tem como referência a ação Sexta no IFF, uma ação de visita guiada que vem sendo desenvolvida pelo Instituto Federal Fluminense (IFF) *campus* Campos Centro, na cidade de Campos dos Goytacazes. Através da Diretoria de Extensão, Pesquisa e Pós-graduação, a instituição tem aberto suas portas para receber estudantes dos anos finais do ensino fundamental da rede municipal de educação.

Em parceria com a Secretaria de Educação da cidade, o referido Instituto vem oportunizando uma experiência diferenciada para centenas de jovens concluintes do ensino fundamental, apresentando a Educação Profissional e Tecnológica (EPT) como uma das possibilidades de prosseguirem na formação escolar (IFF, RELATÓRIO DE GESTÃO, 2016, p.22).

A iniciativa cresceu em número de visitantes a cada ano, conforme apontam os relatórios de gestão de 2016<sup>1</sup> e 2017<sup>2</sup> do IFF *campus* Campos Centro (IFFcCC), destacando-se como uma ação incentivadora do interesse inicial dos estudantes em relação à instituição e os cursos ofertados. Dados do primeiro ano de ação apontam que 16 visitas foram realizadas pelas escolas da rede municipal de educação, envolvendo cerca de 300 estudantes. No ano seguinte, o número de visitas dobrou, ou seja, 32 unidades escolares participaram da visita e aproximadamente 600 estudantes puderam conhecer de forma mais detalhada a instituição. De acordo com o calendário que foi previsto para 2019 (Anexo A), a expectativa era de que 38 unidades escolares visitassem a instituição, podendo ser alcançado um quantitativo de 950 estudantes.

Um breve caminhar na história da educação profissional do município de Campos dos Goytacazes(RJ) possibilita reconhecer a fundação da Escola de Aprendizes e Artífices como um marco importante no delinear de um panorama local das primeiras iniciativas que envolveram os temas

<sup>1</sup> Disponível em: http://portal1.iff.edu.br/nossos-campi/campos-centro/arquivos/arquivos-2017/relatorio-degestao-versao-final.pdf/view Acesso em 14 de julho de 2021.

<sup>2</sup> Disponível em: [https://portal1.iff.edu.br/nossos-campi/campos-centro/arquivos/diretoria-de-planejamento](https://portal1.iff.edu.br/nossos-campi/campos-centro/arquivos/diretoria-de-planejamento-estrategico/relatorio-de-gestao-20017-2018-final.pdf/view)[estrategico/relatorio-de-gestao-20017-2018-final.pdf/view](https://portal1.iff.edu.br/nossos-campi/campos-centro/arquivos/diretoria-de-planejamento-estrategico/relatorio-de-gestao-20017-2018-final.pdf/view) Acesso em 14 de julho de 2021.

Educação e Trabalho na cidade. O que hoje é apresentado na ação Sexta no IFF como IFFcCC, faz parte de uma trajetória de 110 anos.

Dando prosseguimento à história da educação profissional no município e sendo uma referência na região, o referido Instituto oferta atualmente cursos de formação continuada em nível fundamental, cursos técnicos de nível médio (integrado, concomitante e subsequente), cursos técnicos integrados ao ensino médio na modalidade PROEJA<sup>3</sup> , cursos superiores e pós-graduações *lato sensu e stricto sensu* (IFF, RELATÓRIO DE GESTÃO, 2019, p.12).

A ação Sexta no IFF se desenvolve na forma do modelo de visita guiada, assumindo contornos muito próximos daquilo que foi proposto por Oliveira, G.C.G et al. (2014) ao abordarem as visitas guiadas de estudantes a museus, ressaltando a importância da aprendizagem em contextos não-formais de educação.

> Embora não haja consenso com relação à definição do que vem a ser um espaço não formal de educação, adota-se aqui a definição segundo a qual tal espaço pode ser qualquer local, diferente do ambiente escolar, institucional ou não, onde se podem exercer atividades educativas. (OLIVEIRA, G.C.G et al., 2014, p.229)

Considerando a importância de ações que promovam aprendizado sobre a EPT e a falta de informações sobre o ensino técnico de nível médio entre os estudantes dos anos finais Ensino Fundamental, destaca-se que a visita ao IFF vem abrindo as portas do *campus* Centro, ampliando a circulação do conhecimento sobre esse modelo de ensino.

Com o intuito de valorizar a aprendizagem das informações transmitidas na visita guiada Sexta no IFF esta pesquisa foi sendo delineada, chegando-se ao seu objetivo: propor contribuições para potencializar a aprendizagem de estudantes do 8º e 9º ano do Ensino Fundamental (EF) na ação Sexta no IFF, a partir da implementação de estratégias que envolvem a Teoria da Aprendizagem Significativa (TAS) desenvolvida por David Ausubel, mais especificamente o conceito "organizador prévio", Mapas Conceituais de Joseph Novak e Metodologias Ativas de Ensino-Aprendizagem.

Para o alcance do objetivo geral apresentado, foram desenvolvidos os seguintes objetivos específicos: conhecer com mais profundidade a ação Sexta no IFF, implementar das estratégias "vídeo institucional" produzido para realizar a função de organizador prévio , um "mapa conceitual do IFFcCC" com a apresentação dos cursos técnicos e as diferentes modalidades e a atividade "Relato

<sup>3</sup> Programa Nacional de Integração da Educação Profissional com a Educação Básica na Modalidade de Educação de Jovens e Adultos.

Crítico de Experiência (RCE)" na ação Sexta no IFF e confeccionar um Guia para contribuir com ações de extensão em Institutos Federais que objetivem apresentar a EPT a estudantes, através de seus cursos técnicos, por meio de visitas guiadas. Vale acrescentar, que os objetivos aqui apresentados foram norteados a partir do seguinte questionamento: Como contribuir para que a ação Sexta no IFF se tornasse mais potente do ponto de vista da aprendizagem das informações transmitidas aos estudantes do 8º e 9º ano do EF que dela participam?

Esta indagação surgiu a partir da prática profissional da pesquisadora como Psicóloga da rede municipal de educação, desenvolvendo um projeto de orientação sobre a vida escolar e profissional com estudantes do EF anos finais. Como parte das atividades, existia um momento de participação dos estudantes na ação Sexta no IFF. Foi possível acompanhar a visita durante dois anos e a forma como os conteúdos eram transmitidos na visita guiada tornou-se alvo de interesse e, no ano seguinte, alvo de interesse científico, através do ingresso da referida profissional no mestrado profissional em Educação Profissional e Tecnológica (ProfEPT) do IFFluminense.

A motivação principal para o desenvolvimento da pesquisa em tela foi a percepção de que a ação Sexta no IFF proporcionava para centenas de jovens das escolas públicas municipais uma experiência rica em conhecimento, de um tipo de educação pautada na formação profissional e tecnológica. Ao percorrer os corredores do IFFcCC, em visita com os estudantes, não era raro notar os olhos deles brilhando com tudo que viam e falas de interesse em algum dia entrarem naquela escola como estudantes, entretanto, ao retornarem para a sua escola de origem, era perceptível que muito dos conteúdos abordados na visita não tinham sido compreendidos ou eram esquecidos. A postura deles diante das informações transmitidas na visita, também era alvo das observações profissionais da pesquisadora, notando que havia muita inibição e passividade diante do que escutavam. Sendo assim, a ação Sexta no IFF fez surgir na Psicóloga, que meses depois veio a se tornar uma pesquisadora na área de EPT o desejo de contribuir com a visita guiada, através dos conhecimentos adquiridos no mestrado.

A metodologia de pesquisa adotada foi a pesquisa-ação, com abordagem qualiquantitativa, desenvolvida em quatro etapas: a primeira etapa da pesquisa envolveu o planejamento, com a definição de uma unidade escolar participante e os estudantes envolvidos. A segunda etapa implementou as estratégias "vídeo institucional", "mapa conceitual" e a atividade RCE em momentos distintos da visita guiada. Em função da Pandemia da CoViD-19, a pesquisa precisou acontecer em ambiente virtual. Foram realizados três encontros virtuais, utilizando-se a plataforma *Google Meet*. O Encontro Virtual 1 envolveu apresentações iniciais da pesquisadora e objetivo da pesquisa , assim como o levantamento de conhecimentos prévios dos participantes. O Encontro Virtual 2 exibiu um vídeo institucional produzido para realizar a função de organizador prévio e o Encontro Virtual 3 desenvolveu uma visita guiada virtual ao IFF *campus* Centro. A terceira etapa compreendeu a coleta de dados. Esta foi executada em dois momentos. O primeiro coletou dados qualiquantitativos por meio de um questionário construído no *Google Forms*, encaminhado aos estudantes no Encontro Virtual 1, para levantamento de conhecimentos prévios dos estudantes sobre itinerário formativo, IFF *campus* Campos Centro, seus cursos técnicos em diferentes modalidades. A segunda coleta obteve dados qualitativos no Encontro Virtual 3, mediante registro escrito dos participantes um formulário construído no *Google Forms*, após a atividade RCE, ao final da visita guiada virtual. Na quarta etapa foi realizada a análise dos dados qualiquantitativos, considerando-se como válidas as contribuições das estratégias implementadas para a aprendizagem das informações compartilhadas, evidenciando indícios de aprendizagem significativa e uma postura mais crítica dos participantes após a atividade RCE, na parte final da visita guiada virtual.

Por fazer parte de um Mestrado Profissional na área de Ensino, compreendeu-se, a necessidade de se gerar um Produto Educacional, como relata Leite (2018) a partir da exposição das portarias n°47 da Coordenação de Aperfeiçoamento de Pessoal de Nível Superior (Capes), portaria n°80/1998 do MEC e portaria n°83/2011 da Capes:

> Segundo as regulamentações legais citadas, os mestrados profissionais na Área de Ensino necessitam gerar produtos educacionais para uso em escolas públicas do país, além de dissertações e artigos derivados do relato descritivo e analítico dessas experiências. Tais produtos ou processos precisam ser aplicados em condições reais de sala de aula ou de espaços não formais ou informais de ensino e podem assumir as seguintes formas: mídias educacionais; protótipos educacionais e materiais para atividades experimentais; propostas de ensino; material textual; materiais interativos; atividades de extensão e desenvolvimento de aplicativos. (LEITE, 2018, p.331)

Ao fim de sua realização, a pesquisa realizada teve ainda o compromisso elaborar um GUIA que é fruto da aplicação do produto educacional produzido. A intenção é que o material possa servir de referência em ações de extensão que visem apresentar a EPT a estudantes por meio de visita guiada, em Institutos Federais do Brasil.

Ao produzir um conhecimento que poderá ser aplicado numa ação de extensão do Instituto Federal Fluminense *campus* Campos Centro que beneficia jovens das escolas da rede municipal de Campos dos Goytacazes, acredita-se que a presente pesquisa possui relevância social. Além disso, a escassez de publicações sobre o tema visitas guiadas em Institutos Federais brasileiros, demonstra que o trabalho realizado colabora na construção do conhecimento na área da EPT.

A seguir, o capítulo 2 apresenta o referencial teórico utilizado para a construção das estratégias propostas. No capítulo 3, são descritos os aspectos metodológicos, com o detalhamento das etapas da pesquisa. No capítulo 4, trata-se dos resultados e discussões suscitadas a partir dos dados

qualiquantitativos, assim como aspectos relacionados ao produto educacional. No capítulo 5 são feitas as considerações gerais, apresentando-se elementos finais do trabalho.

### **2 REFERENCIAL TEÓRICO**

Neste capítulo será apresentado o referencial teórico utilizado no desenvolvimento do trabalho, a partir dos seguintes temas estruturados em seções: 2.1)A criação dos Institutos Federais, 2.2)Visitas guiadas, 2.3) A teoria da Aprendizagem Significativa, 2.4) Vídeos como organizadores prévios, 2.5) Mapas Conceituais e 2.6) Metodologias Ativas de Ensino-Aprendizagem.

Para o tema Institutos Federais, a referência legal de sua criação, os fundamentos, concepções e diretrizes são apresentadas através da Lei 11.892/08 e documentos produzidos por Pacheco (2008) e MEC (2008).

Na busca de fundamentação para o tema visita guiadas, que envolve a atividade desenvolvida na ação sexta no IFF, serão apresentados os trabalhos de Colombo Júnior, Aroca e Silva (2009), Oliveira et. al (2014), Pessini et. al (2017) e Silva et al. (2019).

A construção de estratégias que visam potencializar a aprendizagem dos conceitos apresentados da visita ao IFF foi fundamentada na Teoria Aprendizagem Significativa de David Ausubel, apresentada a partir de Ronca (1994), Moreira (1999; 2013) e Pelizzari et. al (2002). Organizadores Prévios são abordados a partir de Moreira, Souza e Silveira (1982) e Moreira (2013) e em seguida, experiências envolvendo o uso de vídeo como "organizadores prévios" são apresentadas através dos trabalhos de Menezes, Kalhil e Teran (2009), Ribeiro Silva e Koscianski (2012) e Brum et. al (2016). Grillo e Lima (2003), Cavalcante (2006) e Novak e Cañas (2010) contribuem para a compreensão do instrumento Mapa Conceitual.

Finalizando, são trazidas fundamentações para o tema Metodologias Ativas através de Barbosa e Moura (2013), Paiva et. al (2016) e Diesel, Baldez e Martins (2017).

#### **2.1 A criação dos Institutos Federais**

Iniciamos a fundamentação teórica deste trabalho com referências sobre a criação dos Institutos Federais no Brasil, a partir de três documentos: a Lei nº 11.892/2008 (BRASIL, 2008), a cartilha "Instituto Federal-Concepção e Diretrizes" (MEC, 2008) e "Os institutos federais uma revolução na educação profissional e tecnológica" (PACHECO, 2008). Cada um destes, contribui para a compreensão das especificidades de uma instituição relevante no cenário da educação profissional, que no presente trabalho, será apresentada através de ações de visitas guiadas.

A Rede Federal de Educação Profissional, Científica e Tecnológica foi instituída pela Lei 11.892/08, assim como a partir dela foram criados os Institutos Federais de Educação, Ciência e Tecnologia. Nos termos do art. 2°, estes seriam instituições de Educação superior, básica e profissional pluricurricular e multi*campi* especializados em educação profissional e tecnológica em diferentes modalidades de ensino, sendo equiparados às universidades federais, desenvolvendo práticas pedagógicas voltadas para a acreditação e certificação de competências profissionais.

Em relação às finalidades e características dos Institutos Federais, o artigo 6º da referida lei descreve:

> I- ofertar educação profissional e tecnológica, em todos os seus níveis e modalidades, formando e qualificando cidadãos com vistas na atuação profissional nos diversos setores da economia, com ênfase no desenvolvimento socioeconômico local, regional e nacional; II - desenvolver a educação profissional e tecnológica como processo educativo e investigativo de geração e adaptação de soluções técnicas e tecnológicas às demandas sociais e peculiaridades regionais; III - promover a integração e a verticalização da educação básica à educação profissional e educação superior, otimizando a infra-estrutura física, os quadros de pessoal e os recursos de gestão; IV - orientar sua oferta formativa em benefício da consolidação e fortalecimento dos arranjos produtivos, sociais e culturais locais, identificados com base no mapeamento das potencialidades de desenvolvimento socioeconômico e cultural no âmbito de atuação do Instituto Federal; V - constituir-se em centro de excelência na oferta do ensino de ciências, em geral, e de ciências aplicadas, em particular, estimulando o desenvolvimento de espírito crítico, voltado à investigação empírica; VI - qualificar-se como centro de referência no apoio à oferta do ensino de ciências nas instituições públicas de ensino, oferecendo capacitação técnica e atualização pedagógica aos docentes das redes públicas de ensino; VII - desenvolver programas de extensão e de divulgação científica e tecnológica; VIII - realizar e estimular a pesquisa aplicada, a produção cultural, o empreendedorismo, o cooperativismo e o desenvolvimento científico e tecnológico; IX - promover a produção, o desenvolvimento e a transferência de tecnologias sociais, notadamente as voltadas à preservação do meio ambiente. (BRASIL, 2008)

Diante das finalidades e características apresentadas, é importante considerar para este trabalho que uma nova concepção de ensino emerge, trazendo a oferta de formação pautada em uma perspectiva ampliada, em diferentes níveis e modalidades de ensino, com uma proposta educativa e investigativa que visa contribuir com soluções para a sociedade. Neste sentido, os Institutos Federais buscam conhecer as localidades onde estão inseridos e propor soluções técnicas e tecnológicas que possam fortalecê-las nos âmbitos socioeconômico e cultural.

Pacheco (2008) descreve os Institutos Federais como a construção de uma instituição inovadora, ressaltando que os Centros Federais de Educação Tecnológica (CEFET´s), as Escolas Agrotécnicas Federais e as Escolas Técnicas vinculadas a Universidades que aceitaram o desafio, se tornaram Institutos de estrutura multicampi espalhados por todo país. No que se refere a concepções e diretrizes dessa nova política que estava sendo delineada para o país, o então Secretário de Educação Profissional e Tecnológica do Ministério da Educação afirmou:

> A implantação dos Institutos Federais está relacionada ao conjunto de políticas em curso para a educação profissional e tecnológica. Para trilhar o caminho que leva a

essas instituições, passamos necessariamente pela expansão da rede federal; pelas medidas que, em cooperação com estados e municípios, visam à ampliação da oferta de cursos técnicos, sobretudo na forma de ensino médio integrado, inclusive utilizando a forma de educação a distância (EaD); pela política de apoio à elevação da titulação dos profissionais das instituições da rede federal, com a formação de mais mestres e doutores, e pela defesa de que os processos de formação para o trabalho estejam visceralmente ligados à elevação de escolaridade, item em que se inclui o Programa Nacional de Integração da Educação Profissional com a Educação Básica na Modalidade de Educação de Jovens e Adultos (Proeja). (PACHECO, 2008, p. 3)

Fazem parte deste modelo educacional o ensino, a pesquisa e a extensão. Atuando de maneira indissociável, eles contribuem para uma formação não apenas voltada para a prática laborativa, mas para uma compreensão do mundo do trabalho e a possibilidade de agir sobre ele.

No que diz respeito a relação dos Institutos Federais com as comunidades onde se encontram inseridos, o documento "Instituto Federal-Concepção e Diretrizes" (MEC, 2008) esclarece:

> Os Institutos Federais constituem um espaço fundamental na construção dos caminhos com vista ao desenvolvimento local e regional. Para tanto, devem ir além da compreensão da educação profissional e tecnológica como mera instrumentalizadora de pessoas para o trabalho determinado por um mercado que impõe seus objetivos. É imprescindível situá-los como potencializadores de uma educação que possibilita ao indivíduo o desenvolvimento de sua capacidade de gerar conhecimentos a partir de uma prática interativa com a realidade. Ao mergulhar em sua própria realidade, esses sujeitos devem extrair e problematizar o conhecido, investigar o não conhecido para poder compreendê-lo e influenciar a trajetória dos destinos de seu locus de forma a se tornarem credenciados a ter uma presença substantiva a favor do desenvolvimento local e regional. (MEC, 2008, p.25)

A respeito da proposta curricular da educação profissional e tecnológica ofertada pelos institutos federais é fundamental compreender que são instituições voltadas para a oferta de educação inicial e continuada, educação básica, principalmente em cursos de ensino médio integrado à educação profissional técnica de nível médio, ensino técnico em geral, envolve cursos superiores de tecnologia, licenciatura e bacharelado tendo a ciência e a tecnologia como áreas predominantes, além de pós graduações *lato* e *stricto sensu* (MEC, 2008, p. 27).

Como se pode perceber, a Educação Profissional e Tecnológica (EPT) desenvolvida nos Institutos Federais apresenta uma possibilidade de formação escolar muito ampla, caminhando sempre na busca por desenvolver uma prática pedagógica que supere as dicotomias existentes entre ciência e tecnologia, assim como teoria e prática, pautando-se na pesquisa como um princípio científico e nas ações de extensão como forma de se aproximar e dialogar com a sociedade (PACHECO, 2008, p.11).

Neste sentido, de aproximação e diálogo com a sociedade, a perspectiva extensionista vem se desenvolvendo de várias formas Institutos Federais. Ações de visita guiada são exemplos de atividades de extensão que têm sido realizadas no sentido de apresentar às comunidades, as instalações, os cursos, os projetos e possibilidades de ingresso em diversos *campi* brasileiros. Ações de visita guiada, especificamente ações de visita guiada em Institutos Federais, fazem parte do campo de investigação deste trabalho e será apresentada a fundamentação teórica a este respeito na seção 2.2.

#### **2.2 Visitas Guiadas**

A ação Sexta no IFF é desenvolvida no *campus* do IFF*c*CC, através de visita guiada, tendo como objetivo apresentar as instalações, os cursos técnicos de nível médio e aspectos históricos da instituição. Isso ocorre de maneira estruturada, dentro de um roteiro elaborado pelo professor/instrutor que conduz a visita de alunos do EF anos finais da rede municipal de ensino. A busca de referências que pudessem contribuir com o tema, evidenciou que trabalhos sobre visitas guiadas têm sido produzidos para tratar dos espaços não-formais de ensino, especialmente museus, observatórios e planetários.

Colombo Júnior, Aroca e Silva (2009) contribuem com informações relevantes para a área de ensino em espaços não-formais. Ao realizarem uma atividade de visita orientada com alunos do ensino fundamental ao Observatório Astronômico do Centro de Divulgação Científica e Cultural (CDCC) que pertence à Universidade de São Paulo (USP), objetivaram identificar efeitos desta na aprendizagem de conceitos de Astronomia. Destacam a importância do espaço não-formal como complementares à educação formal, motivando e favorecendo a aprendizagem.

Oliveira et al. (2014) apresentam um trabalho que envolve o planejamento, a execução e a avaliação de visitas guiadas ao Museu Nacional da Universidade Federal do Rio de Janeiro com alunos da rede pública do município. Analisam as visitas ao museu no que diz respeito à aprendizagem, motivação e ganhos afetivos. Sobre este aspecto concluem que há ganhos tanto do ponto de vista cognitivo quanto afetivo com esse tipo de trabalho, além de ressaltar que o ambiente físico do museu é favorável para a elaboração de aulas não-formais da disciplina de Química, principalmente voltadas para alunos do ensino médio.

Visitas guiadas no contexto da EPT vêm sendo desenvolvidas pelo país. As experiências publicadas pelo Instituto Federal do Rio Grande do Sul (IFRS), *campus* Caxias do Sul e pelo Instituto Federal de Pernambuco (IFP), apresentam relevância para a fundamentação deste trabalho e serão apresentadas a seguir.

Pessini et al. (2017) publicaram um artigo sobre uma atividade de extensão realizada pelos estudantes dos cursos técnicos integrados ao médio (Fabricação Mecânica, Plásticos e Química) com o objetivo de apresentar a instituição para a comunidade caxiense e regional. Além de apresentarem as instalações físicas, a visita envolve também o conhecimento sobre as atividades desenvolvidas, formas e processo de ingresso, demonstrando "o potencial do IFRS para a comunidade".

A ação de extensão teve como foco o processo seletivo, a metodologia de ensino empregada na instituição e sua infraestrutura. A atividade foi conduzida por estudantes bolsistas. Visitaram o *campus* 36 unidades escolares de educação básica e 62 famílias. 07 unidades escolares foram visitadas pela equipe gestora do projeto em suas próprias instalações.

Em relação aos resultados alcançados, cabe destacar o aumento do número de inscritos nos cursos de Fabricação Mecânica, Plásticos e Química a partir do desenvolvimento do projeto.

Em Pernambuco, Silva et al. (2019) publicaram um trabalho sobre visitas guiadas desenvolvidas com estudantes do ensino médio para o IFPE (Instituto Federal de Pernambuco) para apresentar especificamente a carreira docente de química, através do curso de Licenciatura de Química. Desenvolveram intervenções nas escolas da rede pública que participaram da visita, com a utilização de jogos didáticos em atividades diversas para estimular o interesse dos estudantes em relação à referida carreira docente. Desenvolveram as visitas guiadas no formato de rodas de conversa com estudantes e professores do ensino médio, atividades lúdicas com jogos didáticos, experimentação, resolução de problemas, acompanhamento dos estudantes no momento das inscrições no vestibular, solicitação de isenção e realização da matrícula dos aprovados.

A Sexta no IFF é uma ação de extensão que assume contornos semelhantes às ações apresentadas anteriormente, entretanto, num ambiente escolar/universitário que apresenta a EPT, através de seus cursos técnicos, em diferentes modalidades, aos estudantes do 8º e 9º ano do EF da rede municipal de educação de Campos dos Goytacazes (RJ). Vale destacar que as informações compartilhadas na visita, não são complementares aos conteúdos vistos em sala de aula pelos estudantes. Sendo assim, considera-se que os conteúdos abordados na ação podem se apresentar como novidade para os estudantes que dela participam, necessitando de uma ação introdutória em momento anterior à visita que possa favorecer a aprendizagem dos conceitos abordados durante a mesma. A Teoria da Aprendizagem Significativa (TAS) traz elementos importantes para esta reflexão e será apresentada na seção 2.3

#### **2.3 A Teoria da Aprendizagem Significativa**

A teoria da Aprendizagem Significativa (TAS) foi desenvolvida por David Ausubel (1918- 2008). Graduado em Medicina e Psicologia, doutorou-se em Psicologia do Desenvolvimento na Universidade de Columbia. Dedicou a sua carreira acadêmica à Psicologia Educacional, dando foco à aprendizagem cognitiva, tal como ela ocorre em sala de aula. Suas produções iniciais ocorreram na década de 60 no território norte-americano, sendo *The psychology of meaningful verbal learning* a primeira delas, publicada em 1963.

O pensamento de Ausubel, segundo Ronca (1994), foi introduzido no Brasil no início da década de 70 através do professor Joel Martins na PUC em São Paulo. Posteriormente, em 1975 esteve no Brasil ministrando um curso para pesquisadores brasileiros. A partir daquele momento, uma série de trabalhos se dedicaram a estudar mais à fundo a Teoria da Aprendizagem Significativa. Marco Antônio Moreira tem sido um dos responsáveis por difundir a teoria no país, tendo publicado uma série de obras que têm sido referência para a produção de conhecimento na área da aprendizagem, envolvendo os principais conceitos apresentados pela teoria ausubeliana.

A produção científica de David Ausubel esteve voltada para a aprendizagem, destacando a importância de se considerar primordialmente aquilo que o aprendiz já sabe para a construção do conhecimento. Descreve que novas ideias ou informações podem ser aprendidas de forma significativa, num processo dinâmico na medida em que estas interagem com conceitos mais relevantes e inclusivos da estrutura cognitiva dos indivíduos. Os conceitos relevantes para uma nova aprendizagem presentes nesta estrutura cognitiva são denominados subsunçores (MOREIRA, 1999).

Este aspecto da teoria de David Ausubel apresenta relevância para este projeto de pesquisa, pois se promover aprendizagem significativa envolve considerar aquilo que o aprendiz já sabe, seria de fundamental importância compreender que os conceitos apresentados na ação de visita guiada Sexta no IFF apresentam-se como informações completamente novas para a maioria dos estudantes que participam da visita. Dessa forma, se há o interesse de tornar a ação mais potente do ponto de vista da aprendizagem, sem que estas informações sejam esquecidas em pouco tempo, estratégias podem ser construídas no sentido de trazer algum tipo de conhecimento prévio aos estudantes.

A seguir, o tema conhecimentos prévios ou subsunçores serão apresentados a partir das contribuições de diferentes autores, esclarecendo sobre a forma como este foi elaborado por Ausubel.

Ronca (1994) apresenta David Ausubel no campo das Teorias de Ensino, ressaltando a sua preocupação em construir um conhecimento que pudesse ser utilizado por professores na prática docente, elevando o seu desempenho. Ressalta o caráter experimental de professores, que através de tentativas de ensaio e erro, tentam descobrir técnicas de ensino. Destaca que o ponto de partida para compreendermos a proposta desenvolvida por ele sobre Aprendizagem Significativa é o conjunto de conhecimentos que o aluno traz consigo. Acrescenta que esses conhecimentos compõem uma estrutura cognitiva, onde novos conceitos vão sendo acrescentados de forma hierárquica, ou seja, conceitos mais amplos vão se sobrepondo a conceitos mais específicos.

A Aprendizagem Significativa é um processo cognitivo, onde existe sempre uma mediação, ou seja, para que ela ocorra haverá sempre uma relação entre o que vai ser aprendido e os conhecimentos prévios, podendo ser uma imagem, um conceito ou uma proposição. A interação entre o conceito novo e o conceito prévio (subsunçor), colabora tanto para a aprendizagem quanto para a retenção dos conteúdos (RONCA, 1994).

A relevância dos conhecimentos prévios, denominados subsunçores na teoria de Ausubel, também é analisado por Pelizzari et al. (2002), enfatizando que a aprendizagem se torna significativa a partir dos conceitos que os alunos já possuem em sua estrutura cognitiva. O contrário disso, seria apresentado por esta teoria como aprendizagem mecânica.

> Quando o conteúdo escolar a ser aprendido não consegue ligar-se a algo já conhecido, ocorre o que Ausubel chama de aprendizagem mecânica, ou seja, quando as novas informações são aprendidas sem interagir com conceitos relevantes existentes na estrutura cognitiva. Assim, a pessoa decora fórmulas, leis, mas esquece após a avaliação. (Pelizzari, 2002, p.38)

Moreira (2013), ao abordar a questão dos conceitos prévios que compõem a estrutura cognitiva dos indivíduos, diz que estes interagem de maneira "substantiva" com aquilo que o aprendiz já sabe. Isso quer dizer que essa interação não é arbitrária, ou seja, a informação nova precisa ser "ancorada" em algum conteúdo específico e relevante para ser significativa.

> O conhecimento prévio é, na visão de Ausubel, a variável isolada mais importante para a aprendizagem significativa de novos conhecimentos. Isto é, se fosse possível isolar uma única variável como sendo a que mais influencia novas aprendizagens, esta variável seria o conhecimento prévio, os subsunçores já existentes na estrutura cognitiva do sujeito que aprende." (MOREIRA, 2013, p.10-11)

Na dinâmica que envolve a aprendizagem significativa, os novos conhecimentos interagem com conceitos presentes na estrutura cognitiva dos indivíduos. Estes vão sendo modificados e geram novos significados, diferenciando-se progressivamente. Sendo assim, os conhecimentos prévios ou subsunçores vão ficando cada vez mais elaborados, mais diferenciados, tornando-se mais capazes de servirem de "âncora" para atribuição de novos significados aos novos conhecimentos. Este processo é descrito na Teoria de Ausubel como diferenciação progressiva. Outro processo que também está presente na Aprendizagem Significativa é a reconciliação integrativa. Este envolve o estabelecimento de uma relação entre ideias, conceitos, preposições já existentes na estrutura cognitiva dos indivíduos. Elementos dessa estrutura cognitiva com um certo grau de clareza, estabilidade e diferenciação percebem-se como relacionados e adquirem novos significados, levando a uma reorganização da estrutura. A diferenciação progressiva e a reconciliação integrativa são dois processos que se relacionam na aprendizagem significativa (MOREIRA, 2013, p. 46).

Moreira (2013) reafirma a importância dos conhecimentos prévios ou subsunçores adequados para que ocorra aprendizagem significativa em situação de ensino-aprendizagem, destacando ainda duas condições essenciais: predisposição para aprender, ou seja, motivação para relacionar de forma não arbitrária o novo conhecimento e a presença de materiais potencialmente significativos na estrutura cognitiva dos aprendizes.

Motivação para aprender de maneira significativa e a existência de material potencialmente significativo se relacionam de maneira recíproca. Para que haja presença de material potencialmente significativo existe a necessidade de que subsunçores adequados estejam disponíveis na estrutura cognitiva dos indivíduos, gerando motivação. Por outro lado, mesmo se o indivíduo apresentar disposição em aprender e o material não for potencialmente significativo, o produto da aprendizagem não será significativo.

Sendo assim, começar a refletir sobre essa possível ausência de subsunçores para conceitos abordados na visita entre os estudantes do 8° e 9° ano do EF que participam da ação Sexta no IFF, foi o ponto de partida para construir estratégias que pudessem potencializar a aprendizagem com a visita guiada. Prosseguindo no estudo sobre a Teoria de Ausubel, o tema "organizadores prévios" trazem importantes considerações para esta construção.

O uso de organizadores prévios é uma estratégia apresentada pela Teoria de David Ausubel em vários momentos de sua produção científica. Estes teriam a função de manipular a estrutura cognitiva dos indivíduos a fim de facilitar a aprendizagem significativa. São materiais introduzidos antes do material de aprendizagem, apresentados em um nível mais alto de abstração, servindo de "ponte" entre o que o aprendiz já sabe e o que ele precisa aprender (MOREIRA, SOUZA e SILVEIRA, 1982).

Moreira (2013) descreve alguns exemplos de organizadores prévios:

[...] Pode ser um enunciado, uma pergunta, uma situação-problema, uma demonstração, um filme, uma leitura introdutória, uma simulação. Pode ser também uma aula que precede um conjunto de outras aulas. As possibilidades são muitas, mas a condição é que preceda a apresentação do material de aprendizagem e que seja mais abrangente, mais geral e inclusivo do que este. (MOREIRA, 2013, p. 14)

Sendo assim, organizadores prévios podem ser, segundo o autor, expositivos ou comparativos. Expositivos quando houver ausência de subsunçores ou familiaridade com o novo conhecimento. Comparativos quando houver na estrutura cognitiva do aprendiz subsunçores que remetam a alguma familiaridade com a nova informação.

Considerando os organizadores prévios expositivos e a sua utilização quando há ausência de subsunçores para o aprendizado do novo conhecimento e relacionando-o com o contexto de visitas guiadas no IFF*c*CC, verifica-se que estes podem auxiliar nessa falta de familiaridade dos estudantes/visitantes com o aprendizado das novas informações transmitidas na ação Sexta no IFF. Sendo assim, a busca por um tipo de organizador prévio expositivo que pudesse ser utilizado em momento anterior à visita, culminou na escolha de um vídeo de apresentação do *campus* disponibilizado pelo professor/instrutor da visita. Na seção 2.4, serão apresentadas algumas experiências da área de ensino, onde foram utilizados vídeos como organizadores prévios.

### **2.4 Vídeos como organizadores prévios**

Vídeos têm sido utilizados na área do ensino de diferentes disciplinas, com o objetivo de fazer a apresentação de conceitos mais gerais na introdução de um novo assunto, onde há a necessidade de assimilação de conceitos mais específicos. Para isso, trabalhos têm sido referenciados na TAS, destacando que a aquisição e retenção do conhecimento resultam de um processo de interação entre o "material de instrução" e os conceitos relevantes presentes na estrutura cognitiva do indivíduo. A seguir, serão descritas algumas experiências de pesquisa neste sentido.

Menezes, Kalhil e Teran (2009) buscaram promover o ensino da Física de forma prazerosa e minimizar os estigmas da disciplina entre os estudantes na Educação Básica no estado do Amazonas. Para isso, utilizaram vídeos de curta duração que exibem aspectos da história da Ciência, especialmente da Física, para auxiliar os estudantes a compreenderem a "natureza do conhecimento científico" e se sentirem estimulados com o novo aprendizado. A base da pesquisa foi [...] "aliar a História da Física (passado) com as TICs (o futuro) num organizador prévio, uma estratégia facilitadora da aprendizagem significativa da Física na Educação Básica" (MENEZES, KALHIL e TERAN, 2009, p. 9).

Ribeiro, Silva e Koscianski (2012) investigaram a construção de um organizador prévio no formato de um curta de animação digital, sendo este criado e aplicado numa aula de Física. Ao considerarem as dificuldades que envolvem o ensino de conceitos abstratos, de representações estáticas e a consequente dificuldade de manter a atenção dos estudantes em algo "não palpável", estabeleceram a seguinte hipótese: que a utilização de um curta animação teria a função de organizador prévio se envolvesse um determinado conceito ou princípio a ser estudado. Acrescentam que utilizaram para a confecção do curta *softwares* livres. A utilização do curta apresentou características, segundo os autores, suficientes e relevantes para validar a sua utilização como organizador prévio.

Disponibilizaram o vídeo intitulado "Momento de uma força" em meio digital<sup>4</sup>, assim como outro referente ao momento de produção do curta<sup>5</sup>

Brum et. al (2016) utilizaram documentários como organizadores prévios para o ensino de geometria e formação inicial e continuada de professores. Destacaram os documentários como uma ótima opção de organizador prévio apresentados em um nível mais alto de abstração, generalidade e inclusividade. Segundo os autores, são potenciais recursos didáticos para a discussão de temas no campo da geometria.

A partir das experiências relatadas e do referencial teórico apresentado, surgiu a ideia de utilizar o recurso "vídeo institucional" como organizador prévio para ser apresentados aos estudantes em momento anterior à visita ao IFF*c*CC, exibindo informações gerais sobre o referido instituto, suas instalações e seus cursos técnicos em diferentes modalidades. Esta foi a primeira estratégia construída para propor contribuições para potencializar a aprendizagem das informações transmitidas na ação Sexta no IFF. Na seção 2.5, será apresentada uma segunda estratégia construída com a mesma finalidade, o mapa conceitual de apresentação do IFF*c*CC.

### **2.5 Mapas Conceituais**

A ferramenta mapa conceitual teve sua origem na Teoria da Aprendizagem Significativa, mais especificamente na Teoria da Assimilação apresentada por Ausubel na década de 60. Foi desenvolvida por Joseph Novak na década de 70 na Universidade de Cornell, nos Estados Unidos. Biólogo de formação, teve contato com a referida teoria em sua carreira acadêmica, sendo considerado hoje um grande divulgador de Ausubel pelo mundo.

Grillo e Lima (2003) ao analisarem os mapas conceituais, destacam que estes são representações gráficas de vários conceitos organizados sob a forma de um diagrama, tornando claros determinados significados atribuídos a conceitos e as relações que podem ser estabelecidas entre eles. Conceitos são apresentados sob forma hierárquica, na parte superior devem ser localizados aqueles mais abrangentes e os conceitos mais específicos ou secundários vão sendo distribuídos em direção à base. Linhas indicam a relação entre os conceitos, podendo conter ao meio delas uma ou duas palavras que tornam mais explícita a ligação entre eles. Podem ser unidimensionais, bidimensionais, ou se apresentarem com várias dimensões. Os bidimensionais representam relação entre os conceitos no nível horizontal e vertical, sendo os mais utilizados.

<sup>4</sup> Disponível em: <http://www.youtube.com/watch?v=1jeMYJR6LJM> ou [http://vimeo.com/9162433.](http://vimeo.com/9162433) Acesso em 12 de julho de 2021.

<sup>5</sup> Disponível em: [http://www.youtube.com/watch?v=q3P2HRYoPgQ.](http://www.youtube.com/watch?v=q3P2HRYoPgQ) Acesso em 12 de julho de 2021.

Citam possibilidades de utilização e diversas estratégias de ensino e de aprendizagem utilizando mapas conceituais, tais como: elaborar mapas conceituais sobre textos e artigos estudados, identificar conceitos-chave num material estudado e estabelecer relações entre eles, dentre outros.

As autoras ressaltam que os mapas conceituais podem ser utilizados em diversas áreas do conhecimento, sendo bastante utilizado em atividades de planejamento, análise, organização e/ou revisão curriculares. Na Educação, em propostas que envolvem avaliação da aprendizagem, a sua utilização é bastante reconhecida. Destacam os recursos existentes atualmente na Tecnologia da Informação (TI), abrindo outras possibilidades de utilização dos mapas conceituais. Mencionam o *Cmap Tools*, um software que permite que se trabalhe com diferentes recursos para elaboração de mapas conceituais de forma dinâmica.

Cavalcante (2006), ao estudar o uso de ferramentas computacionais para a construção de mapas conceituais para uma aprendizagem significativa do ensino de Física Mecânica com estudantes do Ensino Superior, destaca a grande versatilidade dos referidos mapas e apresenta, com base em Novak (1999), as possibilidades de sua utilização: exploração do que o aluno já sabe; traçado de um roteiro de ensino (pelo professor) e de aprendizagem (pelo aluno); extração de significados de livros texto; extração de significados de trabalhos práticos de campo ou de investigação; preparação de trabalhos escritos ou de exposições orais. Em relação a esta última possibilidade Cavalcante (2006) escreve:

> Novak (1999) defende que as expressões orais ou escritas são seqüências lineares de conceitos e proposições. Por outro lado o conhecimento é organizado em nossa mente de forma a construir uma estrutura hierárquica ou holográfica. Isso implica dizer que ao se exteriorizar um conhecimento (oral ou escrita), expressa-se proposições lineares referentes à segmentos da estrutura hierárquica, portanto, o inverso – assimilação de conhecimento proveniente e manifestações orais ou escritas – implica em adaptação da informação (línea) exterior à estrutura hierárquica, o que por sua vez, pode necessitar proceder uma re-organização de um ou mais de seus segmentos. Assim é que o mapeamento dos conceitos chave contribui para facilitar o planejamento e visão global do que se pretende abordar. (CAVALCANTE, 2006, p. 35)

Novak e Cañas (2010) caracterizam os mapas conceituais como ferramentas gráficas criadas a partir da TAS para a organização e representação de um determinado conhecimento, destacando a importância destes para a assimilação de novos conceitos. Descrevem com detalhes o processo de construção dos mapas, elucidando que para se elaborar um mapa conceitual é importante que seu autor possua bastante familiaridade com a área de conhecimento. Apresentam um mapa conceitual que pode ser visto na Figura 1, esclarecendo aspectos teóricos e descrevendo a estrutura dos mesmos.

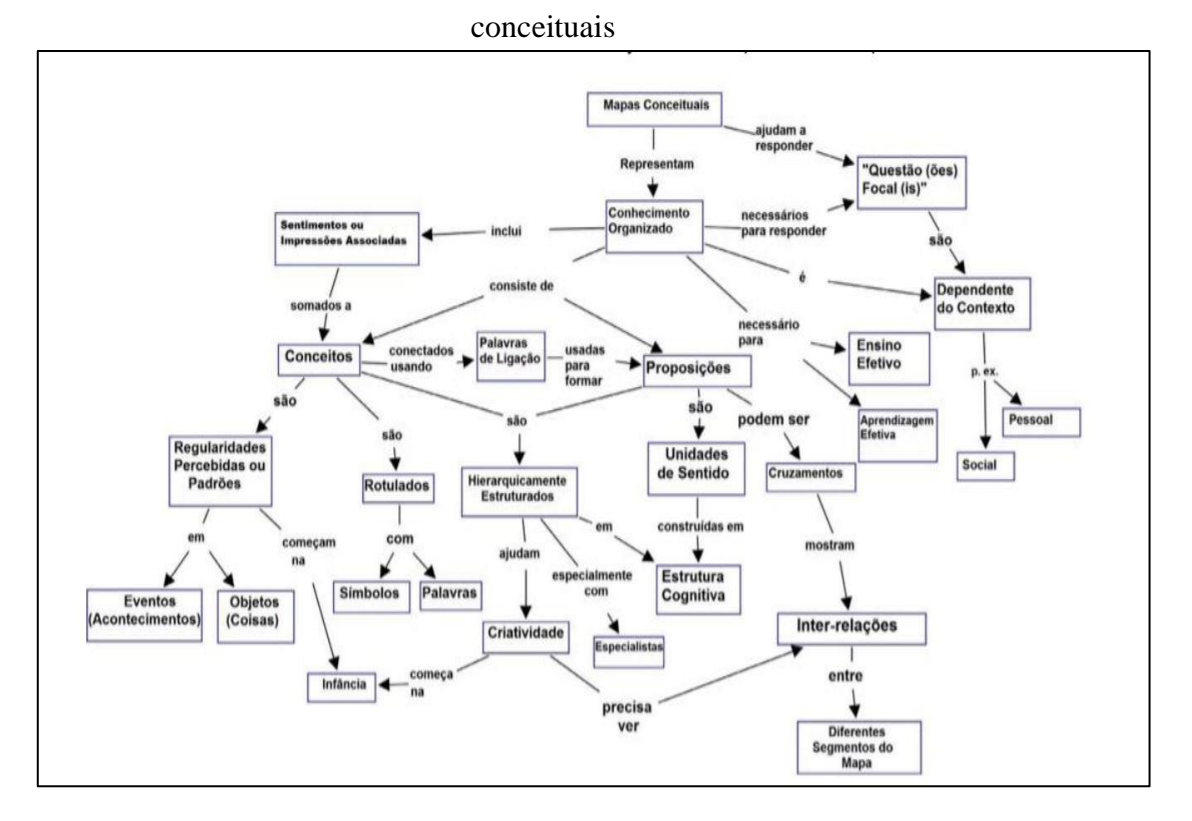

Figura 1: Imagem de um Mapa Conceitual mostrando as características dos mapas

Fonte: Novak e Cañas, 2010, p.10

Uma das condições para que haja aprendizagem significativa é que o material a ser aprendido deve ser conceitualmente claro, com linguagem e exemplos que possam ser relacionáveis ao conhecimento anterior que o aprendiz apresente. Mapas conceituais podem contribuir positivamente para este tipo aprendizagem, através da apresentação de conhecimentos progressivamente mais explícitos (NOVAK e CAÑAS, 2010, p.11).

Considerando a possibilidade de facilitar a visão global do que se pretende abordar, a necessidade de maior clareza em relação ao conteúdo a ser compartilhado na ação Sexta no IFF, favorecendo aprendizagem significativa, foi construída a segunda estratégia a ser implementada na visita guiada: um mapa conceitual de apresentação do IFF*c*CC.

### **2.6 Metodologias Ativas de Ensino-Aprendizagem**

A proposta de utilizar o Relato Crítico de Experiência (RCE) como Metodologia Ativa, faz parte da terceira estratégia que busca favorecer a aprendizagem de estudantes do 8º e 9º ano do EF na ação Sexta no IFF.

As Metodologias Ativas de Ensino-Aprendizagem inserem-se no campo da Pedagogia, trazendo um posicionamento bem diferente das propostas tradicionais que envolvem a Educação.

Apresentam como diferencial o fato de colocarem o estudante como o centro do processo de ensino e aprendizagem, estimulando a sua busca ativa pelo conhecimento através do seu próprio agir, refletir e produzir. Essa postura do estudante, por sua vez, exige do professor uma nova postura.

Surgem então como possibilidades a posição deste como um facilitador ou moderador do processo de ensino-aprendizagem.

Barbosa e Moura (2013) ao abordarem o uso de Metodologias Ativas de Aprendizagem no contexto da EPT, fazem considerações que reforçam o que foi abordado anteriormente:

> Assim, aprendizagem ativa ocorre quando o aluno interage com o assunto em estudo – ouvindo, falando, perguntando, discutindo, fazendo e ensinando –sendo estimulado a construir o conhecimento ao invés de recebê-lo de forma passiva do professor. Em um ambiente de aprendizagem ativa, o professor atua como orientador, supervisor, facilitador do processo de aprendizagem, e não apenas como fonte única de informação e conhecimento". (BARBOSA E MOURA, 2013, p. 55)

Em termos da aplicabilidade para os dias atuais, Paiva et al. (2016) chamam a atenção para o caráter não uniforme, tanto do ponto de vista dos pressupostos teóricos, quanto os metodológicos das Metodologias Ativas. Identificaram que os principais cenários de uso das metodologias ativas remetem à área da Saúde, no Ensino Superior. Consideram inúmeras possibilidades de metodologias ativas de ensino-aprendizagem como pode-se observar a seguir:

> As possibilidades para desenvolver metodologias ativas de ensino-aprendizagem são múltiplas, a exemplo da estratégia da problematização, do Arco de Marguerez, da aprendizagem baseada em problemas (problem-based learning – PBL), da aprendizagem baseada em equipe (team-based learning – TBL), do círculo de cultura. Vale esclarecer que outros procedimentos também podem constituir metodologias ativas de ensino-aprendizagem, como: seminários; trabalho em pequenos grupos; relato crítico de experiência<sup>6</sup>; socialização; mesas-redondas; plenárias; exposições dialogadas; debates temáticos; oficinas; leitura comentada; apresentação de filmes; interpretações musicais; dramatizações; dinâmicas lúdico-pedagógicas; portfólio; avaliação oral; entre outros. (PAIVA et al., 2016, p. 147)

Diesel, Baldez e Martins (2017) lançam o olhar sobre pontos de convergência entre metodologias ativas e recorrendo às bases epistemológicas das principais teorias da aprendizagem, dando destaque para Lev Vygotsky (1896-1934), John Dewey (1859-1952) e David Ausubel (1918- 2008), assim como para a perspectiva da autonomia preconizada por Paulo Freire (1921-1997). Destacam que a escolha de uma metodologia ativa, por si só, não seria uma estratégia eficaz no sentido

<sup>&</sup>lt;sup>6</sup> Grifo próprio.
da transformação da Educação. Seria necessário, portanto, uma mudança na relação ensinoaprendizagem, considerando que toda e qualquer ação proposta com a intenção de ensinar deve ser pensada a partir daqueles que dela participarão. Assim, coloca-se o estudante como foco da ação educativa e para os docentes o desafio de buscarem estratégias, caminhos e metodologias que estimulem os aprendizes, promovendo o protagonismo e a autonomia.

Diante do exposto, foi construída a terceira estratégia a ser implementada na pesquisa: uma atividade a ser desenvolvida no momento final da visita guiada ao IFF, buscando envolver a participação mais ativa dos estudantes, contribuindo para a aprendizagem dos conceitos abordados.

#### **3 METODOLOGIA**

O início da pesquisa que resultou neste trabalho envolveu a busca de informações sobre a ação Sexta no IFF. A busca foi realizada em meio eletrônico, no portal oficial do IFF *campus* Campos Centro<sup>7</sup>, onde foram encontrados os Relatórios de Gestão 2016 e 2017. A revisão da bibliografia ocorreu a partir da utilização dos portais de pesquisa Google Acadêmico e Scielo. Além disso, foi realizada uma observação sistemática não participante em um dia de visita com estudantes da rede municipal de Campos dos Goytacazes durante a ação Sexta no IFF em 2018. A observação sistemática não participante, segundo Gerhardt et. al (2009) apresenta as seguintes características:

> Também conhecida como observação passiva. O pesquisador não se integra ao grupo observado, permanecendo de fora. Presencia o fato, mas não participa dele, não se deixa envolver pelas situações, faz mais o papel de espectador. O procedimento tem caráter sistemático. Esse tipo de observação é usado em pesquisas que requerem uma descrição mais detalhada e precisa dos fenômenos ou em testes de hipóteses. Na técnica de coleta de dados, presume-se que o pesquisador saiba exatamente que informações são relevantes para atingir os objetivos propostos. Nesse sentido, antes de executar a observação sistemática, há necessidade de se elaborar um plano para sua execução. (GERHARDT et. al, 2009, p.74)

O plano de execução da observação encontra-se exposto no Quadro 1.

Quadro 1. Descrição dos pontos norteadores da observação sistemática não participante ao IFF*c*CC.

| Pontos norteadores                                                      |
|-------------------------------------------------------------------------|
| 1. Número de profissionais do IFF envolvidos na visita                  |
| 2. Número de profissionais da Escola Municipal envolvidos na visita     |
| 3. Número de estudantes participantes                                   |
| 4. Tempo de duração                                                     |
| 5. Conceitos-chave                                                      |
| 6. A adequação da fala do professor/instrutor ao público-alvo           |
| 7. Conhecimento dos estudantes sobre o IFF <i>campus</i> Campos Centro  |
| 8. Espaços percorridos                                                  |
| 9. Participação dos estudantes em relação ao que está sendo apresentado |
| 10. Nível de atenção dos estudantes                                     |

Fonte: Elaboração própria.

<sup>7</sup>Disponível em:<http://portal1.iff.edu.br/nossos-campi/campos-centro> Acesso em 12 de julho de 2021.

Com o objetivo de buscar maiores informações sobre a ação Sexta no IFF foram realizados contatos com o professor/instrutor<sup>8</sup>que a conduz, onde foi apresentado o interesse de fazer uma pesquisa que pudesse contribuir com a sua prática de visita guiada. Cada contato foi realizado com objetivos específicos, colaborando com o desenvolvimento da parte exploratória que compreendeu o momento inicial da pesquisa.

O levantamento bibliográfico, a observação sistemática não participante e os contatos com o professor/instrutor da ação Sexta no IFF fizeram parte de uma pesquisa exploratória, proporcionando uma maior familiaridade com o tema, no sentido de torná-lo mais explícito, aprimorando ideias e levando à descoberta de intuições (GIL, 2002).

As informações obtidas na fase exploratória do trabalho foram fundamentais para um aprofundamento na ação Sexta no IFF, oportunizando o detalhamento e sistematização de informações relevantes para o delineamento da pesquisa como uma pesquisa-ação.

A pesquisa-ação, segundo Tripp (2005) envolve uma prática que busca o seu aprimoramento através de uma ação contínua de planejar, implementar, descrever e avaliar.

> É importante que se reconheça a pesquisa-ação como um dos inúmeros tipos de investigação-ação, que é um termo genérico para qualquer processo que siga um ciclo no qual se aprimora a prática pela oscilação sistemática entre agir no campo da prática e investigar a respeito dela. Planeja-se, implementa-se, descreve-se e avalia-se uma mudança para a melhora de sua prática, aprendendo mais, no correr do processo, tanto a respeito da prática quanto da própria investigação. (TRIPP, 2005, p.445-446)

Ações descritas por Tripp (2005) compõem as etapas da pesquisa, apresentadas no Quadro 2.

| Ações da pesquisa-ação | Etapas da Pesquisa    |
|------------------------|-----------------------|
| Planejar               | 1-Etapa planejamento  |
| Implementar            | 2-Etapa implementação |
| Descrever              | 3-Coleta de Dados     |
| Avaliar                | 4-Análise dos Dados   |

Quadro 2. Etapas da Pesquisa

Fonte: Elaboração própria.

<sup>8</sup> Jonivan Lisbôa, Diretor de extensão, pesquisa e pós-graduação, professor da área de Informática. Servidor do Instituto Federal Fluminense há 28 anos.<http://lattes.cnpq.br/3757903914154314>

#### **3.1 Etapas da Pesquisa**

De acordo com o objetivo de propor contribuições para potencializar a aprendizagem de estudantes do 8° e 9° ano do EF na ação Sexta do IFF, a partir da utilização de estratégias que envolvem a Teoria da Aprendizagem Significativa, Mapas Conceituais e Metodologias Ativas de Ensino-Aprendizagem, as etapas da pesquisa foram construídas, executadas e avaliadas.

Na Figura 2, observa-se o esquema da pesquisa, suas etapas e as estratégias propostas para o seu desenvolvimento.

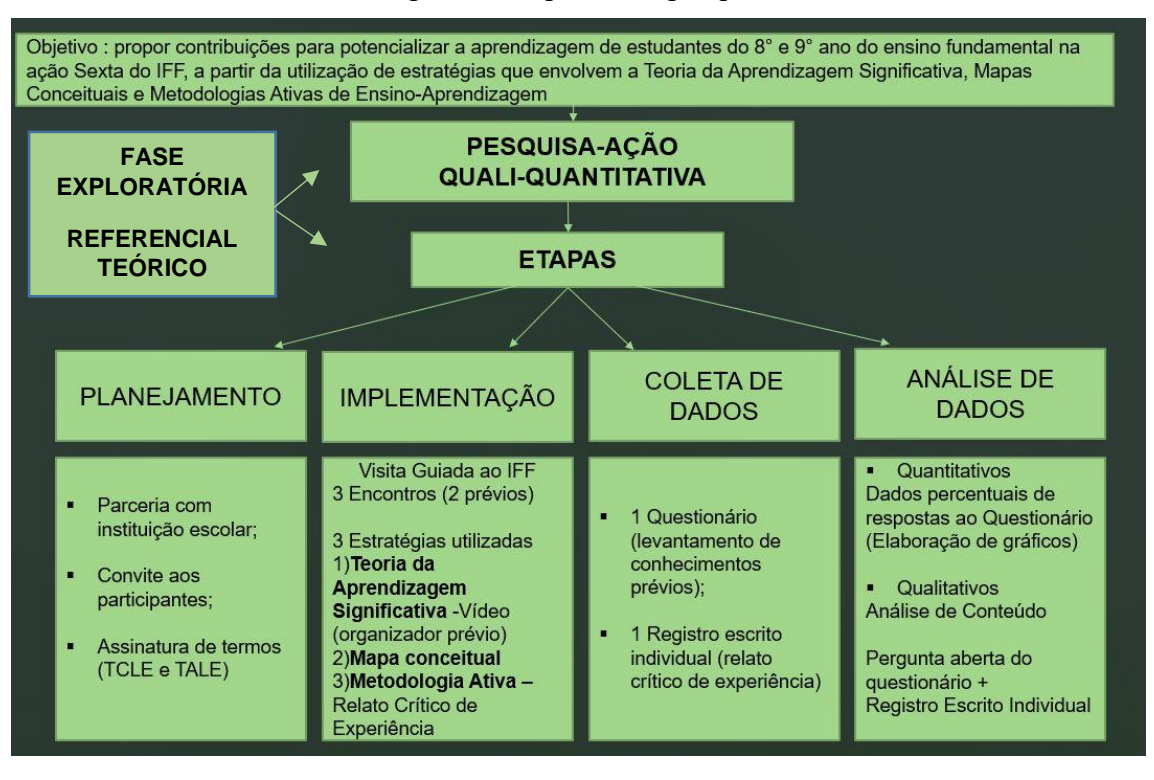

Figura 2: Esquema da pesquisa

Fonte: Elaboração própria.

O desenvolvimento das etapas da pesquisa, de acordo com o cronograma do projeto de pesquisa, ocorreria ao longo do primeiro semestre de 2020. Entretanto, o acontecimento de uma pandemia de proporções mundiais inimagináveis apresentou para este trabalho grandes desafios do ponto de vista metodológico, uma vez que a ação Sexta no IFF envolvia uma ação presencial de visita ao IFF*c*CC, tendo como público-alvo estudantes da rede municipal de ensino de Campos dos Goytacazes (RJ).

O avanço da propagação do vírus CoViD-19 no Brasil a partir de 2020 trouxe impactos diretos em diversos setores da sociedade, inclusive na área de Educação. Tais impactos refletiram nesta pesquisa, trazendo para ela a necessidade de uma série de adaptações para cada etapa do seu desenvolvimento, assim como ajustes em seu cronograma.

Na subseção 3.1.1, serão descritas as etapas da pesquisa, assim como as adaptações e ajustes realizados em seu desenvolvimento.

#### **3.1.1 Etapa planejamento**

A etapa planejamento teve início em março de 2020, com a assinatura do termo de Anuência, autorizando a pesquisa no *campus* Campos Centro e dos Termos de Aceite Institucional por cada uma das seis unidades escolares públicas municipais que, após visita de apresentação da proposta, aceitaram participar da pesquisa, a saber: E.M. Santa Terezinha, E.M. Santa Maria, E.M. Iniciação Agrícola José Francisco Motta Vasconcellos, E.M. Conselheiro Josino, CIEP Brizolão 481 Arnaldo Rosa Viana e E.M. Olavo Alves Saldanha Filho.

Em 16 de março de 2020, a etapa planejamento foi interrompida em função da pandemia. Como mencionado anteriormente, a pesquisa sofreu os impactos devido a propagação da doença no Brasil. Uma das medidas para evitar a contaminação de pessoas foi o fechamento das escolas<sup>9</sup>. Em virtude de tal iniciativa, a pesquisa ficou suspensa e seu prazo de finalização precisou ser prorrogado, na expectativa do retorno das atividades escolares.

Após um período de prorrogação de 6 meses pelo colegiado do programa de Mestrado Profissional em Educação Profissional e Tecnológica em rede nacional - ProfEPT (agosto/2020 a fevereiro/2021), não houve mudanças significativas no cenário da pandemia que nos permitisse a realização de uma visita guiada presencial de estudantes ao IFF*c*CC.

Tendo em vista o fim da primeira prorrogação, houve a necessidade de reescrever a metodologia da pesquisa, adaptando-a ao ensino remoto, contando com um último prazo de prorrogação, de fevereiro a agosto de 2021.

Após um período de propostas e reflexões entre a pesquisadora e o professor/ instrutor Jonivan Lisbôa, responsável pela ação Sexta no IFF, houve a concordância do mesmo em adaptá-la para realizar uma primeira experiência da visita guiada ao IFFcCC em ambiente virtual. Tal iniciativa foi essencial para que a pesquisa pudesse ocorrer, pois a metodologia proposta envolvia uma ação desenvolvida pelo *campus* Campos Centro no formato presencial, ficando totalmente impedida de acontecer em função da pandemia.

Ao assumir o formato remoto, a pesquisa passou a ser desenvolvida totalmente à distância.

<sup>9</sup> D.O. de 16 de março de 2019 – Edição 548. Disponível em: [https://www.campos.rj.gov.br/app/assets/diario](https://www.campos.rj.gov.br/app/assets/diario-oficial/link/4098)[oficial/link/4098](https://www.campos.rj.gov.br/app/assets/diario-oficial/link/4098) Acesso em 12 de julho de 2021.

Aplicativos e recursos digitais passaram a ser imprescindíveis no processo.

O *Whatsapp* foi a principal forma de comunicação adotada. O referido aplicativo é uma ferramenta disponível para celulares *smartphones*, utilizando a internet para envio e recebimento de mensagens amplamente utilizado atualmente<sup>10</sup>.

O *Google Meet* foi a ferramenta tecnológica selecionada para realizar os encontros virtuais que compuseram o desenvolvimento da pesquisa, o que incluiu a visita guiada virtual. É um recurso que permite a realização de videoconferência de forma gratuita para até cem pessoas. Além disso, é possível compartilhar imagens e vídeos de forma que os participantes assistam juntos, mantendo a interação entre eles através dos microfones e câmeras ou por meio do *chat*, que possibilita aos participantes a troca de mensagens. Não há a necessidade de instalar *software* específico no dispositivo eletrônico utilizado (*smartphones*, *tablets* ou computadores), exigindo apenas que o usuário possua uma conta de *e-mail* no *Gmail<sup>11</sup>* .

O *Google Forms* foi o recurso utilizado para permitir o preenchimento de informações solicitadas aos participantes da pesquisa, inscrição e coleta de dados. É mais um recurso gratuito, vinculado ao *Gmail* que permite a criação de formulários, com várias opções de perguntas e formas de respostas. Pode ser preenchido em *smartphones*, *tablets* ou computadores. Enviados através de um *link*, via *Whatsapp* ou por *e-mail*. As respostas aos formulários enviados, retornam de maneira organizada e automática, gerando gráficos e planilhas<sup>12</sup>.

A definição de unidades escolares e do público-alvo da pesquisa passaram por ajustes, considerando questões sobre o tempo que se tinha para a conclusão do trabalho, sobre do público-alvo, à equipamentos eletrônicos, acesso à internet e familiaridade com as ferramentas tecnológicas possíveis para a realização da pesquisa. Nesse sentido, foi necessário buscar uma escola da rede particular de ensino de Campos dos Goytacazes, que já estivesse utilizando tais recursos tecnológicos no ensino à distância e fazer o convite aos estudantes, mantendo-se o nível de escolaridade, a faixa etária e ambos os sexos.

Respeitando as questões éticas que envolvem o desenvolvimento da pesquisa, mesmo depois de ser submetido à Plataforma Brasil e aprovado pelo Comitê de ética em Pesquisa do IRFJ<sup>13</sup>, foi necessário reavaliar os riscos e benefícios da metodologia no formato virtual, assim como as medidas a serem tomadas em relação aos riscos, de acordo com as "Orientações para procedimentos em

<sup>10</sup> Disponível em <https://www.whatsapp.com/features/> Acesso em 14 de abril de 2021.

<sup>11</sup> Disponível e[m https://apps.google.com/intl/pt-BR/meet/how-it-works/](https://apps.google.com/intl/pt-BR/meet/how-it-works/) Acesso em 14 de abril de 2021.

<sup>12</sup> Disponível em <https://www.google.com/intl/pt-BR/forms/about/> Acesso em 14 de abril de 2021.

<sup>13</sup> Número de aprovação: 4.282.399

pesquisas com qualquer etapa em ambiente virtual" (CONEP, 2021). Foram elaborados novos termos de Aceite Institucional (Apêndice 1), um Termo de Consentimento Livre e Esclarecido (TCLE) para responsáveis (Apêndice 2) e um Termo de Assentimento Livre e Esclarecido (TALE) disponível no Apêndice 3, a ser assinado pelos próprios estudantes. A internet foi utilizada para o envio e recebimento dos termos assinados, através de *e-mail* e, em alguns casos, através de imagem fotográfica dos termos assinados para visualização em dispositivo eletrônico móvel, cuidando para que aparecesse no envio da mensagem apenas um destinatário, resguardando a privacidade dos participantes.

Foi realizado no mês de março/2021 o contato inicial com uma escola particular do município de Campos dos Goytacazes. Houve o esclarecimento de que a pesquisa envolvia uma visita virtual, existindo a necessidade de que os participantes possuíssem um dispositivo eletrônico (*smartphone* ou computador), com acesso à internet e possibilidade de utilização do *Google Meet*. Além disso, foram mencionadas as exigências éticas que envolviam a pesquisa, tais como: assinatura do termo de Anuência Institucional, TCLE e TALE.

Após o aceite da referida instituição de ensino e assinatura do terno de Anuência Institucional, iniciou-se o processo de divulgação para buscar a participação dos estudantes na pesquisa, através de mensagens via *Whatsapp* (de responsáveis e de estudantes), para quatro turmas existentes, sendo duas turmas de 8º ano e duas turmas de 9º ano. A direção da escola foi a responsável pela transmissão das mensagens.

As Figuras 3 e 4 apresentam as mensagens que foram transmitidas nos grupos de *Whatsapp* para os responsáveis e estudantes das turmas, respectivamente.

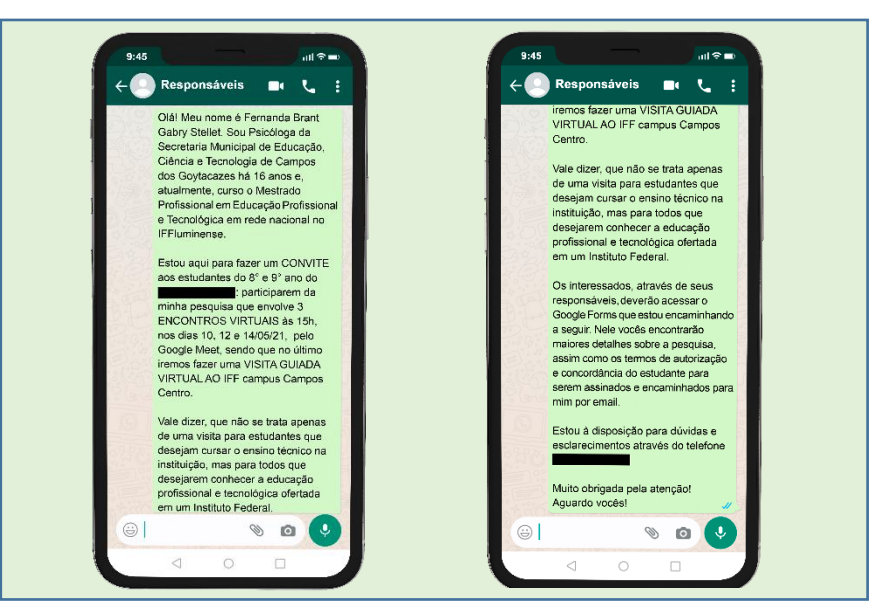

### Figura 3: Mensagem de *Whatsapp* para o responsáveis dos estudantes.

Fonte: Elaboração própria.

Em continuidade, pode-se observar uma pequena diferença na mensagem encaminhada aos grupos de *Whatsapp* dos estudantes, uma referência ao formulário de inscrição que foi encaminhado somente aos responsáveis. Tal medida direcionava, intencionalmente, que a inscrição fosse realizada por eles, uma vez que haveria a necessidade da assinatura do TCLE e do TALE para efetivar a participação do estudante na pesquisa.

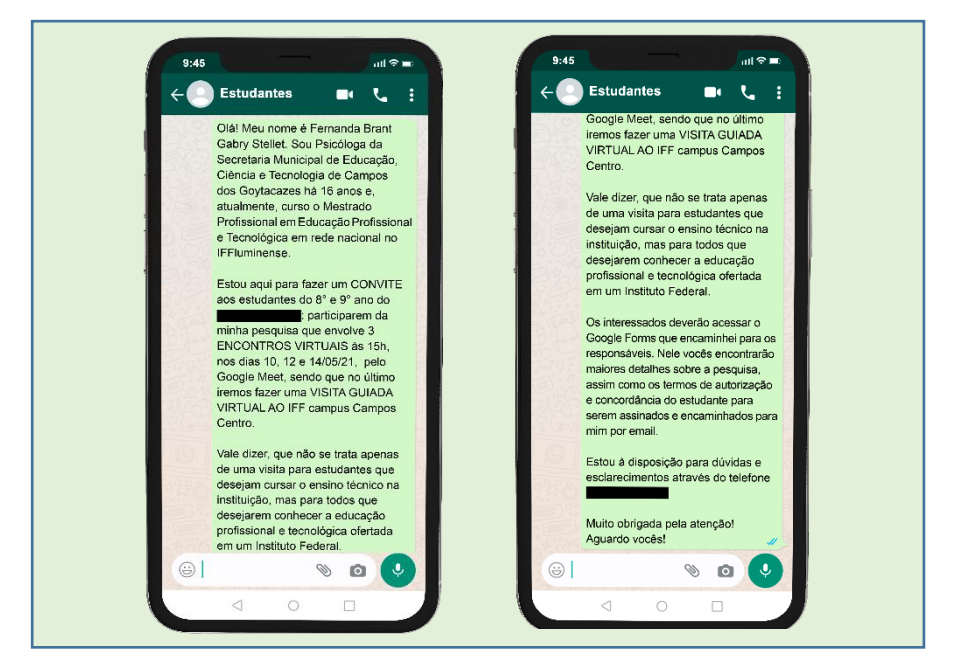

Figura 4: Mensagem de *Whatsapp* encaminhada aos estudantes<sup>14</sup>.

Fonte: Elaboração própria.

No formulário *Google* utilizado para inscrição foi escrito um pequeno texto com a apresentação de mais detalhes sobre a pesquisa, dias e horários para a sua implementação e espaços para a coleta de dados pessoais, tais como: nome do responsável, telefone, e-mail, nome e telefone do estudante.

O conteúdo do formulário de inscrição encontra-se no Apêndice 4 e foi encaminhado aos responsáveis via *link* através do *Whatsapp*, conforme ilustra a Figura 5.

<sup>14</sup> O nome da escola participante da pesquisa e o número de telefone para contato com a pesquisadora foram tarjados para manter a privacidade das informações neste documento.

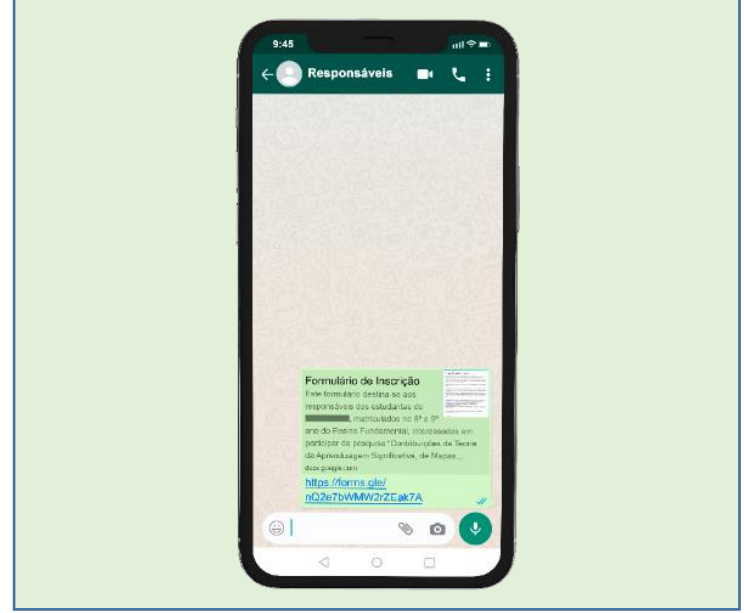

Figura 5: Mensagem de *Whatsapp* com o *link* de inscrição.

Fonte: Elaboração própria.

Para a comunicação com os responsáveis e estudantes foi destinado um número de telefone celular exclusivo para a pesquisa. Não foram criados grupos de *Whatsapp*, mas sim transmissão direta de mensagens aos estudantes e seus responsáveis, tais como: lembretes sobre a devolução dos termos assinados e *link* dos encontros via *Google Meet*. Tal medida foi realizada buscando-se garantir uma melhor organização das mensagens enviadas e recebidas, facilitando a comunicação com os participantes. Com o mesmo intuito, um *e-mail* específico para a pesquisa também foi criado e nele ficaram guardados no *Google Drive* os formulários de inscrição e os termos assinados pelos participantes e seus responsáveis.

A partir de ajustes necessários sobre calendário de avaliações bimestrais da escola, foi possível disponibilizar uma semana para as inscrições, envio e recebimento dos termos assinados. Entretanto, as inscrições seguiram em ritmo lento. Sendo assim, houve a necessidade de criar uma estratégia que pudesse motivar a participação dos estudantes. Foi solicitado junto à unidade escolar permissão para que fosse realizado um momento de apresentação pessoal da pesquisadora e esclarecimentos gerais sobre a pesquisa. A escola acolheu positivamente o pedido, abrindo pequenos espaços ao final das aulas *on-line* do 8° e 9° ano, durante um dia letivo, na semana de inscrições.

O recebimento dos termos (TCLE e TALE) assinados, como exigência para a participação de estudantes menores de idade na pesquisa foi cumprido.

Uma vez que as questões relacionadas ao formato virtual assumido pela pesquisa, o estabelecimento de nova parceria com uma instituição privada de ensino e a organização dos participantes foram concluídas, caminhou-se na direção da implementação dos encontros virtuais planejados, descritos na subseção 3.1.2

### **3.1.2 Etapa implementação**

A etapa implementação foi planejada para ser desenvolvida em três dias alternados (segundafeira, quarta-feira e sexta-feira) durante uma semana. Foram realizados três encontros virtuais com estudantes do 8º e 9º ano do EF, de uma escola da rede particular do município de Campos dos Goytacazes (RJ), conforme o esquema apresentado na Figura 6.

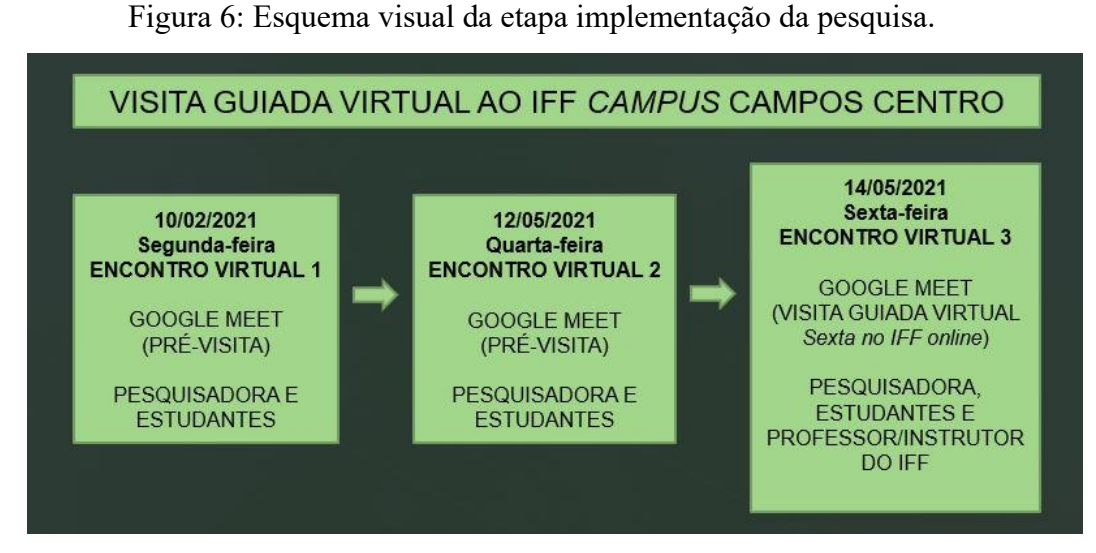

Fonte: Elaboração própria.

Vale destacar que foram utilizadas três estratégias em momentos distintos da visita, para fortalecer o objetivo de propor contribuições para potencializar a aprendizagem dos conteúdos compartilhados durante a Visita Guiada Virtual ao IFF*c*CC. A sexta-feira foi o dia escolhido para a visita, mantendo-se a proposta inicial da ação Sexta no IFF que sempre aconteceram às sextas-feiras. Um vídeo institucional foi compartilhado em momento prévio aos participantes no Encontro Virtual 2. Um mapa conceitual, com conceitos-chave sobre os cursos técnicos ofertados pela instituição e suas modalidades foram apresentados em momento inicial do Encontro Virtual 3. Ao final deste, a atividade RCE foi utilizada como última estratégia proposta.

• Encontro Virtual 1 – Esclarecimentos Iniciais e Questionário

O primeiro encontro virtual foi realizado através da plataforma *Google Meet*, em dia e hora marcados. Foi disponibilizado um *link* de acesso aos participantes via *Whatsapp*.

De acordo com o planejado, apresentações iniciais da pesquisadora e do objetivo da pesquisa

foram feitas, assim como a aplicação de um questionário, utilizando-se o roteiro exposto no Quadro 3. As mensagens foram transmitidas aos participantes pela pesquisadora. A partir da fala de cada um dos itens descritos, abria-se espaço para o esclarecimento de dúvidas e comentários dos participantes.

Quadro 3: Roteiro para o Encontro Virtual 1

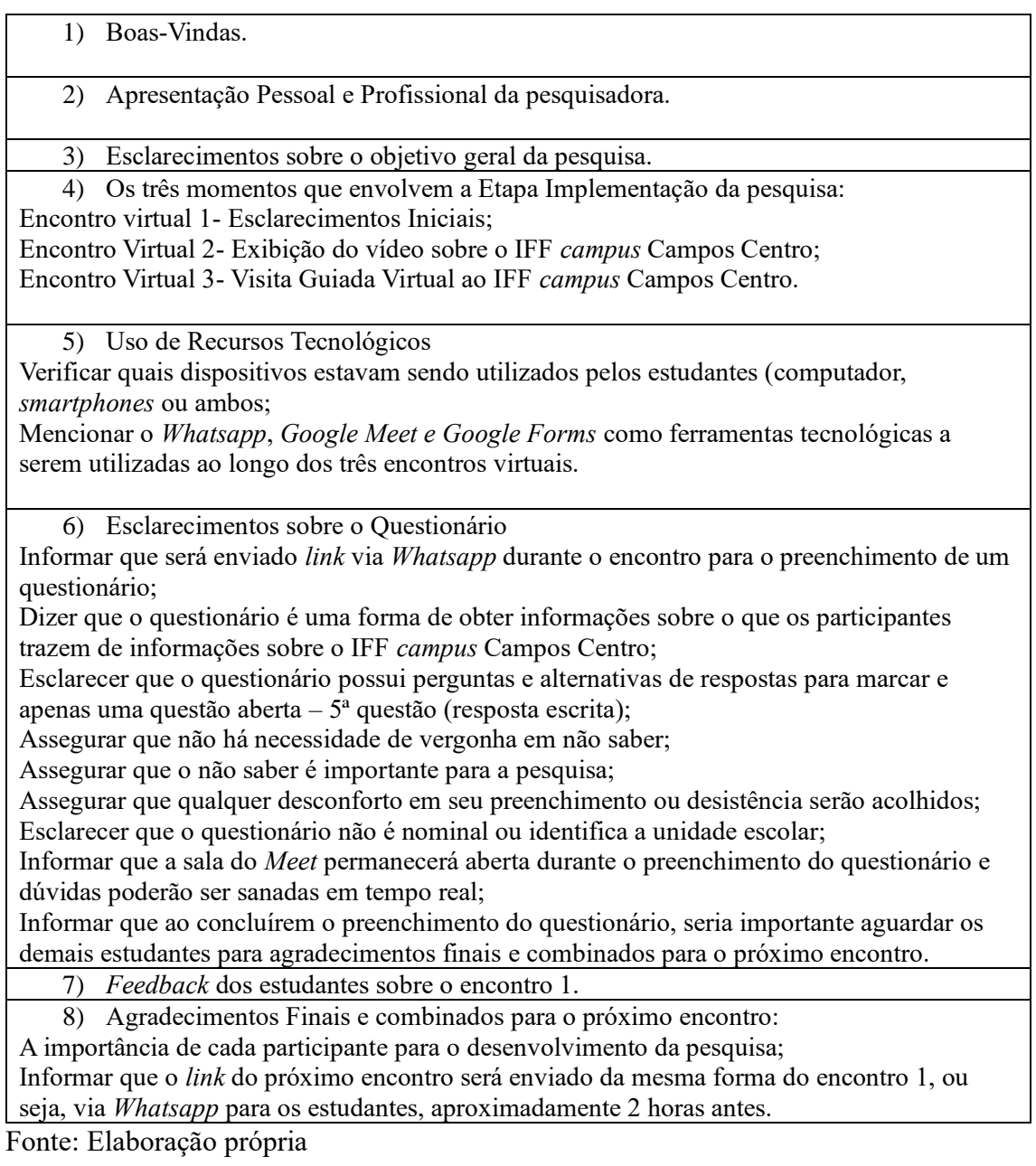

• Encontro Virtual 2 – Quarta-feira – Compartilhamento de Vídeo

O segundo encontro virtual foi realizado através da plataforma *Google Meet*, em dia e hora marcados. Foi disponibilizado um *link* de acesso aos participantes via *Whatsapp*.

Foi elaborado um roteiro, exposto no Quadro 4, que norteou a condução das informações transmitidas, com espaços para o esclarecimento de dúvidas e possíveis colocações a serem feitas pelos estudantes.

Quadro 4: Roteiro para o Encontro Virtual 2

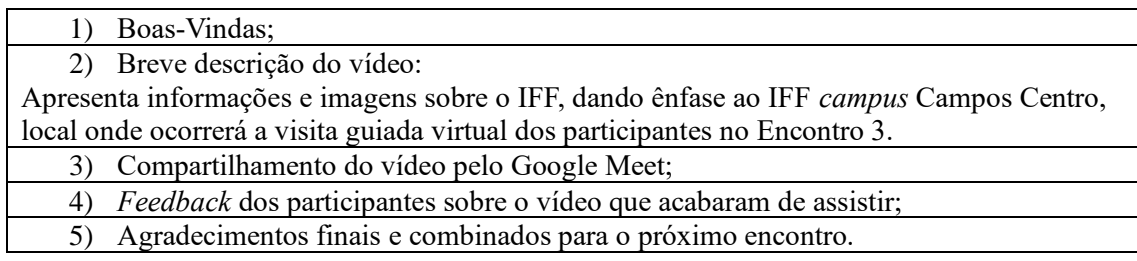

Fonte: Elaboração própria.

O vídeo<sup>15</sup> sobre o IFFcCC foi elaborado e disponibilizado pelo professor/instrutor da ação Sexta no IFF. Trata-se de um material audiovisual com duração de oito minutos e trinta e três segundos, produzido pelo profissional para ser transmitido na recepção dos novos estudantes, após aprovação no processo seletivo da instituição.

Seguindo o que é proposto pela TAS, especificamente sobre o que foi apresentado na seção 2.4 deste trabalho sobre vídeos como organizadores prévios, optou-se por incluir informações sobre o IFF*c*CC Centro, seus cursos técnicos e suas respectivas modalidades que o vídeo original não contemplava. A intenção foi utilizar uma estratégia que pudesse facilitar a aprendizagem dos novos conteúdos que seriam apresentados na visita guiada virtual no Encontro virtual 3.

No próximo parágrafo é apresentada a transcrição do texto produzido pelo professor/instrutor da visita guiada, a partir das sugestões da pesquisadora, aqui utilizado como organizador prévio. Este foi apresentado de forma oral pelo professor e, em alguns momentos, de forma escrita destacada na tela. O material audiovisual foi compartilhado com os estudantes através de um *link* via *Whatsapp*.

*"O Instituto Federal Fluminense possui atualmente treze unidades, abrangendo as regiões norte, noroeste, lagos e metropolitana do Estado do Rio de Janeiro.*

*Na cidade de Campos dos Goytacazes, existem as unidades Campos Guarus e Campos Centro. Nesta última, acontecem desde o ano de 2015 visitas presenciais de alunos de ensino fundamental da rede municipal de educação, para que eles conheçam os cursos e oportunidades apresentadas pela* 

<sup>15</sup> Disponível em[: https://youtu.be/cguYFSOUlPw](https://youtu.be/cguYFSOUlPw) Acesso em 12 de julho de 2021.

*instituição em relação à educação profissionalizante, que permite que o estudante obtenha uma formação técnica que possibilita a atuação como profissional em uma área específica.*

*A unidade Campos Centro é o campus histórico do Instituto Federal Fluminense, tendo sua origem na escola de aprendizes e artífices, que tornou-se Escola Técnica Federal e posteriormente Centro Federal de Educação – CEFET.* 

*O campus conta hoje com cerca de 40 cursos em diversos níveis, com um total de cerca de 8000 alunos e 700 servidores.* 

*Para esta apresentação, daremos destaque aos cursos técnicos de nível médio, e suas modalidades de oferta: curso técnico integrado ao ensino médio, e curso técnico concomitante. Mas o que significa isso?*

*No curso integrado, o aluno cursa as disciplinas da formação geral e as disciplinas da área técnica escolhida de forma conjunta em um único curso. Após a conclusão, seu diploma vale como certificado de Ensino Médio, além de possibilitar a atuação como técnico na área de formação.* 

*No nosso campus, o curso integrado é oferecido em turno integral (manhã e tarde), com regime seriado anual em três séries, com uma entrada por ano no início do ano letivo, e processo seletivo ocorrendo em meados do ano letivo anterior. Para entrar no curso, o aluno tem que ter concluído o nono ano do ensino fundamental.*

*Atualmente são cinco os cursos oferecidos de forma integrada: Automação Industrial, Edificações, Eletrotécnica, Informática e Mecânica.*

*Na modalidade concomitante, o curso possui somente as disciplinas da área técnica escolhida, e o aluno deve cursar o ensino médio em outra escola de forma concomitante, ou seja, ao mesmo tempo. O aluno obtém o diploma de técnico do campus, e seu certificado de ensino médio é obtido da outra escola.*

*O curso concomitante é oferecido em turno único (manhã, tarde ou noite), de acordo com a oferta de cada curso, em regime seriado semestral com quatro módulos, com duas entradas por ano: uma no início do ano letivo (primeiro semestre) e outra no meio do ano letivo (segundo semestre). O processo seletivo ocorre no semestre letivo anterior ao da entrada, e para entrar no curso o aluno tem que estar cursando pelo menos a 2<sup>a</sup> . Série do ensino médio em outra instituição.*

*Atualmente, são oito cursos oferecidos na modalidade concomitante: Automação Industrial (manhã ou noite), Edificações (noite), Eletrotécnica (noite), Estradas (noite), Informática (noite), Mecânica (manhã ou noite), Química (tarde ou noite) e Telecomunicações (tarde ou noite).*

*Além disso, somente para informação, o campus oferece o curso de segurança do trabalho na modalidade subsequente, destinado a quem já concluiu o ensino médio, e também o curso de eletrotécnica na modalidade PROEJA, destinado a alunos com idade mínima de dezoito anos.*

*Na nossa instituição, estão disponíveis espaços em permanente evolução e aprimoramento: salas de aula, laboratórios e locais de convivência, para serem aproveitados com responsabilidade e zelo. Questões de conforto, bem-estar e acessibilidade são uma preocupação constante no nosso campus.*

*Entendemos que uma formação educacional completa exige o compromisso dos gestores em garantir acesso à assistência estudantil, atividades artísticas, culturais e esportivas, promoção de eventos acadêmicos, apoio a projetos de pesquisa e extensão, de modo que o aluno tenha uma formação plena e em sintonia com os anseios da sociedade.*

*A estrutura física do campus é composta por:*

*- Bloco A, que integra basicamente salas de aula e grande parte dos setores administrativos do campus, além de laboratórios específicos para os cursos de licenciatura, áreas do ensino médio, técnicos em Química e Segurança do Trabalho, e também os auditórios Miguel Ramalho e Reginaldo Rangel, e espaços multimeios;* 

*- Bloco B, onde encontram-se laboratórios das áreas de Automação, Edificações, Eletrotécnica, Estradas, Mecânica e Telecomunicações, além de alguns laboratórios dos cursos de Engenharia;* 

*- Bloco C consiste no ginásio poliesportivo, onde se situa a área de Educação Física; anexo ao ginásio encontra-se o centro de artes do campus;*

*- Bloco D possui salas de aula, o auditório Cristina Bastos, salas da licenciatura em teatro e setores ligados à Diretoria de Extensão do campus;*

*- Bloco E, que abriga a biblioteca e os cursos da área de Informática;*

*- O Bloco F que contém os núcleos de pesquisa sediados no campus, além dos setores ligados à Pesquisa e Pós-Graduação*

*- O bloco G, último prédio construído no campus, abrigará um novo refeitório, expansão da biblioteca, salas de aula e laboratórios de diversos cursos superiores, como licenciaturas, design gráfico e arquitetura, além de servir de novo espaço para a pesquisa e pós-graduação.* 

*O campus conta ainda com duas quadras externas para prática desportiva e realização de eventos.*

*Nossa instituição conta com uma política de assistência estudantil bastante abrangente, oferecendo aos estudantes várias modalidades de bolsas e auxílios: auxílio transporte, auxílio moradia, auxílio alimentação, bolsa permanência e bolsa educacional para necessidades específicas. O objetivo é contribuir, na medida do possível, para a permanência e êxito dos estudantes.*

*O campus disponibiliza para todos os alunos lanche nos três turnos de funcionamento, com reforço no turno da noite. O almoço é oferecido a quem recebe o auxílio alimentação.* 

*O campus conta também com o NAPNEE, que oferece apoio a alunos com necessidades educacionais específicas, fornecendo a interpretação em LIBRAS, preparação de materiais especializados e acompanhamento de estudos.*

*O serviço odontológico e o serviço médico estão à disposição para atendimento básico e encaminhamento para consulta especializada. Eles atuam também em campanhas preventivas e educativas.*

*Além disso, o nosso campus dispõe de uma biblioteca para livre acesso, onde podem ser encontrados diversos títulos: livros, periódicos e trabalhos acadêmicos, disponíveis para consulta e empréstimo.* 

*Os alunos têm ainda à disposição diversas oportunidades durante sua passagem por nossa escola: editais para bolsas acadêmicas (iniciação científica, extensão, arte e cultura, bolsa atleta, monitoria, bolsa de desenvolvimento acadêmico e apoio tecnológico), além de eventos acadêmicos do seu curso ou institucionais, e oportunidades para estágio e emprego. E as representações estudantis do campus são responsáveis pela articulação dos interesses dos alunos com a equipe gestora".*

O texto apresentado foi narrado ao mesmo tempo que as imagens aparecem no vídeo.

Nas Figuras 7 a 22, destacamos algumas capturas de tela para ilustrar o conteúdo visual apresentado, seguindo a ordem de transmissão, com o objetivo de apresentar em sua parte inicial os seguintes conhecimentos prévios ou subsunçores sugeridos pela pesquisadora, acrescentados no vídeo institucional original:

Subsunçor 1 – Instituto Federal Subsunçor 2 – Níveis de ensino Subsunçor 3 – Formação Técnica Subsunçor 4 – Modalidades de ensino

 Os conhecimentos prévios, de acordo com a TAS, funcionam na estrutura cognitiva dos aprendizes como âncoras que levam à aprendizagem de novas informações de maneira significativa. Ao buscar esclarecer este ponto da teoria, Moreira (2013) apresenta:

> Novas ideias e informações podem ser aprendidas e retidas na medida em que conceitos, ideias ou proposições relevantes e inclusivos estejam adequadamente claros e disponíveis na estrutura cognitiva do indivíduo e funcionem, dessa forma, como "ancoradouro" para novas idéias, conceitos ou proposições. (MOREIRA, 2013, p.30)

O vídeo produzido para realizar a função de organizador prévio, apresentava aos aprendizes subsunçores considerados pela pesquisadora como relevantes para os novos aprendizados que estariam por vir na visita guiada ao IFF*c*CC.

### **Apresentação do subsuçor "Instituto Federal"**

O primeiro subsunçor apresentado estrategicamente no vídeo foi o Instituto Federal, através da imagem de um mapa, onde era explicado a sua composição multi*campi* no estado do Rio de Janeiro, conforme ilustra a Figura 7.

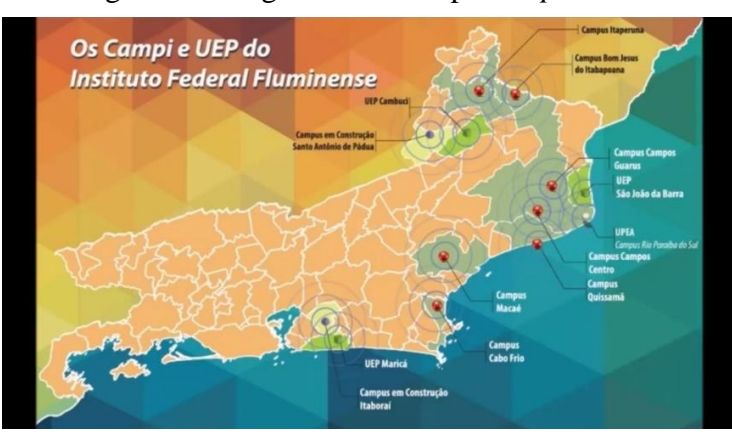

Figura 7 : Imagem de um mapa *campi* IFF

Fonte: Capturado, https://www.youtube.com/watch?v=cguYFSOUlPw, 06/06/2021, 0min:19s.

Na sequência, os *campi* Guarus e Campos Centro são mencionados como parte da estrutura multi*campi* do IFF, localizados na cidade de Campos dos Goytacazes (RJ).

## **Apresentação dos subsunçores "níveis de ensino" e "curso técnico"**

O subsunçor "níveis de ensino" é apresentado a partir do nível médio, sendo esclarecido que este faz parte do processo de formação escolar dos cursos técnicos do IFF. Em seguida, o subsunçor "curso técnico" foi mencionado, explicando-se que ele envolve disciplinas específicas de formação técnica, diferentes das disciplinas de formação geral do ensino médio. A mesma imagem que apresenta os subsunçores destacados anteriormente, introduz a questão as modalidades de ensino integrado e concomitante, que fazem parte dos cursos técnicos ofertados pelo IFFcCC. Tais informações são exibidas no material audiovisual de forma verbal e escrita com destaque na tela. A Figura 8 ilustra o referido destaque.

Figura 8:Imagem curso técnico e suas modalidades.

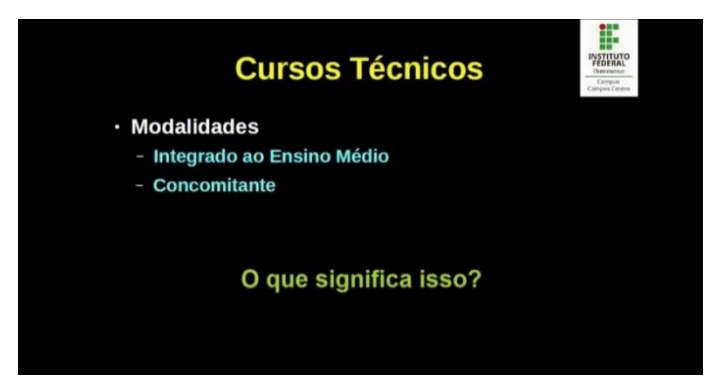

Fonte: Capturado, [https://www.youtube.com/watch?v=cguYFSOUlPw,](https://www.youtube.com/watch?v=cguYFSOUlPw) 06/06/2021, 1min:13s

# **Apresentação do subsunçor "modalidades de ensino", através da formação integrada ao ensino médio**

O subsunçor "modalidades de ensino" é esclarecido inicialmente, a partir da apresentação das características específicas da formação técnica integrada, de acordo com a Figura 9.

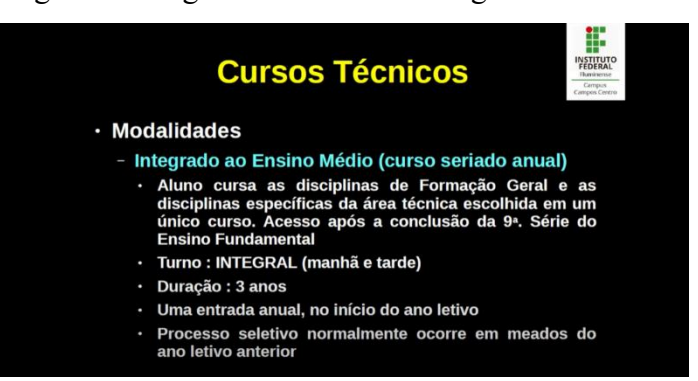

Figura 9: Imagem curso técnico integrado ao médio.

Fonte: Capturado, [https://www.youtube.com/watch?v=cguYFSOUlPw,](https://www.youtube.com/watch?v=cguYFSOUlPw) 06/06/2021, 1min.19s

Em seguida, os cinco cursos técnicos ofertados pelo IFF*c*CC na modalidade Integrado ao Ensino Médio foram narrados e listados, conforme a Figura 10.

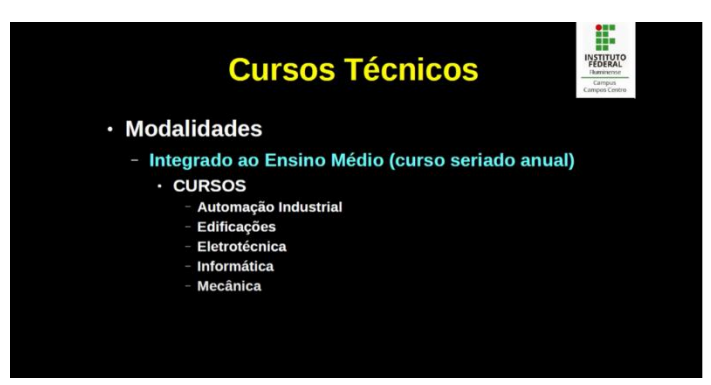

Figura 10: Imagem cursos técnicos integrados ao médio ofertados no IFF*c*CC.

Fonte: Capturado, [https://www.youtube.com/watch?v=cguYFSOUlPw,](https://www.youtube.com/watch?v=cguYFSOUlPw) 06/06/2021, 2min

# **Apresentação do subsunçor "modalidades de ensino", através da formação concomitante ao ensino médio**

As características específicas da formação técnica concomitante são apresentadas na sequência de esclarecimentos sobre o subsunçor "modalidades de ensino", de acordo com a Figura 11.

Figura 11: Imagem curso técnico concomitante ao médio.

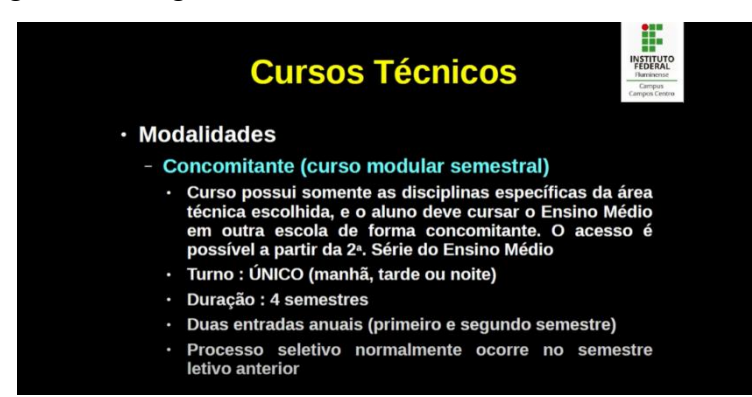

Fonte: Capturado, [https://www.youtube.com/watch?v=cguYFSOUlPw,](https://www.youtube.com/watch?v=cguYFSOUlPw) 06/06/2021, 2min:10s

Em seguida, oito cursos técnicos ofertados na modalidade concomitante ao ensino médio foram narrados e listados, conforme a Figura 12.

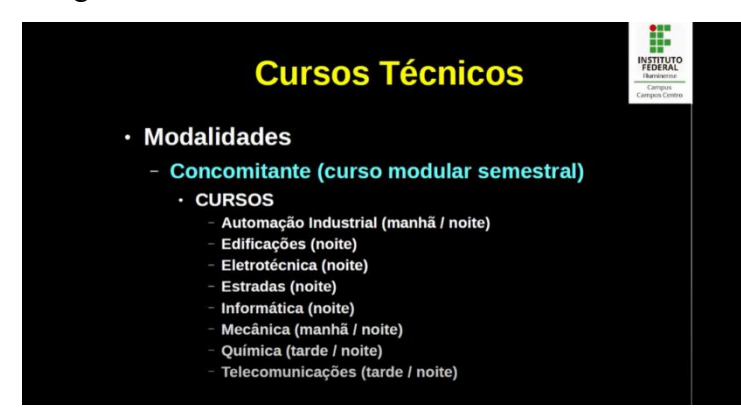

Figura 12: Imagem dos cursos técnicos concomitantes ofertados no IFF*c*CC

Fonte: Capturado, [https://www.youtube.com/watch?v=cguYFSOUlPw,](https://www.youtube.com/watch?v=cguYFSOUlPw) 06/06/2021, 3min

# **Apresentação do subsunçor "modalidades de ensino", através da formação subsequente ao ensino médio e PROEJA**

Embora a modalidade subsequente e PROEJA não sejam enfocadas na proposta de visita guiada ao IFFcCC, considerando o público-alvo a que ela se destina, a visão geral das modalidades é apresentada no vídeo incluindo-as. A Figura 13 demonstra as características de cada uma dessas modalidades abordadas no material audiovisual.

Figura 13: Imagem dos cursos técnicos subsequentes e PROEJA ofertados no IFF*c*CC

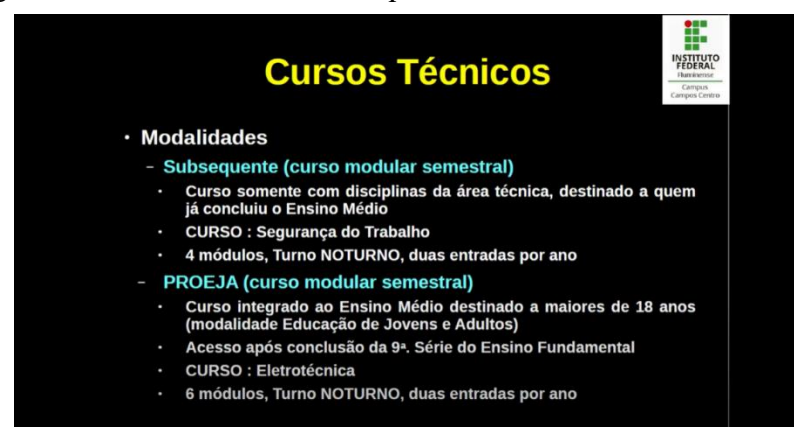

Fonte: Capturado, [https://www.youtube.com/watch?v=cguYFSOUlPw,](https://www.youtube.com/watch?v=cguYFSOUlPw) 06/06/2021, 3min:30s

Para além dos subsuçores elegidos como essenciais para que o vídeo cumprisse a sua função de organizador prévio, existiam originalmente imagens e informações sobre os ambientes de sala de aula e laboratórios, sobre a estrutura física do *campus* Campos Centro, bolsas e auxílios aos estudantes, o trabalho voltado para pessoas com necessidades educacionais especiais e oportunidades durante a formação acadêmica. Estas foram mantidas no vídeo, conforme pode-se observar nas Figuras 14 a 22.

#### **Apresentação de estudantes no desempenho de atividades escolares:**

O vídeo exibe imagens de estudantes em salas de aula e laboratórios de diversos cursos técnicos do IFF*c*CC. As Figuras 14 e 15 exemplificam momentos do vídeo com estudantes no Laboratório de Mecânica e Informática, respectivamente.

Figura 14: Imagem de estudantes em atividade no Laboratório de Mecânica.

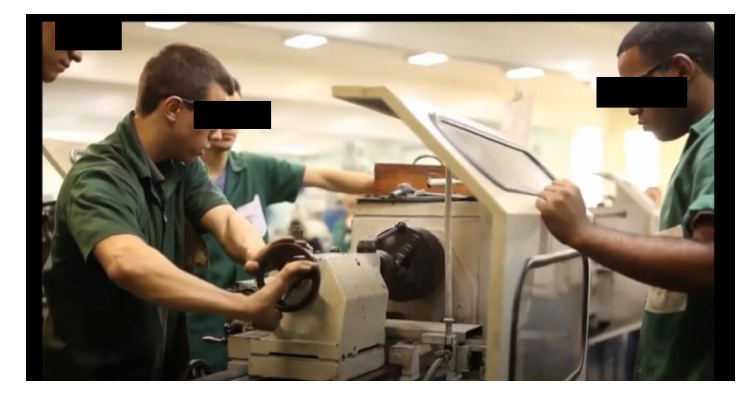

Fonte: Capturado, [https://www.youtube.com/watch?v=cguYFSOUlPw,](https://www.youtube.com/watch?v=cguYFSOUlPw) 06/06/2021, 3min:43s

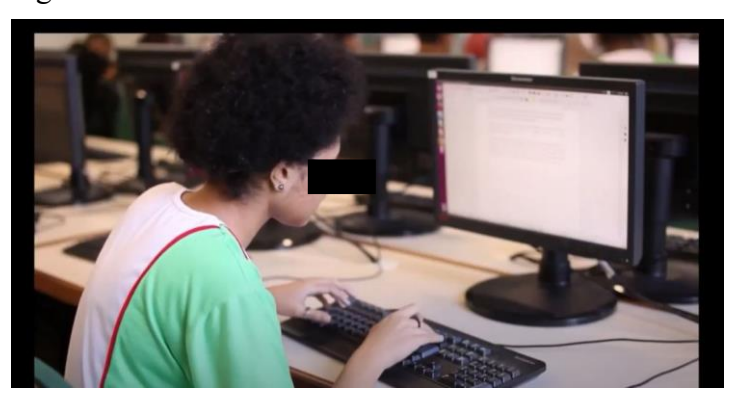

Figura 15: Imagem de estudante em atividade no Laboratório de Informática.

Fonte: Capturado, [https://www.youtube.com/watch?v=cguYFSOUlPw,](https://www.youtube.com/watch?v=cguYFSOUlPw) 06/06/2021, 3min:58s

## **Apresentação da estrutura física do IFF***c***CC:**

Um dos objetivos da visita guiada ao IFF*c*CC é a apresentação da estrutura física do *campus*. Portanto, o vídeo produzido para desempenhar a função de organizador prévio exibe uma imagem aérea, proporcionando aos espectadores uma visão ampliada, geral do que se pretendia apresentar na visita. A Figura 16 ilustra o momento em que os blocos que compõem a estrutura física do IFF*c*CC aparecem no vídeo.

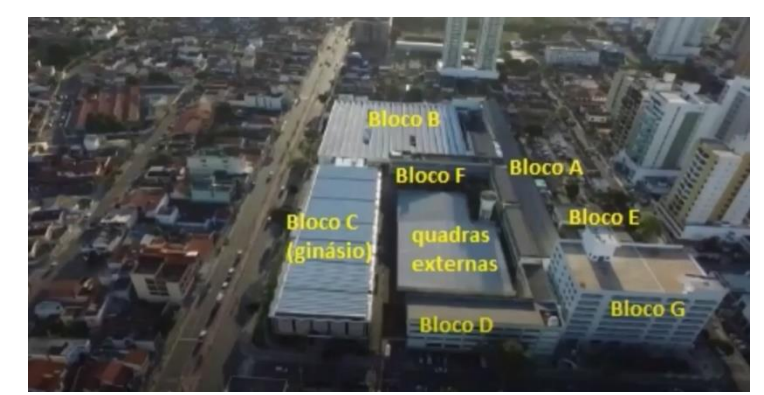

Figura 16: Imagem aérea dos blocos que compõem a estrutura física do IFF*c*CC.

Fonte: Capturado, [https://www.youtube.com/watch?v=cguYFSOUlPw,](https://www.youtube.com/watch?v=cguYFSOUlPw) 06/06/2021, 6min:01s

## **Apresentação das bolsas e auxílios ofertados pelo IFF***c***CC**

Informações sobre a política de assistência estudantil, voltadas para o apoio e permanência dos estudantes na instituição são mencionadas no vídeo. A Figura 17 exibe o momento em que aparece a imagem da coordenação de apoio ao estudante do *campus*, sendo listadas na tela os tipos de bolsas e auxílios ofertados.

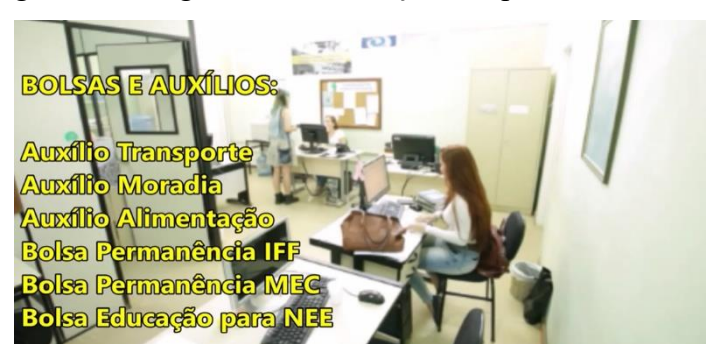

Figura 17: Imagem da coordenação de apoio ao estudante.

Fonte: Capturado, [https://www.youtube.com/watch?v=cguYFSOUlPw,](https://www.youtube.com/watch?v=cguYFSOUlPw) 06/06/2021, 6min:24s

## **Apresentação do Refeitório do** *campus*

Imagens do cotidiano dos estudantes do IFF*c*CC, em diferentes ambientes do *campus*, acrescentam ao objetivo de proporcionar aos expectadores uma visão geral da instituição. O espaço do refeitório aparece no vídeo, destacando-se a possibilidade de alimentação ofertada aos estudantes nos três turnos (manhã, tarde e noite). A Figura 18 ilustra o momento em que o espaço do refeitório aparece no vídeo com as referidas informações.

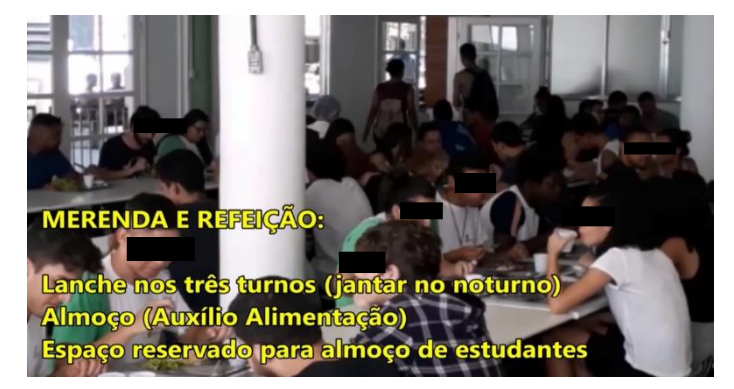

Figura 18: Imagem de estudantes no refeitório do IFF*c*CC

Fonte: Capturado, [https://www.youtube.com/watch?v=cguYFSOUlPw,](https://www.youtube.com/watch?v=cguYFSOUlPw) 06/06/2021, 6min:40s

# **Apresentação do Núcleo de Apoio a Pessoas Necessidades Educacionais Especiais – NAPNEE**

O espaço do *campus* que realiza atendimento aos estudantes portadores de necessidades educativas específicas aparece no vídeo através de imagens que buscam retratar cenas do cotidiano de trabalho deste setor do IFF*c*CC. Ações desempenhadas pelo NAPNEE são listadas na tela, conforme apresenta a Figura 19.

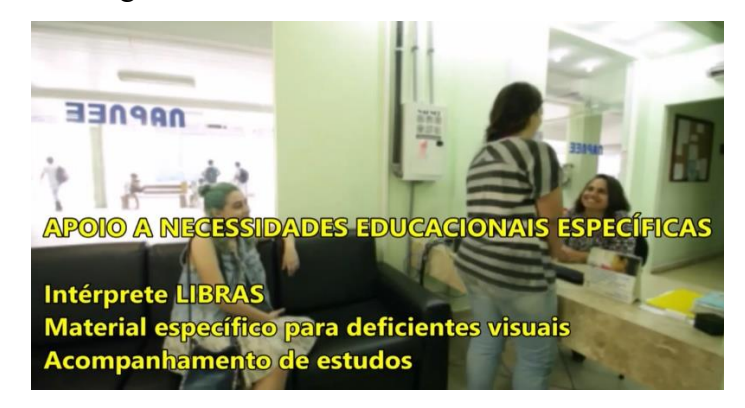

Figura 19: Imagem de estudantes e funcionários na sala do NAPNEE.

Fonte: Capturado, [https://www.youtube.com/watch?v=cguYFSOUlPw,](https://www.youtube.com/watch?v=cguYFSOUlPw) 06/06/2021, 7min

## **Apresentação da Biblioteca***,* **oportunidades durante a formação e estrutura física do** *campus*

O espaço da Biblioteca, Figura 20, acrescenta imagens e informações sobre os espaços que podem ser utilizados pelos estudantes da instituição, disponibilizando para empréstimos livros, periódicos e trabalhos acadêmicos.

Figura 20: Imagem da biblioteca do IFF*c*CC.

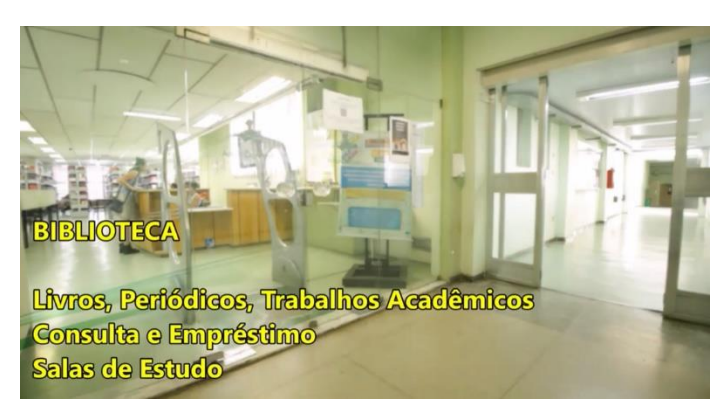

Fonte: Capturado, [https://www.youtube.com/watch?v=cguYFSOUlPw,](https://www.youtube.com/watch?v=cguYFSOUlPw) 06/06/2021, 7min:24s

## **Apresentação das oportunidades oferecidas aos estudantes durante a formação.**

Informações sobre bolsas, eventos acadêmicos, oportunidades de estágio e emprego, assim como possibilidades de representações estudantis, fizeram parte da apresentação inicial sobre o IFF*c*CC. As oportunidades foram mencionadas de forma verbal, assim como destacadas na tela do vídeo, de acordo com a imagem representada na Figura 21.

Figura 21: Imagem com informações sobre as oportunidades/formação acadêmica.

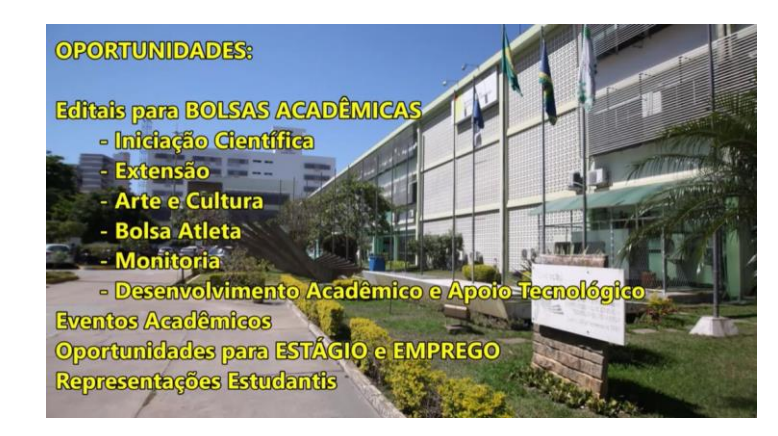

Fonte: Capturado, [https://www.youtube.com/watch?v=cguYFSOUlPw,](https://www.youtube.com/watch?v=cguYFSOUlPw) 06/06/2021, 7min:31s

A parte final do vídeo apresenta uma imagem aérea que evidencia o prédio do IFFcCC em um cenário de casas e prédios ao redor, no bairro onde encontra-se inserido na cidade de Campos dos Goytacazes (RJ), conforme a Figura 22. O desejo de que os expectadores façam parte da instituição, considerando que ela realiza sonhos e transforma vidas, são as palavras de encerramento da exibição.

Figura 22: Imagem aérea do IFF*c*CC.

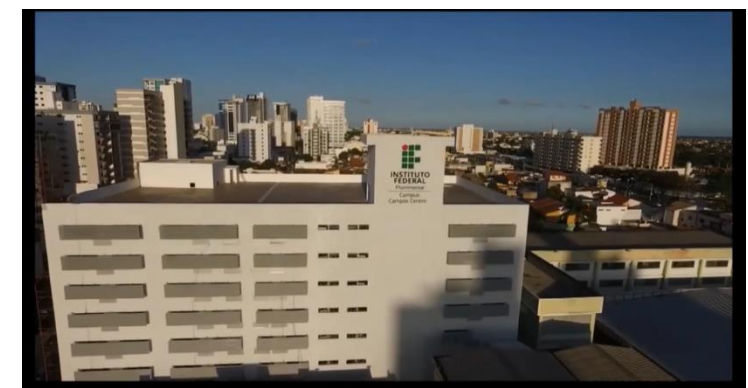

Fonte: Capturado, [https://www.youtube.com/watch?v=cguYFSOUlPw,](https://www.youtube.com/watch?v=cguYFSOUlPw) 06/06/2021, 8min:10s

O vídeo apresentado, através de seus conteúdos textual e visual, implementa a primeira estratégia construída para contribuir com a aprendizagem dos estudantes envolvidos na pesquisa. Entretanto, deve-se considerar que ele se trata de um vídeo institucional com informações que vão além daquelas introdutórias, com um nível mais alto de abstração, utilizadas para que o novo conteúdo de aprendizagem se torne um material potencialmente significativo.

Apresentar a visão geral do IFF e do IFFcCC, da formação técnica e das possíveis modalidades intencionava produzir nos estudantes, ao ser exibido, uma predisposição para a aprendizagem nova, uma vez que conhecimentos prévios ou subsuçores passam a fazer parte de sua estrutura cognitiva, possibilitando a ancoragem dos novos conhecimentos a serem apresentados. As reflexões de Moreira (2013) sobre a função dos organizadores prévios na Teoria da Aprendizagem significativa de Ausubel, serviram de referência para construção para da estratégia "vídeo institucional", produzido para realizar a função de organizador prévio, proposta nesta pesquisa. Sobre organizadores prévios, o Moreira (2013) explica:

> Organizadores prévios são materiais introdutórios apresentados antes do material de aprendizagem em si. Contrariamente a sumários que são, de um modo geral, apresentados ao mesmo nível de abstração, generalidade e abrangência, simplesmente destacando certos aspectos do assunto, organizadores são apresentados em um nível mais alto de abstração, generalidade e inclusividade. (MOREIRA, 2013, p.31)

No encontro virtual 3, as estratégias Mapa Conceitual do IFF*c*CC e a atividade RCE foram implementadas.

• Encontro Virtual  $3 - A$  visita guiada virtual

O terceiro encontro virtual foi realizado através da plataforma *Google Meet*, em dia e hora marcados. Foi disponibilizado um *link* de acesso aos participantes via *Whatsapp*.

Este encontro compreendeu o desenvolvimento de uma visita guiada virtual ao IFF*c*CC e a utilização de duas estratégias: o Mapa Conceitual do IFF*c*CC no momento inicial da visita e a atividade RCE, no momento final.

O referido mapa conceitual foi confeccionado a partir do software *Cmap Tools*, apresentando os principais conceitos abordados na visita guiada de forma hierárquica.

O *Cmap Tools* é um *software* resultado de pesquisas realizadas pelo *Institute for Human & Machine Cognition* (IHMC) na Flórida – EUA (Estados Unidos da América). É uma ferramenta que permite os usuários construir, navegar, compartilhar e criticar modelos de conhecimento representados como mapas conceituais. É uma forma de representar graficamente todos os tipos de conhecimento, podendo ser utilizados por escolas, universidades, organizações governamentais e corporações. Mapeia conceitos complexos de forma simples e de fácil compreensão. É adequado a usuários de todas as idades, podendo ser utilizado individualmente ou em grupos, voltados, por exemplo, para a educação**<sup>16</sup>** .

Na Figura 23, uma imagem da interface de apresentação do site do *Cmap Tools*:

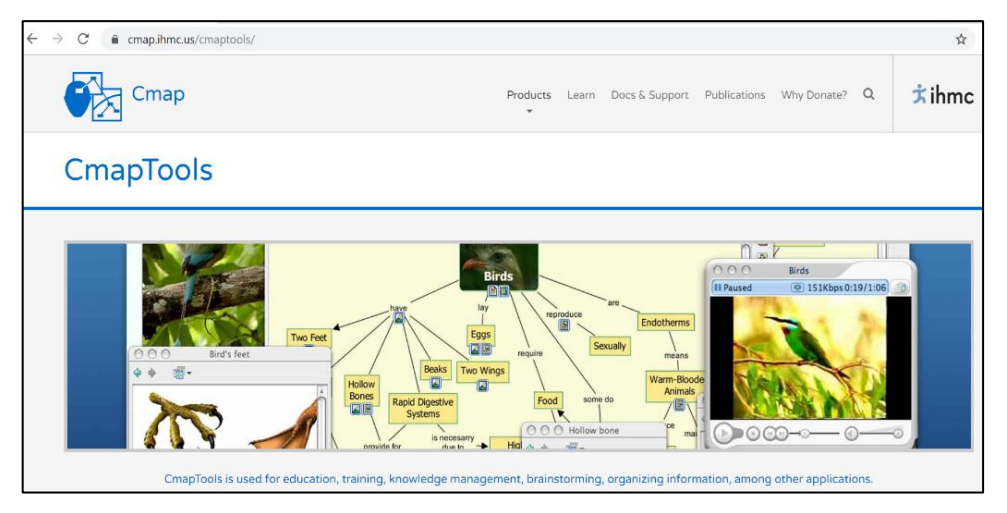

Figura 23: Interface da página inicial do *Cmap Tools*

Fonte: capturado em [https://cmap.ihmc.us/cmaptools/,](https://cmap.ihmc.us/cmaptools/) 10/09/2019.

O *Cmap Tools* pode ser instalado no computador a partir de *links* disponibilizados no referido site, conforme a Figura 24:

<sup>16</sup> Disponível e[m http://cmap.ihmc.us/](http://cmap.ihmc.us/) Acesso em 08 de julho de 2021.

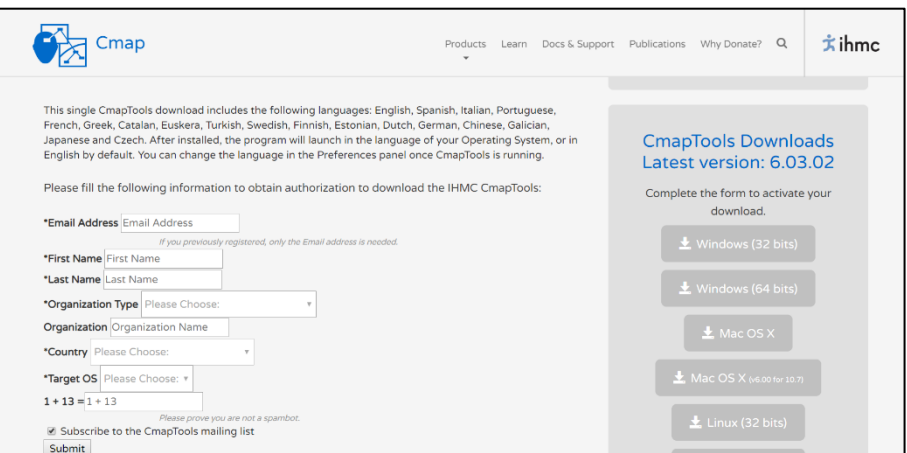

Figura 24: Interface da página de instalação do *Cmap Tools*

Fonte: capturado em [https://cmap.ihmc.us/cmaptools/cmaptools-download/,](https://cmap.ihmc.us/cmaptools/cmaptools-download/) 10/09/2019.

Posteriormente, abre-se o ícone do *software*, possibilitando de sua utilização de maneira bastante intuitiva. Na Figura 25, pode-se observar a interface que se apresenta na tela do computador, demonstrando alguns de seus recursos básicos e um exemplo de mapa conceitual em construção:

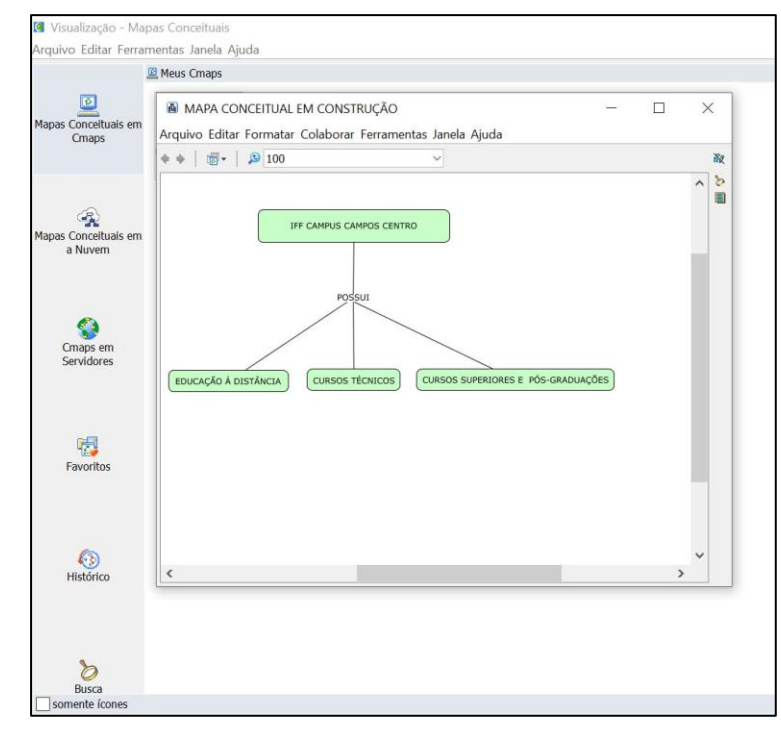

Figura 25: Interface do *Cmap Tools* com um exemplo de mapa conceitual em construção.

Fonte: Elaboração própria.

Neste trabalho, utiliza-se o recurso do *Cmap Tools* para a construção de um mapa conceitual para ser exposto na ação Sexta no IFF para apresentar o conteúdo que se pretendia abordar na visita guiada ao IFF*c*CC, como uma estratégia para favorecer a aprendizagem significativa dos estudantes/visitantes, considerando que o uso de tal o uso de tal recurso vem sendo utilizado com êxito na área de ensino para facilitar, por exemplo, a visão global do que se pretende abordar (CAVALCANTE, 2006, p.35).

O primeiro conceito que aparece no topo do mapa é o mais amplo: IFF *campus* Campos Centro. Abaixo, conceitos mais específicos vão sendo apresentados, como os cursos ofertados pela Instituição: Educação à distância, Cursos Técnicos e Cursos de Pós-Graduação. Como o foco da visita são os Cursos Técnicos integrados ao médio, a partir desse conceito, logo abaixo, são dispostos os cursos de Automação Industrial, Eletrotécnica, Química, Informática, Estradas, Edificações, Telecomunicações e Mecânica. Abaixo deles, as modalidades disponíveis: Proeja, Integrado e Concomitante. Todos os conceitos são interligados por setas e ao meio delas uma palavra ou frase de ligação. Este mapa conceitual encontra-se disposto na Figura 26.

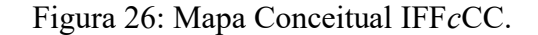

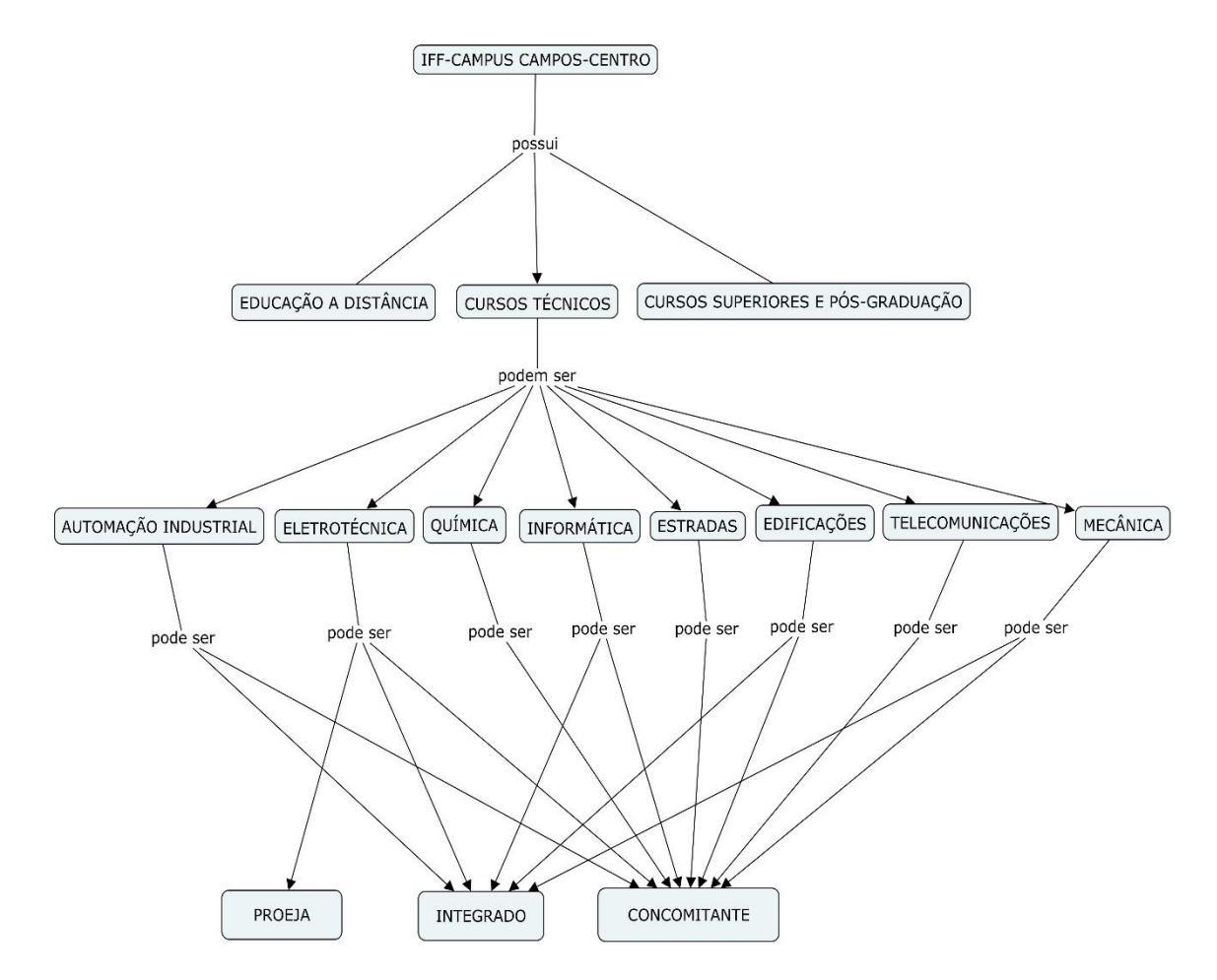

Fonte: Elaboração própria.

O mapa conceitual acima foi apresentado pela pesquisadora no modo compartilhamento de tela do *Google Meet*. Além da sua exposição visual, foi realizada a leitura de cada parte do mapa, da parte superior em direção à inferior, possibilitando um maior detalhamento de cada conceito apresentado, buscando-se estrategicamente uma forma de organizar o que se pretendia apresentar na visita.

Na parte final da visita foi desenvolvida a atividade RCE, a última estratégia utilizada no sentido de potencializar a aprendizagem dos conteúdos transmitidos. Esta é uma atividade que desenvolve o uso de uma metodologia ativa, citada por Paiva et al. (2016), dentre as inúmeras possibilidades de metodologias ativas de ensino-aprendizagem existentes. Trata-se do relato crítico de experiência, que nesta proposta envolve a possibilidade de ouvir, através de relato verbal e analisar, a partir de relato escrito, aspectos relacionados à motivação inicial dos participantes, a aprendizagem de informações sobre a instituição, seus cursos técnicos e modalidades existentes, a percepção deles sobre os recursos vídeo e mapa conceitual utilizados, além de buscar uma participação crítica dos estudantes sobre a visita guiada virtual que participaram.

A atividade foi realizada a partir de um roteiro descrito no Quadro 5.

Quadro 5: Roteiro da atividade RCE.

1) Apresentação da atividade

Esta é uma atividade final, onde pede-se aos participantes que interajam de forma verbal sobre assuntos relacionados à visita. Frases disparadoras são lidas para serem completadas pelos participantes.

2) Esclarecimentos sobre a livre participação

Deixar claro que não há obrigatoriedade para o estudante participar verbalmente, caso não se sinta à vontade em fazê-lo. Haverá atenção aos sinais verbais e não verbais de desconforto do participante, e suspenção de sua participação assim que houver algum risco de constrangimento.

3) Leitura das frases disparadoras para serem respondidas verbalmente pelos participantes (momento de interação):

- Eu quis participar da visita guiada ao IFF campus Campos Centro porque...

- A visita guiada virtual ao IFF campus Campos Centro me possibilitou aprender sobre...

- Entendi que cursos técnicos...
- Na visita, duas modalidades de cursos técnicos foram destacadas, podendo ser...
- Ter visto um vídeo sobre o IFF antes da visita me ajudou em...
- O mapa conceitual apresentado no início da visita mostrava...
- Acho que a visita guiada virtual ao IFF campus Campos Centro poderia...
- 4) Agradecimentos Finais.

Fonte: Elaboração própria.

#### **3.1.3 Etapa coleta de dados**

A coleta de dados foi desenvolvida em dois momentos da pesquisa: Na etapa de implementação, no Encontro Virtual 1 e no Encontro Virtual 3. No primeiro encontro, foi utilizado o instrumento questionário através de um *Google Forms*, aplicado pela pesquisadora virtualmente aos participantes da pesquisa, obtendo assim informações sobre idade, ano de escolaridade, além de dados qualiquantitativos sobre os conhecimentos prévios que eles possuíam sobre a instituição IFF. O questionário apresentou dez questões fechadas, considerando o que descrevem Gerhardt et. al, (2009):

> Nas questões fechadas, o informante deve escolher uma resposta entre as constantes de uma lista predeterminada, indicando aquela que melhor corresponda à que deseja fornecer. Este último caso favorece uma padronização e uniformização dos dados coletados pelo questionário maior do que no caso das perguntas abertas. Contudo, a maior parte dos questionários apresenta uma proporção variável entre os dois tipos de questões. (GERHARDT et. al, 2009, p.70)

As questões foram expostas de maneira objetiva. Cada questão apresentava três opções de respostas de múltipla escolha, onde apenas uma delas representava a alternativa correta.

Uma questão aberta foi incluída ao questionário com o objetivo de evidenciar, através da escrita dos estudantes, o que eles traziam de informações sobre o IFF*c*CC gerando resultados qualitativos.

O questionário foi elaborado a partir de um *Google Forms* e o seu conteúdo pode ser visualizado no Apêndice 5. A Figura 27 seguir, ilustra o *link* encaminhado via *Whatsapp* aos *smartphones* dos estudantes:

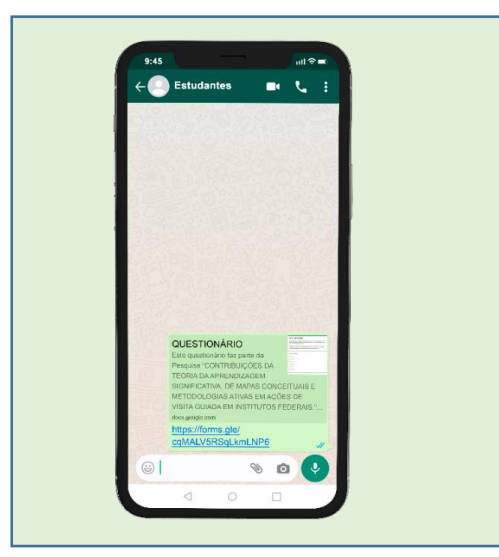

Figura 27: Imagem *link Google Forms* – Questionário.

Fonte: Elaboração própria

Vale destacar que não houve espaço para identificação nominal dos estudantes no questionário, permitindo que eles ficassem à vontade em relação às informações transmitidas. Considerando ainda a possibilidade de algum desconforto durante o seu preenchimento, ressalta-se que a pesquisadora esteve presente na sala virtual durante todo tempo de preenchimento, sanando dúvidas que apareceram durante o processo. No tempo de preenchimento do questionário, houve a possibilidade do participante comunicar desconforto ou desistência de participação.

O segundo momento da coleta de dados ocorreu no encontro virtual 3, ao final da visita ao IFFcCC, quando todas as informações da visita já tinham sido apresentadas pelo professor/instrutor que conduziu a visitação. Foi utilizado um segundo *Google Forms* (Apêndice 6) com as perguntas disparadoras referentes à atividade RCE. No formulário, da mesma forma que o questionário, não houve identificação nominal dos participantes. Buscava-se que tais frases abrissem a possibilidade de se obter dados qualitativos sobre a aprendizagem proporcionada pela pelas estratégias utilizadas na pesquisa, a saber: um Vídeo institucional como organizador prévio, um Mapa Conceitual sobre o IFF*c*CC e a atividade RCE, enquanto metodologia ativa. A Figura 28, ilustra a mensagem encaminhada via *Whatsapp* para os *smartphones* dos participantes, contendo um *link* que os direcionava para um *Google Forms* com as frases disparadoras.

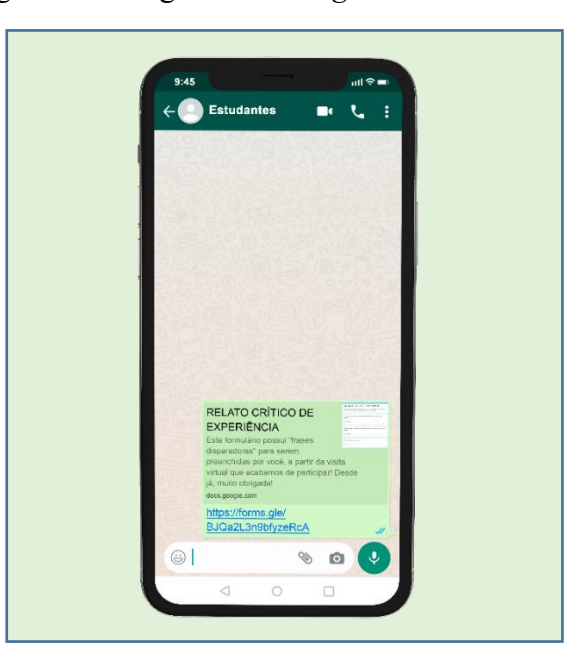

Figura 28: Imagem *link Google Forms* – Formulário (RCE).

Fonte: Elaboração própria.

Cada uma das frases disparadoras eram uma espécie de convite à escrita sobre questões específicas que se pretendia analisar posteriormente.

As questões disparadoras eram as seguintes:

Eu quis participar da visita guiada ao IFF *campus* Campos Centro porque...

A visita guiada virtual ao IFF campus Campos Centro me possibilitou aprender sobre...

Entendi que cursos técnicos...

Na visita, duas modalidades de cursos técnicos foram destacadas, podendo ser...

Ter visto um vídeo sobre o IFF antes da visita me ajudou em...

O mapa conceitual antes da visita apresentava...

Acho que a visita guiada virtual ao IFF *campus* Campos Centro poderia...

#### **3.1.4 Etapa análise de dados**

Os dados obtidos através do questionário aplicado no Encontro 1 e dos registros escritos dos participantes ao formulário Relato Crítico de Experiência (RCE) aplicado ao final do Encontro 3, foram submetidos a uma análise qualiquantitativa, tecendo considerações sobre as possíveis contribuições para potencializar a aprendizagem entre estudantes do 8º e 9º ano do ensino fundamental na ação Sexta no IFF, a partir da utilização de estratégias que envolveram a Teoria da Aprendizagem Significativa, Mapas Conceituais e Metodologias Ativas de Ensino-Aprendizagem utilizadas na pesquisa.

As respostas marcadas em dez questões do questionário, através do formulário RCE, trouxeram a possibilidade de uma verificação quantitativa de dados sobre conhecimentos prévios dos estudantes.

A ideia foi descrever numericamente, a partir de dados percentuais, a frequência de ocorrência das respostas dos estudantes obtendo-se evidências dos padrões presentes entre os participantes.

Os dados quantitativos foram analisados, contemplando o fato de serem fruto de uma pesquisa quantitativa que traz objetividade, que recorre a dados matemáticos para descreverem as causas de um determinado fenômeno (FONSECA, 2002).

Gráficos foram produzidos para ilustrar o percentual de respostas em cada uma das questões respondidas.

As respostas obtidas por meio da atividade RCE e a questão aberta (5ª questão) do questionário sobre os conhecimentos prévios, trouxeram para a pesquisa o material qualitativo.

Minayo (2012) ao escrever sobre os termos estruturantes de uma investigação qualitativa destaca a importância dos verbos compreender e interpretar, assim como os substantivos experiência, vivência, senso comum e ação social. Sendo assim, a autora salienta que uma análise qualitativa não envolve apenas fazer análise do material qualitativo, mas compreende as diversas etapas da construção de uma pesquisa científica, desde a concepção de seu objeto.

O método utilizado para a análise dos dados qualitativos foi a análise de conteúdo proposta por

Lawrence Bardin na década de 70, através de sua obra *Analyse de Contenu*.

Bardin (2016) tem sido referência nos estudos de abordagem qualitativa e considera que:

A análise de conteúdo é um *conjunto de técnicas de análise das comunicações.* Não se trata de um instrumento, mas um leque de apetrechos; ou, com maior rigor, será um único instrumento, mas marcado por uma grande disparidade de formas e adaptável a um campo de aplicação muito vasto: as comunicações. (BARDIN, 2016, p.37)

A atividade RCE buscou estimular a participação ativa dos estudantes através da comunicação oral e escrita, para efeito de análise de dados da pesquisa serão consideradas as respostas escritas.

A questão aberta do questionário, permitiu que os participantes expusessem os seus conhecimentos prévios sobre a temática dos Institutos Federais, mais especificamente sobre o IFF<sup>17</sup>.

Os dados qualitativos da pesquisa, obtidos através da resposta aberta do instrumento questionário e as respostas dos estudantes diante do formulário RCE, passaram pelas três fases propostas por Bardin (2016): a pré-análise, a exploração do material e o tratamento dos resultados, a inferência e a interpretação.

Na pré-análise, as respostas à questão aberta do questionário, sobre conhecimentos prévios, foram listadas e transcritas em quadro único denominado "Respostas ao Questionário sobre conhecimentos prévios dos participantes", possibilitando um panorama geral das respostas obtidas diante da pergunta sobre o que os participantes traziam de conhecimentos prévios sobre o IFF. O mesmo ocorreu em relação às respostas do formulário RCE. A partir da leitura flutuante de todo o material, um segundo quadro foi elaborado "Respostas ao Relato Crítico de Experiência". Ambos constituem, de acordo com os princípios da Análise de Conteúdo, a constituição do *corpus* do material a ser analisado. "O *corpus* é o conjunto dos documentos tidos em conta para serem submetidos aos procedimentos analíticos. A sua constituição implica, muitas vezes, escolhas, seleções e regras." (BARDIN, 2016, p.126)

Para a constituição do *corpus* do material analítico foram utilizadas as regras propostas pela autora: exaustividade, representatividade, homogeneidade e pertinência. (BARDIN, 2016, p.126-128)

A codificação foi o passo seguinte, onde palavras contidas nas respostas à questão aberta do questionário e às frases disparadoras do formulário RCE, uma vez organizadas em quadros, puderam ser marcadas e "recortadas" formando o que Bardin descreve como unidades.

<sup>17</sup> A sigla IFF foi utilizada no questionário para levantamento de conhecimentos prévios, pois a nomenclatura Instituto Federal Fluminense campus Campos Centro (IFF*c*CC) não é muito conhecida pelos estudantes de fora da instituição. O *campus* é conhecido, pela sociedade campista, através da sigla IFF.

Tratar o material é codificá-lo. A codificação corresponde a uma transformação – efetuadas segundo regras precisas – dos dados brutos do texto, transformação esta que, por recorte, agregação e enumeração, permite atingir uma representação do conteúdo ou da sua expressão; suscetível de esclarecer o analista das características do texto [...] (BARDIN, 2016, p. 133)

Sobre a questão das categorias, Bardin (2016) explica:

As categorias são rubricas ou classes, as quais reúnem um grupo de elementos (unidades de registro, no caso da análise de conteúdo) sob o título genérico, agrupamento esse efetuado em razão das características comuns destes elementos. (BARDIN, 2016, p. 147)

Para as respostas sobre os conhecimentos prévios foram criadas cinco categorias. Em relação às respostas do formulário RCE, houve a possibilidade de criação de três quadros com um total de doze categorias. Ambos os processos de categorização ocorreram mediante o processo de indução, onde o título final da categoria só ocorre ao final do processo de exploração do material.

Finalmente, foi empregada a última fase proposta por Bardin (2016) para análise de conteúdo, a inferência e interpretação. Os resultados da comunicação, expressos em registros escritos a partir de uma questão aberta e frases disparadoras, uma vez categorizados, passaram por um processo de análise relacionando-se diretamente ao objetivo proposto pela pesquisa.

As etapas aqui apresentadas representaram o caminho metodológico percorrido pela pesquisa. Iniciando com ações exploratórias sobre a ação Sexta no IFF foram estruturadas e desenvolvidas as etapas de planejamento, implementação, coleta de dados e análise de dados com a participação direta da pesquisadora em todas elas. Os resultados obtidos com as ações e etapas mencionadas encontramse expostos no capítulo 4.

## **4 RESULTADOS E DISCUSSÃO**

Buscando-se atender ao objetivo de propor contribuições para potencializar a aprendizagem entre estudantes do 8º e 9º ano do ensino fundamental na ação Sexta no IFF, a partir da utilização de estratégias que envolvem a Teoria da Aprendizagem Significativa, Mapas Conceituais e Metodologias Ativas de Ensino-Aprendizagem, apresentamos nas seções 4.1 e 4.2 os resultados obtidos na fase exploratória da pesquisa.

#### **4.1 Fase Exploratória – Observação sistemática não participante**

A realização de uma observação sistemática não participante em um dia de visita guiada de uma escola municipal de Campos dos Goytacazes no dia 18 de maio de 2018, trouxe para a pesquisa um detalhamento sobre a ação Sexta no IFF desenvolvida no *campus* Campos Centro.

As considerações sobre cada um dos pontos norteadores planejados para observação encontram-se descritos no Quadro 6 e as questões que surgiram a partir desta serão discutidas em seguida.

Quadro 6: Observação sistemática não participante em um dia de visita ao IFF*c*CC.

### **REGISTROS DA OBSERVAÇÃO SISTEMÁTICA/NÃO PARTICIPANTE**

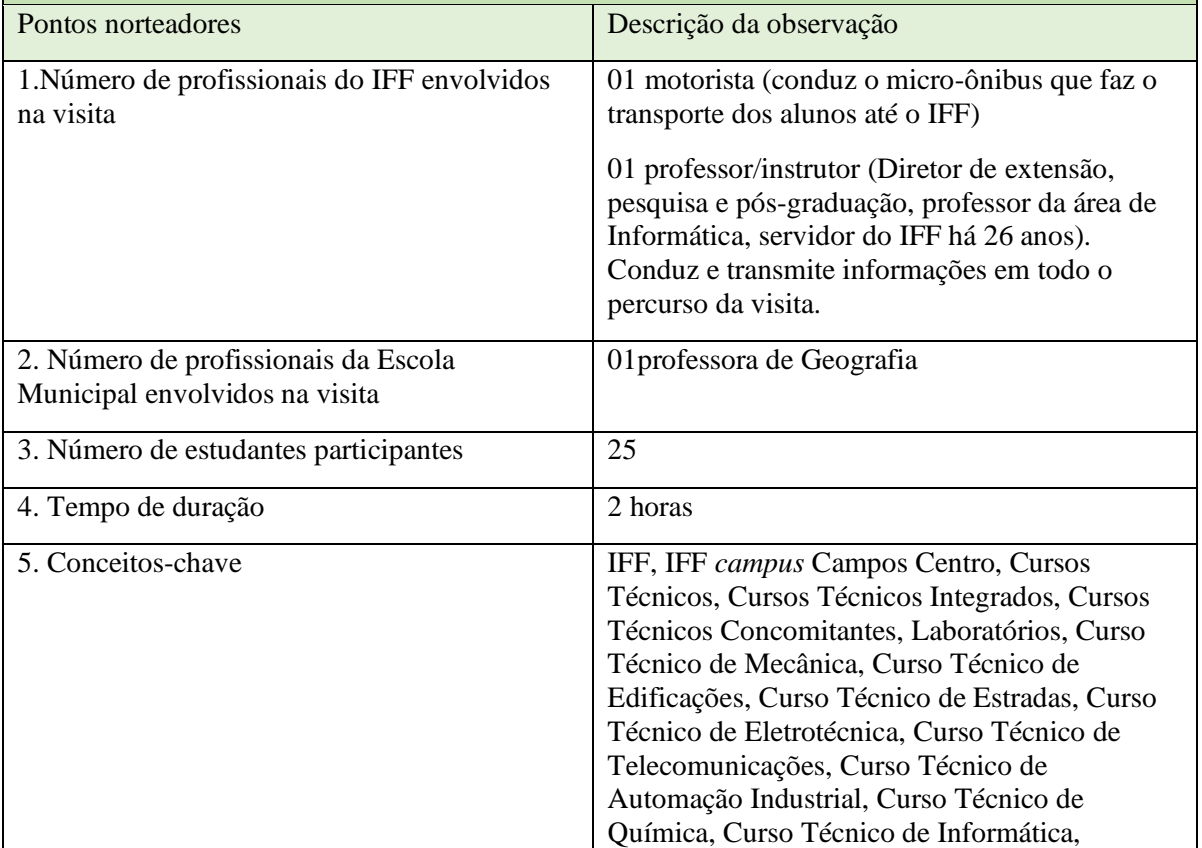

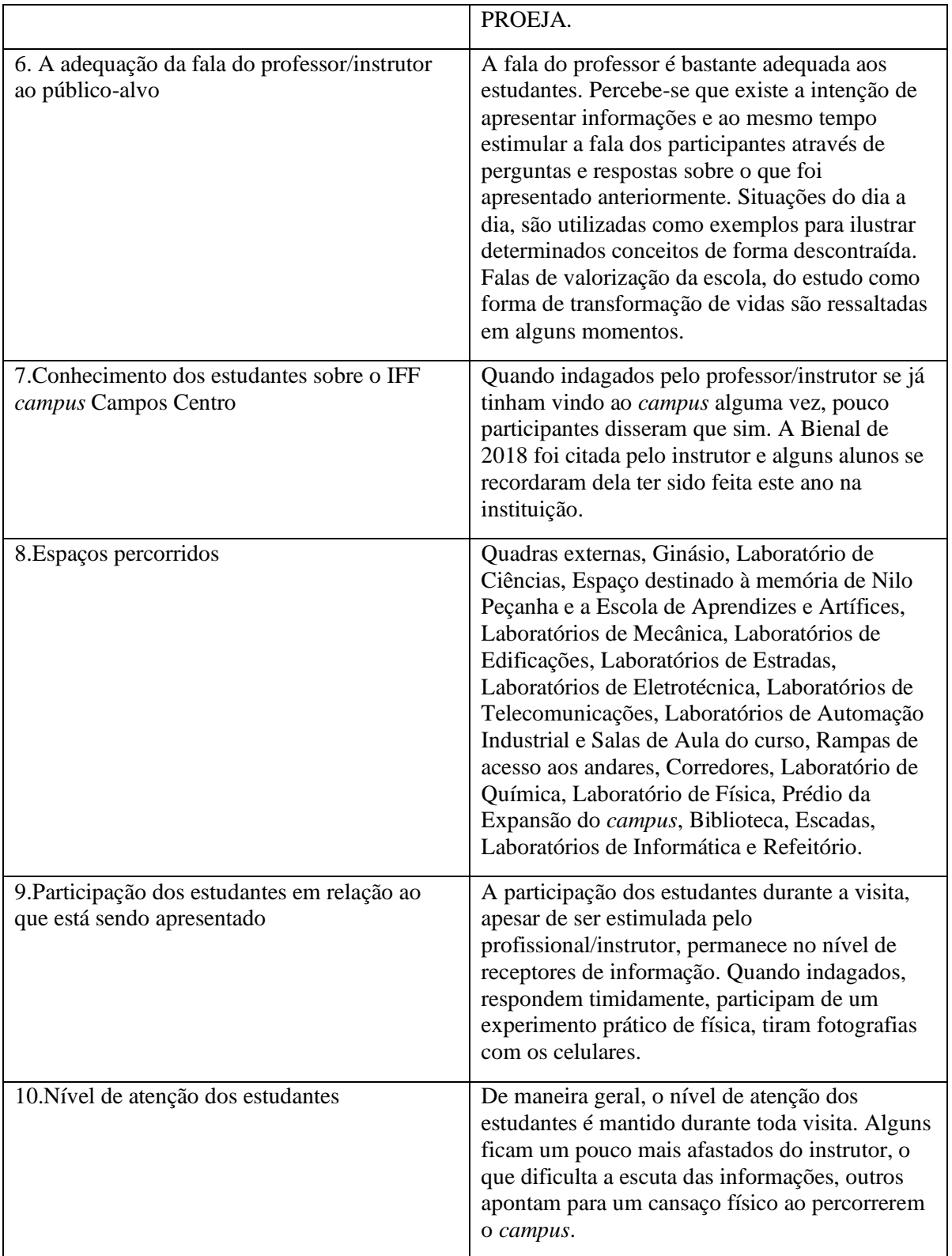

Fonte: Elaboração própria.

A partir da observação realizada, percebeu-se que a visita guiada era um momento de grande aprendizado para os estudantes da rede municipal de ensino de Campos dos Goytacazes. Um horizonte de novas informações sobre a EPT se abria diante deles. O conhecimento sobre a existência dos cursos técnicos em diferentes modalidades, uma escola com uma estrutura física composta de múltiplos espaços e inúmeras possibilidades de acesso à uma formação profissionalizante são transmitidos em aproximadamente duas horas pelo professor/instrutor responsável pela condução da visita.

A experiência profissional da pesquisadora como Psicóloga da Secretaria Municipal de Educação de Campos dos Goytacazes expostas na parte introdutória deste trabalho, acompanhando estudantes de uma unidade escolar municipal na ação Sexta no IFF, aliada a observação sistemática não participante descrita anteriormente, fortaleceram a percepção de algumas questões importantes que marcaram o processo de construção da pesquisa. A primeira delas, diz respeito ao processo de aprendizagem de conhecimentos novos. Como dito anteriormente, a visita ao *campus* de um Instituto Federal apresentava para os estudantes informações até então desconhecidas, começando pela questão do itinerário formativo. Em levantamentos informais realizados na unidade escolar onde a pesquisadora conversava com os estudantes sobre a visita, ficava evidente o desconhecimento deles sobre o processo de formação escolar que no Brasil, tem início na educação infantil, passando pelo ensino fundamental, médio e superior, conforme descreve a Lei de Diretrizes e Bases da Educação (LDB):

Art.21 – A educação escolar compõe-se de:

I – educação básica, formada pela educação infantil, ensino fundamental e ensino médio II – educação superior. (BRASIL, 1996)

A existência de um Instituto Federal na cidade onde os estudantes viviam, que apresentava como uma das possibilidades formação técnica de nível médio, a existência de diferentes modalidades associadas a cada curso técnico ofertado, eram exemplos de informações que não faziam parte da vivência dos jovens que participavam da ação Sexta no IFF. Sendo assim, o momento de observação descrito anteriormente, evidenciou que a possível ausência de contato anterior com o tema, associada ao volume de novas informações, em um período curto, poderiam ser fatores que contribuíam para uma dificuldade de compreensão do que se buscava transmitir durante a ação de visita guiada. O contato da pesquisadora em sua prática profissional com estudantes pós-visita, demonstrava que havia um grande esquecimento das informações adquiridas na experiência proporcionada pela ação.

Neste contexto de aprendizagem *versus* esquecimento, a Teoria da Aprendizagem Significativa de David Ausubel, apresentou contribuições fundamentais para a construção de estratégias que buscaram tornar a ação Sexta no IFF mais potente do ponto de vista da assimilação dos conteúdos compartilhados.

Ausubel, em sua obra "Aquisição e Retenção de Conhecimentos", diz que para o material de
aprendizagem possa estar relacionado de forma não-arbitrária e não-literal com qualquer estrutura cognitiva que o aprendiz possua, existe a necessidade da presença do que ele denominou como "ideias âncora" relevantes para que o novo material que está sendo apresentado aos indivíduos (informações novas) possa se relacionar produzindo aprendizagem significativa (AUSUBEL, 2003, p.1).

A aprendizagem significativa difere-se da aprendizagem mecânica, que estaria relacionada à memorização de novas informações, sem a atribuição de significados ao que se estaria aprendendo, facilmente esquecida pelos aprendizes, após a exposição do novo conteúdo (MOREIRA, 2013, p.15- 16).

Neste sentido, se a intenção era fazer com que os conteúdos apresentados na visita guiada ao IFF*c*CC não fossem esquecidos facilmente pelos participantes, haveria a necessidade de se considerar uma possível ausência de "ideias âncoras", dada a novidade do tema da EPT e seus cursos técnicos em diferentes modalidades, entre os estudantes do 8° e 9º do EF, público-alvo da ação Sexta no IFF.

Outra questão percebida na observação sistemática não participante foi a postura dos estudantes durante a visita. Eles interagiam muito pouco com o professor/instrutor que conduzia o processo de visitação, apesar dos inúmeros esforços do mesmo para deixá-los à vontade e estimular a fala dos participantes.

## **4.2 Fase Exploratória - Reuniões com o professor/instrutor da ação Sexta no IFF**

As questões que foram aqui descritas, fizeram emergir a necessidade de buscar informações com quem havia planejado a ação Sexta no IFF para melhor compreendê-la. Alguns encontros com o professor/instrutor responsável pela ação foram executados, conforme demonstra Quadro 7.

| <b>DATA</b> | <b>OBJETIVO</b>                                      |
|-------------|------------------------------------------------------|
|             | Apresentação dos primeiros rascunhos do Projeto de   |
|             | Pesquisa e sondagem do interesse do professor em     |
| 15/05/2019  | relação à proposta.                                  |
|             | A receptividade foi positiva em relação tema e sobre |
|             | a possibilidade de se ter uma forma de avaliar a     |
|             | aprendizagem dos estudantes/visitantes após a ação   |
|             | "Sexta no IFF".                                      |
|             | Apresentação da Revisão Bibliográfica realizada até  |
|             | momento. Compartilhamento do Projeto de<br>$\Omega$  |

Quadro 7: Reuniões com o professor/instrutor da ação Sexta no IFF.

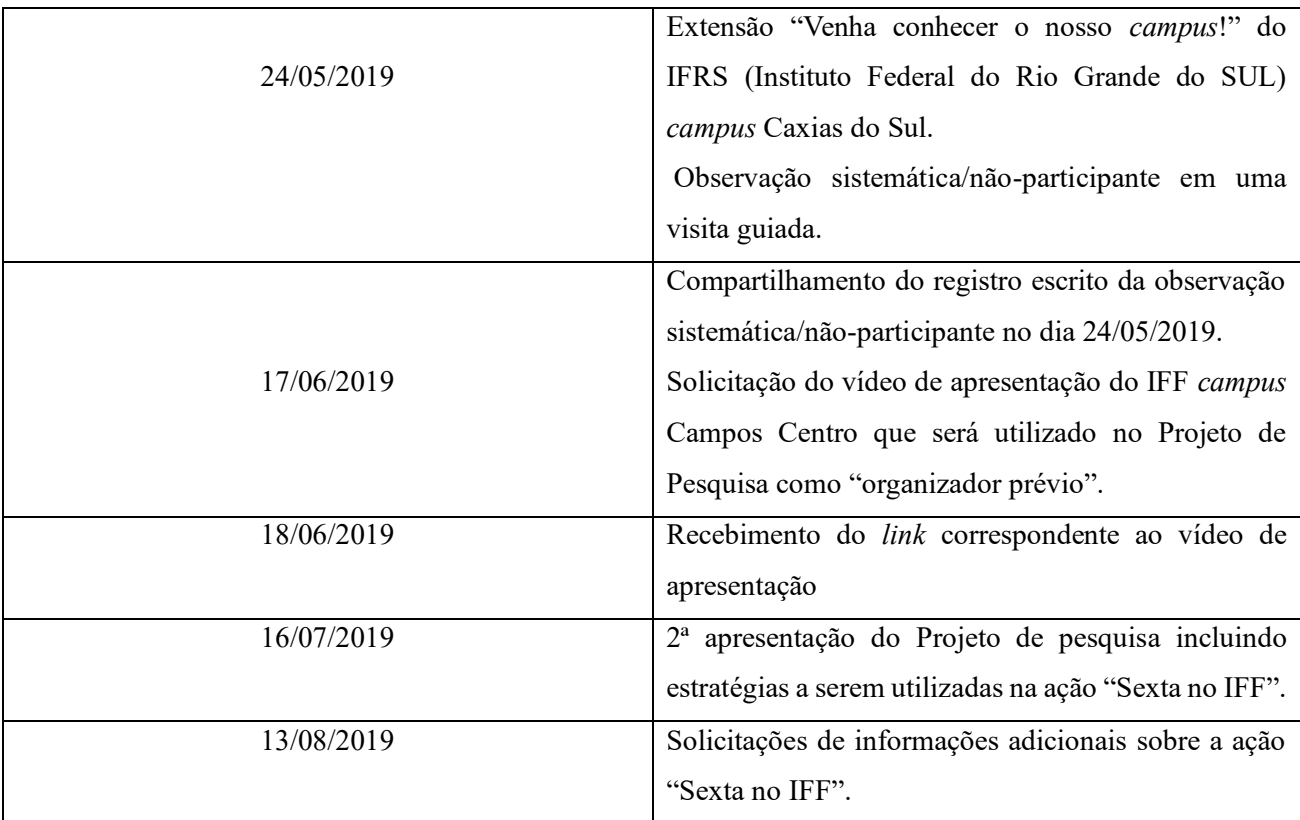

Fonte: Elaboração própria.

Os encontros iniciais acima descritos, marcaram o estabelecimento de uma parceria fundamental entre pesquisadora e o profissional responsável pela ação Sexta no IFF, do início ao fim da pesquisa. Ao eleger a ação como referência da investigação científica do presente trabalho, destacase a preocupação permanente por parte da pesquisadora em buscar continuamente que suas observações e ideias fossem expostas de maneira ética e cuidadosa ao professor/instrutor responsável pela ação. Câmara (2013), ao abordar a questão das pesquisas sociais aplicadas às organizações, chama a atenção para o rigor sobre a metodologia elaborada e a ética envolvida no processo:

> Por tratar-se de pesquisas na área das ciências sociais inserida em instituições, a estrutura metodológica também deve ser rigorosamente planejada, considerando-se em primeiro plano, a ética do pesquisador ao engendrar-se em determinada organização. (CÂMARA, 2013, p.191)

A prática profissional da pesquisadora na área de educação pública, acompanhando a ação Sexta no IFF juntamente com estudantes do EF anos finais, a observação sistemática não participante em um dia de visita guiada de uma unidade escolar do município ao IF*c*CC e as interações entre pesquisadora e professor/instrutor responsável por ela , aliados aos fundamentos teóricos da Teoria da Aprendizagem Significativa, Mapas Conceituais e Metodologias Ativas de Ensino-Aprendizagem, contribuíram para a construção de três estratégias a serem aplicadas na fase de implementação da

pesquisa, a saber: Estratégia 1 – a exibição de um Vídeo Institucional construído para realizar a função de organizador prévio; Estratégia 2 – a apresentação de um Mapa Conceitual com a apresentação do IFFcCC através de seus cursos técnicos e suas diferentes modalidades; Estratégia 3 – o desenvolvimento da atividade RCE.

Como apresentado na seção 3.1.2 desta dissertação, as estratégias construídas a partir da pesquisa exploratória não puderam ser utilizadas em seu público-alvo de origem, ou seja, estudantes da rede pública municipal de Campos dos Goytacazes (RJ). A pandemia da CoViD-19 impactou a pesquisa justamente em sua etapa de planejamento, fase anterior à implementação.

As informações disponíveis através do portal oficial da Prefeitura Municipal de Campos dos Goytacazes em 2020<sup>18</sup> noticiaram a suspensão das aulas presenciais e, posteriormente, a adoção de aulas transmitidas pela TV Câmara como estratégia de ensino remoto durante a pandemia, recurso utilizado da mesma forma em outras regiões do país. Cunha, Silva e Silva (2020) ao discutirem sobre a qualidade, o direito e o acesso à educação, analisando as estratégias adotadas pelas secretarias estaduais de educação brasileiras no contexto da pandemia, escrevem:

> O ensino desenvolvido por meio de plataformas on-line e outros recursos digitais, a distribuição de materiais de estudos impressos e a transmissão de aulas via TV aberta e rádio foram as principais estratégias adotadas e/ou anunciadas pelas secretarias de educação durante o período de quarentena. (CUNHA, SILVA e SILVA, 2020, p. 32)

As tecnologias a serem utilizadas no formato virtual da pesquisa, não foram adotadas pela Secretaria de Educação, Ciência e Tecnologia do Município (SEDUCT) durante o ano de 2020 e meses iniciais de 2021, onde a fase de planejamento da pesquisa recomeçou, prosseguindo-se no sentido da implementação.

A expectativa da pesquisadora em relação ao retorno dos estudantes ao ensino presencial foi grande, contando-se com uma possível utilização dos laboratórios de informática das escolas municipais para a participação deles na pesquisa no início de 2021. Entretanto, diante do não retorno dos estudantes do EF anos finais da rede municipal ao ensino presencial, houve a necessidade de ser buscar a participação de alunos de escolas particulares que, durante a pandemia, desenvolveram o ensino remoto através de plataformas como o *Google Meet*.

A adaptação da metodologia ao formato virtual exigiu dos participantes o uso de recursos tecnológicos, desde a fase de assinatura e recebimento dos termos (TCLE e TALE) até a participação

<sup>18</sup> Disponível em: [https://www.campos.rj.gov.br/exibirNoticia.php?id\\_noticia=59044](https://www.campos.rj.gov.br/exibirNoticia.php?id_noticia=59044) Acesso em 01 julho de 2021.

efetiva na visita guiada virtual, mantendo-se uma conexão de internet por um período de aproximadamente duas horas.

A alteração do público-alvo da pesquisa nos remete à discussão atual sobre o acesso à educação durante a pandemia, que não é especificamente o objetivo do trabalho aqui apresentado, entretanto, não há a possibilidade de não mencionar tal fato, destacando que os resultados obtidos através do questionário sobre conhecimentos prévios, poderia apresentar respostas bem diferentes daquelas percepções destacadas pela pesquisadora após a observação sistemática não participante.

Cardoso, Ferreira e Barbosa (2020) abordaram a questão do acesso à educação durante a pandemia de CoViD-19 e analisaram as adaptações realizadas para garantir o ensino durante o período como possíveis de afetar determinada parcela de estudantes em piores condições socioeconômicas. Neste sentido, as dificuldades em relação à permanência do público-alvo inicial da pesquisa, fazem parte de um cenário de educação nacional que evidencia a desigualdade social existente em nosso país.

> O acesso à informação e os meios de comunicação se restringiram ao mundo virtual de forma abrupta, e os impactos foram sentidos na educação, atualmente restrita ao ambiente virtual. Contudo, a discrepante realidade socioeconômica do país coloca uma grande parcela de alunos (em especial da rede pública de ensino) em posição desfavorável, pela dificuldade de acesso à internet e às tecnologias necessárias à educação à distância. (CARDOSO, FERREIRA e BARBOSA, 2020, p.45)

Considerando-se os dados apresentados sobre a fase exploratória da pesquisa, assim como as justificativas sobre a mudança de seu público-alvo e uma breve discussão sobre o acesso desigual à educação durante a pandemia, serão detalhadas na seção 4.3 as estratégias Vídeo Institucional, Mapa Conceitual e atividade RCE implementadas na visita guiada virtual ao IFFcCC.

#### **4.3 Implementação das estratégias na visita guiada virtual ao IFF***c***CC**

Como apresentado anteriormente, a experiência de trabalho da pesquisadora, os resultados da pesquisa exploratória e os fundamentos teóricos da Teoria da Aprendizagem Significativa, Mapas Conceituais e Metodologias Ativas de Ensino-Aprendizagem foram essenciais para a construção das estratégias que buscaram potencializar a aprendizagem de estudantes do 8º e 9º ano do EF na ação Sexta no IFF, sendo adaptada ao ambiente virtual como uma visita guiada virtual ao IFF*c*CC.

A adesão de uma escola particular do município de Campos dos Goytacazes, possibilitou que o convite de participação na pesquisa fosse transmitido aos responsáveis e estudantes de duas turmas de 8º ano e duas turmas de 9º ano do EF. Em um universo de 105 estudantes, houve o interesse inicial de 18 estudantes, sendo que 15 efetivaram a inscrição mediante envio de TCLE e TALE assinados.

A implementação das estratégias Vídeo institucional, Mapa Conceitual sobre o IFF *campus* Campos Centro e a atividade Relato Crítico de Experiência ocorreram de forma totalmente remota, através de três encontros virtuais com estudantes.

Os instrumentos de coleta de dados, questionário e o formulário RCE, também foram implementados nos encontros virtuais mencionados, apresentando resultados que evidenciam conhecimentos prévios trazidos pelos estudantes envolvidos na pesquisa e as contribuições das estratégias utilizadas para a aprendizagem das informações transmitidas na visita guiada virtual ao IFF*c*CC.

Os encontros virtuais, as estratégias implementadas e os resultados obtidos através das coletas de dados serão apresentados nas subseções 4.3.1, 4.3.2 e 4.3.3

## **4.3.1 Encontro Virtual 1**

O Encontro Virtual 1 possibilitou que a pesquisadora se encontrasse com os participantes da pesquisa para dar início ao processo de coleta de dados, expondo uma visão geral dos encontros virtuais que estavam por vir, conforme o Quadro 8.

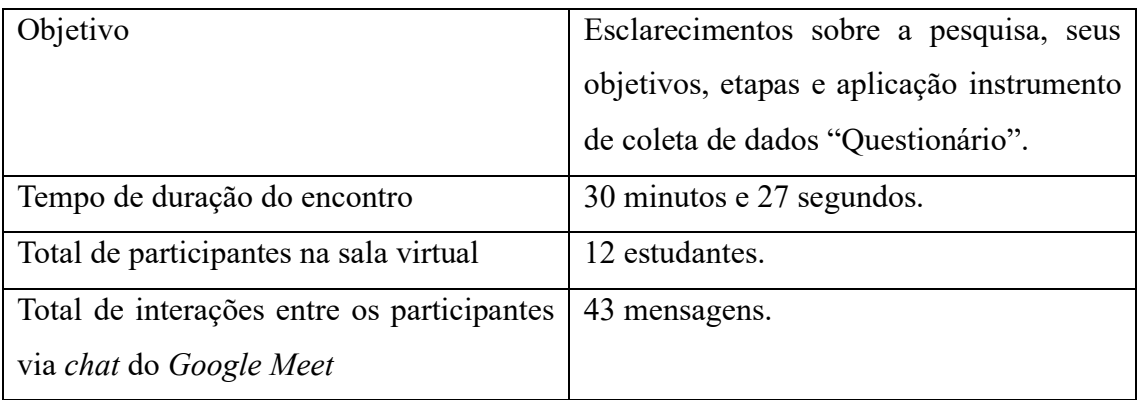

Quadro 8: Informações sobre o Encontro Virtual 1.

Fonte: Elaboração própria.

O *link* para acesso ao primeiro encontro virtual foi encaminhado via *Whatsapp*, com antecedência para os celulares dos estudantes.

No dia 10 de maio de 2021, às 15 horas, conforme informado anteriormente aos estudantes e seus responsáveis, foi aberta a "sala" no *Google Meet*. Não foi necessário tempo de tolerância, pois os participantes mantiveram a pontualidade.

Inicialmente, foi anunciada que seria realizada a gravação do encontro, uma vez que tal procedimento já havia sido autorizado pelos responsáveis por meio do TCLE. Não havendo objeção dos presentes, agradecimentos foram feitos, valorizando a participação dos estudantes na pesquisa. Houve uma pequena apresentação pessoal e profissional da pesquisadora, prosseguindo em esclarecimentos sobre as motivações iniciais da pesquisa.

Esclarecimentos sobre a liberdade de participação, aspectos positivos da pesquisa e a forma como estavam previstos os três encontros virtuais foram devidamente colocados. Foi ressaltado que no Encontro 1, além dos esclarecimentos citados anteriormente, haveria a aplicação de um questionário. Sobre este instrumento, foi esclarecido que seria encaminhado via *Whatsapp* um *link*  onde os participantes teriam acesso à onze perguntas de múltipla escolha, sendo que 01 entre elas seria aberta para resposta escrita.

Os momentos de esclarecimentos foram intercalados com momentos em que os estudantes se manifestaram em relação às suas dúvidas. Houve um processo de desmistificação do questionário, deixando os estudantes à vontade em relação ao seu preenchimento ou desistência, não associando-o a atividades escolares, por exemplo. Foi destacada a não necessidade de identificação pessoal e institucional nos instrumentos de coleta de dados da pesquisa como forma de deixar os participantes à vontade em relação ao seu preenchimento.

Além disso, também houve o esclarecimento sobre a permanência da "sala virtual" aberta com a presença da pesquisadora durante todo o tempo em que os estudantes estavam em preenchimento das questões. Algumas dúvidas foram respondidas em tempo real, tais como: se havia a possibilidade de responder através do celular da irmã, se a pergunta que não soubesse responder teria que marcar ou poderia enviar sem responder e se poderia marcar a idade em função do aniversário no próximo mês. Na medida em que iam concluindo o processo, comunicavam via *chat* ou através do microfone por voz o término. Com o *Google Forms* original aberto através do *Google Drive* da pesquisa, foi possível verificar a quantidade de questionários respondidos que chegavam. Assim, observou-se o momento em que todos os participantes enviaram suas respostas.

Houve a solicitação de um *feedback* dos participantes sobre o que eles acharam do preenchimento do questionário. As respostas orais e via *chat* mencionavam tranquilidade e rapidez diante das poucas questões, por exemplo.

Finalmente, foram transmitidos agradecimentos, ressaltando o quanto a participação de cada um estava sendo importante. Também foi estimulada a questão da interação dos participantes com a pesquisadora, sempre que possível. Combinados sobre o compartilhamento do *link* do próximo encontro, dia e horário do mesmo foram realizados.

O uso do ambiente virtual como meio de encontro entre pesquisadora e estudantes pode ser considerado como positivo para o alcance do objetivo planejado para o dia, ou seja, realizar esclarecimentos sobre a pesquisa, seus objetivos e etapas, assim como apresentar e aplicar o primeiro instrumento de coleta de dados da pesquisa, o questionário. Além disso, houve a possibilidade de interação, através de microfone e *chat*, sendo que este último foi a principal forma adotada pelos estudantes para fazer comentários e comunicar dúvidas.

O uso das câmeras foi um ponto observado pela pesquisadora: elas permaneceram fechadas a maior parte do tempo por todos os estudantes.

Vale acrescentar, que o uso da plataforma *Google Meet* para a realização dos encontros virtuais, associada ao *Whatsapp* e ao *Google Forms* permitiram uma comunicação bastante eficaz entre pesquisadora e os participantes. O questionário ter sido preenchido em tempo real, possivelmente contribuiu para o fato deles terem sido preenchidos por todos os participantes.

# • Repetição do Encontro Virtual 1 – Terça-feira – 11/05/2021

Em virtude do interesse de três responsáveis por estudantes da unidade escolar participante informarem, através de mensagem ao *WhatsApp* disponibilizado para a pesquisa, que havia o interesse da participação seus filhos, mesmo já tendo ocorrido o primeiro encontro no dia anterior, a pesquisadora concordou em repetir o Encontro Virtual 1 para eles, uma vez os encontros ocorriam em dias alternados, havendo a possibilidade de incluí-los ao grupo inicial no segundo dia de encontro, em 12 de maio de 2021. As informações sobre o encontro são apresentadas no Quadro 9.

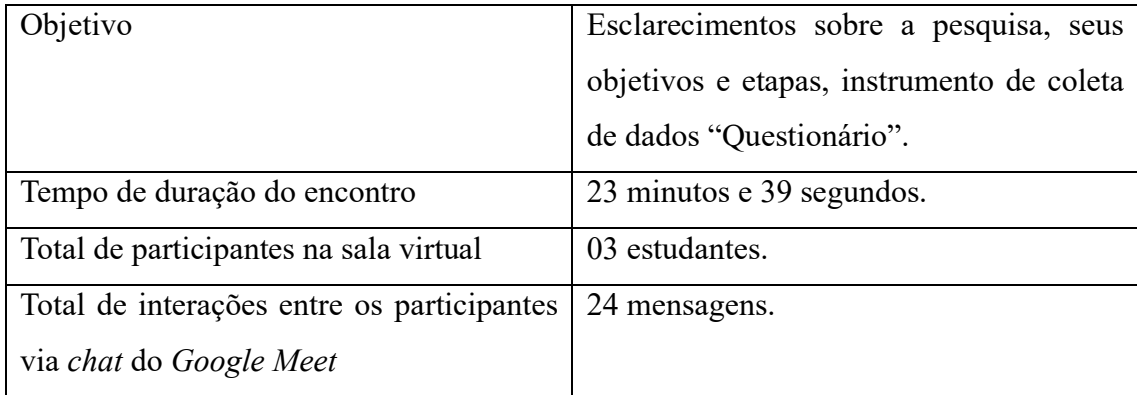

Quadro 9: Informações sobre a repetição do Encontro Virtual 1.

Fonte: Elaboração própria.

No dia 11 de maio de 2021, às 15 horas, conforme informado anteriormente aos estudantes e seus responsáveis, foi aberta a "sala" no *Google Meet*. Não foi necessário tempo de tolerância, pois os participantes mantiveram a pontualidade. Inicialmente, foi anunciada a questão da gravação do encontro, uma vez que tal procedimento já havia sido autorizado pelos responsáveis por meio do TCLE. Não havendo objeção dos presentes, agradecimentos foram feitos sobre o interesse desse novo grupo em participar da pesquisa. Houve uma pequena apresentação pessoal e profissional da pesquisadora, prosseguindo em esclarecimentos sobre as motivações iniciais da pesquisa, sobre a liberdade de participação e possibilidade de desistência a qualquer momento.

A pesquisa faz uma sondagem inicial sobre qual dispositivo eletrônico está sendo utilizado pelas participantes, pois seria enviado um *link* de acesso ao *Google Forms* do questionário. Duas participantes mencionam o uso de celular e uma participante mencionou computador. A pergunta era para esclarecer sobre a possibilidade de permanência delas na sala do *Google Meet*, mesmo utilizando o dispositivo *smartphone* para preenchimento do questionário. As participantes já sabiam como fazêlo, demonstrando naturalidade com o uso dos dispositivos eletrônicos.

Explicações sobre o objetivo da pesquisa e a forma como esta aconteceria ao longo dos três encontros virtuais foram realizadas. Houve a abertura de espaço para que os participantes se manifestassem em relação às dúvidas via *chat*. O retorno foi positivo em relação ao que havia sido dito.

Prosseguindo, foram mencionadas as ferramentas tecnológicas que seriam utilizadas ao longo dos encontros virtuais propostos e a forma como os links do vídeo institucional, *Google Forms* questionário e Relato Crítico de Experiência seriam encaminhados para o *Whatsapp* dos participantes.

Esclarecimentos foram realizados sobre o questionário. A forma de preenchimento das questões fechadas e da questão aberta.

Houve um processo de desmistificação do questionário, deixando os estudantes à vontade em relação ao seu preenchimento ou desistência, não associando-o a atividades escolares, por exemplo. Além disso, também houve o esclarecimento sobre a permanência da sala aberta com a presença da pesquisadora durante todo o tempo em que os estudantes estavam em preenchimento das questões.

Foi destacada a questão da ausência de identificação pessoal e institucional nos instrumentos de coleta de dados da pesquisa como forma de deixar os participantes à vontade em relação ao seu preenchimento.

Os questionários foram enviados e respondidos pelas participantes, sem dúvidas ou interrupções. A pesquisadora e os participantes mantiveram-se conectados em todo o tempo.

Com o *Google Forms* do questionário original aberto através do *Google Drive* da pesquisa, foi possível verificar a quantidade de questionários respondidos que chegavam. Assim, observou-se o momento em que todos os participantes enviaram suas respostas.

Houve a solicitação de um *feedback* dos participantes sobre o que eles acharam do preenchimento do questionário. As respostas via *chat* foram positivas, mencionando tranquilidade no preenchimento.

Finalmente, foram transmitidos agradecimentos, ressaltando o quanto a participação de cada um estava sendo importante. Também foi estimulada a questão da interação dos participantes com a pesquisadora, sempre que possível.

Da mesma forma que o primeiro grupo de estudantes do Encontro Virtual 1, as participantes desse dia também não ligaram as câmeras, utilizando exclusivamente o *chat* para responderem às perguntas realizadas pela pesquisadora, basicamente sobre o dispositivo eletrônico que estavam utilizando, sobre a confirmação do recebimento do *link* do questionário e anúncio de seu término.

Combinados sobre o compartilhamento do *link* do próximo encontro, dia e horário do mesmo foram realizados.

Aaplicação de um questionário aos estudantes que participaram da pesquisa nos dois momentos do Encontro Virtual 1 teve como objetivo buscar informações sobre conhecimentos prévios dos participantes sobre o IFF, considerando-os como essenciais para a análise das contribuições propostas pelas três estratégias desenvolvidas ao longo de três encontros virtuais para a aprendizagem dos participantes, sendo que o último deles, envolveria a visita guiada virtual ao IFF*c*CC.

O instrumento questionário foi elaborado com o objetivo de trazer informações qualiquantitativas sobre o público-alvo da pesquisa. Para se obter respostas mais objetivas, foram elaboradas dez questões, com opções de respostas fechadas, a serem marcadas a partir de alternativas disponibilizadas em um *Google Forms*. Também foi apresentada uma questão aberta, para ser respondida de forma escrita.

O questionário foi encaminhado através de um *link*, ao *WhatsApp* dos participantes, que responderam em tempo real, durante o Encontro Virtual 1, na fase de implementação da pesquisa, conforme relatado no capítulo 3 deste trabalho.

A seguir, serão apresentados os resultados obtidos a partir de quinze questionários (100%) preenchidos pelos estudantes no Encontro Virtual 1, aplicados nos dias 10 e 11 de maio de 2021.

• Sobre a idade e o nível de escolaridade dos participantes:

Os resultados obtidos nas dez questões fechadas do questionário, aqui serão representadas através de gráficos com dados percentuais que se referem a frequência de respostas. O Gráfico presente na Figura 29 exibe os resultados da questão 1, onde era solicitado que os participantes marcassem dentre seis opções de respostas (13, 14, 15, 16, 17 e 18 anos) a idade que possuíam. Foram obtidas quatorze respostas.

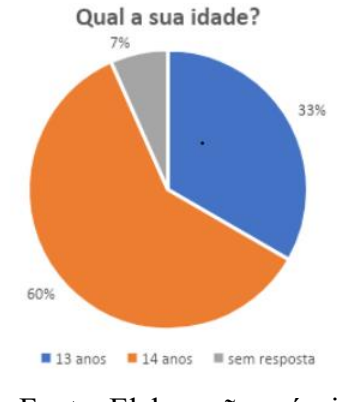

Figura 29: Gráfico referente a idade dos participantes

Fonte: Elaboração própria.

Dos resultados obtidos, a maior parte dos estudantes marcou quatorze anos como resposta, atingindo-se um quantitativo de 60%. Um percentual menos expressivo (33%), declarou ter treze anos de idade. O dado de 7% refere-se à ausência de resposta ao item idade na resposta de um participante.

O Gráfico presente na Figura 30 exibe os resultados da questão 2, na qual era solicitado que os participantes marcassem dentre duas opções de respostas (8º e 9º ano) a escolaridade . Foram obtidas quinze respostas.

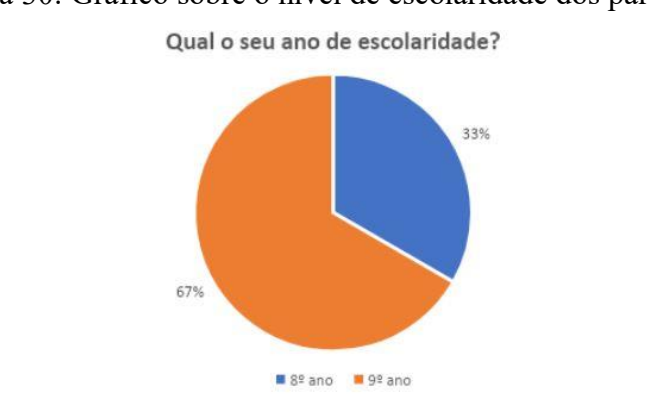

Figura 30: Gráfico sobre o nível de escolaridade dos participantes

Fonte: Elaboração própria.

A pesquisa em tela contemplou estudantes do 8º e 9º ano do EF. Sendo assim, de acordo com o Gráfico 30, pode-se perceber que a maior concentração de estudantes se encontrava no 9º ano, representando 67% do grupo. A presença de estudantes do 8º ano foi evidenciada, através de 33% das respostas obtidas.

Os dados percentuais observados nos Gráficos 29 e 30 permitem uma análise sobre a relação idade/escolaridade dos participantes. A partir da mudança do público-alvo da pesquisa, a distorção idade-série não foi um fator evidenciado, confirmando a diferença entre a defasagem da idade-série entre estudantes da rede particular de ensino e a defasagem dos estudantes da escola pública. De acordo com INEP (2021), especificamente no que se refere à distorção idade-série entre os estudantes de ambos os sexos matriculados no EF em todo o Brasil, os dados evidenciam que os percentuais correspondentes à rede pública representam 25,6% de defasagem no 8º ano e 24,0% no 9º ano de escolaridade. Em relação aos estudantes da rede privada de ensino, 6,2% no 8º ano e 6,4% no 9º ano de escolaridade.

• Sobre o conhecimento dos participantes sobre o IFF-Centro:

O Gráfico apresentado na Figura 31 exibe os resultados da questão 3 que dizia: "Você conhece o IFF – Centro?", sendo apresentadas as alternativas "SIM" e "NÃO" para marcação. Foram obtidas quinze respostas.

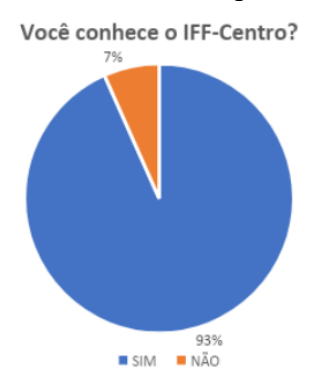

Figura 31: Gráfico sobre o conhecimento dos participantes sobre o IFF-Centro.

Fonte: Elaboração própria.

Os conhecimentos prévios gerais sobre a instituição de ensino Instituto Federal Fluminense foram apresentados pelos 15 participantes respondentes. 93% demonstraram conhecer o IFF de alguma forma. Apenas 1 participante (7%) revelou não o conhecer.

• Sobre os participantes já terem visitado o IFF

Os resultados referentes à questão 4, encontram-se na Figura 32. A questão dizia: "Você já visitou o IFF – Centro presencialmente alguma vez?" Foram apresentadas as alternativas "SIM" e "NÃO" e obtidas quinze respostas.

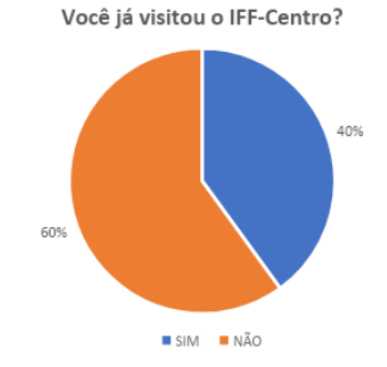

Figura 32: Gráfico sobre os participantes já terem visitado o IFF-Centro.

Fonte: Elaboração própria.

Analisando os resultados dos Gráficos 31 e 32, pode-se inferir que apesar da maior parte dos participantes declarar que conhecer o IFF, um quantitativo expressivo deles confirma que nunca visitaram a instituição. A partir das informações e notícias no portal eletrônico<sup>19</sup> do IFF *campus* Campos Centro, pode-se verificar que a unidade se localiza na parte central da cidade, além de promover uma série de Feiras, Exposições, Eventos temáticos, Cursos, dentre outras, abertas à comunidade. Entretanto, entre os quinze participantes, o percentual de estudantes que demonstrou não ter visitado o IFF-Centro presencialmente foi de 60%.

• Sobre as informações que os participantes possuíam sobre o IFF

A questão 5 do questionário buscava obter dados qualitativos, a partir da escrita dos participantes sobre o que eles traziam de conhecimento sobre a instituição IFF. Destaca-se que não foi utilizada a nomenclatura Instituto Federal *campus* Campos Centro em nenhuma das questões do questionário, pois esta já exigiria dos participantes um conhecimento mais aprofundado sobre a instituição e da nomenclatura utilizada para caracterizar a unidade que se localiza na parte central da cidade de Campos dos Goytacazes (RJ). A questão apresentava a seguinte orientação: "Você poderia escrever, brevemente, quais são as informações que você possui sobre o IFF?" Para a questão aberta foi atribuído o código "QA" e para as respostas foi utilizado o código "R" de 1 a 15, numeração referente aos quinze participantes que responderam ao questionário e encontra-se descritas no Quadro 10.

<sup>19</sup> Disponível em: [<https://portal1.iff.edu.br/noticias-de-extensao>](https://portal1.iff.edu.br/noticias-de-extensao) Acesso em 26 de junho de 2021.

| <b>QUESTÃO</b> | <b>RESPOSTAS</b>                                              |
|----------------|---------------------------------------------------------------|
|                | R1. "Eu não tenho nenhuma informação sobre o IFF."            |
|                | R2. "Eu não sei muito, sei apenas que o IFF permite que eu    |
|                | faça o ensino médio enquanto eu faço um curso técnico."       |
|                | R3. "Tudo que eu sei sobre, é que é um instituição em que     |
|                | tem cursos técnicos e ensino médio.                           |
|                | R4. "Já ouvi falar e já fui lá algumas vezes."                |
|                | R5. "n tenho informações da IFF"                              |
|                | R6. "Nunca pesquisei afundo sobre o iff, mas sei que ele      |
|                | oferece cursos técnicos no ensino médio. Parece ser muito     |
| QA             | interessante."                                                |
|                | R7. "Eu não tenho muitas informações sobre o IFF. Sei que     |
|                | possui curso técnico, médio e superior."                      |
|                | R8. "Eu sei que o IFF apresenta ensino médio, curso técnico   |
|                | e curso superior, sei também que é preciso fazer uma prova    |
|                | para conseguir estudar no IFF."                               |
|                | R9. "As informações que eu tenho sobre o iff é de que é uma   |
|                | escola que tem cursos do ensino médio, e também cursos de     |
|                | graduação a nível de ensino superior."                        |
|                | R10. "Uma instituição que têm ensino médio, cursos            |
|                | técnicos, mestrados, entre outros."                           |
|                | R.11 "O IFF é uma escola de nível médio, técnico e            |
|                | faculdade, possui vários curssos e uma instituição federal, é |
|                | muito grande em físicamente, possuí: uma aréa especifica      |
|                | para esportes, uma para computadores e muitas salas."         |
|                | R12. "É uma escola pública de ensino médio e técnico, bem     |
|                | estruturada, professores muito bem capacitados e que lá       |
|                | também tem ensino superior e mestrado, mas também sei de      |
|                | alguns pontos negativos."                                     |
|                | R13. "Nao sei muitas coisas, conheci mais sobre porque meu    |
|                | padrasto estudou lá, e algumas amigas me falaram sobre        |
|                | também."                                                      |
|                | R14. "É uma instituição ensino que faz parte da Rede Federal  |
|                | de Educação profissional."                                    |
|                | R15. "O IFF é um centro de estudo que possui vários cursos    |

Quadro 10: Respostas ao questionário sobre conhecimentos prévios dos participantes.

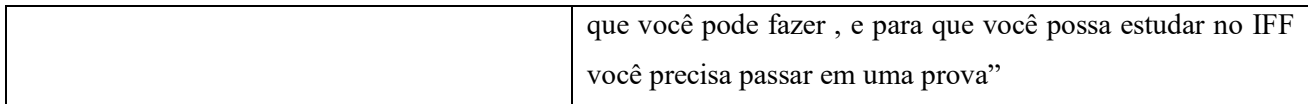

Fonte: Elaboração própria.

A partir das respostas obtidas pelos participantes, para fim de análise de dados qualitativos, utilizou-se a formação de categorias, de acordo com os critérios apresentados por Bardin (2016).

As categorias foram relacionadas a unidades de registro e frequência que permitem uma descrição dos conhecimentos prévios dos participantes, para além de dados percentuais obtidos até então, podendo ser vistas no Quadro 11.

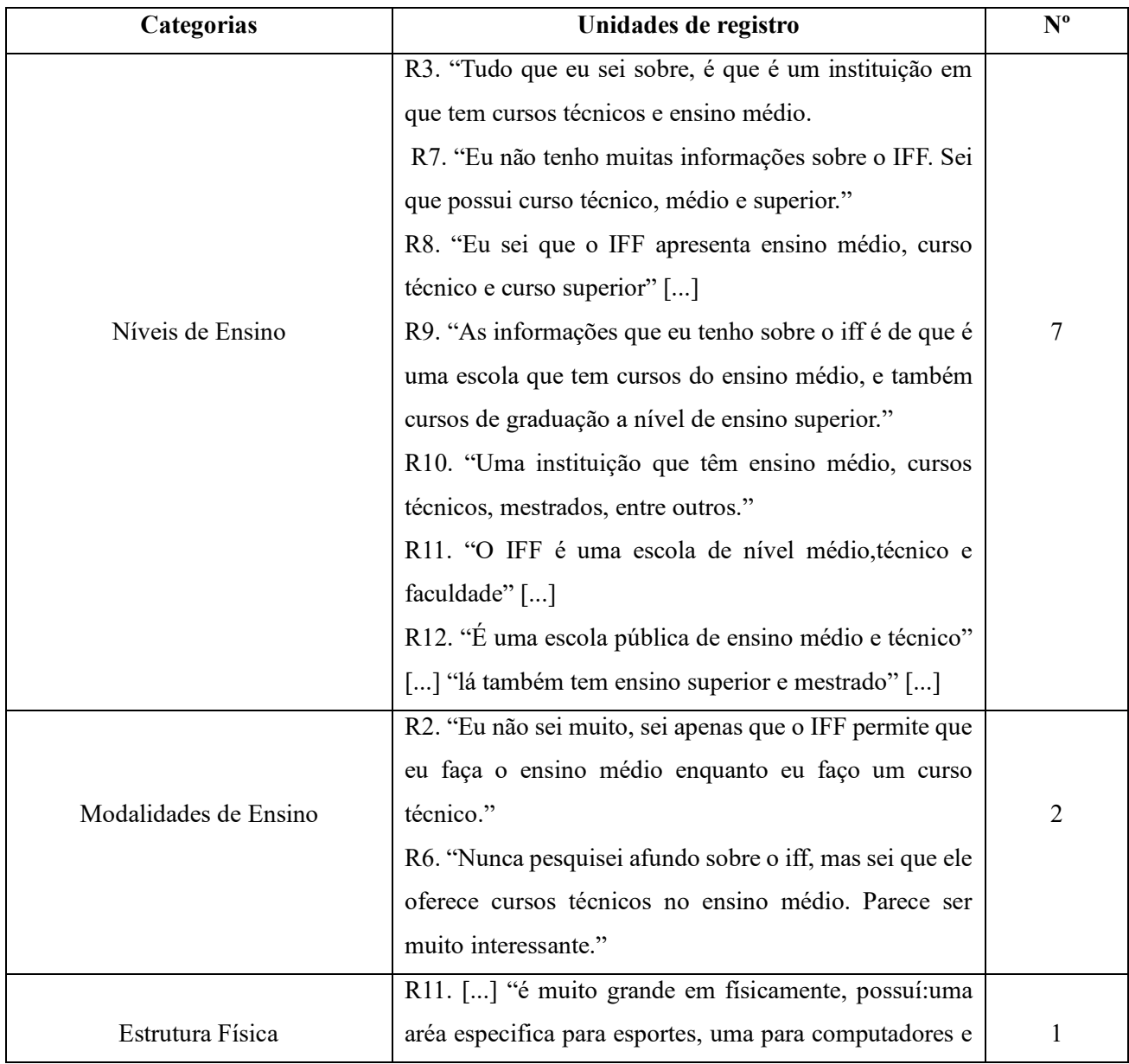

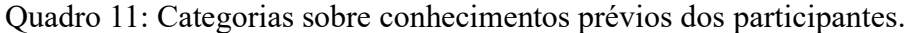

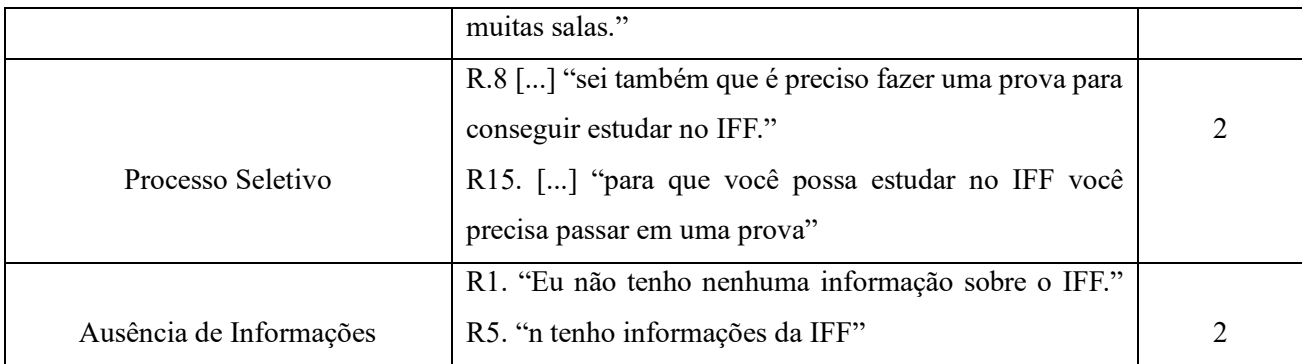

Fonte: Elaboração própria.

A inclusão de uma resposta aberta no rol de perguntas sobre conhecimentos prévios foi importante para que obtivéssemos acesso a informações que estão para além daquelas apresentadas pelos dados quantitativos gerados a partir do questionário.

A maior incidência de respostas está relacionada a categoria "Níveis de ensino". As respostas demonstram conhecimentos sobre os cursos do IFF a partir de seus níveis de ensino. O conhecimento dos participantes sobre a presença de cursos técnicos na instituição é significativo, entretanto, ao citálos de maneira independente, passa-nos a impressão de que são possibilidades de formação independentes, ou seja, cursar o ensino médio ou cursar o ensino técnico. Isso ocorre em 6 respostas especificamente (R3, R7, R8, R10, R11 e R12) e chama a atenção pela frequência.

A articulação entre educação profissional técnica de nível médio e o ensino médio, podendo ocorrer pela forma integrada para os concluintes do ensino fundamental e a manutenção das modalidades concomitantes e subsequentes foram retomadas no Brasil a partir do Decreto 5.154/04. De acordo com o artigo 4°:

> § 1º A articulação entre a educação profissional técnica de nível médio e o ensino médio dar-se-á de forma: I - integrada, oferecida somente a quem já tenha concluído o ensino fundamental, sendo o curso planejado de modo a conduzir o aluno à habilitação profissional técnica de nível médio, na mesma instituição de ensino, contando com matrícula única para cada aluno; II - concomitante, oferecida somente a quem já tenha concluído o ensino fundamental ou esteja cursando o ensino médio, na qual a complementaridade entre a educação profissional técnica de nível médio e o ensino médio pressupõe a existência de matrículas distintas para cada curso, podendo ocorrer: a) na mesma instituição de ensino, aproveitando-se as oportunidades educacionais disponíveis; b) em instituições de ensino distintas, aproveitando-se as oportunidades educacionais disponíveis; ou c) em instituições de ensino distintas, mediante convênios de intercomplementaridade, visando o planejamento e o desenvolvimento de projetos pedagógicos unificados; III - subseqüente, oferecida somente a quem já tenha concluído o ensino médio. (BRASIL, DECRETO Nº 5.154, 2004)

Sendo assim, as mudanças no cenário da educação profissional nas últimas décadas, podem trazer esse tipo de dúvida que emerge na categoria "Níveis de ensino", através dos conhecimentos prévios dos jovens que participaram da pesquisa.

Duas respostas apresentam indícios sobre a possibilidade de integração entre curso técnico e médio: R2. *"Eu não sei muito, sei apenas que o IFF permite que eu faça o ensino médio enquanto eu faço um curso técnico."* R6. *"Nunca pesquisei afundo sobre o iff, mas sei que ele oferece cursos técnicos no ensino médio. Parece ser muito interessante."*

Conhecimentos prévios relacionados a existência de um processo seletivo como forma de acesso à instituição também foram trazidos por dois participantes, demonstrando o acesso a informações mais aprofundadas, que já fazem relação com as noções sobre a existência de cursos em diferentes níveis de ensino. R.8 [...] *"sei também que é preciso fazer uma prova para conseguir estudar no IFF."* R15. [...] *"para que você possa estudar no IFF você precisa passar em uma prova"*

O desconhecimento sobre o IFF pode ser evidenciado a partir da resposta de dois participantes, R1. *"Eu não tenho nenhuma informação sobre o IFF."* R5. *"n tenho informações da IFF".*

• Sobre o conhecimento dos participantes a respeito do nível de escolaridade que se encontram "Atualmente você está cursando..." Para completar esta frase, foram apresentadas na questão 6 as seguintes alternativas: "ensino fundamental, ensino médio e ensino superior". Foram obtidas quinze respostas e os resultados foram representados na Figura 33.

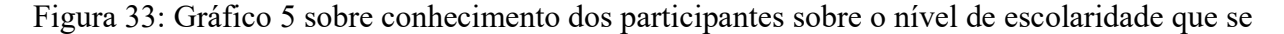

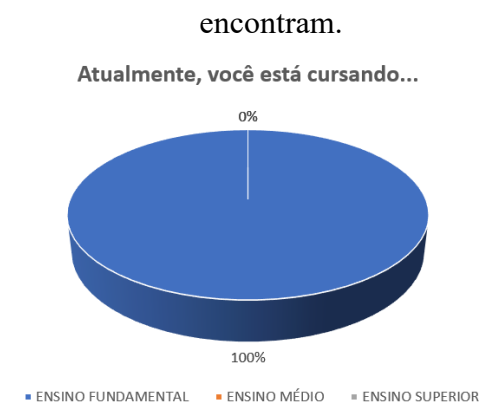

Fonte: Elaboração própria.

Como se pode perceber, todos os estudantes, ou seja, 100% responderam a alternativa "ensino fundamental" demonstrando clareza em na relação entre ano de escolaridade/nível de escolaridade.

Esta questão sobre o conhecimento do nível de escolaridade próprio é fundamental para o

entendimento sobre onde a formação técnica se encaixa numa linha de formação escolar, sobre em qual momento haverá essa possibilidade de optar por um dos cursos técnicos apresentados na visita ao IFF*c*CC. Perceber que este conhecimento prévio ou subsunçor já se encontra na estrutura cognitiva dos participantes já sugere indícios que favorecem a ancoragem de informações novas a serem transmitas na visita ao IFFcCC, por exemplo: os conceitos "ensino médio", ensino técnico", "ensino médio integrado ao técnico" e "ensino médio concomitante ao técnico".

Prosseguindo nessa reflexão, reportamo-nos à Moreira (2013) evidenciando o que o autor compreende sobre a importância de subsunçores para a ocorrência de aprendizagem significativa de novas informações:

> Em termos simples, subsunçor é o nome que se dá a um conhecimento específico, existente na estrutura de conhecimentos do indivíduo, que permite dar significado a um novo conhecimento que lhe é apresentado ou por ele descoberto. Tanto por recepção como por descobrimento, a atribuição de significados a novos conhecimentos depende da existência de conhecimentos prévios especificamente relevantes e da interação com eles. (MOREIRA, 2013, p.6)

• Conhecimentos dos participantes sobre tipos de cursos que o IFF possui

A questão 7 foi elaborada com o objetivo de verificar conhecimentos prévios sobre os tipos de cursos técnicos que o IFF-Centro possui, associando-os ao nível médio e às modalidades integrado, concomitante e subsequente. Além disso, também buscava-se saber se os participantes conheciam os conceitos "curso superior" e "pós-graduação". Foram obtidas quinze respostas, exibidas através de dados percentuais na Figura 34.

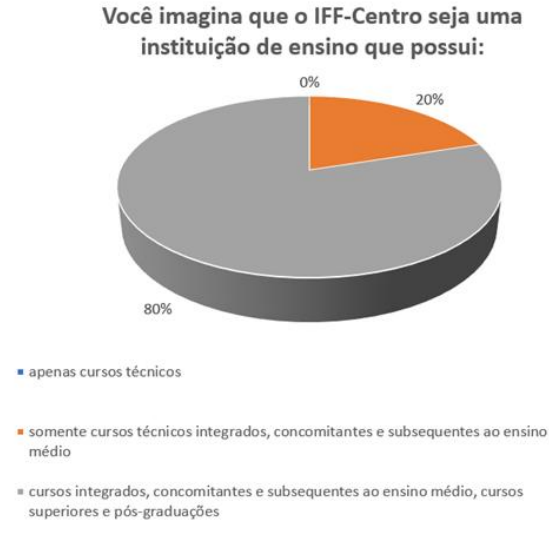

Figura 34: Gráfico conhecimento dos participantes sobre os cursos que o IFF – Centro possui.

Fonte: Elaboração própria.

O Gráfico referente ao conhecimento dos participantes sobre os cursos que o IFF – Centro possui, apresenta os percentuais de resposta para cada uma das opções marcadas pelos participantes, sendo que a resposta "cursos técnicos integrados, concomitantes e subsequentes ao ensino médio, cursos superiores e pós-graduações" seria a alternativa correta, de acordo com informações da instituição<sup>20</sup> sobre os tipos de cursos ofertados. Neste sentido, percebe-se que 80% dos estudantes apresentam conhecimentos prévios relevantes sobre os tipos de cursos que fazem parte do IFF-Centro, inclusive a existência dos cursos técnicos e suas modalidades que fazem parte das informações transmitidas na visita guiada ao IFF*c*CC, o que é um dado positivo em relação à aprendizagem.

#### • Conhecimentos dos participantes sobre curso técnico

Em relação ao conhecimento dos participantes sobre o que seria um curso técnico, a questão 8 apresentava uma frase "Um curso técnico é aquele que..." a ser completada por uma definição correta<sup>21</sup> que seria: "capacita para o desempenho de uma profissão de nível médio de escolaridade. A Figura 35 ilustra o percentual das respostas obtidas em cada uma das alternativas apresentadas para resposta.

Figura 35: Gráfico conhecimentos dos participantes sobre curso técnico.

Um curso técnico é aquele que...

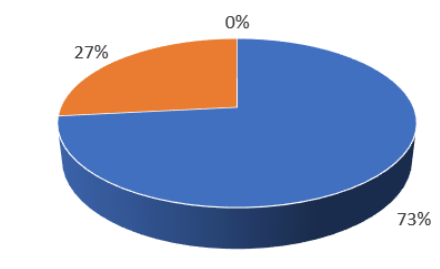

capacita para o desempenho de uma profissão de nível médio de escolaridade

capacita para o desempenho de uma profissão de nível superior de escolaridade

não capacita para uma profissão

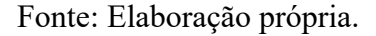

20 Disponível em: <https://portal1.iff.edu.br/> Acesso em 27 de junho de 2021.

21 A definição de curso técnico aqui utilizada encontra referência no que é descrito pelo MEC como "Cursos técnicos são programas de nível médio com o propósito de capacitar o aluno proporcionando conhecimentos teóricos e práticos nas diversas atividades do setor produtivo". Disponível em: [<http://portal.mec.gov.br/pet/127-perguntas](http://portal.mec.gov.br/pet/127-perguntas-frequentes-911936531/educacao-superior-399764090/13063-qual-a-diferenca-entre-curso-tecnico-e-curso-tecnologico)[frequentes-911936531/educacao-superior-399764090/13063-qual-a-diferenca-entre-curso-tecnico-e-curso-tecnologico>](http://portal.mec.gov.br/pet/127-perguntas-frequentes-911936531/educacao-superior-399764090/13063-qual-a-diferenca-entre-curso-tecnico-e-curso-tecnologico) Acesso em: 27 de junho de 2021.

Os resultados demonstram que 73% dos participantes responderam de forma correta, demonstrando o entendimento inicial de que o curso técnico está relacionado ao desempenho de uma profissão de nível médio de escolaridade. Entretanto, 27% deles relacionaram o curso técnico ao desempenho de uma profissão de nível superior, ficando evidente que um número considerável de participantes associou a formação técnica ao nível superior de formação.

• Conhecimentos sobre modalidades do ensino técnico

As nomenclaturas e definições apresentadas pelos editais de processo seletivo para o ingresso aos cursos técnicos de nível médio do Institutos Federal Fluminense<sup>22</sup>, especificamente ao que se refere aos cursos técnicos integrados, concomitantes e subsequentes, juntamente com as orientações apresentadas pelo referido instituto através de seu portal institucional eletrônico<sup>23</sup>, serviram de base para a construção das questões 9, 10 e 11 do questionário.

Na questão 9, o objetivo era saber se os participantes possuíam conhecimento correto sobre a definição de curso técnico integrado ao médio. Dentre as opções de respostas, a correta dizia que "o estudante cursará as disciplinas do ensino médio e do ensino técnico no IFF. Foram obtidas quinze respostas. A Figura 36 ilustra os dados percentuais obtidos em cada uma delas.

Figura 36: Gráfico conhecimentos dos participantes sobre curso técnico integrado ao médio.

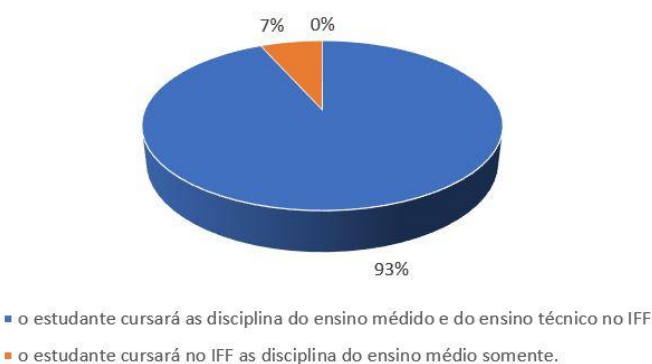

No curso técnico integrado ao médio no IFF...

o estudante cursará no IFF as disciplina do ensino técnico somente.

Fonte: Elaboração própria.

De acordo com o Gráfico representado na Figura 36, percebe-se que um número expressivo de

<sup>22</sup> IFF, Edital nº181, de 10 de agosto de 2018. Disponível em: Acesso em 29 de junho de 2021.

<sup>23</sup>IFF, Portal do Instituto Federal de Educação, Ciência e Tecnologia Fluminense, Disponível em: [<http://encontreseucurso.iff.edu.br>](http://encontreseucurso.iff.edu.br/) Acesso em 29 de junho de 2021.

participantes demonstrou o conhecimento correto em relação ao curso técnico integrado, atingindo-se o percentual de 93%.

Na questão 10, o objetivo era saber se os participantes possuíam conhecimento correto sobre a definição de curso técnico concomitante ao médio. Dentre as opções de respostas, a correta dizia que "o estudante cursará no IFF as disciplinas do ensino técnico somente. Foram obtidas quinze respostas. A Figura 37 ilustra os dados percentuais obtidos em cada uma delas.

Figura 37: Gráfico conhecimentos dos participantes sobre curso técnico concomitante ao médio.

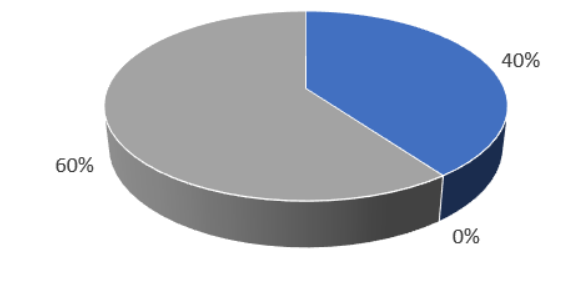

No curso concomitante ao médio no IFF...

o estudante cursará no IFF as disciplinas do ensino técnico somente. o estudante cursará no IFF as disciplinas do ensino médio somente. o estudante cursará no IFF as disciplinas do ensino médio e técnico.

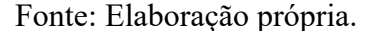

De acordo com o Gráfico exposto na Figura 37, observa-se que 40% dos estudantes demonstram o conhecimento sobre o que seria um curso técnico concomitante. Por sua vez, 60% dos participantes associaram a formação concomitante à formação integrada, ou seja, onde o estudante cursará no IFF as disciplinas do ensino médio e técnico.

As informações disponibilizadas através do portal institucional do IFF, referentes ao curso técnico concomitante, o definem da seguinte forma:

> A Educação Profissional Técnica de Nível Médio na forma Concomitante é oferecida, no IFFluminense, a quem esteja cursando o 2.º ou 3.º ano do Ensino Médio, na qual a complementaridade entre a educação profissional técnica de nível médio e o ensino médio pressupõe a existência de matrículas distintas para cada curso. A Educação Profissional Técnica de Nível Médio na forma Concomitante também é oferecida, no IFFluminense, a quem tenha concluído o Ensino Médio. (IFF, Portal do Instituto Federal de Educação, Ciência e Tecnologia Fluminense, 2021)

Sendo assim, a pressuposição de matrículas distintas exclui a possibilidade de um estudante cursar no IFF as disciplinas do ensino técnico e médio.

A falta de clareza sobre essas definições referentes às modalidades dos cursos técnicos ofertados pelo Instituto Federal Fluminense já era algo esperado, pois as mudanças de nomenclatura e a abertura de possibilidades para a formação técnica passaram por transformações ao longo dos anos, possivelmente não acompanhadas pela sociedade em geral, principalmente pelo público estudantil do EF. Entretanto, tais nomenclaturas fazem parte da apresentação dos cursos técnicos durante a ação Sexta no IFF, dos materiais de divulgação da instituição e constam nos editais de processo seletivo.

Pensar sobre a aprendizagem dos conteúdos apresentados na ação Sexta no IFF, incluiu considerar essa possível ausência de conhecimentos prévios e a utilização da estratégia "vídeo institucional" como organizador prévio, como forma de potencializar o processo de aprendizagem de novos conteúdos. Sobre esta questão Moreira (2008) apresenta que de acordo com a teoria ausubeliana, a principal função do organizador prévio é funcionar como pontes cognitivas entre o que o aprendiz já sabe e o que deveria saber de forma que o novo material pudesse ser aprendido de forma significativa (MOREIRA, 2008, p. 2).

Em relação a questão 11 do questionário, o objetivo era saber se os participantes possuíam conhecimento correto sobre a definição de curso técnico subsequente ao médio. Dentre as opções de respostas, a correta dizia que "o estudante precisa concluir o ensino médio para cursá-lo. A Figura 38 ilustra os dados percentuais obtidos em cada uma delas.

Figura 38: Gráfico conhecimentos dos participantes sobre curso técnico subsequente ao médio.

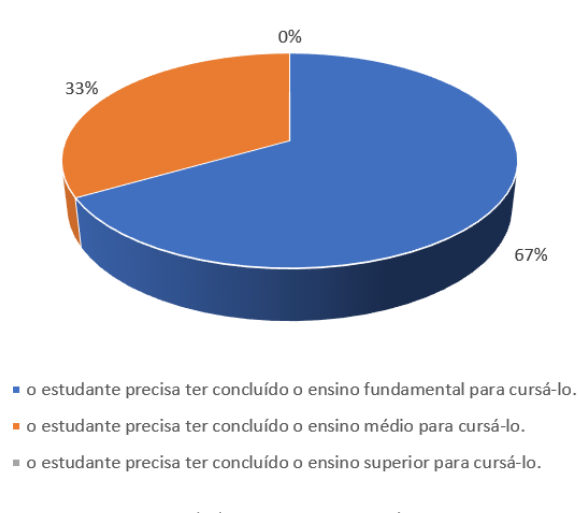

Para ingressar em um curso subsequente ao médio no IFF:

De acordo com o gráfico, 33% dos participantes atribuem como exigência para cursar a

Fonte: Elaboração própria.

modalidade subsequente, a conclusão do ensino fundamental. Contudo, o critério exigido para ingresso em um curso subsequente é a conclusão do ensino médio, conforme apresenta do Edital do Processo Seletivo do ano de 2019:

> Art. 2.º O Processo Seletivo 2019 – 1.º Semestre Letivo está aberto aos candidatos que possuírem a seguinte formação mínima: [...] III – Curso Técnico Subsequente: que tenham concluído o Curso Técnico de Nível Médio ou o Ensino Médio (antigo 2.º grau), em cursos regulares ou na modalidade Educação de Jovens e Adultos (EJA) ou, que possuam Certificado de Conclusão do Ensino Médio com base nos resultados obtidos no ENEM ou no ENCCEJA. (IFF, EDITAL N.º 181, 10 DE AGOSTO DE 2018, p.3)

Diante dos resultados e discussões suscitadas, a partir dos conhecimentos prévios apresentados pelos participantes no Encontro 1 por meio de um questionário, infere-se que o grupo inicial de quinze jovens que participaram da coleta de dados sobre conhecimentos prévios, já trazia consigo conceitos importantes para a ancoragem de novas aprendizagens. Grande parte deles já conhecia a instituição e um menor número teve a oportunidade visitá-la presencialmente.

Na subseção 4.3.2, será detalhado o Encontro Virtual 2, onde foi apresentado aos estudantes o vídeo institucional do IFF, em momento anterior a visita guiada virtual. A manutenção do número de participantes e o aumento do número de interações via *chat* são resultados que poderão ser observados, evidenciando a presença de motivação em aprender sobre os conteúdos propostos e participar da visita.

# **4.3.2 Encontro Virtual 2**

O Quadro 12 apresenta informações sobre o segundo encontro entre pesquisadora e estudantes para dar prosseguimento à implementação das estratégias propostas, sendo esta um vídeo institucional sobre o IFF.

| Objetivo                                   | Exibição do Vídeo Institucional como |
|--------------------------------------------|--------------------------------------|
|                                            | organizador prévio                   |
| Tempo de duração do encontro               | 19 minutos e 51 segundos.            |
| Total de participantes na sala virtual     | 15 estudantes.                       |
| Total de interações entre os participantes | 49 mensagens.                        |
| via chat do Google Meet                    |                                      |

Quadro 12: Informações sobre o Encontro Virtual 2.

Fonte: Elaboração própria.

No dia 14 de maio de 2021, às 15 horas, os participantes entraram na "sala" virtual do *Google Meet* para o encontro de apresentação do vídeo institucional sobre o IFF *campus* Campos Centro.

Após a concordância dos presentes, foi iniciada a gravação do encontro.

Inicialmente, a pesquisadora agradeceu a presença dos quinze participantes e esclareceu sobre o acréscimo de três participantes novas ao grupo de estudantes que realizou o Encontro Virtual 1 no dia 10/05/2021.

Foram realizadas explicações sobre o vídeo que seria transmitido.

As interações foram estimuladas pela pesquisadora e os participantes iam reagindo, utilizando o microfone e o *chat*.

Ao serem indagados sobre já terem passado pelo *campus* ou nas proximidades, os participantes foram respondendo, trazendo informações para além daquelas obtidas com o questionário nas questões 4 e 5. Aula de natação experimental, eventos e a realização dos jogos olímpicos de sua escola de origem no IFF, foram os relatos apresentados verbalmente pelos participantes, através de microfones dos dispositivos eletrônicos utilizados.

A menção sobre duas unidades do IFF na cidade de Campos dos Goytacazes (RJ) foi realizada pela pesquisadora como informação prévia do que seria apresentado posteriormente no vídeo. Uma participante abriu o microfone e disse que sua mãe é funcionária do IFF Guarus. Alguns comentários a mais são feitos sobre o conhecimento deles acerca das unidades, prosseguindo-se para o compartilhamento de tela com a exibição do vídeo, de acordo com a Figura 39.

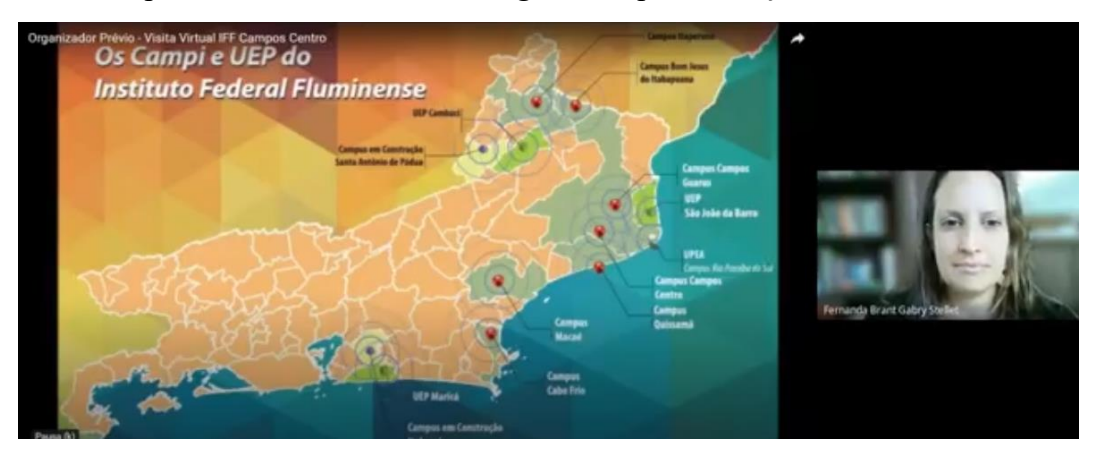

Figura 39: Compartilhamento de tela no *Google Meet* para exibição do vídeo institucional.

Fonte: captura de tela durante a exibição do vídeo institucional em 12/05/21, em 3 min.:59s.

Ao término do vídeo, a pesquisadora buscou saber dos participantes suas impressões gerais sobre o que haviam acabado de assistir. Consideram-no informativo, interessante e numa velocidade possível de compreensão das informações compartilhadas.

Agradecimentos finais foram realizados, reforçando-se que o *link* para o próximo encontro seria enviado para os *smartphones* dos participantes da mesma forma que nos encontros anteriores.

Quando a maioria dos participantes já haviam saído da "sala", um estudante apresentou dúvida o sobre processo seletivo dos cursos técnicos do IFF. A pesquisadora então pediu que ele anotasse a pergunta e trouxesse para esclarecimento junto ao professor/instrutor na visita guiada virtual que ocorreria no Encontro Virtual 3.

### **4.3.3 Encontro Virtual 3**

O Quadro 13 apresenta informações sobre o terceiro encontro para a realização da visita guiada virtual e dar prosseguimento à implementação das estratégias propostas, a saber: um mapa conceitual de apresentação do IFF*c*CC e a atividade RCE.

| Objetivo                                       | Apresentação do Mapa Conceitual<br>de        |
|------------------------------------------------|----------------------------------------------|
|                                                | apresentação do IFFcCC, realização da visita |
|                                                | guiada virtual ao IFFcCC e aplicação do      |
|                                                | formulário RCE.                              |
| Tempo de duração do encontro                   | 2 horas 08 minutos e 54 segundos.            |
| Total de participantes na sala virtual         | 15 estudantes                                |
| Total de interações entre os participantes via | 124 mensagens.                               |
| chat do Google Meet                            |                                              |

Quadro 13: Informações sobre o Encontro Virtual 3

Fonte: Elaboração própria.

No dia 14 de maio de 2021, às 15 horas, foi aberta a "sala" através do *Google Meet*. Agradecimentos e falas de boas-vindas foram proferidas pela pesquisadora aos quinze estudantes presentes, ao professor instrutor da visita guiada virtual e a uma estudante do curso Licenciatura em Letras do IFF *campus* Campos Centro.

Houve um convite para que todos os participantes que estivessem à vontade para abrir as câmeras de seus dispositivos eletrônicos, que assim o fizessem, pois o dia seria de uma conversa, com bastante abertura para a fala de todos.

Foi oportuno informar que a ação Sexta no IFF, a partir do cenário de pandemia, com períodos de reflexão entre pesquisadora e professor/instrutor da visita guiada, foi transformada em um Projeto de Extensão intitulado "Visita Virtual ao IFF *campus* Campos Centro para alunos concluintes do ensino fundamental da rede de educação municipal de Campos dos Goytacazes $24$ ".

Houve uma retomada breve no objetivo da pesquisa e a exposição das três estratégias elaboradas para potencializar a aprendizagem dos estudantes do 8º e 9º ano do EF na ação Sexta no IFF, que nesta experiência estava ocorrendo de maneira virtual. A primeira estratégia, a exibição do vídeo institucional, realizada no Encontro Virtual 2 foi mencionada, expondo a sua função de organizador prévio. Em seguida, a pesquisadora realizou a apresentação da segunda estratégia, o mapa conceitual sobre o IFF*c*CC. Este foi exibido a partir de um compartilhamento de tela, como ilustra a imagem a seguir:

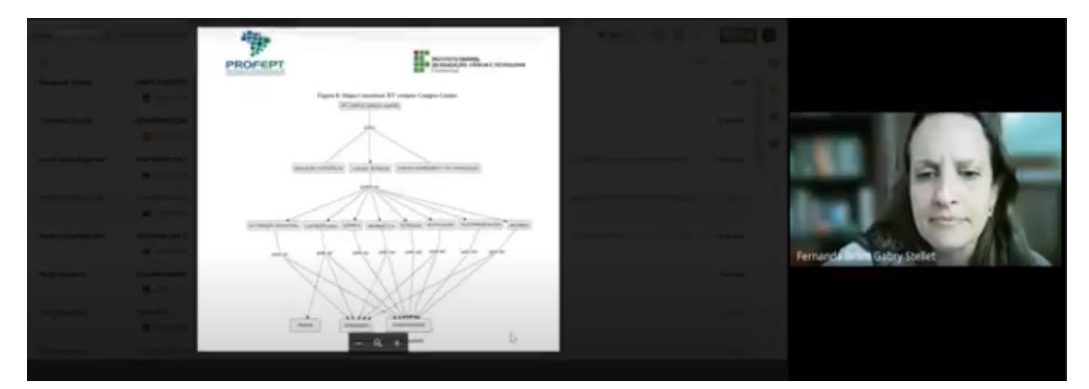

Figura 40: Imagem da apresentação do Mapa Conceitual do IFF*c*CC.

Fonte: capturado na visita guiada virtual ao IFF*c*CC em 14/05/2021, em 8min.:49s.

Foi realizada uma apresentação dos conceitos do mapa, dando enfoque nos cursos técnicos disponíveis no IFFcCC e suas modalidades, esclarecendo que o os cursos técnicos preparam para o desempenho de uma profissão de nível médio de formação.

Um estudante, percebendo a modalidade PROEJA no mapa indagou o que esta seria. O esclarecimento foi realizado pela pesquisadora, elogiando a capacidade de observação do mesmo.

Os participantes responderam positivamente sobre a capacidade de visualização das informações apresentadas pelo mapa.

Dando prosseguimento, foi passada a palavra ao Jonivan, professor/instrutor que passou a conduzir a visita dali em diante.

A visita guiada virtual foi executada no modo compartilhamento de tela no *Google Meet,* sendo

<sup>24</sup> Projeto de extensão aprovado a partir do Edital nº141/2020 do IFF. Disponível em: [<http://selecoes.iff.edu.br/programas-e-projetos-de-extensao-e-pesquisa/reitoria/2020/processo\\_seletivo-5/comunicado](http://selecoes.iff.edu.br/programas-e-projetos-de-extensao-e-pesquisa/reitoria/2020/processo_seletivo-5/comunicado) > Acesso em 12 de julho de 2021.

utilizada uma sequência de imagens com fotos do *campus* e pequenos vídeos que exibiam diversos ambientes e eventos promovidos pela instituição.

A seguir, é apresentada uma sequência de imagens capturadas durante a transmissão da visita guiada virtual que ilustram alguns de seus momentos.

### **A questão histórica do** *campus* **:**

O professor instrutor apresenta informações históricas sobre a instituição que vão desde a sua criação em 1909 até os dias atuais.

As imagens que são apresentadas nas Figuras 41 a 43 exibem os painéis do espaço de memória do *campus*. Um pequeno vídeo mostrava o local como se o expectador estivesse entrando naquele ambiente, ficando de frente para as paredes onde se encontravam as informações. Havia momentos de pausa do vídeo, onde o professor/instrutor ia fazendo perguntas aos estudantes, estimulando a participação do grupo. A primeira pergunta proferida foi sobre a imagem do homem que aparece em destaque no painel referente a Figura 41.

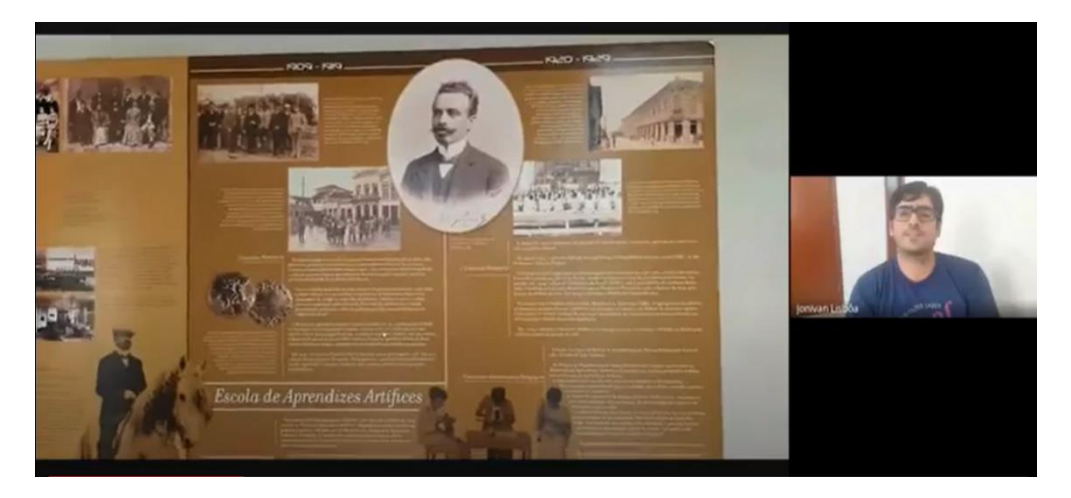

Figura 41: Imagem 1 do Espaço de Memória do *campus* Campos Centro.

Fonte: capturado na visita guiada virtual ao IFF*c*CC em 14/05/2021, em 22min.:42s.

A imagem representava o presidente Nilo Peçanha, fundador da Escola de Aprendizes de Artífices em Campos dos Goytacazes, sua cidade Natal, em 1909. Foi explicado que o atual *campus* Campos Centro teve a sua origem nessa escola, por isso ele é conhecido como o *campus* histórico do IFF. O professor/ instrutor ainda acrescenta informações sobre as questões sociais da época, relacionando a recém abolição da escravidão no Brasil em 1888 e o projeto de criação das Escolas de Aprendizes e Artífices. São citadas algumas das possibilidades oferecidas na época, através das chamadas oficinas, tais como: marcenaria, carpintaria, formação de sapateiros foram alguns dos exemplos mencionados.

Prosseguindo, um segundo painel é apresentado aos estudantes com informações sobre momentos históricos que geraram mudanças na nomenclatura da instituição para Escola Técnica de Campos e, posteriormente, Escola Técnica Federal de Campos. A Figura 42 traz uma ilustração que representa o local.

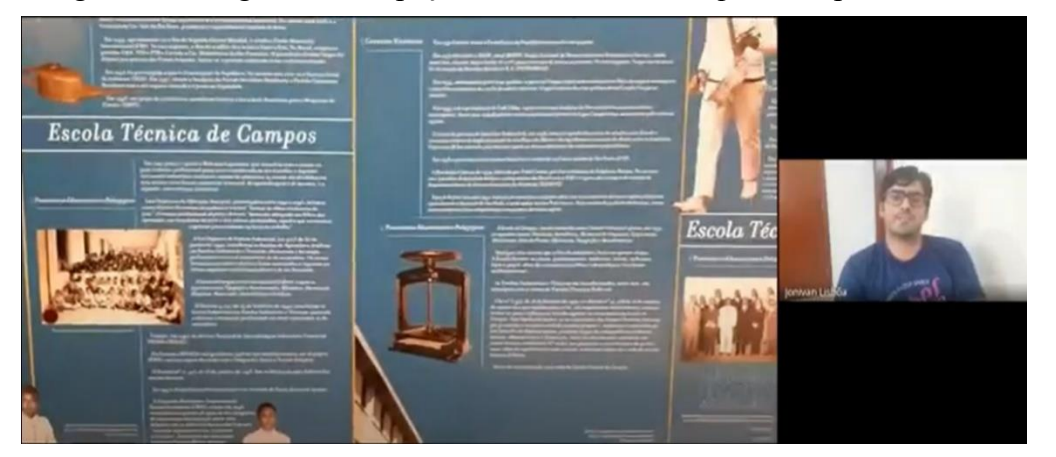

Figura 42: Imagem 2 do Espaço de Memória do *campus* Campos Centro.

Fonte: capturado na visita guiada virtual ao IFF*c*CC em 14/05/2021, em 27min.:20s.

Uma foto de 1960 exibida no painel é destacada pelo professor/instrutor, mostrando aos estudantes o espaço físico da então escola técnica. Uma construção única, sem outras construções ao redor, bem diferente da forma que se apresenta atualmente.

Continuando a sequência de informações históricas, um terceiro painel é exposto aos estudantes com imagens e informações sobre momentos que geraram mudanças na nomenclatura da instituição, conforme pode ser observado na Figura 43. Na imagem aparecem as abreviações CEFET- Campos e IF Fluminense, sendo explicado que em 2007 a escola passou a ser chamada pelo nome de CEFET e, posteriormente, "viraram" um Instituto Federal com a possibilidade de atuarem em diversos níveis de ensino. Segundo as informações proferidas pelo instrutor da visita, a instituição conta hoje com quarenta cursos em todos os níveis de ensino.

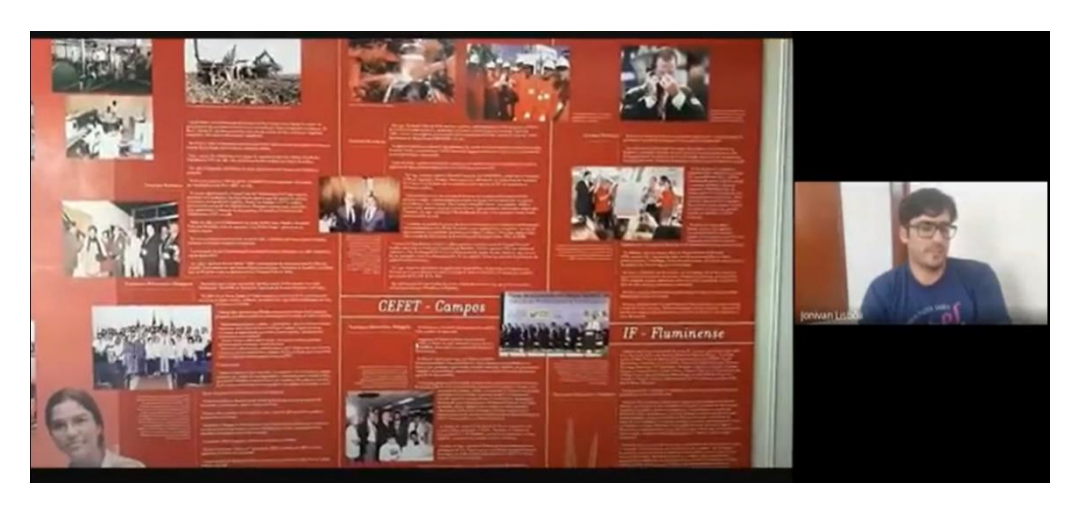

Figura 43: Imagem 3 do Espaço de Memória do *campus* Campos Centro.

Fonte: capturado na visita guiada virtual ao IFF*c*CC em 14/05/2021, em 28min.:02s.

Encerrando o compartilhamento das informações históricas do *campus*, os cursos técnicos são anunciados e sua apresentação será descrita a seguir.

### **Apresentação dos cursos técnicos**

Prosseguindo na visita guiada virtual, o instrutor introduz a apresentação dos cursos técnicos, privilegiando a ordem alfabética dos seus nomes. Foram exibidos os ambientes de aprendizagem de cada um deles dentro do ambiente *campus* Campos Centro, sempre buscando esclarecer o que é cada curso e o que o profissional formado por ele pode fazer.

O primeiro curso a ser apresentado foi o técnico em Automação Industrial. As Figuras 44 e 45 mostram através de imagens em movimento, estudantes em plena atividade nos laboratórios do curso.

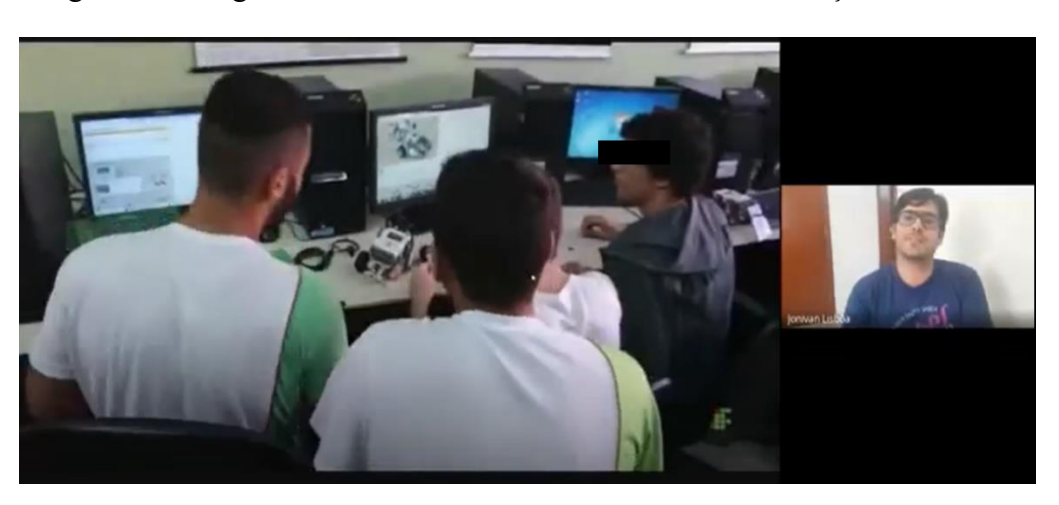

Figura 44: Imagem de estudantes do curso técnico de Automação Industrial

Fonte: capturado na visita guiada virtual ao IFFcCC em 14/05/2021, em 32min.:14s.

Como parte da apresentação são elucidadas características fundamentais do curso, assim como são dados exemplos sobre a atuação do referido profissional técnico da área.

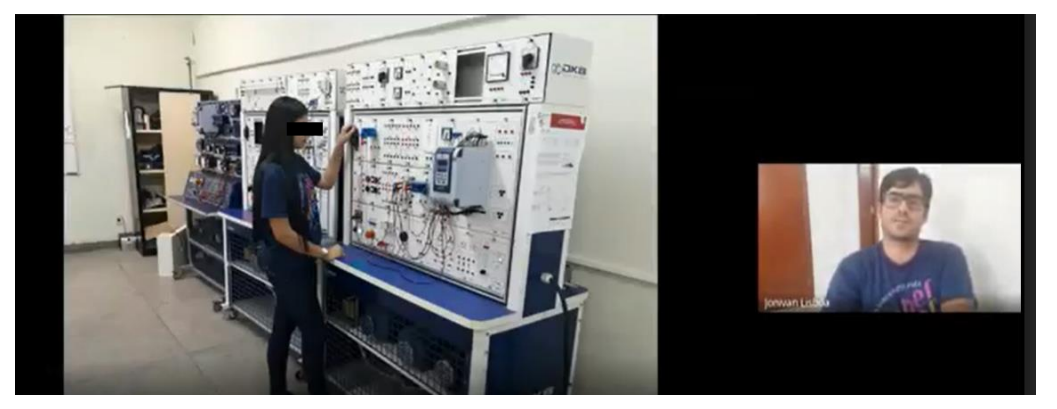

Figura 45: Imagem de estudante do curso de Automação Industrial em atividade.

Fonte: capturado na visita guiada virtual ao IFF*c*CC em 14/05/2021, em 33min.:19s.

Em continuidade, foi apresentado o curso técnico de Edificações. As Figuras 46 e 47, ilustram a atuação dos estudantes no laboratório do curso que foram apresentadas através de um vídeo, onde se podia ver os estudantes atuando em campo, nos laboratórios e em salas de aula.

Figura 46 : Imagem de estudante do curso técnico em Edificações em atividade.

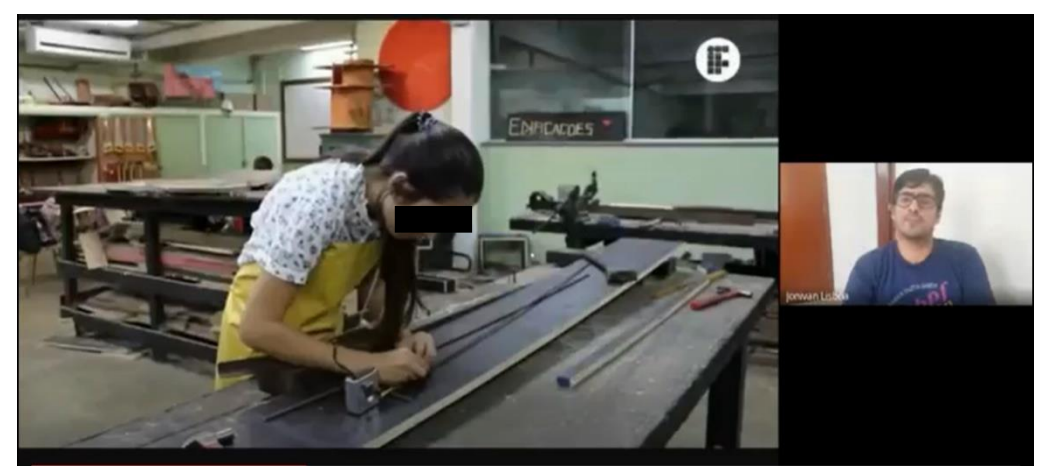

Fonte: capturado na visita guiada virtual ao IFF*c*CC em 14/05/2021, em 35min.:48s.

As características essenciais do curso foram apresentadas, estando relacionadas a técnicas de construção civil. Foram mencionadas pelo instrutor e pela pesquisadora possibilidades de verticalização dos estudos a partir dessa área técnica de formação.

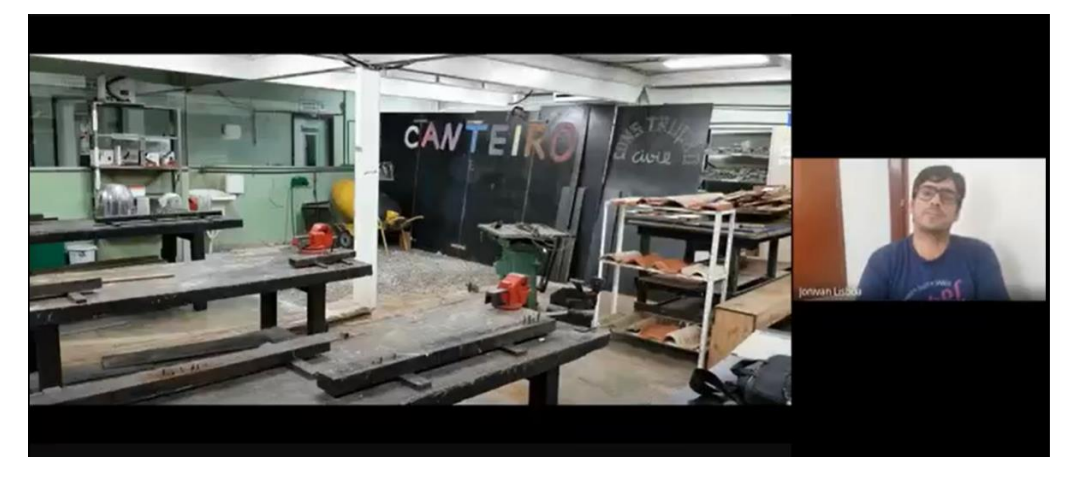

Figura 47: Imagem do "canteiro de obras" do laboratório de Edificações.

Fonte: capturado na visita guiada virtual ao IFF*c*CC em 14/05/2021, em 36min.:12s.

O terceiro curso apresentado foi o de Eletrotécnica. As Figuras 48 e 49 ilustram o material visual apresentado para os estudantes na continuação da visita guiada virtual ao IFF*c*CC. Ao mesmo tempo em que as fotos eram apresentadas, o professor/instrutor falava as características do curso, apresentava ambientes de sala de aula e citava exemplos de atuação profissional.

Figura 48: Imagem de estudante do curso técnico em Eletrotécnica em atividade.

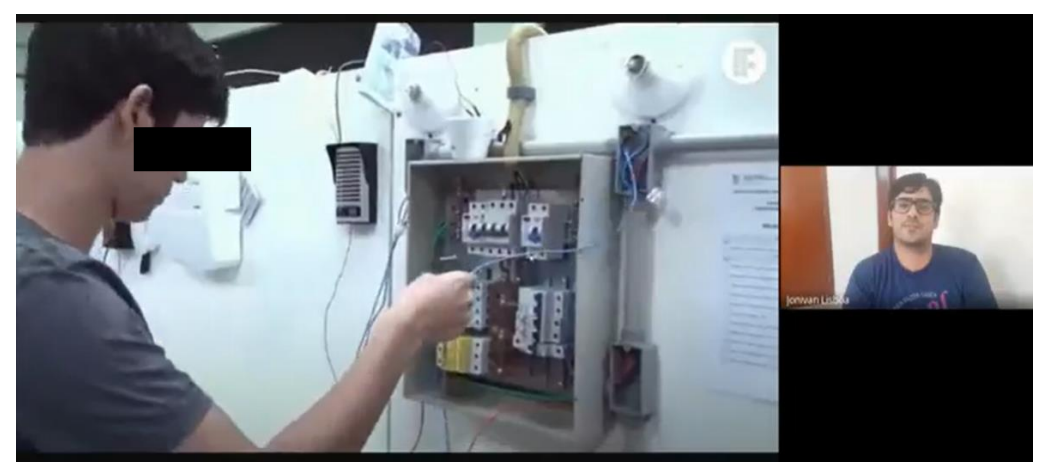

Fonte: capturado na visita guiada virtual ao IFF*c*CC em 14/05/2021, em 38min.:01s.

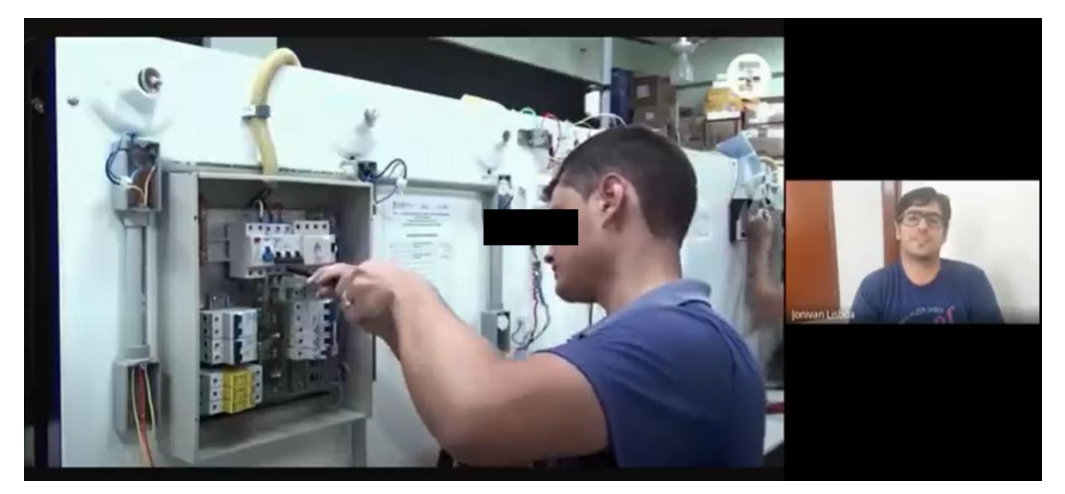

Figura 49: Imagem de estudante do curso técnico em Eletrotécnica em atividade.

Fonte: capturado na visita guiada virtual ao IFF*c*CC em 14/05/2021, em 38min.:18s.

O quarto curso apresentado na sequência foi o curso técnico em Estradas. Informações sobre possibilidades de atuação do técnico em Estradas foram compartilhadas, imagens do Laboratório de Estradas do *campus* e estudantes realizando uma atividade prática de topografia, podem ser visualizadas nas Figuras 50 e 51, respectivamente.

Figura 50: Imagem de estudantes no laboratório do curso técnico em Estradas.

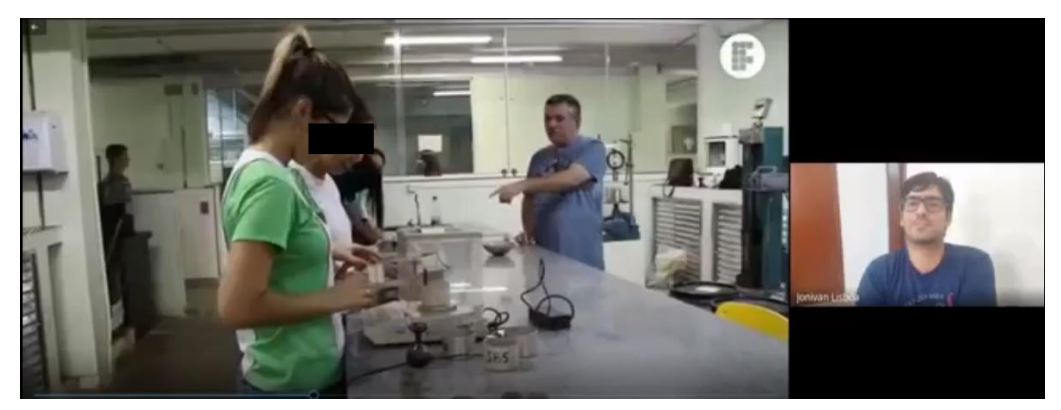

Fonte: capturado na visita guiada virtual ao IFF*c*CC em 14/05/2021, em 43min.:16s.

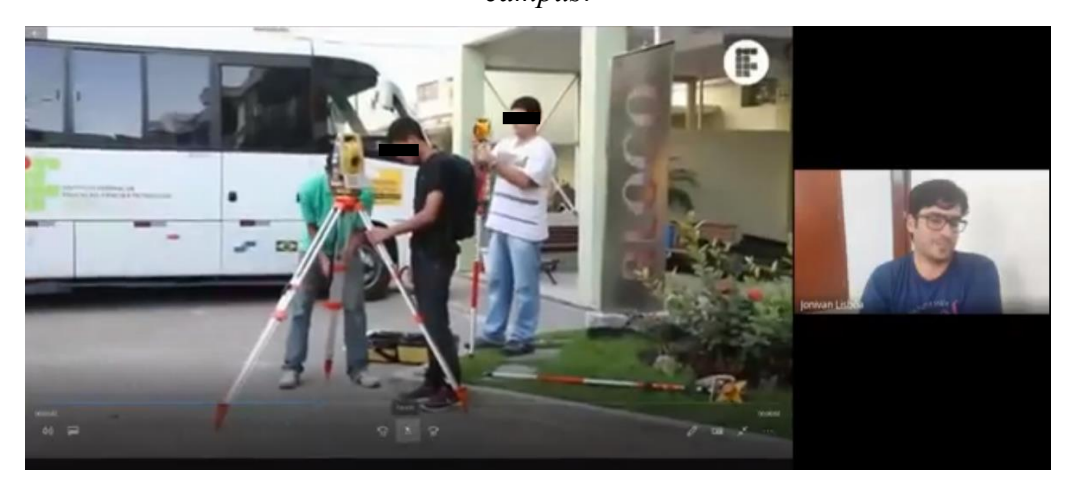

Figura 51: Imagem de estudantes do curso técnico de Estradas em atividade prática no pátio do *campus*.

Fonte: capturado na visita guiada virtual ao IFF*c*CC em 14/05/2021, em 43min.:24s.

Prosseguindo na sequência dos cursos técnicos, o quinto curso foi apresentado: Informática. O professor/instrutor fala sobre sua trajetória de formação no IFF*c*CC, tendo sido estudante da instituição nessa mesma área técnica . Informações sobre as principais características do curso e atuação do profissional técnico em Informática foram compartilhadas. As Figuras 52 e 53 ilustram o cotidiano escolar dos estudantes em situações de sala de aula e atividades práticas em laboratório.

Figura 52: Imagem de estudantes do curso técnico em Informática no laboratório de programação de *software*.

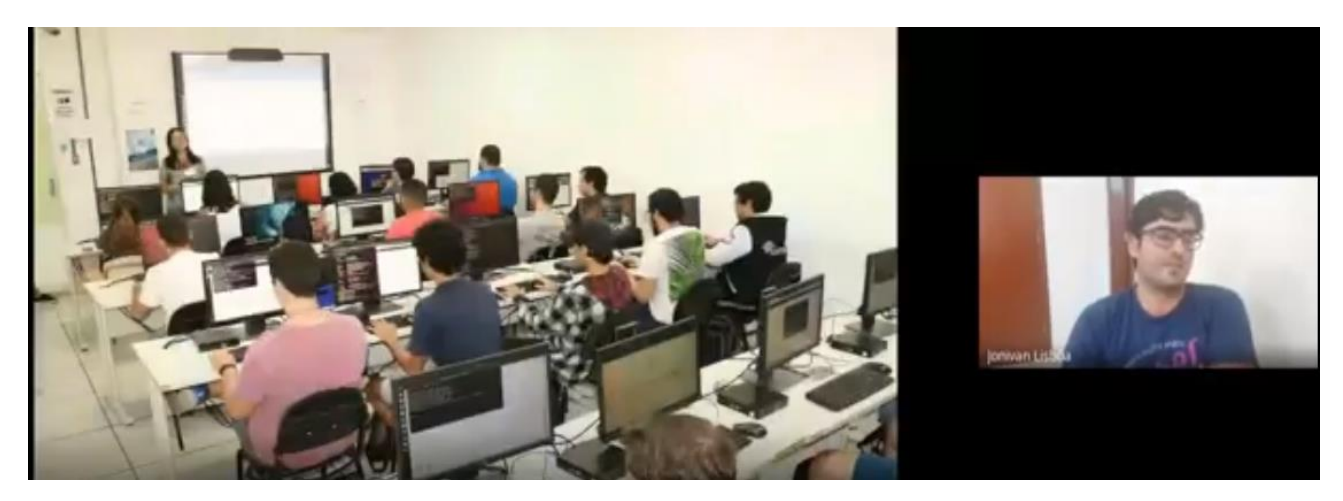

Fonte: capturado na visita guiada virtual ao IFF*c*CC em 14/05/2021, em 49min.:55s.

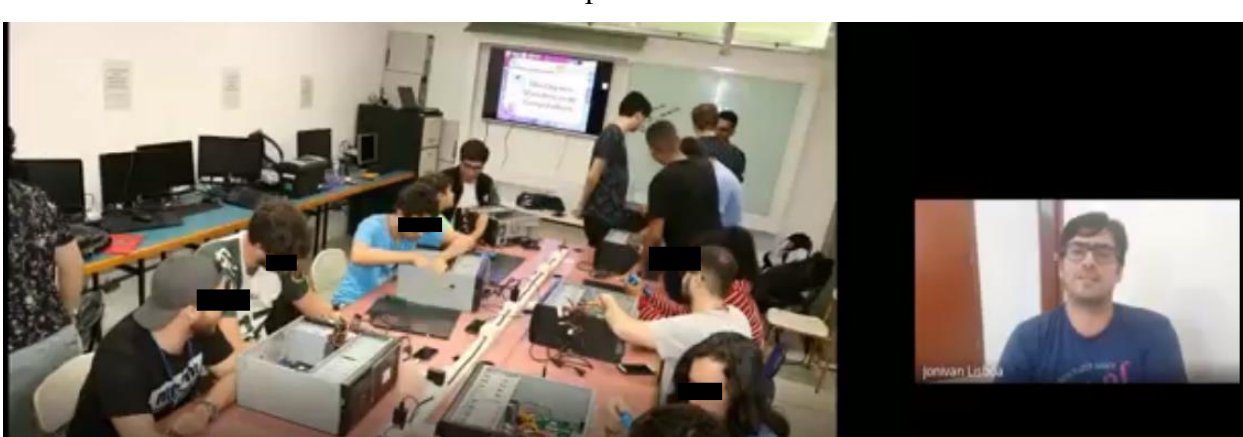

Figura 53: Imagem de estudantes do curso técnico em Informática no laboratório de manutenção de computadores.

Fonte: capturado na visita guiada virtual ao IFF*c*CC em 14/05/2021, em 50min.:22s.

Na sequência, a visita prosseguiu com a apresentação do sexto curso técnico: Mecânica. A Figura 54 ilustra estudantes em aula prática de soldagem, com equipamentos de segurança. A pesquisadora ressalta que a visita guiada na modalidade virtual está havendo a possibilidade de visualizar certas situações que não poderiam ocorrer na visita presencial. A aula de soldagem, por exemplo.

Figura 54: Imagem de estudantes do curso técnico em Mecânica em atividade de soldagem.

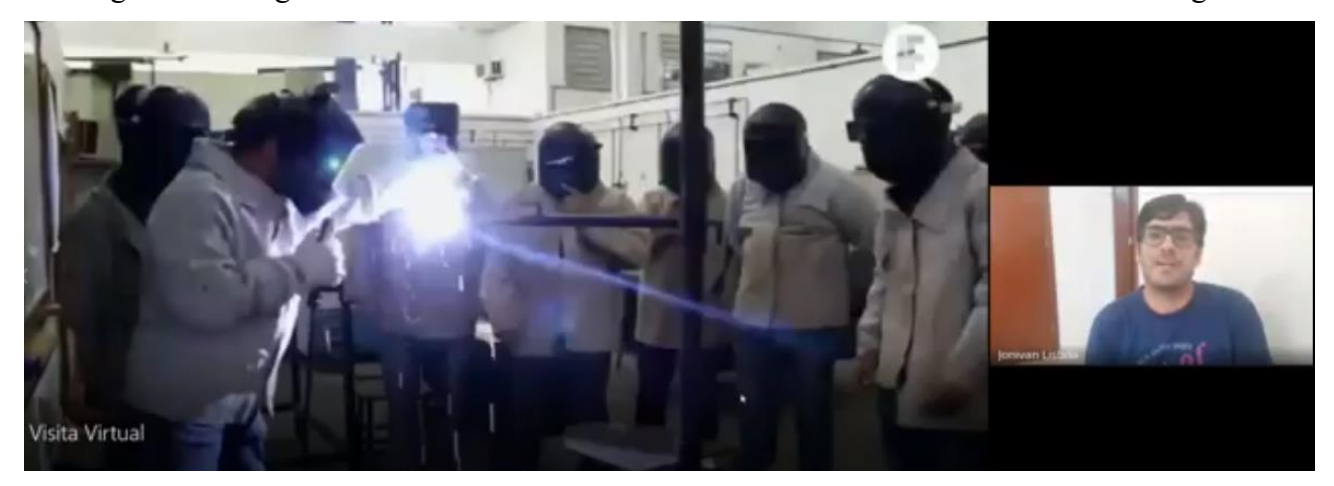

Fonte: capturado na visita guiada virtual ao IFF*c*CC em 14/05/2021, em 54min.:32s.

A Figura 55 ilustra um momento de apresentação da visita, onde os estudantes participam de uma atividade prática no laboratório de usinagem, em um processo de fabricação de peças.

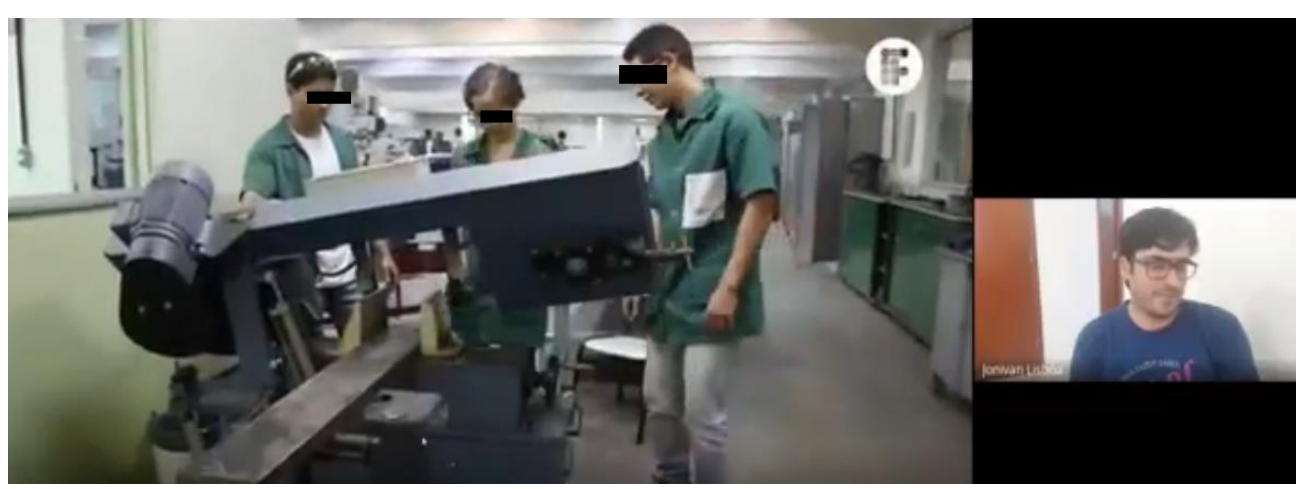

Figura 55: Imagem de estudantes do curso técnico em Mecânica em atividade de usinagem.

Fonte: capturado na visita guiada virtual ao IFF*c*CC em 14/05/2021, em 55min.:45s.

O curso técnico em Química foi o sétimo curso a ser apresentado na sequência da visita guiada virtual ao IFF*c*CC. Informações sobre suas especificidades, suas áreas de atuação, sobre a exigência do uso dos equipamentos de segurança nos laboratórios foram mencionadas. As imagens utilizadas como parte do material visual exibido sobre o curso encontram-se nas Figuras 56 e 57.

Figura 56: Imagem de estudantes do curso técnico em Química em atividade.

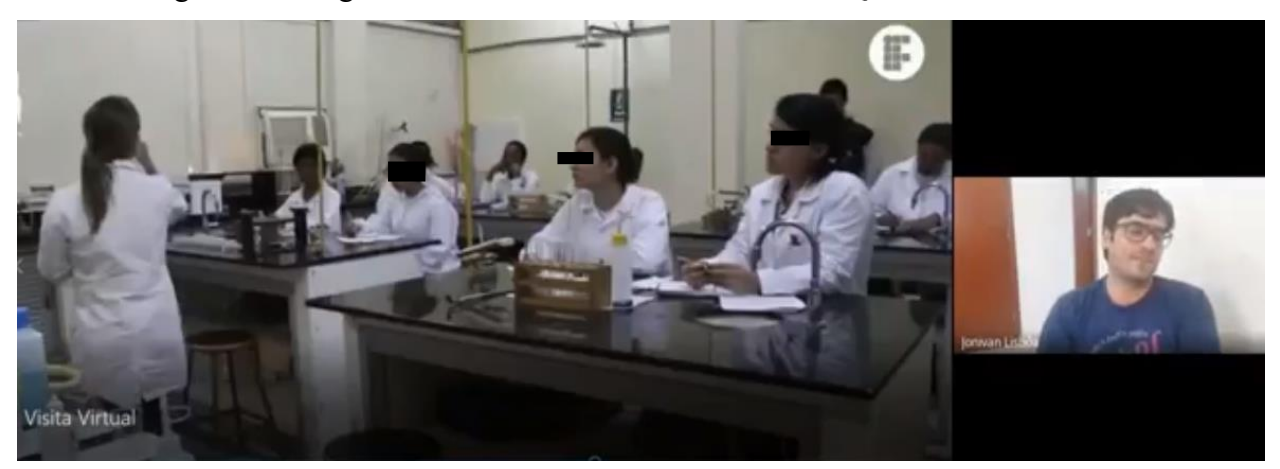

Fonte: capturado na visita guiada virtual ao IFF*c*CC em 14/05/2021, em 1h:00min.:42s.

Figura 57: Imagem de estudante do curso técnico em Química apresentando trabalho na Feira do Saber Fazer Saber.

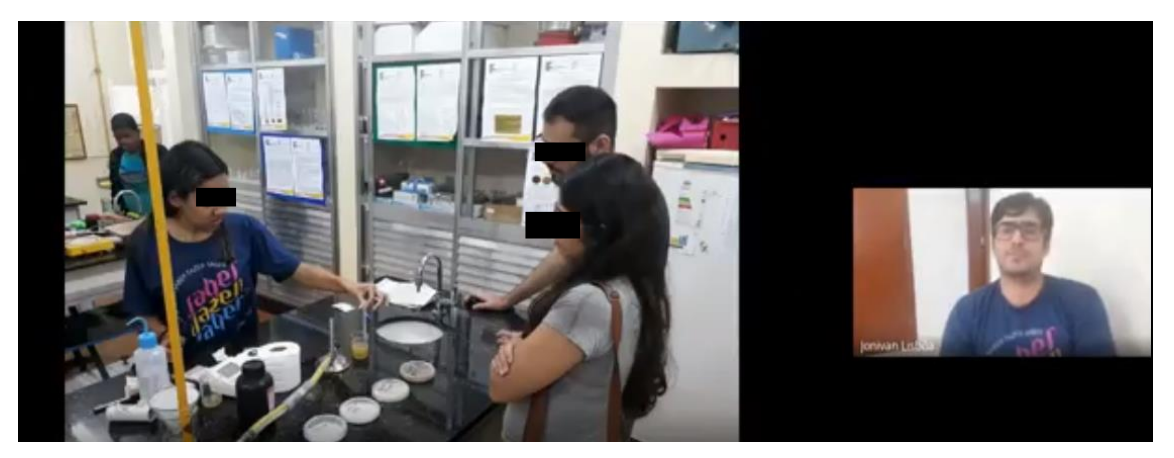

Fonte: capturado na visita guiada virtual ao IFF*c*CC em 14/05/2021, em 1h:02min:35s.

Finalizando a parte de apresentações dos cursos técnicos, o curso de Telecomunicações foi exibido. Assim como os demais cursos, foram apresentadas características gerais da formação, situações de atuação profissional, assim como imagens e informações sobre o cotidiano escolar do estudante em ambientes de sala de aula e atuação prática em laboratório. A Figura 58 ilustra estudantes em atividade, em uma aula sobre fibra ótica.

Figura 58: Imagem de estudante em atividade no curso técnico em Telecomunicações.

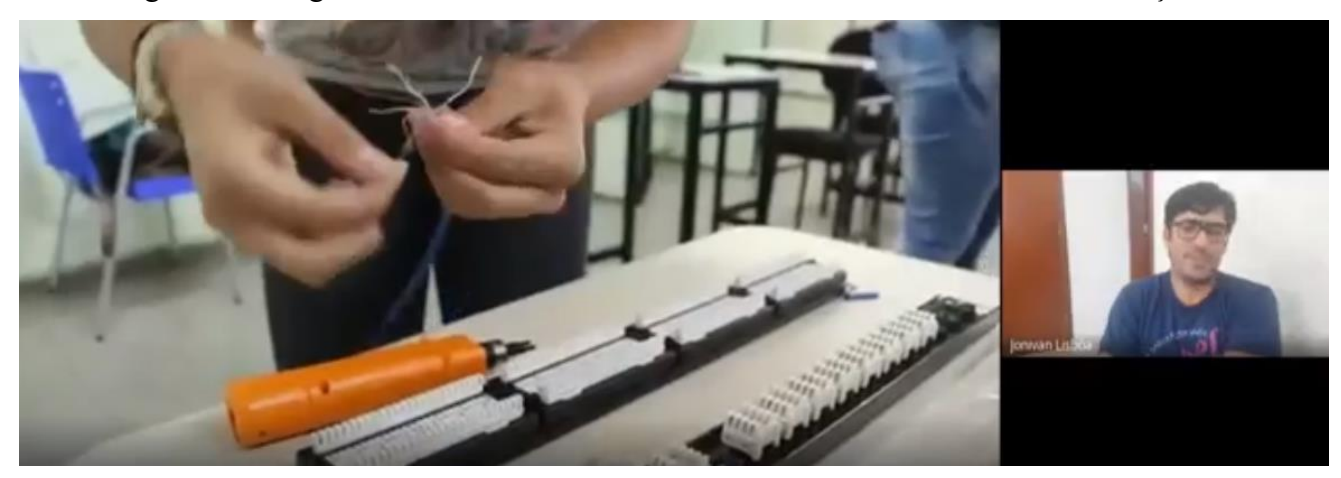

Fonte: capturado na visita guiada virtual ao IFF*c*CC em 14/05/2021, em 1h:07min:50s.

# **Apresentação de atividades de complementação à formação tecnológica**

Na área de complementação da formação acadêmica, foram citados os projetos complementares à formação tecnológica, tais como: projetos de apoio tecnológico, de extensão, de pesquisa e de monitoria.

Ao abordar a questão dos projetos, o professor/instrutor citou o NAPNEE (Núcleo de apoio a pessoas com necessidades educacionais especiais), esclarecendo que este é um setor que, dentre outras atuações, elabora materiais acessíveis para estudantes com necessidades educacionais especiais. Apresentou uma imagem que pode ser vista na Figura 59, onde era possível visualizar alguns desses materiais, em um momento de exposição no *campus*, além de outras imagens relacionadas ao trabalho do núcleo.

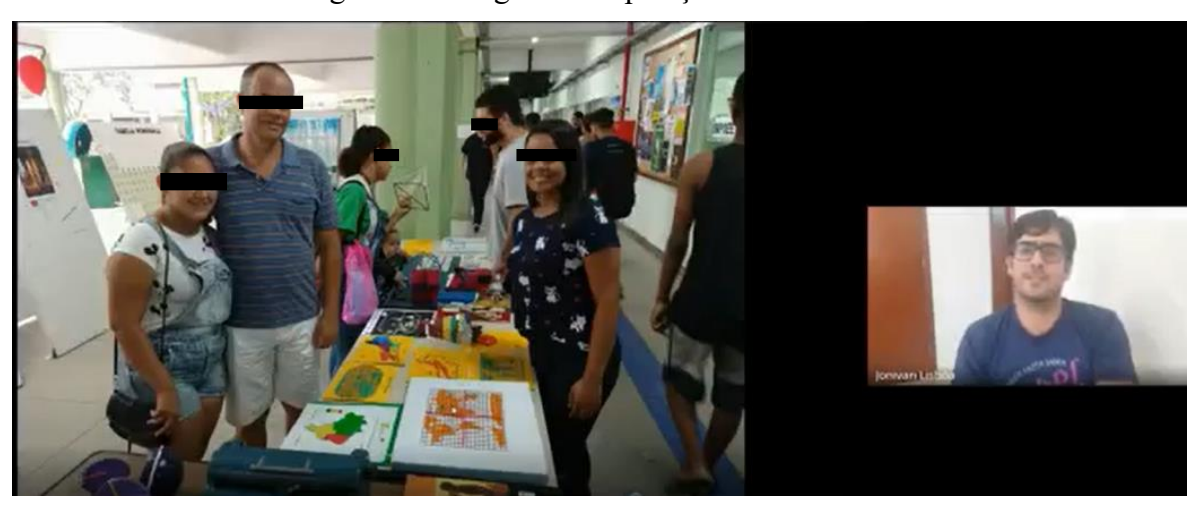

Figura 59: Imagem de exposição do NAPNEE

Fonte: capturado na visita guiada virtual ao IFF*c*CC em 14/05/2021, em 1h:11min:54s.

Além disso, as equipes esportivas, as oficinas de artes (canto coral, dança, violão, teatro e desenho artístico), os grupos de teatro e orquestra de violões também foram apresentados como possibilidades para a formação dos estudantes, descritas como atividades e práticas voltadas para a formação tecnológica e humanística.

## **Apresentação dos espaços esportivos e externos do** *campus*

Nesse momento, a visita apresentou a possibilidade dos estudantes "percorrerem" os espaços esportivos e parte externa do *campus* através de imagens e vídeos curtos que compuseram a apresentação. A Figura 60 ilustra uma dessas imagens, através da exibição da piscina coberta que se encontra no interior do Ginásio de Esportes. O professor/instrutor acrescenta informações sobre a tradição de 28 anos das equipes esportivas do *campus* que disputam jogos por todo o Brasil. A Figura 61 apresenta a galeria de troféus da instituição que se encontra na parte externa do ginásio e a Figura 62 uma imagem do pátio do IFF*c*CC.
Figura 60: Imagem da piscina do *campus*.

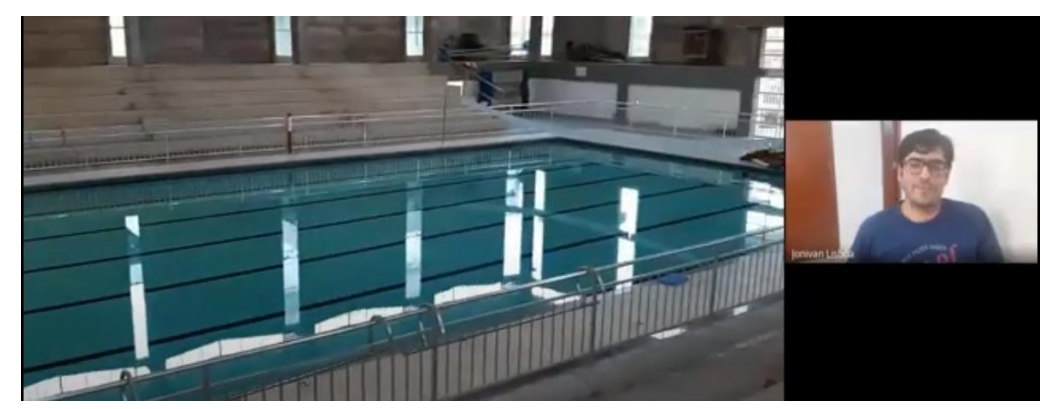

Fonte: capturado na visita guiada virtual ao IFF*c*CC em 14/05/2021, em 1h:18min:00s.

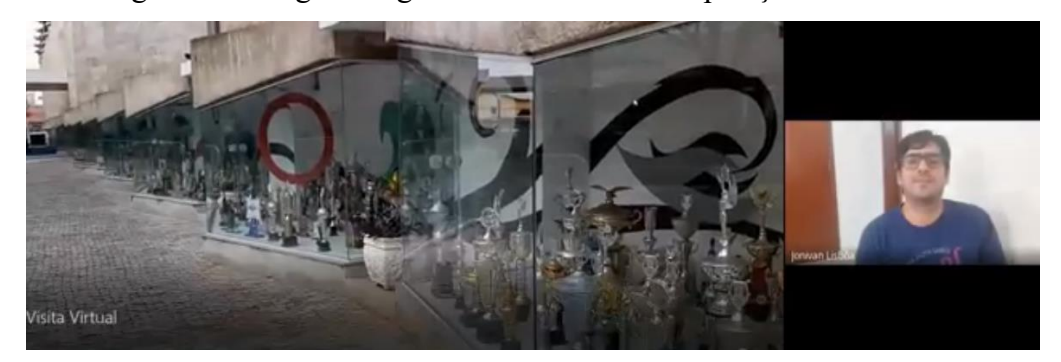

Figura 61: Imagem da galeria de troféus em exposição no IFF*c*CC.

Fonte: capturado na visita guiada virtual ao IFF*c*CC em 14/05/2021, em 1h:18min:11s.

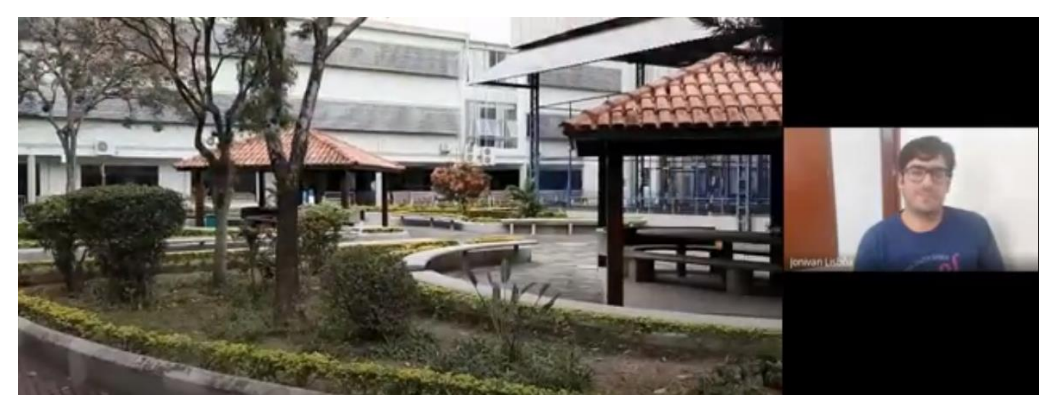

Figura 62: Imagem do pátio do IFF*c*CC.

Fonte: capturado na visita guiada virtual ao IFF*c*CC em 14/05/2021, em 1h:18min:21s.

• Apresentação da Orquestra de Violões

Um pequeno vídeo de apresentação da orquestra de violões do IFF*c*CC foi apresentado aos participantes da visita guiada virtual como proposta de encerramento. A Figura 63 ilustra uma apresentação presencial da orquestra antes da pandemia.

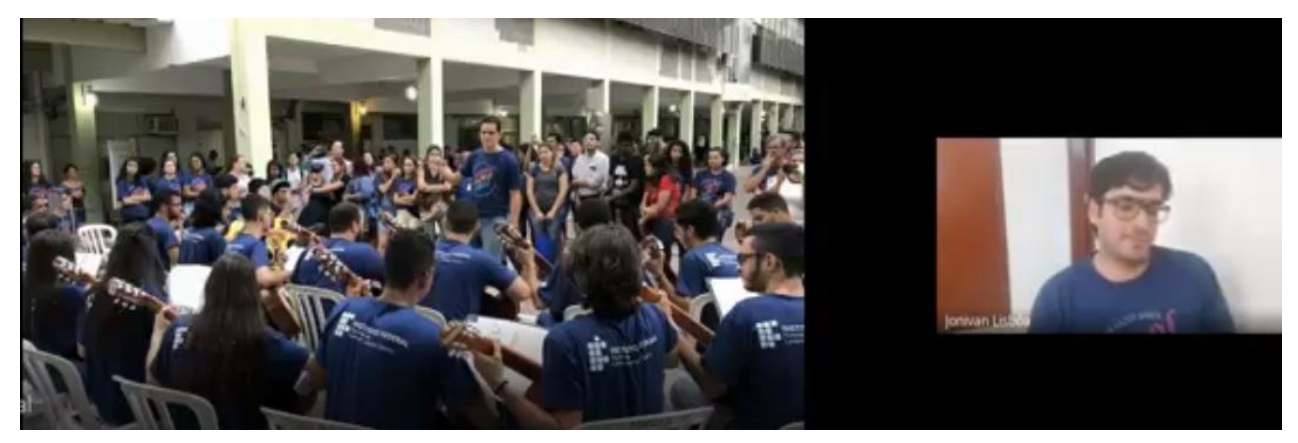

Figura 63: Imagem de estudantes da Orquestra de Violões em atividade no IFF*c*CC.

Fonte: capturado na visita guiada virtual ao IFF*c*CC em 14/05/2021, em 1h:19min:12s.

Antes de sua exibição, a pesquisadora pediu licença ao professor/instrutor da visita para a realização da atividade RCE, terceira estratégia construída para potencializar a aprendizagem dos conteúdos compartilhados na ação Sexta no IFF, que em virtude da pandemia, ocorrera em forma de visita guiada virtual.

Prosseguindo, a pesquisadora retoma alguns pontos da visita, fazendo comentários sobre o que havia sido apresentado, ou seja, relembrando o percurso de apresentação que começou com a parte histórica do *campus*, avançou com as oito possibilidades de cursos técnicos existentes, culminando com os espaços esportivos, pátio e orquestra de violões.

A atividade proposta foi um convite à participação dos estudantes, envolvendo-os no processo de aprendizagem, considerando que discutir sobre o assunto apresentado, fazer perguntas e ouvir uns aos outros contribui positivamente para uma aprendizagem ativa. Barbosa e Moura (2013) trazem reflexões que corroboram tal afirmação. Ao abordarem o tema das metodologias ativas e como estas podem favorecer a eficiência e eficácia da aprendizagem no contexto da educação profissional, ressaltam:

> Assim aprendizagem ativa ocorre quando o aluno interage com o assunto em estudoouvindo, falando, perguntando, discutindo, fazendo e ensinando – sendo estimulado a construir o conhecimento ao invés de recebê-lo de forma passiva do professor. Em um ambiente de aprendizagem ativa, o professor atua como orientador, supervisor, facilitador do processo de aprendizagem e não apenas como fonte única de informação e conhecimento. (BARBOSA e MOURA, 2013, p. 55)

A análise da observação sistemática não participante em um dia de visita guiada presencial ao IFF*c*CC apontava justamente para a necessidade de utilização de alguma estratégia que contribuísse para uma postura mais ativa dos estudantes/ visitantes na ação Sexta no IFF. Foi neste sentido, que a atividade RCE foi construída, buscando-se contribuir para a aprendizagem dos conteúdos abordados na visita.

Sendo assim, a atividade começou e as frase disparadoras que dela fazem parte foram proferidas, estimulando que microfones e câmeras fossem ligados e a fala dos estudantes começasse a emergir. Em relação a primeira frase disparadora "Eu quis participar da visita guiada ao IFF *campus* Campos Centro porque..." Relatos sobre já ter ouvido falar e estar planejando conhecer o IFF quando surgiu a proposta da pesquisa, curiosidade em relação à instituição, curiosidade em participar de uma visita virtual, interesse em conhecer mais sobre os cursos técnicos, interesse em fazer um curso técnico e conhecer mais da escola foram os complementos feitos diante da frase apresentada. A segunda frase, "A visita guiada ao IFF *campus* Campos Centro me possibilitou aprender sobre..." foi completada com falas sobre aprender sobre os cursos técnicos, sobre como era a estrutura física do *campus*, sobre o funcionamento da escola e sobre o que está envolvido em cada um dos cursos. A pesquisadora também se manifestou sobre o seu aprendizado, tendo como referência suas experiências anteriores de visita. A terceira frase "Entendi que cursos técnicos..." apresentou como única resposta a questão da profissionalização. A quarta frase "Na visita, duas modalidades de cursos técnicos foram destacadas, podendo ser..." foram enumeradas as modalidades integrado e concomitante pelos estudantes.

A questão do processo seletivo foi sugerida pela pesquisadora como um ponto a ser esclarecido ao abordar a questão das modalidades. O professor/instrutor mencionou que o processo seletivo para ingresso aos cursos técnicos de nível médio 2º semestre de 2020 diante da pandemia, ocorreu mediante sorteio público. De acordo com o Edital nº 118/20:

> Art. 31. A seleção dos candidatos será realizada por meio de Sorteio Público, que será transmitido no Canal Oficial do Instituto Federal Fluminense no Youtube, no link https://www.youtube.com/user/ifftubeoficial, no dia 17 de dezembro, às 11h. (IFF, EDITAL Nº118, 25 DE NOVEMBRO, 2020, p. 13)

Prosseguindo com a atividade RCE, os estudantes aumentaram as interações neste momento da atividade, lançando perguntas no *chat* que foram sendo respondidas em tempo real pelo professor/instrutor da visita. Entretanto, as questões específicas sobre processo seletivo não puderam ser respondidas com mais detalhamento, porque o profissional mencionou não atuar neste setor da instituição. Os canais de comunicação do IFF foram destacados como importantes fontes de acesso a esse tipo de informação, sendo seu endereço eletrônico disponibilizado no *chat* para os presentes.

Voltando às perguntas disparadoras, a pesquisadora questiona se o fato dos estudantes terem assistido um vídeo antes da visita ajudou em alguma coisa, fazendo alusão à pergunta disparadora que dizia "Ter visto um vídeo sobre o IFF antes da visita me ajudou em..." Houve unanimidade entre os respondentes sobre o fato de ter ajudado muito para a compreensão da visita guiada virtual. O resultado positivo sobre o uso de vídeos na função de organizador prévio, de acordo com o relato dos participantes, encontra resultados semelhantes aos trabalhos de Menezes Kalhil e Teran (2009), Ribeiro, Silva e Koscianski (2012) e Brum et al. (2016), que utilizaram o recurso na área de ensino considerando-o válido. Os primeiros autores chegam a destacá-lo como uma estratégia facilitadora da aprendizagem significativa da Física na Educação Básica (MENEZES, KALHIL e TERAN, 2019, p.9).

Vale destacar que entre as respostas às frases disparadoras, emergiram outras dúvidas que foram sendo colocadas verbalmente ou escritas no *chat* pelos estudantes, sobre retorno das atividades presenciais, sobre o curso técnico de Informática e sobre ENEM (Exame Nacional do Ensino Médio). Na medida do possível, as perguntas foram sendo respondias pelo professor/instrutor da visita.

Dando continuidade às frases "O mapa conceitual apresentado no início da visita mostrava..." uma participante menciona o que achou sobre o instrumento, destacando-o como relevante. E, finalmente "Acho que a visita guiada virtual ao IFF *campus* Campos Centro poderia..." foi a última frase disparadora utilizada, não havendo muitos relatos para ela num primeiro momento. Estímulos da pesquisadora foram necessários, sugerindo uma análise sobre o tempo de duração da visita. A partir de tais estímulos de reflexão, relatos foram sendo transmitidos via *chat* e através do microfone, em menor proporção. Tais mensagens apontavam para a necessidade de aumentar o ritmo da visita para que ela pudesse acontecer de forma mais rápida, outras falas demonstravam satisfação em relação ao tempo utilizado.

Caminhando para o fim, foi transmitido um vídeo de estudantes do IFF tocando violão, cada um nas suas casas. Segundo o professor/instrutor da visita guiada, a apresentação trata-se do Projeto "Juntos em casa<sup>"25</sup> que buscou integrar virtualmente membros de todas as gerações da Orquestra de Violões do IFF.<sup>26</sup> Os canais de comunicação da orquestra aparecem na transmissão do vídeo e este encontra-se disponível em uma plataforma virtual $^{27}$  na internet. A Figura 64 ilustra a apresentação virtual, compartilhada no encerramento da visita guiada virtual ao IFF*c*CC.

<sup>25</sup> Disponível em [https://portal1.iff.edu.br/nossos-campi/campos-centro/noticias/orquestra-de-violoes-integra](https://portal1.iff.edu.br/nossos-campi/campos-centro/noticias/orquestra-de-violoes-integra-movimento-internacional-de-artistas)[movimento-internacional-de-artistas](https://portal1.iff.edu.br/nossos-campi/campos-centro/noticias/orquestra-de-violoes-integra-movimento-internacional-de-artistas) Acesso em 10 de julho de 2021.

<sup>26</sup> Segundo informações do canal do Youtube chamado 'Orquestra de violões IFF" esta apresentação faz parte de uma ação de extensão que há seis anos vem sendo desenvolvida com a participação dos estudantes da instituição, idealizada pelo professor Vitor Matos.

<sup>27</sup> Disponível em<https://www.youtube.com/watch?v=rmrxyz-ecIs> Acesso em 10 de julho de 2021.

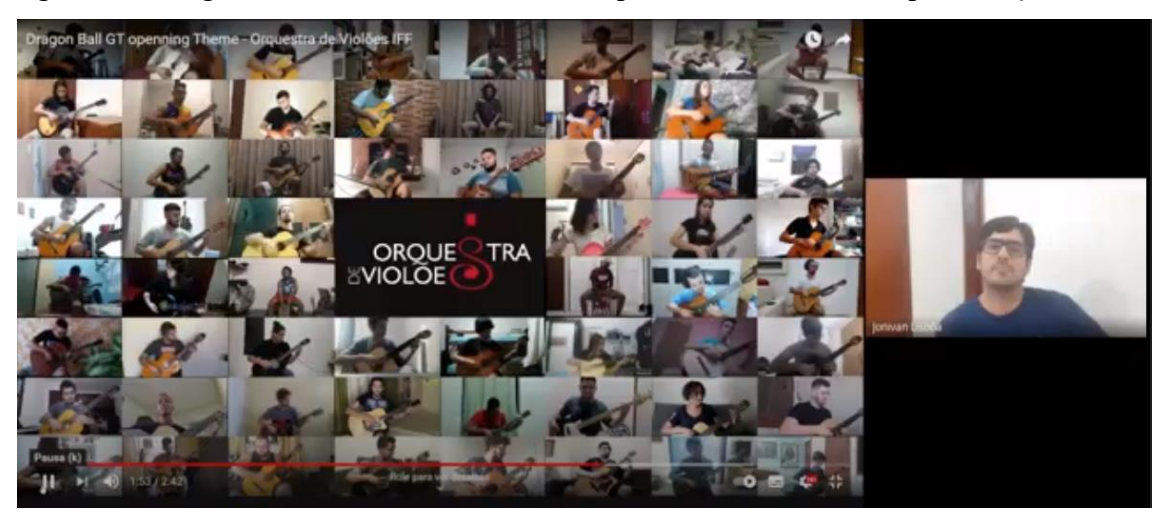

Figura 64: Imagem de estudantes do IFF da Orquestra de violões em apresentação virtual.

Fonte: capturado na visita guiada virtual ao IFF*c*CC em 14/05/2021, em 1h:51min:53s.

Ao fim da apresentação, a pesquisadora retornou, após uma queda de conexão. Solicitou que os participantes verificassem em seus *smartphones* o envio do *link* de acesso ao *Google Forms* onde constava o formulário RCE para o preenchimento escrito.

O convite ao preenchimento foi feito para que os participantes preenchessem as mesmas frases disparadoras da atividade realizada verbalmente de forma escrita, ainda permanecendo conectados.

Um dos participantes manifestou o interesse de possuir o Mapa Conceitual apresentado na visita. A pesquisadora mencionou a possibilidade de enviar aos participantes em momento posterior.

Agradecimentos finais foram realizados ao professor/instrutor e pela presença da estudante colaboradora do Projeto de Extensão "Visita Virtual ao IFF *campus* Campos Centro para alunos concluintes do ensino fundamental da rede de educação municipal de Campos dos Goytacazes".

Agradecimentos eram feitos aos participantes que iam concluindo o preenchimento do formulário, valorizando a colaboração de todos em relação à pesquisa.

As manifestações verbais de satisfação dos estudantes por terem participado da pesquisa e em relação a experiência de visita guiada virtual foram pontos relevantes percebidos ao final do Encontro Virtual 3. Tais expressões podem ser notadas com mais clareza a partir dos registros escritos, obtidos através dos dados do segundo instrumento de coleta utilizado na pesquisa, o formulário RCE.

Como se pode perceber, o recurso tecnológico utilizado para realizar uma visita guiada de forma virtual ao IFF*c*CC foi o *Google Meet*. A escolha por tal recurso se deu em função da possibilidade do professor/ instrutor permanecer durante todo tempo disponível para a interação, via microfone ou através do *chat*, com os estudantes. Com a câmera ligada e aparecendo no canto da tela, os espaços da instituição foram sendo "percorridos" pelo instrutor e as informações transmitidas, tal qual ocorria na forma presencial. Por se tratar de um vídeo elaborado previamente pelo professor/instrutor para a visita virtual, era possível pausá-lo para dar maior ênfase a alguma informação e voltar, no caso de alguma dúvida surgir em relação ao que havia sido apresentado anteriormente.

Ao final da visita guiada virtual, foi realizada a atividade RCE, onde os estudantes foram estimulados a falar sobre suas impressões, observações e aprendizagem a partir da visita. Em seguida, preencheram o formulário RCE , enviados aos seus *smartphones*, com as mesmas frases disparadoras da atividade que acabaram de participar.

As respostas dos estudantes ao referido formulário encontram-se dispostas no quadro 14. Utilizou-se o método da Análise de Conteúdo de Bardin (2016) para o agrupamento das respostas e formação de categorias relacionadas ao aprendizado proporcionado pela visita guiada virtual ao IFF*c*CC.

O Quadro 14 descreve as respostas geradas pelos formulários preenchidos.

O código "FD" foi atribuído a cada frase disparadora, sendo-lhe acrescentado um número de 1 a 7 para caracterizar cada uma das sete frases propostas, escritas da seguinte forma:

FD1- Eu quis participar da visita guiada virtual ao IFF porque...

FD2-A visita guiada virtual ao IFF *campus* Campos Centro me possibilitou aprender sobre...

FD3-Entendi que cursos técnicos...

FD4-Na visita, duas modalidades de cursos técnicos foram destacadas, podendo ser...

FD5-Ter visto um vídeo sobre o IFF antes da visita me ajudou em...

FD5-O mapa conceitual apresentado no início da visita mostrava...

FD7-Acho que a visita guiada virtual ao IFF campus Campos Centro poderia...

Cada resposta apresentada pelos 12 formulários preenchidos pelos participantes, que assim desejaram fazer, atribuiu-se o código "R", acrescentando-se um número de 1 a 12 para caracterizar cada resposta do participante, a partir de cada frase disparadora.

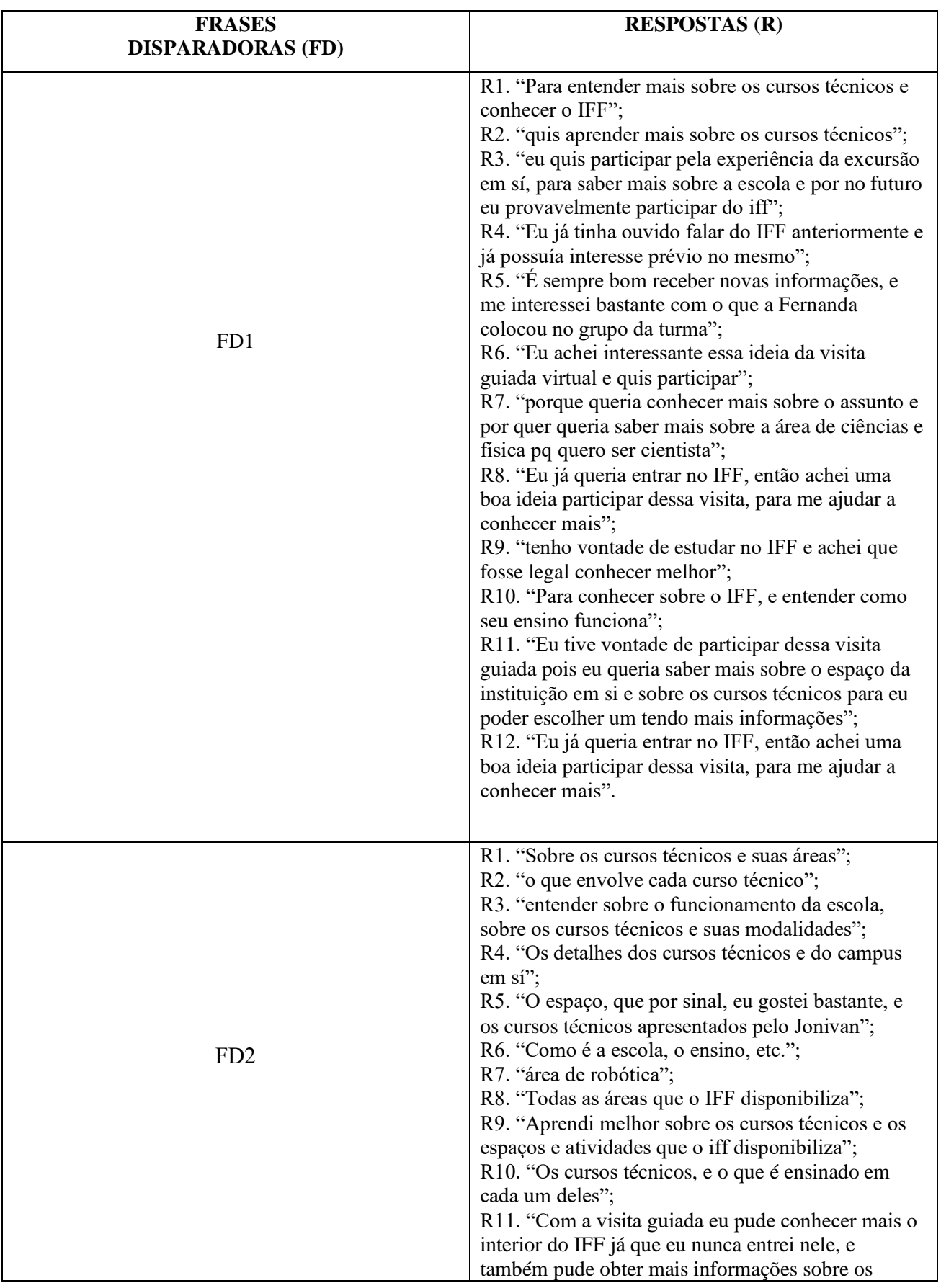

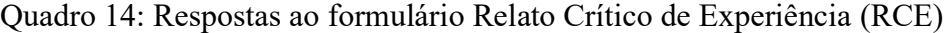

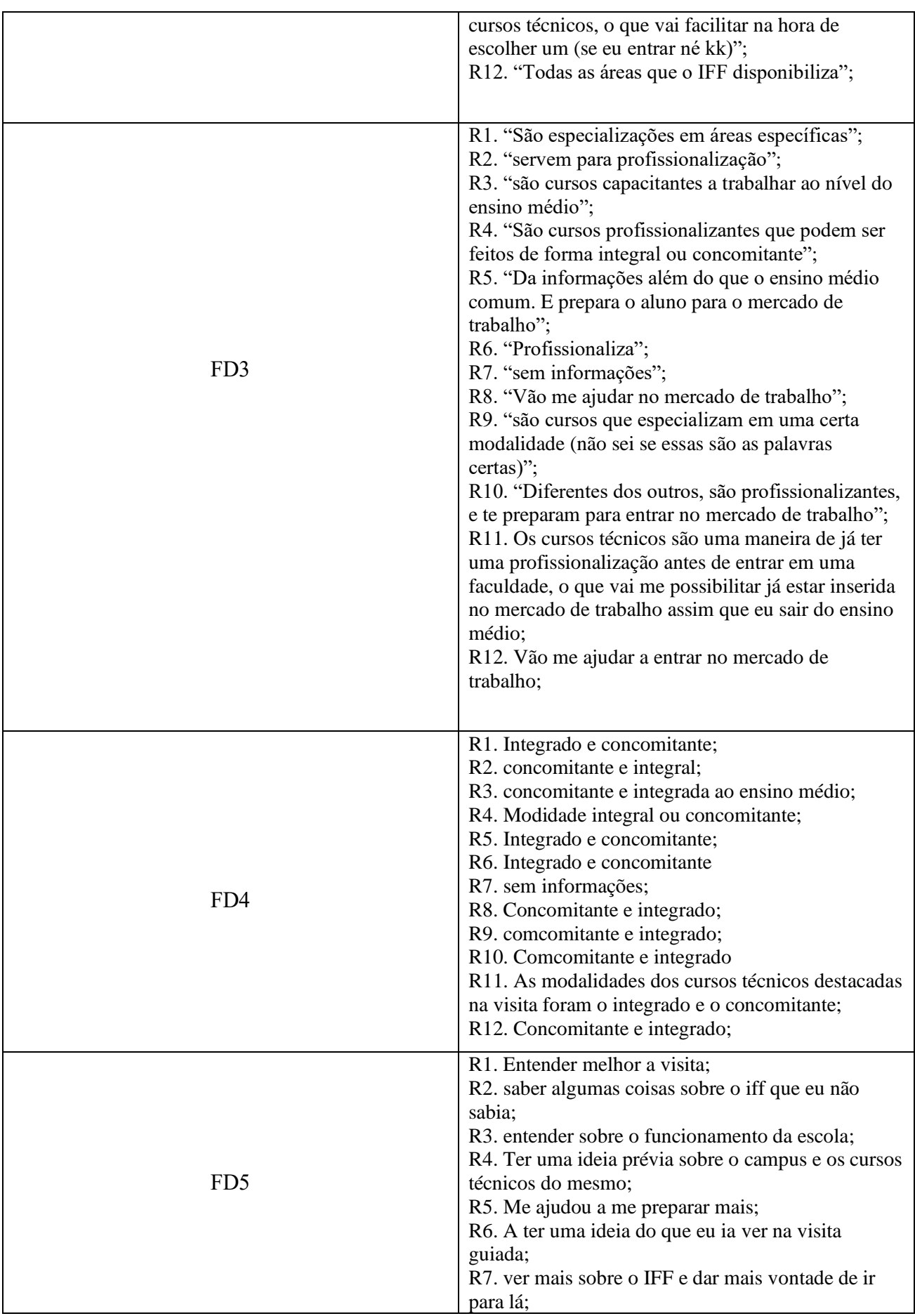

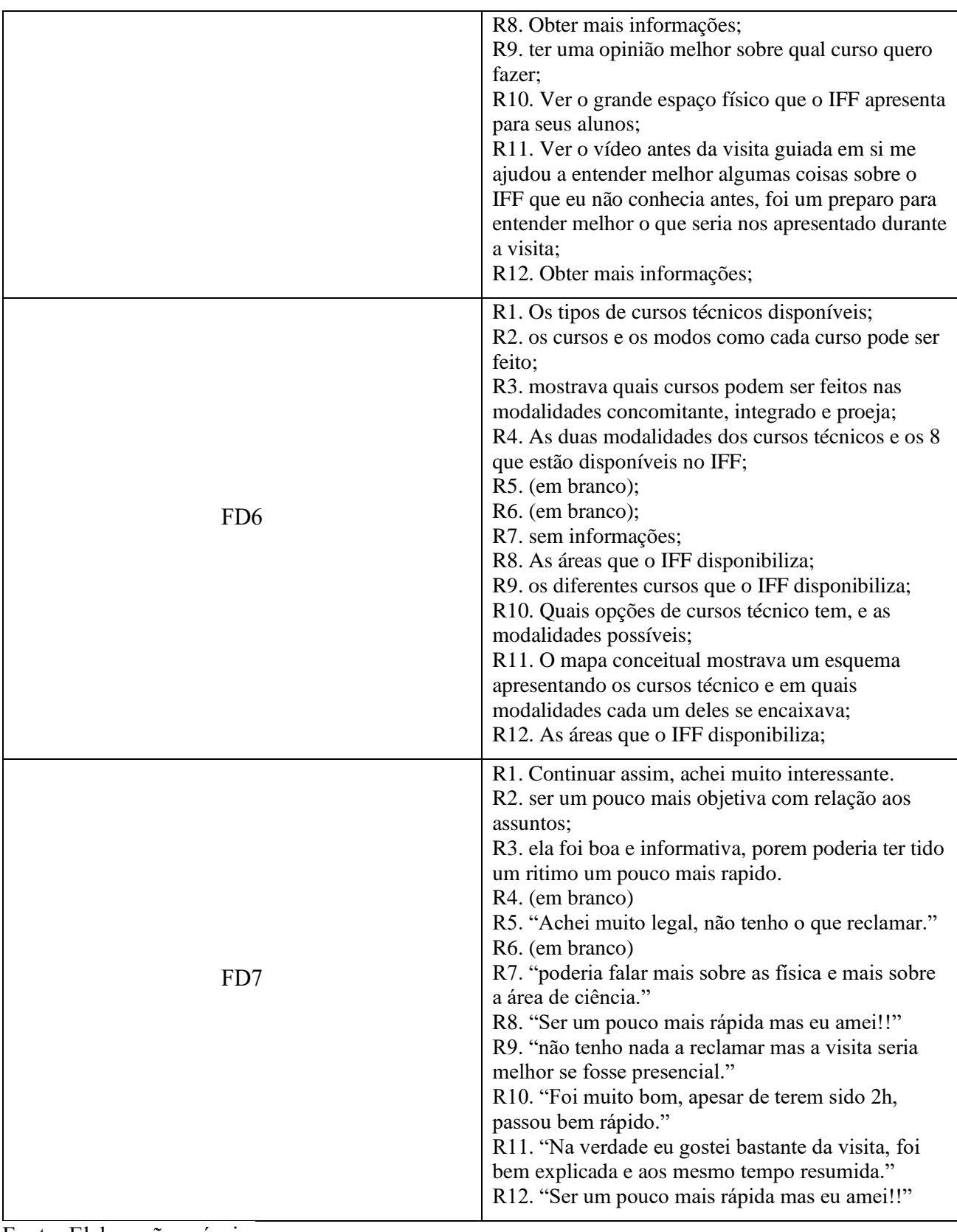

A respostas escritas pelos participantes forneceram à pesquisa conteúdo de análise, além dos descritos no Encontro Virtual 3, quando a atividade RCE foi aplicada, obtendo-se manifestações verbais como respostas. De forma verbal, as colocações dos estudantes se apresentaram de forma mais contida do que no formulário RCE de forma escrita, gerando material para a discussão de questões que se relacionam ao objetivo da pesquisa.

Para analisar a questão da motivação dos estudantes/visitantes em relação a visita guiada virtual ao IFF*c*CC foram criadas cinco categorias que reúnem um grupo de elementos (unidades de registro) a partir dos seguintes títulos: Interesse em aprender sobre cursos técnicos, Interesse na experiência da visita virtual, Interesse em novas Informações, Conhecer o espaço físico da instituição e Interesse em estudar no IFF. O Quadro 15 apresenta as categorias, as unidades de registro e a frequência das respostas.

| Categorias                                         | <b>Unidades de Registro</b>                             | $N^{\circ}$    |
|----------------------------------------------------|---------------------------------------------------------|----------------|
|                                                    | FD1R1. "Para entender mais sobre os cursos técnicos"    |                |
| Interesse em aprender sobre cursos                 | [] FD1R2. "quis aprender mais sobre os cursos           |                |
| técnicos                                           | técnicos" FD1R11 "Eu tive vontade de participar dessa   | 3              |
|                                                    | visita guiada pois eu queria saber mais" [] "e sobre os |                |
|                                                    | cursos técnicos"[]                                      |                |
|                                                    | FD1R3. Eu quis participar pela experiência da excursão  |                |
| Interesse na experiência da visita                 | em si, [] FD1R6. "Eu achei interessante essa ideia da   | $\overline{2}$ |
| virtual                                            | visita guiada virtual e quis participar".               |                |
|                                                    | FD1R3. [] "para saber mais sobre a escola" []           |                |
|                                                    | FD1R5. "É sempre bom receber novas informações" []      |                |
|                                                    | FD1R7. "porque queria conhecer mais sobre o assunto"    |                |
| Interesse em novas informações                     | [] FD1R8. [] "então achei uma boa ideia participar      |                |
|                                                    | dessa visita, para me ajudar a conhecer mais." FD1R9.   | 7              |
|                                                    | [] "e achei que fosse legal conhecer melhor" FD1R10.    |                |
|                                                    | "Para conhecer sobre o IFF, e entender como seu ensino  |                |
|                                                    | funciona". FD1R12 [] "para me ajudar a conhecer         |                |
|                                                    | mais".                                                  |                |
| físico<br>Conhecer<br>espaço<br>da<br>$\mathbf{o}$ | FD1R11. [] queria saber mais sobre o espaço da          |                |
| instituição                                        | instituição em si"[]                                    | 1              |
|                                                    | FD1R3. [] "provavelmente participar do IFF" FD1R8.      |                |
| Interesse de estudar no IFF                        | "Eu já queria entrar no IFF," [] FD1R9. "tenho vontade  |                |
|                                                    | de estudar no IFF", [] FD1R11. [] "para eu poder        | 5              |
|                                                    | escolher um tendo mais informações" FD1R12. "Eu já      |                |

Quadro 15: Categorias relacionadas a motivação dos estudantes para a visita guiada virtual ao IFF*c*CC.

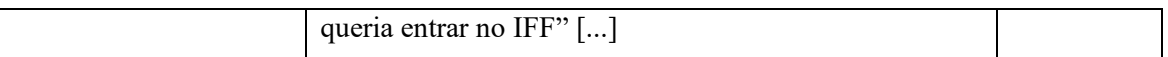

Como se pode perceber através do quadro de categorias acima, a motivação dos estudantes em participar da visita guiada virtual ao IFF *campus* Campos Centro apresentou interesses diversos. No entanto, a maior incidência de respostas estava relacionada ao interesse por novas informações. Os temas Educação Profissional e Tecnológica, a formação técnica e suas modalidades, apesar de não se apresentarem como uma total novidade para os estudantes/visitantes, considerando as informações apresentadas por eles nos resultados do questionário de conhecimentos prévios, gerou curiosidade por mais informações. A busca por saber mais, com um nível mais elevado de detalhamento, possivelmente se relaciona ao interesse de estudar no IFF, percebido na segunda categoria de maior incidência de respostas. Neste sentido, percebe-se que os conteúdos apresentados na visita guiada ao IFF*c*CC possivelmente relacionaram-se aos conteúdos afetivos dos participantes interessados em estudar na instituição, produzindo aprendizagem. As pesquisas atuais em neurociência ressaltam que a aprendizagem está intimamente relacionada ao que é mais relevante e faz sentido para os seres humanos, gerando conexões cognitivas e emocionais (Moran, 2017, p.2).

Para analisar a questão da aprendizagem, foram utilizados os registros que evidenciam a percepção dos estudantes sobre o que foi possível aprender através da visita guiada virtual ao IFFcCC. Estes foram expostos nos Quadros 16 e 17. O primeiro apresenta categorias relacionadas a FD2 que dizia: "A visita guiada virtual ao IFF *campus* Campos Centro me possibilitou aprender sobre...". O segundo quadro apresenta categorias relacionadas ao aprendizado dos estudantes sobre o ensino técnico, especificamente, referindo-se à FD3 "Entendi que cursos técnicos...".

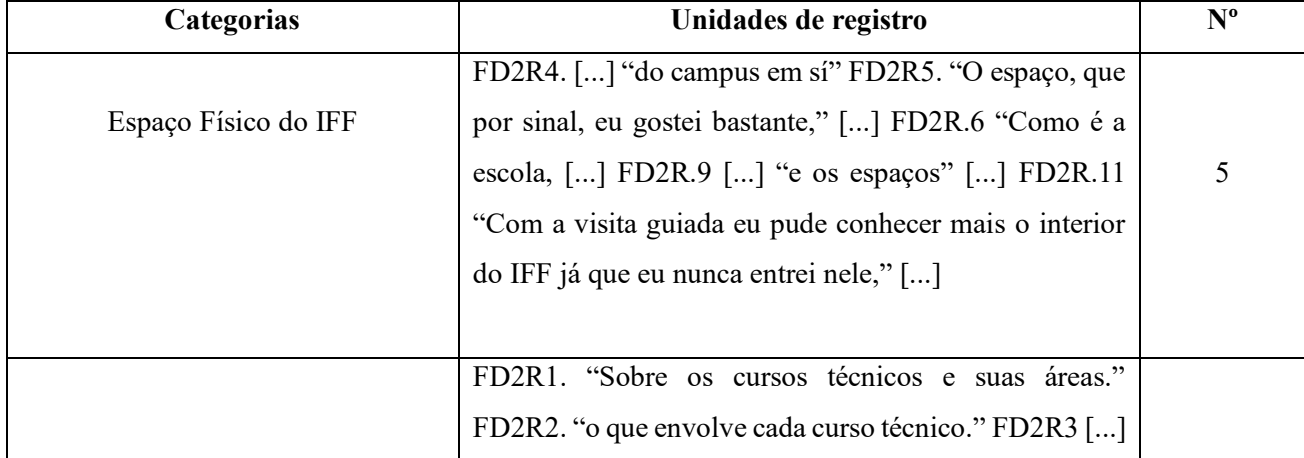

Quadro 16: Categorias relacionadas ao aprendizado dos estudantes a partir da visita guiada virtual ao IFF*c*CC.

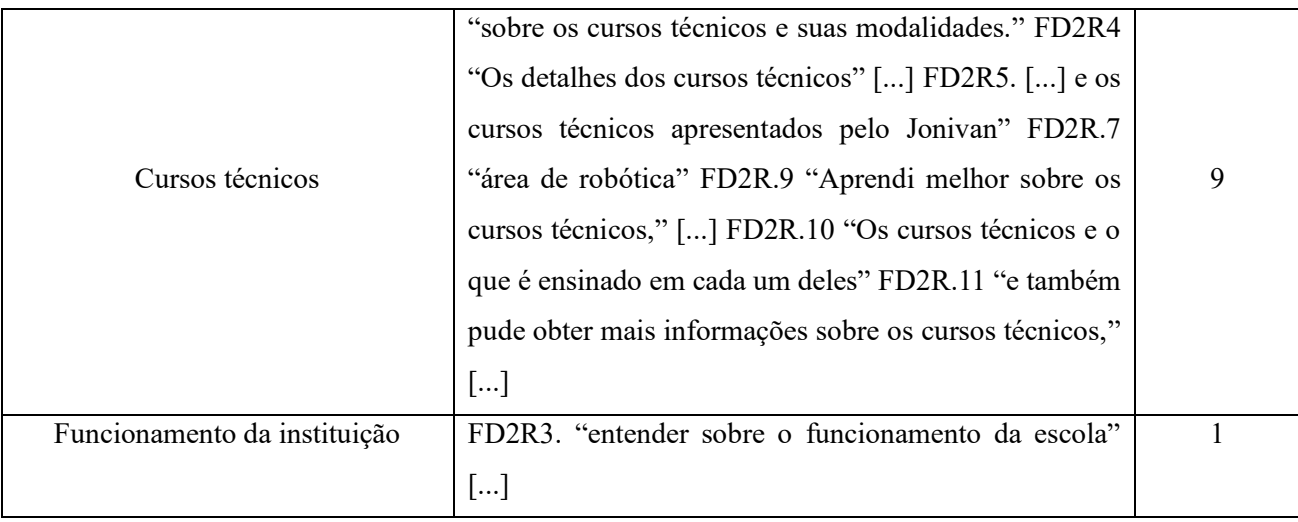

Diante dos dados apresentados, pode-se inferir que a maior incidência de relatos sobre aprendizagem, do ponto de vista dos participantes, refere-se à categoria "Cursos técnicos". Este resultado possivelmente relaciona-se a ênfase dada, tanto nas estratégias implementadas, quanto a própria execução da visita guiada, na formação técnica. Analisando o vídeo institucional, que possui uma duração de 8 minutos e 34 segundos, percebe-se que 2 minutos e 25 segundos de sua execução destinaram-se a esclarecer sobre as modalidades e cada um dos cursos técnicos do IFF*c*CC. O mapa conceitual, por sua vez, reforça a apresentação dos cursos técnicos disponíveis no *campus* e suas modalidades. A visita utilizou cerca de 40 minutos para expor detalhes de cada um dos 8 cursos técnicos ofertados pela instituição. Estes fatores certamente contribuíram para o destaque dos cursos técnicos terem sido o maior alvo de relatos sobre a aprendizagem proporcionada pela visita.

O maior número de relatos sobre aprendizagem de informações sobre a formação técnica confirma que o objetivo da ação Sexta no IFF se manteve, ou seja, realizar visitas guiadas para estudantes do ensino fundamental favorecendo "conhecer mais detalhes sobre o *campus* e os cursos de formação técnica oferecidos, colocando-se esses estudantes como potenciais futuros alunos da instituição" (IFF, RELATÓRIO DE GESTÃO, 2016, p.22).

Prosseguindo na análise do tema visita guiada e aprendizagem, o Quadro 17 apresenta categorias que evidenciam o entendimento dos estudantes sobre o conceito "cursos técnicos", a partir da FD3 que dizia " Entendi que cursos técnicos..."

| <b>Categorias</b>                        | <b>Unidades de Registro</b>                                                                                                    | $N^{\mathrm{o}}$ |
|------------------------------------------|----------------------------------------------------------------------------------------------------|------------------|
| Especialização                           | FD3R1. "São especializações em áreas específicas";<br>FD3R9. "são cursos que especializam em uma certa<br>modalidade (não sei se essas são as palavras certas)"                                                                                                    | 2                |
| Capacitação                              | FD3R3. "são cursos capacitantes a trabalhar ao nível do<br>ensino médio";                                                                                                    | 1                |
| Profissionalização                       | FD3R2. "servem para profissionalização"; FD3R4. "São<br>cursos profissionalizantes" [] FD3R6. "Profissionaliza"<br>FD3R10.<br>"Diferente"<br>dos<br>outros,<br>são<br>profissionalizantes,"[] FD3R11. "Os cursos técnicos<br>são uma maneira de já ter uma profissionalização antes de<br>entrar na faculdade," [] | 5                |
| Preparação para o mercado de<br>trabalho | FD3R5. [] "E prepara o aluno para o mercado de<br>trabalho" FD3R8. "Vão me ajudar no mercado de<br>trabalho" FD3R10. [] "e te preparam para entrar no<br>mercado de trabalho" FD3R11. [] o que vai me<br>possibilitar já estar inserida no mercado de trabalho assim<br>que eu sair do ensino médio."              | 4                |

Quadro 17: Categorias relacionadas a aprendizagem dos participantes sobre o conceito "curso técnico".

De acordo com os dados apresentados no Quadro 17 percebe-se que os estudantes demonstram um conhecimento mais aprofundado sobre o que seria um curso técnico, com um nível maior de detalhamento. No Quadro 10 sobre os conhecimentos prévios apresentados pelos estudantes em fase anterior à visita e implementação das estratégias propostas, nota-se que eles apenas citavam a existência de cursos técnicos dentro de uma categoria relacionada a "níveis de ensino". Após a visita guiada e implementação do vídeo institucional como organizador prévio e do mapa conceitual sobre o IFFcCC , o aprendizado referente a formação técnica agregou informações complementares associadas às categorias "especialização", "capacitação", "profissionalização" e "preparação para o mercado de trabalho". Neste sentido, percebe-se aqui a existência de indícios que apontam na direção da aprendizagem significativa, a partir do uso das estratégias utilizadas, pois organizadores prévios podem tanto oferecer ideias que funcionam como âncoras para o novo aprendizado, quanto proporcionar uma relação entre ideias já existentes na estrutura cognitiva dos aprendizes (MOREIRA, 2008, p.2). Da mesma forma, os mapas conceituais, ao apresentarem os conceitos referentes à nova aprendizagem de forma organizada, onde no topo é posicionado o conceito mais abrangente, geral e inclusivo, sendo desdobrados em conceitos intermediários, menos inclusivos que o conceito acima e ainda desdobrados em mais um nível de outros conceitos menos inclusive e mais específicos, podem também servir de ancoragem para que novos conhecimentos sejam agregados à estrutura cognitiva dos aprendizes, gerando aprendizagem significativa, a partir de um princípio da TAS denominado diferenciação progressiva (GRILLO e LIMA, 2003, p.2-3).

Sobre o tema Posicionamento Crítico as categorias "Críticas positivas", "Sugestões" e "Ausência de Crítica" organizaram o conteúdo de análise, apresentando unidades de registro de acordo com as respostas dos estudantes/participantes à FD7. De acordo com a frase "Eu acho que a visita guiada virtual poderia...", buscava-se estimular que os estudantes se colocassem de forma crítica diante da experiência vivida. As unidades de registro e frequência das respostas relacionadas às categorias mencionadas podem ser visualizadas no Quadro 18.

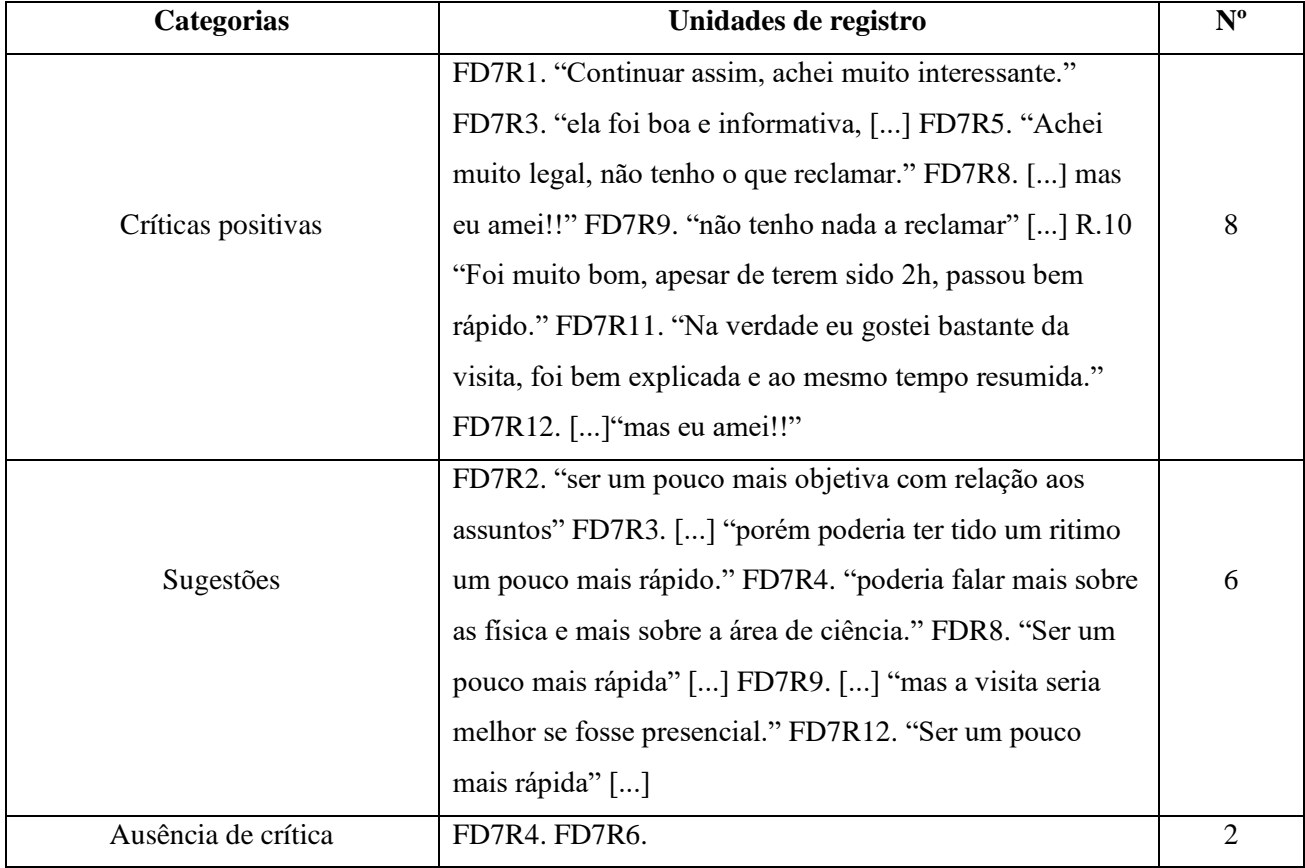

Quadro 18: Categorias relacionadas ao posicionamento crítico dos participantes sobre a visita guiada virtual ao IFF*c*CC.

Fonte: Elaboração própria.

Os registros escritos gerados a partir do formulário RCE trouxeram para a pesquisa a possibilidade de "ouvir" os participantes que não se expuseram de forma verbal na atividade ao final da visita. As respostas obtidas a partir da frase "Acho que a visita guiada virtual ao IFF *campus* Campos Centro poderia..." favoreceu o diálogo necessário entre participantes e profissionais organizadores da proposta. Em sentido amplo, interpreta-se que o instrumento utilizado, assim como a atividade RCE possibilitaram um momento de diálogo simbólico entre a instituição e a sociedade, representada na visita pelos estudantes que dela participam. Desta forma, entende-se que a estratégia reafirma o caráter extensionista preconizado pela Lei 11.892/08 que instituiu a Rede Federal de Educação Profissional, Científica e Tecnológica e criou os Institutos Federais de Educação, Ciência e Tecnologia. Sobre este aspecto, ressaltando a importância das atividades de extensão Pella (2021) escreve:

> A Rede Federal de Educação Profissional, Científica e Tecnológica foi concebida para ter uma estreita conexão com a realidade das diversas regiões brasileiras. As atividades de Extensão são uma das principais formas de estabelecer esse contato. Elas têm o potencial de impactar a vida fora dos muros da academia e promover transformação social, com a execução de políticas públicas e atendimento às demandas mais urgentes das comunidades. (PELLA, 2021, p.7)

Diante da exposição da visita guiada virtual e dos resultados evidenciados na seção 4.3 sobre a implementação das estratégias vídeo institucional, mapa conceitual de apresentação do IFFcCC e da atividade RCE, conclui-se que parte dos objetivos propostos pela pesquisa foram alcançados. Entretanto, a confecção do produto educacional na forma de um GUIA foi parte dos objetivos traçados e seu resultado será apresentado na seção 4.4

#### **4.4 O produto educacional**

No contexto de um Mestrado Profissional, a pesquisa em tela desenvolveu um produto educacional no formato de GUIA (Apêndice 7). Seu conteúdo compreende um material textual na forma de um livreto, que apresenta informações gerais sobre a realização de visitas guiadas a partir do tripé ensino, pesquisa e extensão, preconizada pelos Institutos Federais a partir da Lei nº 11.892/08 e a forma como estas vêm sendo desenvolvidas em alguns *campi* brasileiros. O guia também descreve três estratégias criadas para a ação Sexta no IFF, implementadas durante a pandemia da CoViD-19 em uma ação de visita guiada virtual ao IFF *campus* Campos Centro que podem servir de referência para ações de visitas guiadas em Institutos Federais de todo o Brasil.

Moreira e Nardi (2009) caracterizam a natureza do trabalho de conclusão do Mestrado Profissional como resultado da implementação de um "produto educacional" que envolva uma nova estratégia, uma nova metodologia visando a melhoria do ensino. Sobre o produto educacional Este produto pode ter a forma de um texto sobre sequência didática, um aplicativo, um CD, um DVD, um equipamento; enfim, algo identificável e independente da dissertação. Quer dizer, a "dissertação" é sobre esse produto, sobre a sua geração e implementação, mas o mesmo deve ter identidade própria. Não se trata de dizer que "está na dissertação"; esse produto é considerado como produção técnica indispensável para a conclusão do mestrado profissional em ensino. (MOREIRA e NARDI, 2009, p.4)

Os produtos educacionais são classificados pela Capes de acordo com a sua tipologia, podendo apresentar-se sob a forma de mídias educacionais; protótipos educacionais e materiais para atividades experimentais; propostas de ensino; material textual (livros didáticos ou paradidáticos e outros); materiais interativos; atividades de extensão (cursos, oficinas e outros); desenvolvimento de aplicativos. Estes devem estar associados às dissertações dos mestrandos, dando-se ênfase sobre a importância de uma formação discente refletida em sua produção aplicada (CAPES, 2017, p.43).

Referências de produtos educacionais que se aproximassem da proposta aqui descrita foram pesquisadas no Google Acadêmico e sites dos Institutos Federais. O Instituto Federal do Paraná (IFPR) *campus* Curitiba apresenta uma relação de produtos gerados a partir do Mestrado ProfEPT (ano 2018 e 2019), onde foi encontrado a descrição de um GUIA como produto associado à conclusão do mestrado no ano de 2018. A seguir, serão descritas as especificidades deste trabalho e suas contribuições para o produto educacional em pauta.

Tedesco Filho (2018) ao tratar da análise da trajetória acadêmica de ex-bolsistas do Programa Institucional de Iniciação Científica – Ensino Médio – PIBIC-EM, no interior dos Cursos Técnicos de Ensino Médio, do Instituto Federal do Paraná, no período de 2011 a 2017, buscou saber se tal Programa foi positivo para os egressos em termos de verticalização dos estudos e acesso ao mundo do trabalho. A partir dos dados obtidos foi produzido um GUIA para estudantes e docentes do Instituto Federal do Paraná (IFP) que buscou orientá-los sobre a importância do desenvolvimento da pesquisa através da construção de projetos de iniciação científica voltados para o ensino médio.

O produto educacional aqui desenvolvido foi elaborado igualmente na forma de GUIA, sendo incrementado com o trabalho de uma profissional da área de design, contendo os seguintes itens:

1. Visitas Guiadas em Institutos Federais...por que realizar?

2.Visitas Guiadas em Institutos Federais...como têm sido realizadas?

3. A ação Sexta no IFF: visitas guiadas ao Instituto Federal Fluminense *campus* Campos Centro.

4. Ação Sexta no IFF on-line: uma experiência de visita guiada virtual ao Instituto Federal

Fluminense ao *campus* Campos Centro.

5. Estratégias a serem implementadas em visitas guiadas presenciais ou virtuais em Institutos Federais.

5.1 Estratégia 1: Exibição de um Vídeo Institucional produzido para realizar a função de organizador prévio;

5.2 Estratégia 2: Apresentação de um Mapa Conceitual;

5.3 Estratégia 3: Relato Crítico de Experiência.

6. Considerações finais.

## **5 CONSIDERAÇÕES FINAIS**

Diante da análise e discussão dos resultados apresentados por esta pesquisa conclui-se que o objetivo de propor contribuições para potencializar a aprendizagem de estudantes do 8º e 9º ano do EF na ação Sexta no IFF, a partir da implementação de estratégias que envolveram a Teoria da Aprendizagem Significativa, Mapas Conceituais e Metodologias Ativas de Ensino-Aprendizagem foi contemplado, mesmo sendo atravessada pelo cenário de uma pandemia que apresentou uma série de desafios ao alcance do objetivo em destaque.

Inicialmente, a proposta envolvia contribuir com um processo de visitação de estudantes da rede municipal de educação de Campos dos Goytacazes ao Instituto Federal Fluminense *campus* Campos Centro, a partir de observações e vivências apresentadas pela pesquisadora dentre as motivações iniciais do trabalho. Sendo assim, as estratégias a serem implementadas presencialmente na ação Sexta no IFF giravam em torno de conhecimentos empíricos, considerando um determinado público-alvo, próximo de sua prática laboral como psicóloga da educação do referido município.

Em virtude do fechamento das escolas municipais e da suspensão da ação Sexta no IFF durante todo ano de 2020 e primeiro semestre de 2021, toda a metodologia da pesquisa precisou ser repensada, assumindo o formato remoto. A parceria do Instituto Federal Fluminense, através do professor Jonivan Lisbôa, responsável pela ação Sexta no IFF, foi elemento decisivo para a continuidade deste trabalho.

A mudança do público-alvo para estudantes da rede particular de ensino, mantendo-se o nível de escolaridade e a faixa etária, foi o caminho encontrado para atender às demandas tecnológicas impostas pelo ambiente virtual, deixando evidente a questão da desigualdade de acesso aos recursos tecnológicos no Brasil. A participação destes, viabilizou a implementação das estratégias propostas pela pesquisa na ação Sexta no IFF, demonstrando que a questão da presencialidade pode não ser mais uma necessidade *sine qua non* para a realização de visitas guiadas em Institutos Federais.

Em relação aos objetivos específicos, pode-se dizer que o primeiro deles "conhecer com mais profundidade a ação Sexta no IFF, os resultados apresentados nas seções 4.1 e 4.2 revelam que este fora contemplado mediante ações exploratórias e, posteriormente, no detalhamento apresentado na subseção 4.3.3, onde a visita ao IFF é descrita.

Sobre o segundo objetivo específico "implementar as estratégias "vídeo institucional" produzido para realizar a função de organizador prévio, um "mapa conceitual do IFFcCC" com a apresentação dos cursos técnicos e das diferentes modalidades e a "atividade relato crítico de experiência" na ação Sexta no IFF, conclui-se que o vídeo institucional apresentou previamente subsunçores que contribuíram para evidenciar indícios de aprendizagem significativa (diferenciação progressiva) sobre o conceito "curso técnico", conforme análise das categorias relacionadas a aprendizagem dos participantes dispostas na subseção 4.3.3. O mapa conceitual, ao apresentar o IFF*c*CC, seus cursos técnicos e as modalidades disponíveis de forma hierárquica, do conceito mais geral aos conceitos mais específicos, reforçou a aprendizagem significativa evidenciada na questão da formação técnica. A atividade RCE, por sua vez, demonstrou que o uso de metodologias ativas estimula a participação e engajamento dos estudantes no processo de aprendizagem. Tal fato pôde ser constatado no crescimento do número de interações dos estudantes a partir de sua utilização apresentada na subseção 4.3.3 deste trabalho.

O terceiro objetivo específico "confeccionar um Guia para contribuir com ações de extensão em Institutos Federais que objetivem apresentar a Educação Profissional e Tecnológica (EPT), através de seus cursos técnicos, por meio de visitas guiadas" foi alcançado. Foi produzido um material textual na forma de um livreto com informações sobre experiências de visitas guiadas em Institutos Federais brasileiros, além da apresentação das três estratégias implementadas na ação Sexta no IFF através da presente pesquisa, conforme a seção 4.4 e Apêndice 7.

A realização de uma pesquisa, desenvolvida em quatro etapas, sendo que em uma delas contouse com o desenvolvimento de uma visita guiada de forma totalmente remota e instrumento de coleta de dados virtuais, traz contribuições não somente para a ação Sexta no IFF, mas abre a possibilidade para outros Institutos repensarem a questão da presencialidade em ações de visitas em desenvolvimento ou que venham a desenvolver.

A escassez de trabalhos publicados sobre o tema das visitas guiadas em Institutos Federais brasileiros enquanto estratégias de extensão, demonstram que há um vasto campo de estudo a ser investigado, ressaltando os limites e possibilidades para a sua execução.

# **REFERÊNCIAS BIBLIOGRÁFICAS**

AUSUBEL, D. P. **Aquisição e Retenção de Conhecimentos: uma perspectiva cognitiva.** 1 ed. Lisboa, PT. Plátano, 2003.

BARDIN, L. **Análise de Conteúdo**. 1 ed. São Paulo, SP. Edições 70, 2016.

BARBOSA, E. F.; MOURA, D. G. **Metodologias ativas de aprendizagem na Educação Profissional e Tecnológica**. B. Tec. Senac, Rio de Janeiro, v. 39, n.2, p.48-67, maio/ago. 2013.

BRASIL. Decreto nº 5.154, de 23 de julho de 2004. **Regulamenta o § 2º do art. 36 e os arts. 39 a 41 da Lei nº 9.394, de 20 de dezembro de 1996, que estabelece as diretrizes e bases da educação nacional, e dá outras providências.** Brasília, DF, 2004. Disponível em https://www.planalto.gov.br/ccivil 03/ Ato2004-2006/2004/Decreto/D5154.htm Acesso em 01 de julho de 2021.

BRASIL. Lei nº 9.394, de 20 dezembro de 1996. **Estabelece as diretrizes e bases da educação nacional.** Brasília, DF, 1996. Disponível em [http://www.planalto.gov.br/ccivil\\_03/LEIS/L9394.htm](http://www.planalto.gov.br/ccivil_03/LEIS/L9394.htm) Acesso em 10 de julho de 2021.

BRASIL. Lei nº 11.892, de 29 de dezembro de 2008. **Institui a Rede Federal de Educação Profissional, Científica e Tecnológica, cria os Institutos Federais de Educação, Ciência e Tecnologia, e dá outras providências.** Disponível em https://www.planalto.gov.br/ccivil 03/ ato2007-2010/2008/lei/l11892.htm Acesso em 11 de setembro de 2019.

BRUM, W. P., SCHUHMACHER, E.; SILVA, S. C. R. **A utilização de documentários enquanto organizadores prévios no ensino de geometria não Euclidiana em sala de aula.** Acta Scientiarum Education, (38)1, p. 43-49, 2016.

CÂMARA, R. H. Análise do Conteúdo: da teoria à prática em pesquisas sociais aplicadas às organizações. **Gerais Revista Interinstitucional de Psicologia**, São João del-Rei, v.6, n.2, p.179-191, jul/ dez 2013.

CARDOSO, C. A., FERREIRA, V. A., BARBOSA, F. C. G. (Des)igualdade de acesso à educação em tempos de pandemia: uma análise do acesso às tecnologias e das alternativas de ensino remoto. **Revista Com Censo**, Distrito Federal v.7, n. 3, p. 38-46, 2020.

CAVALCANTE, C. **A utilização do software Cmap Tools como instrumento para promover a aprendizagem significativa de conceitos de física mecânica.** 152f. Dissertação (Mestrado) – Universidade Luterana do Brasil, Canoas, 2006.

CAPES(2016). Documento de Área – Ensino. Recuperado de [<http://capes.gov.br/images/documentos/Documentos\\_de\\_area\\_2017/DOCUMENTO\\_AREA\\_](http://capes.gov.br/images/documentos/Documentos_de_area_2017/DOCUMENTO_AREA_%20ENSINO_24_MAIO.pdf)  [ENSINO\\_24\\_MAIO.pdf>](http://capes.gov.br/images/documentos/Documentos_de_area_2017/DOCUMENTO_AREA_%20ENSINO_24_MAIO.pdf) . Acesso em 15 de julho de 2021.

COLOMBO JÚNIOR, P.; AROCA, S.; SILVA, C. **Educação em centros de ciências:** visitas escolares ao observatório astronômico do CDCC/US. Investigações em Ensino de Ciências, Porto Alegre, v. 14, n. 24, p. 25-36, 2009.

CONEP, Orientações para procedimentos em pesquisas com qualquer etapa em ambiente virtual. Disponível em: < [http://conselho.saude.gov.br/images/Oficio\\_Circular\\_2\\_24fev2021.pdf](http://conselho.saude.gov.br/images/Oficio_Circular_2_24fev2021.pdf) > Acesso em 01 de março de 2021.

CUNHA, L. F. F; SILVA, A. S. ; SILVA, A. P. O ensino remoto no Brasil em tempos de pandemia: diálogos acerca da qualidade e do direito e acesso à educação. **Revista Com Censo**, Distrito Federal, v.7, n.3, p.27-37, 2020.

DIESEL, A.; BALDES, A. L. S.; MARTINS, S. N. Os princípios das metodologias ativas de ensino: uma abordagem teórica. **Revista Thema**, v. 14, n. 1, p. 268-288, 2017.

IFC, Relatório de Gestão, 2017. Disponível em [http://www.camboriu.ifc.edu.br/wp](http://www.camboriu.ifc.edu.br/wp-content/uploads/2019/06/Relat%C3%B3rio-Final-Visitas-Guiadas-2017.pdf)[content/uploads/2019/06/Relat%C3%B3rio-Final-Visitas-Guiadas-2017.pdf](http://www.camboriu.ifc.edu.br/wp-content/uploads/2019/06/Relat%C3%B3rio-Final-Visitas-Guiadas-2017.pdf) Acesso em 10 de julho de 2021.

IFF, Relatório de Gestão, 2016. Disponível em: http://portal1.iff.edu.br/nossos-campi/camposcentro/arquivos/arquivos-2017/relatorio-de-gestao-versao-final.pdf/view Acesso em 14 de julho de 2021.

IFF, Relatório de Gestão, 2019. Disponível em: <https://portal1.iff.edu.br/acesso-ainformacao/relatorios-de-gestao/relatorio-de-gestao-2019> Acesso em 02 de junho de 2021.

IFF, Edital nº 181, de 10 de agosto de 2018. Disponível em: <http://selecoes.iff.edu.br/processoseletivo-de-cursos-tecnicos/2019/processo\_seletivo> Acesso em 10 de julho de 2021.

IFF, Edital nº118, de 25 de novembro de 2020. Disponível em: [<http://selecoes.iff.edu.br/processo](http://selecoes.iff.edu.br/processo-seletivo-de-cursos-tecnicos/2020/processo_seletivo-8)[seletivo-de-cursos-tecnicos/2020/processo\\_seletivo-8>](http://selecoes.iff.edu.br/processo-seletivo-de-cursos-tecnicos/2020/processo_seletivo-8) Acesso em 10 de julho de 2021.

IFF, Portal do Instituto Federal de Educação, Ciência e Tecnologia Fluminense. Disponível em: <https://portal1.iff.edu.br/> Acesso em 10 de julho de 2021.

FONSECA, J. J. S. **Metodologia da pesquisa científica**. Fortaleza: UEC, 2002. Apostila

GERHARDT, T.; SILVEIRA, D. T. (Org.). **Métodos de pesquisa**. Porto Alegre, RS: Editora da UFRGS, 2009.

GIL, A.C. **Como elaborar projetos de pesquisa**. 4. ed. São Paulo, SP: Atlas, 2002.

GRILLO, M; LIMA, V. M. **Mapas conceituais e sua utilização na educação.** Porto Alegre: PUCRS, 2003.

LEITE, P. S. C., **Produtos Educacionais em Mestrados Profissionais na Área de Ensino:** uma proposta de avaliação coletiva de materiais educativos. Atas CIAQ 2018 – Investigação Qualitativa em Educação, v. 1, p. 330-339, 2018.

MEC, Concepção e Diretrizes dos Institutos Federais, 2008. Disponível em: <http://portal.mec.gov.br/setec/arquivos/pdf3/ifets\_livreto.pdf> Acesso em 20 de março de 2021.

MENEZES, A. P. S.; KALHIL, J. B.; TERAN, A. F.; MENEZES, F. F. A História da Física Contada em Vídeos de Curta Duração: TIC como organizador prévio no Ensino de Física na Amazônia. **Revista Ibero-americana de Educação**, 2009.

MINAYO, M. C.S. **Análise qualitativa: teoria, passos e fidedignidade**. Ciência &Saúde Coletiva, Rio de Janeiro, v. 17, n. 3, p. 621-626, 2012.

MORAN,J. **In: Metodologias ativas para uma educação inovadora.** [recurso eletrônico] Orgs. MORAN,J. BACICH, L. Porto Alegre: RS. Penso, 2017.

MOREIRA, M. A. A teoria da Aprendizagem significativa de Ausubel. In: MOREIRA, M. A. **Teorias de Aprendizagem**. EPU: São Paulo, p. 151-165, 1999.

\_\_\_\_\_\_\_\_\_\_\_\_\_\_\_. Aprendizagem significativa, organizadores prévios, mapas conceituais, diagramas v e unidades de ensino potencialmente significativas. **Material de apoio para o curso Aprendizagem Significativa no Ensino Superior**: Teorias e Estratégias Facilitadoras. PUCPR, p.5-54 , 2013.

MOREIRA, M. A.; NARDI, R. O mestrado profissional na área de Ensino de Ciências e Matemática: alguns esclarecimentos. **Revista Brasileira de Ensino de Ciência e Tecnologia**, v.2, n.3, p.1-9, 2009.

MOREIRA, M. A.; SOUSA, C. M. S. G.; SILVEIRA, F. L. da. **Organizadores prévios como estratégia para facilitar a aprendizagem significativa.** Cadernos de Pesquisa, São Paulo, n. 40, p.41- 53, 1982.

OLIVEIRA, G. C. da G. et al. **Visitas guiadas ao Museu Nacional**: interações e impressões de estudantes da Educação Básica. Ciênc. educ. (Bauru), Bauru, v. 20, n. 1, p. 227-242, 2014.

PACHECO, E. SETEC/MEC: Bases para uma Política Nacional de EPT (2008).

Disponível em: [http://portal.mec.gov.br/setec/arquivos/pdf2/artigos\\_bases.pdf](http://portal.mec.gov.br/setec/arquivos/pdf2/artigos_bases.pdf) Acesso em 04 de junho de 2021.

PAIVA, M. R. F. et al. Metodologias ativas de ensino-aprendizagem: revisão integrativa. SANARE-**Revista de Políticas Públicas**, Sobral, v. 15, n. 2, p. 145-153, jun./dez. 2016.

PELLA, J.J. **In: 10 anos de extensão na rede federal de educação profissional**. [recurso eletrônico] Orgs. LOPES, R.L.; ALMEIDA, R.T.R. Campos dos Goytacazes, RJ. Essentia, 2021.

PELIZZARI, A. et al. Teoria da aprendizagem significativa segundo Ausubel. **Revista PEC**, Curitiba, v.2, n.1, p.37-42, jul. 2001- jul. 2002.

PESSINI, M. I. et al. Venha conhecer o nosso Campus! **Revista da Pró-reitoria de Extensão do IFRS**. Rio Grande do Sul. Ano 5, n.5, 2017.

RIBEIRO R.J., SILVA S.C.R., KOSCIANSKI A. Organizadores prévios para aprendizagem significativa em física: o formato curta de animação. **Revista Ensaio**, Belo Horizonte, v.14, n.3, p.167- 183, 2012.

RONCA, A. C. C**. Teorias de ensino:** a contribuição de David Ausubel. Temas em Psicologia, Ribeirão Preto, v. 2, n. 3, p. 91-95,1994.

SILVA, et al. Divulgando a carreira docente através de ações no chão da escola e de visitas guiadas no âmbito da Licenciatura em Química do IFPE – campus Santo Antão. **Revista Caravana – Diálogos entre extensão e sociedade**. Pernambuco, v. 4, n.1, 2019. Disponível em <http://caravana.ifpe.edu.br/index.php/caravana/article/view/306> Acesso em 10 de julho de 2021.

TEDESCO FILHO, J.M. **Da participação em programas de iniciação científica ao mundo do trabalho:** um estudo de caso com egressos ex-bolsistas dos cursos técnicos de ensino médio integrado do Instituto Federal do Paraná – IFPR – *campus* Curitiba. 141p. Dissertação (Mestrado) – Instituto Federal do Paraná, Curitiba, 2018.

TRIPP, D. **Pesquisa-ação:** uma introdução metodológica. Educação & Pesquisa, São Paulo, v. 31, n. 3, p. 443-466, 2005.

# **ANEXOS**

## **ANEXO A – CRONOGRAMA DE VISITAS**

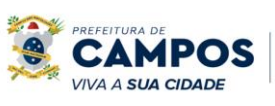

SECRETARIA MUNICIPAL DE<br>**EDUCAÇÃO, CULTURA E ESPORTE** 

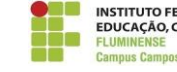

INSTITUTO FEDERAL DE<br>EDUCAÇÃO, CIÊNCIA E TECNOLOGIA<br>FLUMINENSE<br>Campus Campos-Centro

#### **PROJETO "SEXTA NO IFF" 2019 –Cronograma de Visitação das Escolas PROPOSTA 2019**

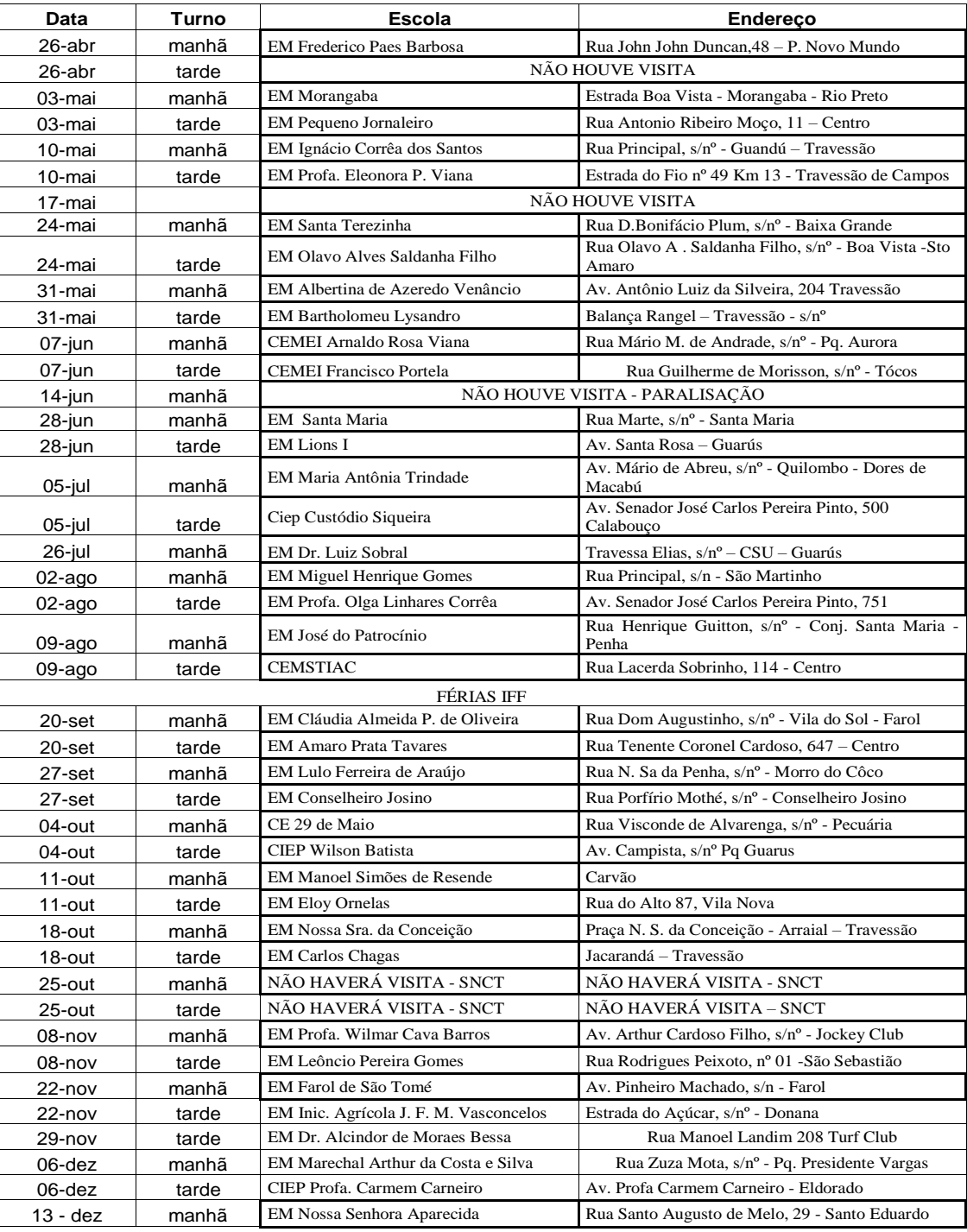

# **APÊNDICES**

## APÊNDICE 1 – TERMO DE ACEITE INSTITUCIONAL

### **TERMO DE ACEITE INSTITUCIONAL**

 $Eu$ .

diretor(a) da Escola

estou de acordo com a realização da pesquisa de mestrado intitulada "Contribuições da Teoria da Aprendizagem Significativa, de Mapas Conceituais e Metodologias Ativas em ações de visita guiada em Institutos Federais", a ser realizada com estudantes da unidade escolar sob a minha direção. Tenho ciência de que ela faz parte do "Mestrado Profissional em Educação Profissional e Tecnológica em Rede Nacional", tendo como Instituição Associada o Instituto Federal Fluminense – Centro de Referência. A pesquisadora FERNANDA BRANT GABRY STELLET nos apresentou os objetivos da pesquisa, assim como as etapas que compõem a mesma. Compreendi que haverá uma visita virtual ao IFF campus Campos Centro, originária de uma ação já desenvolvida pelo Instituto na modalidade presencial denominada "Sexta no IFF". A pesquisa envolve esta visita e tem como público-alvo estudantes do 8º e 9º anos do Ensino Fundamental, na faixa etária de 13 a 18 anos e de ambos os sexos. A atuação deles consiste em participar de três encontros virtuais com a pesquisadora via Google Meet, devidamente autorizados pelos seus responsáveis para: 1) receber informações iniciais sobre a pesquisa e preencher um questionário via Google Forms sobre conhecimentos prévios sobre o IFF e seus cursos, 2) assistir um pequeno vídeo sobre o IFF e 3) participar de uma visita virtual ao IFF campus Campos Centro, sendo conduzidos por um professor/instrutor da instituição, registrando em um segundo Google Forms o "Relato Crítico de Experiência" ao final da visita. Haverá um pedido de autorização para que os encontros virtuais sejam gravados. A participação dos estudantes é muito importante, pois os resultados obtidos com a pesquisa poderão contribuir para estudos sobre a aprendizagem significativa de estudantes em ações de visitas guiadas em Institutos Federais. Os informes sobre data e horário dos três encontros virtuais serão feitos aos estudantes e seus responsáveis por um número de celular específico destinado à pesquisa, através de lista de transmissão pelo Whatsapp. Não serão criados grupos. A pesquisadora solicitará os nomes que identificarão cada um dos participantes para aceitá-los nas salas dos encontros virtuais via Google Meet, evitando a presença de estudantes de outras unidades escolares ou estudantes não autorizados pelos seus responsáveis. Os métodos utilizados são considerados seguros, mas é possível que haja algum desconforto durante o preenchimento do questionário. O estudante pode achar que estamos tomando o seu tempo ou não querer responder alguma pergunta ou não querer que haja a divulgação de alguma informação confidencial. A pesquisadora estará presente em todos os momentos da pesquisa e, no tempo de preenchimento do questionário, ele(a) poderá comunicar o seu desconforto e não o preencher. A pesquisadora irá zelar pela privacidade e sigilo dos participantes, não identificando a unidade escolar ou o estudante nominalmente no questionário, no registro escrito do "Relato

Crítico de Experiência" ou em qualquer texto produzido a partir da pesquisa. Na atividade "Relato Crítico de Experiência, a pesquisadora se compromete, no início da orientação da atividade, deixar claro que não há obrigatoriedade para o estudante de participar verbalmente, caso não se sinta à vontade em fazê-lo. Estará atenta aos sinais verbais e não verbais de desconforto dos estudantes, suspendendo a sua participação assim que perceber algum risco de constrangimento. Por se tratar de um ambiente virtual, há limitações no que se refere ao uso das tecnologias utilizadas e total confidencialidade dos dados enviados ou obtidos por e-mail, Whatsapp, Google Forms ou Google Meet. Não haverá nenhum tipo de ônus ou bônus financeiro, tanto para a unidade escolar quanto para os estudantes que participarem da pesquisa. O participante que vier a sofrer qualquer tipo de dano resultante de sua participação na pesquisa, previsto ou não neste termo, tem direito a assistência e a buscar indenização. O estudante que participar da pesquisa, poderá desistir dela a qualquer momento. O responsável por ele, poderá retirar o seu consentimento da mesma forma. Não participar da pesquisa não significa qualquer prejuízo de nota nas avaliações da escola. Os resultados da pesquisa estarão à sua disposição quando finalizada, através dos contatos (telefone e e-mail) disponibilizados pela pesquisadora neste documento. Este termo de aceite institucional está assinado pela pesquisadora em arquivo PDF encaminhado para o e-mail desta unidade escolar. É importante que este arquivo seja guardado pela instituição e uma outra via seja assinada, scaneada ou fotografada e encaminhada para o

e-mail disponibilizado pela pesquisadora FERNANDA BRANT GABRY STELLET. Os dados coletados serão guardados por 5 (cinco) anos e depois desse período serão destruídos. A pesquisadora tratará a identidade do menor, com padrões profissionais de sigilo, atendendo à legislação brasileira (Resolução Nº 466/12) do Conselho Nacional de Saúde), utilizando as informações somente para fins acadêmicos e científicos. Parecer do CEP: 4.282.399

Campos dos Goytacazes, \_\_\_\_de de 20\_\_\_\_ .

Assinatura do Responsável pela Instituição Escolar

Assinatura da Pesquisadora

Instituição: INSTITUTO FEDERAL FLUMINENSE Nome do(a) pesquisador(a): FERNANDA BRANT GABRY STELLET Tel: (22) 99835-3276

E-mail: [pesquisavisitavirtual@gmail.com](mailto:pesquisavisitavirtual@gmail.com)

#### APÊNDICE 2 – TCLE

Termo de Consentimento Livre e Esclarecido - Responsáveis (de acordo com as Normas das Resoluções CNS nº 466/12 e nº 510/16)

O menor sob a sua responsabilidade está sendo convidado para participar da pesquisa "Contribuições da Teoria da Aprendizagem Significativa, de Mapas Conceituais e Metodologias Ativas em ações de visita guiada em Institutos Federais", a ser desenvolvida pela pesquisadora Fernanda Brant Gabry Stellet, aluna do Mestrado Profissional em Educação Profissional e Tecnológica do Instituto Federal Fluminense. Haverá uma visita virtual ao IFF campus Campos Centro, originária de uma ação já desenvolvida pelo Instituto na modalidade presencial denominada "Sexta no IFF". O objetivo deste estudo é propor contribuições para potencializar a aprendizagem entre estudantes do 8º e 9º ano do Ensino Fundamental, na faixa etária de 13 a 18 anos, de ambos os sexos, na ação de visita guiada ao IFF *campus* Campos Centro, a partir da utilização de estratégias que envolvem a Teoria da Aprendizagem Significativa, Mapas Conceituais e Metodologias Ativas de Ensino-Aprendizagem. A participação do menor sob a sua responsabilidade nesta pesquisa consiste em participar de três encontros virtuais com a pesquisadora via Google Meet, devidamente autorizados por você para: 1) receber informações iniciais sobre a pesquisa e preencher um questionário via Google Forms que envolve conhecimentos prévios sobre o IFF e seus cursos, 2) assistir um pequeno vídeo sobre o IFF e 3) participar de uma visita virtual ao IFF *campus* Campos Centro, sendo conduzidos por um professor/instrutor da instituição, registrando em um segundo Google Forms o "Relato Crítico de Experiência" ao final da visita. Solicitamos a sua autorização para que os encontros virtuais sejam gravados. A participação dos estudantes é muito importante, pois os resultados obtidos com a pesquisa poderão contribuir para estudos sobre a aprendizagem significativa de estudantes em ações de visitas guiadas em Institutos Federais. Os informes sobre data e horário dos três encontros virtuais serão feitos aos estudantes e seus responsáveis por um número de celular específico destinado à pesquisa que consta ao final desse documento, através de lista de transmissão pelo Whatsapp, de forma a garantir a privacidade dos participantes. Não serão criados grupos. A pesquisadora solicitará os nomes que identificarão cada um dos participantes para aceitá-los nas salas dos encontros virtuais via Google Meet, evitando a presença de estudantes de outras unidades escolares ou estudantes não autorizados pelos seus responsáveis. Os métodos utilizados são considerados seguros, mas é possível que haja algum desconforto durante o preenchimento do questionário. O menor sob a sua responsabilidade pode achar que estamos tomando o seu tempo, ou não querer responder alguma pergunta, ou não querer que haja a divulgação de alguma informação confidencial. A pesquisadora estará presente em todos os momentos da pesquisa e, no tempo de preenchimento do questionário, ele(a) poderá comunicar a ela o seu desconforto e não o preencher. A pesquisadora irá zelar pelo sigilo dos dados e pela privacidade dos participantes, não os identificando nominalmente no questionário, no registro escrito do "Relato Crítico de Experiência" ou em qualquer outro texto produzido a partir da pesquisa. Na atividade "Relato Crítico de Experiência", a pesquisadora se compromete, no início da orientação da atividade, deixar claro que não há obrigatoriedade para o estudante de participar verbalmente, caso não se sinta à vontade em fazê-lo. Estará atenta aos sinais verbais e não verbais de desconforto do participante, suspendendo a sua participação assim que perceber algum risco de constrangimento. Por se tratar de um ambiente virtual, há limitações no que se refere ao uso das tecnologias utilizadas e total confidencialidade dos dados enviados ou obtidos por email, Whatsapp, Google Forms ou Google Meet. Não haverá nenhum tipo de ônus ou bônus financeiro, tanto para a unidade escolar quanto para os estudantes que participarem da pesquisa. O participante que vier a sofrer qualquer tipo de dano resultante de sua participação na pesquisa, previsto ou não neste termo, tem direito a assistência e a buscar indenização. O estudante que participar da pesquisa, poderá desistir dela a qualquer momento. O responsável por ele, poderá retirar o seu consentimento da mesma forma. Não participar da pesquisa não significa qualquer prejuízo de nota nas avaliações da escola. Os resultados da pesquisa estarão à sua disposição quando finalizada, através dos contatos (telefone e email) disponibilizados pela pesquisadora neste documento. Este termo de consentimento livre e esclarecido foi disponibilizado para você. É importante que este seja guardado e uma outra via seja assinada, escaneada ou fotografada e encaminhada para o email: pesquisavisitavirtual@gmail.com Os dados coletados serão guardados por 5 (cinco) anos e depois desse período serão destruídos. A pesquisadora tratará a identidade do menor, com padrões profissionais de sigilo, atendendo à legislação brasileira (Resolução Nº 466/12 do Conselho Nacional de Saúde), utilizando as informações somente para fins acadêmicos e científicos.

#### Instituição: INSTITUTO FEDERAL FLUMINENSE Nome do(a) pesquisador(a): FERNANDA BRANT GABRY STELLET Tel: (22) 99835-3276 E-mail: pesquisavisitavirtual@gmail.com

Declaro que entendi os objetivos, os riscos e os benefícios da pesquisa, e que os direitos do menor sob a minha responsabilidade serão preservados como participante da pesquisa e concordo em liberar a participação do/da mesmo/mesma.

Campos dos Goytacazes, de  $\qquad \qquad$  de 20.

Nome do Participante da pesquisa

\_\_\_\_\_\_\_\_\_\_\_\_\_\_\_\_\_\_\_\_\_\_\_\_\_\_\_\_\_\_\_\_\_\_\_\_\_\_\_\_\_\_\_\_\_\_\_\_\_\_\_\_ Assinatura do Responsável do/da participante)

\_\_\_\_\_\_\_\_\_\_\_\_\_\_\_\_\_\_\_\_\_\_\_\_\_\_\_\_\_\_\_\_\_\_\_\_\_\_\_\_\_ Assinatura da pesquisadora responsável

#### Termo de Assentimento

(De acordo com as Normas das Resoluções CNS nº 466/12 e nº 510/16).

Você está sendo convidado para participar da Pesquisa "Contribuições da Teoria da Aprendizagem Significativa, de Mapas Conceituais e Metodologias Ativas em ações de visita guiada em Institutos Federais", a ser desenvolvida pela pesquisadora Fernanda Brant Gabry Stellet, aluna do Mestrado Profissional em Educação Profissional e Tecnológica do Instituto Federal Fluminense. Seus pais/seu responsável permitiram/permitiu que você participe. Haverá uma visita virtual ao IFF campus Campos Centro, originária de uma ação já desenvolvida pelo Instituto na modalidade presencial denominada "Sexta no IFF". O objetivo deste estudo é propor contribuições para potencializar a aprendizagem entre estudantes do 8º e 9º ano do Ensino Fundamental, na faixa etária de 13 a 18 anos, de ambos os sexos, que participam da visita ao IFF campus Campos Centro, a partir da utilização de estratégias que envolvem a Teoria da Aprendizagem Significativa, Mapas Conceituais e Metodologias Ativas de Ensino-Aprendizagem. A sua participação na pesquisa será: participar de três encontros virtuais com a pesquisadora via Google Meet, para: 1) receber informações iniciais sobre a pesquisa e preencher um questionário via Google Forms que envolve conhecimentos prévios sobre o IFF e seus cursos, 2) assistir um pequeno vídeo sobre o IFF e 3) participar de uma visita virtual ao IFF campus Campos Centro, sendo conduzidos por um professor/instrutor da instituição, registrando em um segundo Google Forms o "Relato Crítico de Experiência" ao final da visita. Solicitamos a sua concordância para que os encontros virtuais sejam gravados. A qualquer momento você pode desistir e dizer que não quer mais participar. Sua recusa não trará nenhum prejuízo em sua relação com a pesquisadora e nem com qualquer setor do IFF. A sua participação é muito importante, pois irá contribuir para estudos sobre a aprendizagem significativa de estudantes em ações de visitas guiadas, em Institutos Federais. Os informes sobre data e horário dos três encontros virtuais serão feitos a você e aos seus responsáveis através de lista de transmissão pelo Whatsapp, por um número de celular específico destinado à pesquisa, que se encontra ao final deste documento. Não serão criados grupos, de forma a garantir a privacidade dos participantes. A pesquisadora solicitará os nomes que identificarão cada um dos participantes para aceitá-los nas salas dos encontros virtuais via Google Meet, evitando a presença de estudantes de outras unidades escolares ou estudantes não autorizados pelos seus responsáveis. Os métodos utilizados são considerados seguros, mas é possível que haja algum desconforto durante o preenchimento do questionário, por achar que estamos tomando o seu tempo, ou não querer responder alguma pergunta, ou não querer que haja a divulgação de alguma informação que só diz respeito a você. A pesquisadora estará presente em todos os momentos da pesquisa e, no tempo de preenchimento do questionário, você poderá comunicar a ela o seu desconforto e não o preencher. A pesquisadora irá zelar pela sua privacidade e pelo sigilo, não o identificando pelo nome no questionário e no registro escrito do "Relato Crítico de Experiência". No início da atividade "Relato Crítico de Experiência, que ocorre na parte final da visita guiada virtual, a pesquisadora se compromete deixar claro para você que não há obrigatoriedade de participar falando, caso não se sinta à vontade em fazê-lo. Estará atenta aos sinais verbais e não verbais de desconforto do participante, suspendendo a sua participação assim que perceber algum risco de constrangimento. Os dados coletados serão utilizados somente para fins acadêmicos. Por se tratar de um ambiente virtual, há limitações no que se refere ao uso das tecnologias utilizadas e total confidencialidade dos dados enviados ou obtidos por email, Whatsapp, Google Forms ou Google Meet. Não haverá nenhum tipo de ônus ou bônus financeiro, tanto para a unidade escolar quanto para os estudantes que participarem da pesquisa. Mas há coisas boas que podem acontecer como: contribuir para a aprendizagem significativa de outros estudantes, como você, que participem de visitas guiadas em Institutos Federais. Se você tiver alguma dúvida, você pode perguntar para a pesquisadora FERNANDA BRANT GABRY STELLET, através do telefone (22) 99835-3276. Eu, **\_\_\_\_\_\_\_\_\_\_\_\_\_\_\_\_\_\_\_\_\_\_\_\_\_\_\_\_** 

\_\_\_\_\_\_\_\_\_\_\_\_\_\_\_\_\_\_\_\_\_\_\_\_\_\_\_\_\_\_\_\_\_\_\_\_\_\_\_ aceito participar da pesquisa "Contribuições da Teoria da Aprendizagem Significativa, de Mapas Conceituais e Metodologias Ativas em ações de visita guiada em Institutos Federais", que tem o objetivo de propor contribuições para potencializar a aprendizagem significativa entre estudantes do 8º e 9º ano do Ensino Fundamental, na faixa etária de 13 a 18 anos, de ambos os sexos, que participam da visita ao IFF campus Campos Centro. Entendi que coisas ruins e coisas boas podem acontecer. Entendi que posso dizer "sim" e participar, mas que, a qualquer momento, posso dizer "não" e desistir que ninguém vai ficar furioso. Não participar da pesquisa não significa qualquer prejuízo de nota nas avaliações da escola. Os resultados da pesquisa estarão à sua disposição quando finalizada, através dos contatos (telefone e email) disponibilizados pela pesquisadora. Este termo de assentimento foi enviado por e-mail para o seu responsável. É importante que ele seja guardado e outra via seja assinada, escaneada ou fotografada e encaminhada para o e-mail: pesquisavisitavirtual@gmail.com A pesquisadora se colocou à disposição para retirar minhas dúvidas e dos meus responsáveis. Li este termo de assentimento e concordo em participar da pesquisa.

Campos dos Goytacazes, de  $\qquad \qquad$  de 20.

Assinatura do(a) participante

 $\mathcal{L}_\text{max}$  and the contract of the contract of the contract of the contract of the contract of the contract of

 $\mathcal{L}_\text{max} = \mathcal{L}_\text{max} = \mathcal{$ 

Assinatura da pesquisadora

Instituição: INSTITUTO FEDERAL FLUMINENSE

Nome do(a) pesquisador(a): FERNANDA BRANT GABRY STELLET

Tel: (22) 99835-3276

E-mail: pesquisavisitavirtual@gmail.com

# APÊNDICE 4 – FORMULÁRIO DE INSCRIÇÃO

## Formulário de Inscrição

Este formulário destina-se aos responsáveis dos estudantes , matriculados no 8º e 9º ano do Ensino Fundamental, interessados em participar da pesquisa "Contribuições da Teoria da Aprendizagem Significativa, de Mapas Conceituais e Metodologias Ativas em ações de visita guiada em Institutos Federais", desenvolvida pela pesquisadora Fernanda Brant Gabry Stellet.

A participação dos estudantes envolve três encontros pelo Google Meet, às 15h, nos dias 10, 12 e 14/05/21.

No primeiro encontro, a pesquisadora apresenta a proposta aos estudantes e envia para os seus celulares um pequeno questionário Google Forms que deverá ser respondido por eles em tempo real. No segundo encontro, haverá o compartilhamento de um pequeno vídeo institucional. No terceiro encontro, haverá uma visita VIRTUAL ao IFF campus Campos Centro, originária de uma ação já desenvolvida pelo Instituto na modalidade presencial denominada "Sexta no IFF".

ATENÇÃO: APÓS A INSCRIÇÃO, SERÃO ENVIADOS PARA O EMAIL DE CADA RESPONSÁVEL DOIS TERMOS: UM PARA SER ASSINADO PELO RESPONSÁVEL E OUTRO PARA SER ASSINADO PELO ESTUDANTE. AMBOS DEVERÃO SER IMPRESSOS, ASSINADOS, FOTOGRAFADOS OU ESCANEADOS E ENCAMINHADOS PARA O EMAIL: [pesquisavisitavirtual@gmail.com](mailto:pesquisavisitavirtual@gmail.com) A PARTICIPAÇÃO DO ESTUDANTE NA PESQUISA DEPENDE DA ASSINATURA DOS TERMOS MENCIONADOS.

Desde já, agradeço a participação de cada estudante! Será um momento de grande aprendizado para todos nós!

- 1- NOME COMPLETO DO RESPONSÁVEL
- 2- TELEFONE CELULAR DO RESPONSÁVEL
- 3- E-MAIL DO RESPONSÁVEL
- 4- NOME COMPLETO DO ESTUDANTE
- 5- ANO DE ESCOLARIDADE
- 6- TELEFONE CELULAR DO ESTUDANTE

## APÊNDICE 5 – QUESTIONÁRIO

Este questionário faz parte da Pesquisa "CONTRIBUIÇÕES DA TEORIA DA APRENDIZAGEM SIGNIFICATIVA, DE MAPAS CONCEITUAIS E METODOLOGIAS ATIVAS EM AÇÕES DE VISITA GUIADA EM INSTITUTOS FEDERAIS."

Responda as perguntas abaixo somente com seus conhecimentos. Tudo que você não souber, não tem nenhum problema! Ao participar da visita guiada virtual que iremos fazer, você aprenderá sobre essas informações que estamos perguntando aqui!

1- Qual a sua idade?

- ( )13 anos
- $( )14$  anos
- ( )15 anos
- ( )16 anos
- ( )17 anos
- ( )18 anos
- 2- Qual o seu ano de escolaridade?
- $($ )8 $^{\circ}$  ano
- $($ )9 $^{\circ}$  ano
- 3- Você conhece o IFF-Centro?
- ( )sim
- ( )não

4- Você já visitou o IFF-Centro presencialmente alguma vez?

( )sim

( )não

5- Você poderia escrever, brevemente, quais são as informações que você possui sobre o IFF?

- 6- Atualmente você está cursando...
- ( )ensino fundamental
- ( )ensino médio
- ( )ensino superior

7- Você imagina que o IFF-Centro seja uma instituição de ensino que possui:

- ( )apenas cursos técnicos
- ( )somente cursos técnicos integrados, concomitantes e subsequentes ao ensino médio.

( )cursos técnicos integrados, concomitantes e subsequentes ao ensino médio, cursos superiores e pósgraduações.

8- Um curso técnico é aquele que...

( )capacita para o desempenho de uma profissão de nível médio de escolaridade.

( )capacita para o desempenho de uma profissão de nível superior de escolaridade.

( )não capacita para uma profissão.

9- No curso técnico integrado ao médio no IFF...

( )o estudante cursará as disciplinas do ensino médio e do ensino técnico no IFF.

( )o estudante cursará no IFF as disciplinas do ensino médio somente.

( )o estudante cursará no IFF as disciplinas do ensino técnico somente.

10- No curso técnico concomitante ao médio no IFF...

( )o estudante cursará no IFF as disciplinas do ensino técnico somente.

( )o estudante cursará no IFF as disciplinas do ensino médio somente.

( )o estudante cursará no IFF as disciplinas do ensino médio e técnico.

11- Para ingressar em um curso subsequente ao médio no IFF...

( )o estudante precisa ter concluído o ensino fundamental para cursá-lo.

( )o estudante precisa concluir o ensino médio para cursá-lo.

( )o estudante precisa ter concluído o ensino superior.

# APÊNDICE 6 – FORMULÁRIO RCE

Este formulário possui "frases disparadoras" para serem preenchidas por você, a partir da visita virtual que acabamos de participar! Desde já, muito obrigada!

- 1) Eu quis participar da visita guiada virtual ao IFF campus Campos Centro porque...
- 2) A visita guiada virtual ao IFF campus Campos Centro me possibilitou aprender sobre...
- 3) Entendi que cursos técnicos...
- 4) Na visita, duas modalidades de cursos técnicos foram destacadas, podendo ser...
- 5) Ter visto um vídeo sobre o IFF antes da visita me ajudou em...
- 6) O mapa conceitual apresentado no início da visita mostrava...
- 7) Acho que a visita guiada virtual ao IFF campus Campos Centro poderia...

# APÊNDICE 7 – PRODUTO EDUCACIONAL

**The Contract of Street INSTITUTO FEDERAL** Fluminense

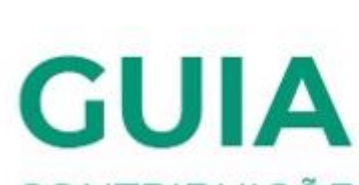

**CONTRIBUIÇÕES DA** TEORIA DA APRENDIZAGEM SIGNIFICATIVA, DE MAPAS CONCEITUAIS E METODOLOGIAS ATIVAS EM AÇÕES DE VISITA **GUIADA EM INSTITUTOS FEDERAIS** 

> **AUTORES** FERNANDA BRANT GABRY STELLET **ADELSON SIQUEIRA CARVALHO**

**PROFE** BAING PROPINSIONAL INSTITUTO FEDERAL
#### GUIA

# VISITAS GUIADAS EM INSTITUTOS FEDERAIS, APRENDIZAGEM SIGNIFICATIVA, MA-PAS CONCEITUAIS E METODOLOGIAS ATIVAS.

Este GUIA é um produto educacional produzido a partir de uma dissertação de mestrado do Programa de Mestrado Profissional em Educação Profissional e Tecnológica em rede nacional – PROFEPT, intitulada "Contribuições da Teoria da Aprendizagem Significativa, de Mapas Conceituais e Metodologias Ativas em ações de visita guiada em Institutos Federais."

O seu objetivo é apresentar três estratégias construídas para serem implementadas na ação Sexta no IFF, contribuindo para potencializar a aprendizagem de estudantes do 8º e 9º ano do EF, acerca das informações transmitidas nas visitas guiadas ao IFF*c*CC. Para isso, iniciaremos com a descrição de algumas experiências de visitas guiadas em Institutos Federais brasileiros, dando ênfase à ação Sexta no IFF. Esta é uma ação de extensão que vem abrindo as portas do Instituto Federal Fluminense *campus* Campos Centro para a visitação guiada de estudantes do ensino fundamental anos finais, na cidade de Campos dos Goytacazes (RJ).

Acredita-se que ações de visita guiada no contexto dos Institutos Federais podem contribuir para a aprendizagem de estudantes/visitantes de uma concepção de educação inovadora, integral, conforme orienta a Lei nº 11.892 de 29 de dezembro de 2008. O ensino técnico da rede federal de ensino passou por mudanças significativas ao longo das últimas duas décadas, necessitando, porém, de estratégias que possibilitem chegar ao conhecimento dos diversos setores da sociedade, principalmente o setor estudantil em fase de formação escolar.

Espera-se que o conteúdo aqui apresentado, possa servir de referência para o desenvolvimento de ações de visitas guiadas em Institutos Federais de todo o Brasil!

Boa leitura.

#### **1.VISITAS GUIADAS EM INSTITUTOS FEDERAIS...POR QUE REALIZAR?**

Visitas guiadas em Institutos Federais têm sido desenvolvidas no Brasil com o objetivo de aproximar as instituições das comunidades onde estão inseridos, apresentando seus cursos, suas instalações e seus projetos que fazem parte da formação profissional e tecnológica. As visitas têm ocorrido através de ações institucionais ou projetos de extensão, voltadas para estudantes e/ou abertas para a sociedade em geral.

Ações de visita guiada corroboram com as expectativas apresentadas pela Lei n°11.892 de 29 de dezembro de 2008 de criação dos Institutos Federais, onde a extensão é apresentada como ação de extrema importância dentro de um novo cenário de educação que busca dialogar com a sociedade, transpondo os muros institucionais e atendendo às demandas locais com ações relevantes.

Os Institutos Federais são instituições de educação que se dedicam aos diferentes níveis de ensino, a saber: básica, superior e profissional, especializadas em ofertar educação profissional e tecnológica em diferentes modalidades de ensino. A Lei nº 11.892/08 implementou no Brasil mudanças significativas no cenário da Educação Profissional, apresentando uma proposta pedagógica de ensino verticalizado, atuando desde cursos de Formação Continuada em nível Fundamental, Cursos Técnicos de forma integrada ao ensino médio (em sua maioria), Licenciaturas e Graduações Tecnológicas, podendo ofertar pós-graduações *lato* e *stricto sensu* voltados para a pesquisa aplicada em inovação tecnológica (BRASIL, 2008).

 Pacheco (2010) descreve os Institutos Federais como a construção de uma instituição inovadora, ressaltando que os Centros Federais de Educação Tecnológica (CEFET´s), as Escolas Agrotécnicas Federais e as Escolas Técnicas vinculadas a Universidades que aceitaram o desafio, se tornaram institutos de estrutura *multicampi* espalhados por todo país. No que se refere a concepções e diretrizes dessa nova política que estava sendo delineada para o país, o Secretário de Educação Profissional e Tecnológica do Ministério da Educação, na ocasião, afirmou:

> A implantação dos Institutos Federais está relacionada ao conjunto de políticas em curso para a educação profissional e tecnológica. Para trilhar o caminho que leva a essas instituições, passamos necessariamente pela expansão da rede federal; pelas medidas que, em cooperação com estados e municípios, visam à ampliação da oferta de cursos técnicos, sobretudo na forma de ensino médio integrado, inclusive utilizando a forma de educação a distância (EaD); pela política de apoio à elevação da titulação dos profissionais das instituições da rede federal, com a formação de mais mestres e doutores, e pela defesa de que os processos de formação para o trabalho estejam visceralmente ligados à elevação de escolaridade, item em que se inclui o Programa Nacional de Integração da Educação Profissional com a Educação Básica na Modalidade de Educação de Jovens e Adultos (Proeja). (PACHECO, 2010, p. 3)

Fazem parte deste modelo educacional o ensino, a pesquisa e a extensão. Atuando de maneira indissociável, eles contribuem para uma formação não apenas voltada para a prática laborativa, mas para uma compreensão do mundo do trabalho e a possibilidade de agir sobre ele. Um olhar voltado para as demandas locais, com o estímulo à produção de soluções que contribuam socialmente, são características ressaltadas no referido documento.

Dentre as ações de extensão realizadas pelos Institutos Federais, destacamos aqui as visitas guiadas, que vêm ocorrendo em diversos *campi* brasileiros para apresentar a Educação Profissional e Tecnológica através de suas instalações, cursos, projetos às comunidades onde encontram-se inseridos. A seguir, serão descritas experiências nacionais, a partir do acesso a publicações em artigos científicos e em meio eletrônico.

# **2.VISITAS GUIADAS EM INSTITUTOS FEDERAIS...COMO TÊM SIDO REALIZADAS?**

 Institutos Federais do Brasil têm buscado desenvolver ações e projetos que envolvam a visita guiada de estudantes e da comunidade em geral aos seus *campi*. Cada proposta assume contornos próprios, envolvendo a comunidade escolar de diferentes maneiras. A seguir, serão apresentadas as experiências dos Institutos Federais do Rio Grande do Sul, Santa Catarina e Pernambuco.

### INSTITUTO FEDERAL DO RIO GRANDE DO SUL – IFRS

Visitas Guiadas ao IFRS *campus* Caxias do Sul

Projeto de extensão "Venha conhecer o nosso *campus*!"

Buscaram apresentar a instituição para a comunidade caxiense e regional.

Desenvolvido entre os meses de maio a dezembro de 2016.

Descrevem que as visitas são conduzidas por alunos dos cursos técnicos integrados ao médio (Fabricação Mecânica, Plásticos e Química), orientados por colaboradores do projeto, que apresentam a instituição e suas possibilidades.

O foco das visitas oferecidas às escolas do ensino fundamental são o processo seletivo e a metodologia de ensino, pesquisa e extensão empregados. (PESSINI et al., 2017)

#### INSTITUTO FEDERAL CATARINENSE - IFC

Visitas Guiadas ao IFC *campus* Camboriú

O projeto foi desenvolvido de março a junho de 2017 objetivando receber a comunidade e escolas da rede municipal, estadual e federal, para apresentar suas instalações físicas e suprir algumas necessidades de escolas da região em relação ao ensino tradicional realizado nas salas de aulas e divulgar o IFC-Camboriú como uma opção de ensino médio e superior para futuros estudantes.

Utilizaram na visita o método expositivo-dialogado, através de estudantes do ensino técnico integrado (Agropecuária, Controle Ambiental, Hospedagem e Informática) que atuam como guias. O conteúdo abordado gira em torno da educação e conscientização ambiental. (IFC campus Camboriú, Relatório de Gestão, 2017).

#### INSTITUTO FEDERAL DE PERNANBUCO - IFPE

A experiência de Pernambuco difere das anteriormente apresentadas, pois através de um estudo intitulado "Divulgando a carreira docente através de ações no chão da escola e de visitas guiadas no âmbito da Licenciatura em Química do IFPE – *campus* Santo Antão", trouxe estudantes do ensino médio da rede pública para o IFPE (Instituto Federal de Pernambuco) para apresentar especificamente a carreira docente de Química, através do curso de Licenciatura de Química.

Promoveram intervenção nas escolas da rede pública que participam da visita, com a utilização de jogos didáticos em atividades diversas, para estimular o interesse dos estudantes em relação à referida carreira docente.

Desenvolveram as visitas guiadas no formato de rodas de conversa com estudantes e professores do ensino médio, atividades lúdicas com jogos didáticos, experimentação, resolução de problemas, acompanhamento dos estudantes no momento das inscrições no vestibular, solicitação de isenção e realização da matrícula dos aprovados.

(SILVA et al, 2019.)

As visitas guiadas descritas demonstram uma série de possibilidades sobre o ato de apresentar os Institutos Federais do Brasil. Algumas envolvem diretamente os estudantes do ensino técnico, outra já envolve os estudantes de Licenciatura, todas voltadas para estudantes da rede pública, podendo ser de séries iniciais ou finais do ensino fundamental ou ensino médio. Em relação à metodologia adotada, o referencial teórico encontrado refere-se geralmente a práticas pedagógicas expositivo-dialogadas, prática-orientada, lúdicas e experimentais.

#### Instituto Federal de Santa Catarina (IFSC) *campus* Palhoça Bilíngue

No *site* do *campus* Palhoça bilíngue as visitas guiadas são ofertadas a estudantes, profissionais da educação, profissionais de outros institutos federais e comunidade em geral.

O objetivo é oportunizar que pessoas conheçam a instituição, os cursos que ela oferece através de um passeio pela instituição, guiadas por servidores.

Há oferta para o agendamento através do site para dois tipos de visita: Tipo 1- Ingresso, onde o foco da apresentação são as formas de ingressar na instituição, os cursos disponíveis, as possibilidades de assistência estudantil e a estrutura física. Tipo 2- Didático-pedagógica, voltada para pessoas que buscam informações sobre a educação de surdos. A periodicidade das visitas é mensal, exceto mês de julho, podendo ocorrer no período matutino ou vespertino.

Disponível em<http://www.palhoca.ifsc.edu.br/index.php/o-campus/visita-guiada> Acesso em 06 de julho de 2021.

#### **3. AÇÃO SEXTA NO IFF: VISITAS GUIADAS AO INSTITUTO FEDERAL FLUMINENSE**  *campus* **CAMPOS CENTRO.**

O Instituto Federal Fluminense *campus* Campos Centro localiza-se na cidade de Campos dos Goytacazes, assim como o *campus* Campos Guarus. Fazem parte de um Instituto Federal que se encontra em mais 11 municípios do estado do Rio de Janeiro através de uma estrutura *multicampi*: *campus* Bom Jesus do Itabapoana, *campus*Itaperuna, *campus* Cambuci, *campus* São João da Barra, *campus* Quissamã, *campus* Macaé, *campus* Cabo Frio, *campus* em construção Itaboraí, *campus* avançado Maricá, *campus* Santo Antônio de Pádua e o núcleo avançado vinculado ao *campus* Santo Antônio de Pádua, na cidade de Cordeiro<sup>28</sup>.

O *campus* Campos Centro, desde 2015, vem realizando visitas guiadas de estudantes da rede municipal através da ação Sexta no IFF, segundo informações da Diretoria de Ensino, Pesquisa e Extensão. Semanalmente, a partir de um calendário anual de visitas, o instituto recepciona estudantes do 8º e 9º ano do ensino fundamental, apresentando suas instalações físicas, seus cursos em diferentes modalidades, buscando despertar o interesse dos mesmos em relação à instituição.

A Secretaria de Educação municipal é a responsável por divulgar a possibilidade de visita às escolas. A direção de cada unidade escolar organiza os estudantes e designa um professor que possa acompanhá-los. O instituto oferta um micro-ônibus que busca os estudantes em suas escolas de origem e os conduz ao *campus*, sendo recebidos por um professor/instrutor que realiza a visita guiada. Os espaços vão sendo percorridos e informações sobre a Educação Profissional e Tecnológica vão sendo transmitidas através da apresentação dos cursos técnicos de nível médio ofertados. Aspectos históricos da instituição também fazem parte do roteiro da visita, assim como aspectos da formação integral que faz parte das concepções e diretrizes dos Institutos Federais. Quadras externas, ginásio, laboratório de ciências, espaço destinado à memória institucional, Laboratórios dos cursos técnicos em Mecânica, Edificações, Estradas, Eletrotécnica, Telecomunicações, Automação Industrial, salas de aula, Laboratórios de Química, Física, prédio da expansão do *campus*, Biblioteca, Laboratório de Informática e Refeitório são os espaços visitados. A duração da visita é de aproximadamente duas horas e conta com a possibilidade de participação de vinte e três estudantes, devido a capacidade do transporte.

As visitas ocorrem sempre às sextas-feiras em dois turnos. Sendo assim, duas unidades escolares são contempladas semanalmente.

No ano de 2020, em função da pandemia da CoViD-19, as visitas guiadas ficaram suspensas. Entretanto, a proposta de desenvolvimento da pesquisa "Contribuições da Teoria da Aprendizagem Significativa, de Mapas Conceituais e Metodologias Ativas em ações de visita guiada em Institutos Federais" apresentou ao responsável pela ação Sexta no IFF a proposta de desenvolver uma experiência de visita na modalidade on-line, assim como apresentou três estratégias a serem implementadas

<sup>28</sup> Disponível em: https://portal1.iff.edu.br/conheca-o-i ffluminense/conheca-o-iffluminense Acesso em: 07 de junho de 2021.

através de encontros virtuais com estudantes/visitantes para potencializar a aprendizagem dos conteúdos transmitidos na visita.

A metodologia adaptada ao formato virtual apresentada pela pesquisa, colaborou no processo de construção de um projeto de extensão intitulado "Visita virtual ao campus Campos Centro para alunos concluintes do ensino fundamental da rede municipal de Campos dos Goytacazes" submetido e aprovado mediante Edital nº141/2020<sup>29</sup>.

<sup>29</sup> Projeto de extensão aprovado a partir do Edital nº141/2020 do IFF. Disponível em [http://selecoes.iff.edu.br/programas-e-projetos-de-extensao-e-pesquisa/reitoria/2020/processo\\_seletivo-5/comunicado](http://selecoes.iff.edu.br/programas-e-projetos-de-extensao-e-pesquisa/reitoria/2020/processo_seletivo-5/comunicado) Acesso em 12 de julho de 2021.

## **4. AÇÃO SEXTA NO IFF ON-LINE: UMA EXPERIÊNCIA DE VISITA GUIADA VIRTUAL AO INSTITUTO FEDERAL FLUMINENSE** *campus* **CAMPOS CENTRO (IFF***c***CC)**

A visita guiada virtual ao IFF*c*CC foi uma experiência que envolveu 15 estudantes do 8º e 9º ano do ensino fundamental de uma unidade escolar da rede particular de ensino de Campos dos Goytacazes, na etapa de implementação da pesquisa que gerou a dissertação de mestrado "Contribuições da Teoria da Aprendizagem Significativa, Mapas Conceituais e Metodologias Ativas em ações de visita guiada em Institutos Federais".

A visita foi desenvolvida a partir da apresentação de uma sequência de imagens (fotos e pequenos vídeos), elaborada através do editor de fotos e vídeos do Windows 10 de um computador, produzido pelo professor/instrutor responsável pela ação Sexta no IFF.

A plataforma Google Meet foi o recurso tecnológico utilizado para a realização de um encontro virtual aberto aos estudantes que participaram da visita que receberam via Whatsapp um link de acesso. A escolha por tal recurso se deu em função da possibilidade do professor/ instrutor permanecer durante todo tempo disponível para a interação, via microfone ou através do *chat*, com os estudantes. Com a câmera ligada e aparecendo no canto da tela junto com o compartilhamento das imagens, os espaços da instituição foram sendo "percorridos" pelo instrutor e visitantes.

As informações foram sendo transmitidas sobre cada espaço, tal qual ocorria na modalidade presencial. A ênfase da apresentação foi a formação técnica de nível médio. Por se tratar de um vídeo elaborado previamente pelo professor/instrutor para a visita virtual, era possível pausá-lo para dar maior ênfase a alguma informação e voltar, no caso de alguma dúvida surgir em relação ao que havia sido apresentado anteriormente.

A sequência de imagens que compuseram a visita guiada virtual apresentou a seguinte ordem: espaço de memórias do *campus*, apresentação dos oito cursos técnicos de nível médio ofertados pelo IFF*c*CC (estudantes em atividades em sala de aula e laboratórios), espaços esportivos (ginásio, piscina coberta, academia e quadras externas), encerrando com uma apresentação da Orquestra de Violões formadas por estudantes da instituição.

A visita guiada virtual assumiu contornos bem semelhantes ao formato presencial, com duração de 1h e 20 minutos.

## **5. ESTRATÉGIAS A SEREM IMPLEMENTADAS EM VISITAS GUIADAS PRESENCIAIS OU VIRTUAIS EM INSTITUTOS FEDERAIS.**

Apresentaremos nas subseções 5.1, 5.2 e 5.3 a implementação de três estratégias que envolveram a Teoria da Aprendizagem Significativa (TAS) desenvolvida por David Ausubel, mais especificamente o conceito "organizador prévio", Mapas Conceituais e Metodologias Ativas, contribuindo para a aprendizagem de estudantes do 8º e 9º ano do ensino fundamental na ação Sexta no IFF, planejada para ocorrer na modalidade presencial, porém realizada em ambiente virtual, durante a pandemia da CoViD-19.

A primeira estratégia é a exibição de um vídeo institucional sobre o *campus* e informações necessárias para uma melhor aprendizagem do conteúdo a ser transmitido aos estudantes/visitantes na visita guiada. A segunda consiste na apresentação de um mapa conceitual com os conceitos básicos sobre o instituto federal, seus cursos técnicos de nível médio e as modalidades pertinentes na chegada dos estudantes para a visita. A terceira estratégia envolve o desenvolvimento de uma atividade chamada "Relato Crítico de Experiência", onde os estudantes/ visitantes são convidados a avaliar a visita e apresentar sugestões de forma verbal.

As estratégias aqui apresentadas podem ser elaboradas de acordo com a realidade de cada *campus* dos Institutos Federais. Para o vídeo institucional, sugerimos as imagens que melhor apresentem a instituição, de acordo com seu próprio acervo e elaboração de um roteiro narrativo específico, contemplando esclarecimentos iniciais imprescindíveis para uma melhor aprendizagem dos conteúdos a serem transmitidos em uma visita guiada. A seguir, descrevemos informações para a construção de um vídeo a ser utilizado na função de organizador prévio, tendo como referência o material produzido para a ação Sexta no IFF.

# **5.1 ESTRATÉGIA1: EXIBIÇÃO DE UM VÍDEO INSTITUCIONAL, NA FUNÇÃO DE ORGANIZADOR PRÉVIO.**

A primeira estratégia proposta por este GUIA é a utilização de um vídeo para apresentar informações gerais sobre o *campus*, em momento anterior à realização de uma visita guiada (na semana de realização da visita) que deseje apresentar a instituição a jovens concluintes do ensino fundamental. Consideramos que esta pode ser uma estratégia a contribuir para a aprendizagem significativa das informações que serão transmitidas aos estudantes/visitantes quando este é utilizado na função de organizador prévio.

Vídeos na função de organizadores prévios têm sido utilizados na área de ensino em diferentes disciplinas, com o objetivo de fazer a apresentação de conceitos mais gerais na introdução de um novo assunto, onde há a necessidade de assimilação de conceitos mais específicos. Para isso, diversos trabalhos<sup>30</sup> têm sido referenciados na Teoria da Aprendizagem Significativa de David Ausubel (2003), destacando que a aquisição e retenção do conhecimento resultam de um processo de interação entre o material de instrução e os conceitos relevantes presentes na estrutura cognitiva do indivíduo.

Para a ação Sexta no IFF, foi construído um vídeo institucional do *campus* Campos Centro com imagens de suas instalações, de eventos realizados na instituição, de estudantes em vários ambientes da escola pelo professor/instrutor responsável pela visita, de acordo com o acervo de imagens da instituição, utilizando o recurso de criação e edição de vídeo do Windows  $10^{31}$ . Foi sugerido, de acordo com os conhecimentos da Teoria da Aprendizagem Significativa sobre organizadores prévios (Moreira, Souza e Silveira, 1982) que instruções fossem acrescentadas ao vídeo, considerando que alguns conceitos iniciais fossem esclarecidos antes mesmo da visita. O conceito **Instituto Federal Fluminense** uma estrutura *multicampi* que abarca o Instituto Federal Fluminense *campus* Campos Centro, o conceito **curso técnico**, como uma possibilidade de formação de nível médio de escolaridade, as **modalidades integrado e concomitante** como possibilidades distintas de acesso aos cursos técnicos disponíveis na instituição. As instruções mencionadas foram acrescentadas a um roteiro que é narrado pelo professor/instrutor da visita. Algumas passagens da narrativa são apresentadas visualmente em alguns momentos do vídeo, dando-se ênfase ao que se pretendia esclarecer aos estudantes/participantes da visita guiada.

<sup>30</sup> Menezes, Kalhil e Teran (2009) buscaram promover o ensino da física de forma prazerosa e minimizar os estigmas da disciplina entre os estudantes da educação básica no estado do Amazonas através de vídeos de curta duração antes da introdução de um novo aprendizado. Ribeiro, Silva e Koscianski (2012) investigaram a construção de um organizador prévio no formato de um curta digital, sendo este criado e aplicado numa aula de física. Brum et al. (2016) utilizaram documentários como organizadores prévios para o ensino de geometria e formação inicial e continuada de professores.

<sup>&</sup>lt;sup>31</sup> Disponível em: [https://support.microsoft.com/pt-pt/windows/criar-ou-editar-v%C3%ADdeo-no-windows-10-](https://support.microsoft.com/pt-pt/windows/criar-ou-editar-v%C3%ADdeo-no-windows-10-53b3e8f8-a85f-172f-4efd-2e66afccf43e) [53b3e8f8-a85f-172f-4efd-2e66afccf43e](https://support.microsoft.com/pt-pt/windows/criar-ou-editar-v%C3%ADdeo-no-windows-10-53b3e8f8-a85f-172f-4efd-2e66afccf43e) Acesso em 08 de julho de 2021.

Através do link

ou do QRcode

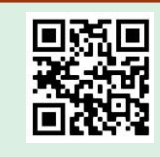

disponibilizamos o acesso a um vídeo, elaborado pelo Instituto Federal Fluminense *campus* Campos Centro, produzido na função de organizador prévio encontrando-se disponível na plataforma *Youtube*, a ser exibido para estudantes do 8º e 9º ano de escolaridade, antes da participação dos mesmos na visita guiada ao referido *campus*. O vídeo possui duração de 8 minutos e 33 segundos podendo ser utilizado em duas situações:

Na modalidade de visita guiada presencial:

A ser exibido na própria unidade escolar interessada na visita guiada. Um profissional da unidade deverá ter sido orientado sobre a visita pelo profissional responsável pela ação do Instituto Federal, transmitindo as informações iniciais aos estudantes que dela participarão. Para a exibição do vídeo produzido pelo Instituto haverá a necessidade de que a escola possua algum dispositivo eletrônico com capacidade de transmissão áudio/vídeo, com acesso à internet, considerando que o vídeo institucional tenha sido depositado em uma plataforma virtual.

Na modalidade de visita guiada virtual:

No caso da experiência de visita guiada virtual ao IFF *campus* Campos Centro realizada durante a pandemia, o vídeo foi apresentado aos estudantes/visitantes em suas próprias residências, através da plataforma *Google Meet*, no modo compartilhamento de tela. Sendo assim, houve a necessidade de que os participantes possuíssem dispositivos eletrônicos (*smartphones* ou computadores) com acesso à internet próprios. O vídeo foi depositado em uma plataforma virtual, possibilitando que um *link* de acesso fosse gerado. O link foi encaminhado aos participantes pelo *Whatsapp*, que acessaram a sala virtual e receberem informações iniciais sobre a instituição, através da exibição do vídeo institucional elaborado pelo Instituto.

## **5.2 ESTRATÉGIA 2 – APRESENTAÇÃO DE UM MAPA CONCEITUAL**

A ferramenta mapa conceitual teve sua origem na Teoria da Aprendizagem Significativa na década de 60. Foi desenvolvida por Joseph Novak na década de 70 na Universidade de Cornell, nos Estados Unidos (EUA).

Mapas conceituais são apresentações gráficas de vários conceitos, organizados sob a forma de um diagrama, tornando claro determinados significados atribuídos a conceitos e as relações que podem ser estabelecidas entre eles. Os conceitos são apresentados de forma hierárquica, na parte superior devem ser localizados aqueles mais abrangentes e os conceitos mais específicos ou secundários vão sendo construídos em direção à base. Linhas indicam a relação entre os conceitos, podendo conter no meio delas uma ou duas palavras que tornam a ligação entre elas mais explícita. Os mapas bidimensionais são os mais utilizados e representam relações entre os conceitos no nível horizontal e vertical. (GRILLO e LIMA, 2003)

As possibilidades de utilização dos mapas conceituais são diversas. Na educação é bastante utilizado como forma de avaliação de aprendizagem, entretanto, podem ser utilizados também como preparação de trabalhos ou exposições orais, facilitando uma visão global do que se pretende apresentar.(CAVALCANTE, 2006)

Dentro da proposta de visitas guiadas em Institutos Federais, os mapas conceituais podem ser apresentados no momento inicial da visita, possibilitando uma visão geral da instituição, apresentação de seus cursos e apresentação dos seus cursos técnicos em diferentes modalidades etc.

Existem alguns recursos específicos para a construção de mapas conceituais. A seguir, apresentamos o *Cmap Tools<sup>32</sup>* como uma possibilidade. É um *software* que possibilita construir, navegar e compartilhar modelos de conhecimentos representados por mapas conceituais. Mapeia conceitos complexos de forma simples e de fácil compreensão. É adequado a usuários de todas as idades. A seguir, apresentamos uma interface da página inicial do site do *Cmap Tools*.

 $32$  Disponível em:  $\lt$  <http://cmap.ihmc.us/> >Acesso em 08 de julho de 2021.

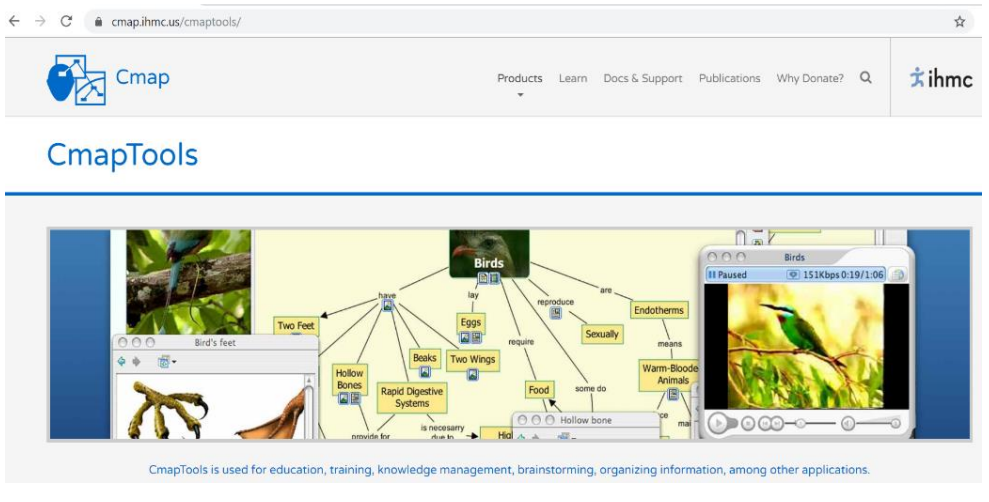

## Figura 1: Interface da página inicial do *Cmap Tools*

Fonte:<https://cmap.ihmc.us/cmaptools/>

O *Cmap Tools* pode ser instalado no computador a partir de links disponibilizados no site, conforme a Figura 2.

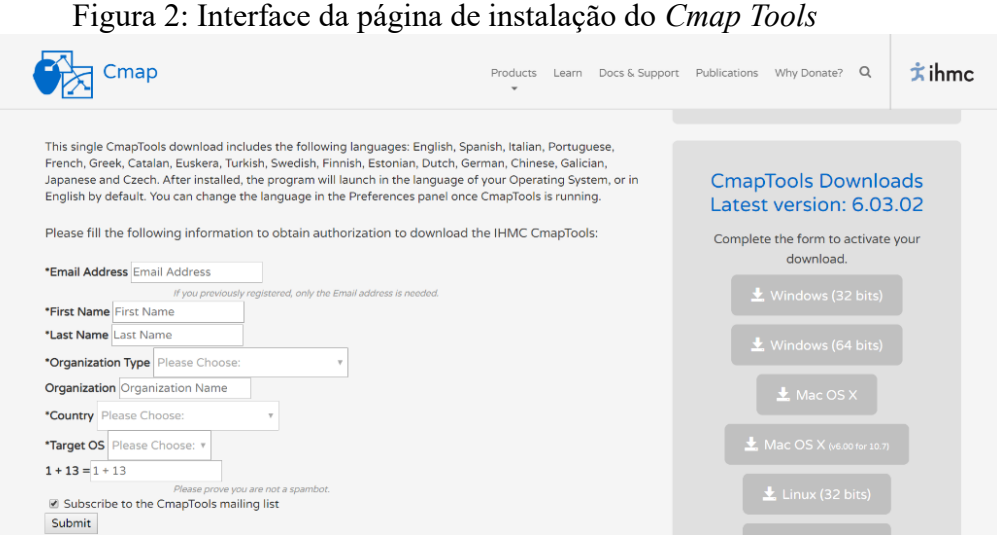

Fonte:<https://cmap.ihmc.us/cmaptools/cmaptools-download/>

Em seguida, prosseguindo na instalação, abre-se o ícone do software, possibilitando a sua utilização de forma bastante intuitiva. A Figura 3, apresenta a interface da tela do computador, mostrando

alguns de seus recursos básicos e o exemplo de um mapa conceitual em construção.

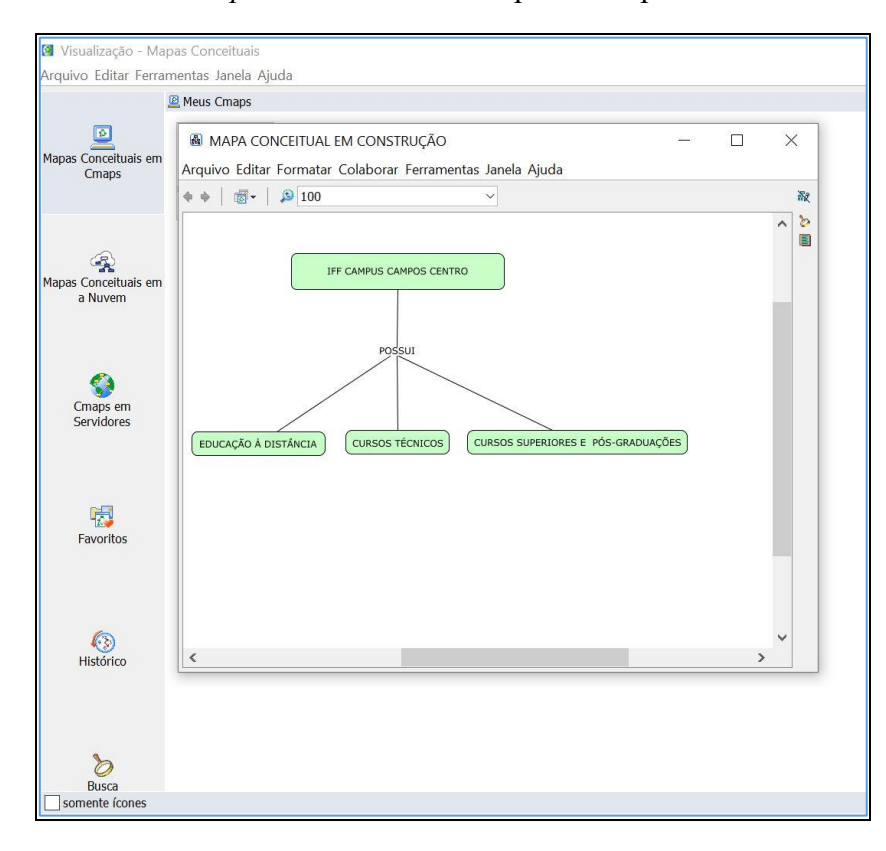

Figura 3:Interface do *Cmap Tools* com um exemplo de mapa conceitual em construção.

Fonte: Elaborado pelos autores.

Considerando as instruções descritas, espera-se que a construção de um mapa conceitual para ser utilizado em momentos iniciais de uma visita guiada, possam contribuir para a aprendizagem das informações apresentadas aos estudantes/visitantes a partir de seu desenvolvimento.

Para a ação Sexta no IFF, o recurso "Mapa Conceitual de apresentação do IFF campus Campos Centro" foi construído com o *software Cmap Tools*, resultando na seguinte imagem:

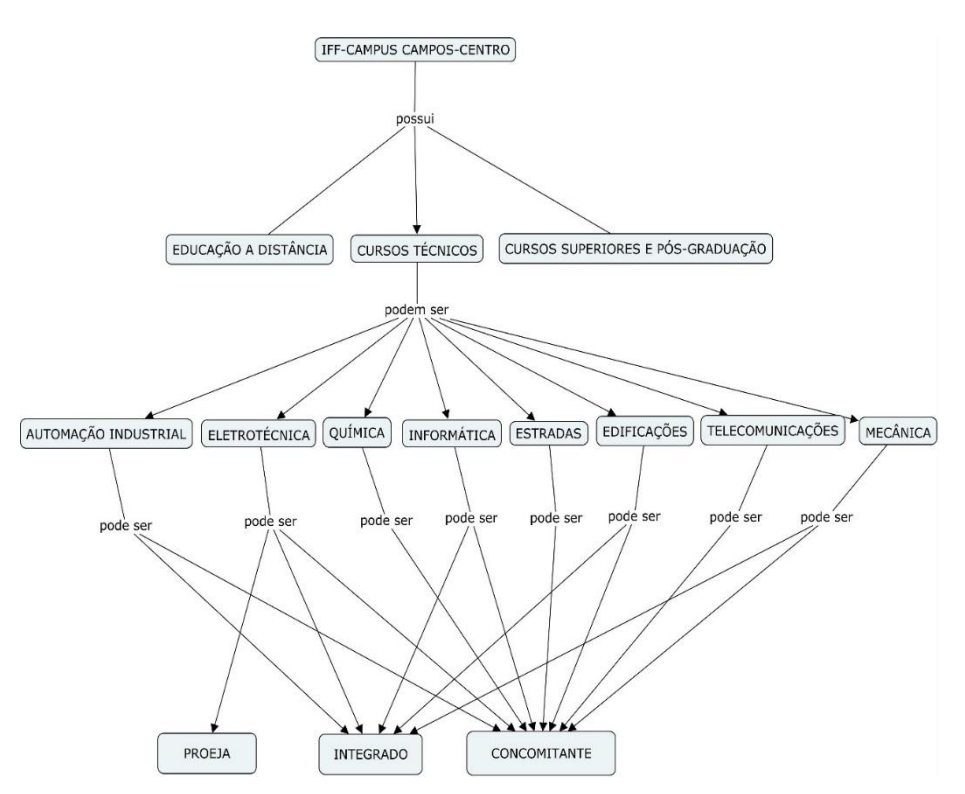

## Figura 4: Imagem do Mapa Conceitual IFF *campus* Campos Centro

Fonte: Elaborado pelos autores.

O mapa conceitual é o ponto de partida da visitação. Ao ser apresentado, esclarecimentos sobre cada um dos conceitos apresentados hierarquicamente nas "caixas" do mapa devem ser feitos, possibilitando uma visão geral do que se pretende apresentar na visita guiada. Assim como o vídeo, ele igualmente pode ser utilizado em duas situações:

Na modalidade de visita guiada presencial:

O mapa deverá ser impresso em um *banner* com medidas que possibilite a sua visualização nítida pelos estudantes/ visitantes. De acordo com a proposta de contribuir para a aprendizagem dos conteúdos transmitidos na visita guiada de um *campus* em um Instituto Federal, o ideal é que ele seja apresentado logo na chegada dos participantes, antes de iniciar o percurso de visitação.

Na modalidade de visita guiada virtual:

No caso da experiência de visita guiada virtual ao IFF *campus* Campos Centro realizada durante a pandemia da CoViD-19, o mapa foi apresentado aos estudantes/visitantes em suas próprias residências, através da plataforma *Google Meet*, no modo compartilhamento de tela, no início da visita guiada virtual.

## **ESTRATÉGIA 3 – RELATO CRÍTICO DE EXPERIÊNCIA**

O Relato Crítico de Experiência foi uma atividade elaborada para proporcionar uma experiência de aprendizagem ativa dos estudantes/visitantes em uma ação de visita guiada. Fundamentada nos princípios das Metodologias Ativas de Ensino-Aprendizagem, trata-se de uma atividade coletiva programada para ocorrer ao final do processo de visitação, onde o professor/instrutor atua como um mediador, abrindo espaço de fala para os participantes, ouvindo sobre o aprendizado oportunizado pela visita, pontos positivos e negativos do seu desenvolvimento, assim como sugestões.

O Relato Crítico de Experiência possibilita um momento de diálogo, em sentido amplo, entre o *campus* do Instituto Federal que apresenta a visita guiada como uma proposta de extensão e a sociedade, representada na visita pelos estudantes que dela participam.

Todo *campus* tem muito a apresentar sobre suas instalações, seus projetos, seus cursos, mas também precisa refletir sobre a sua própria prática, avaliando a metodologia utilizada em ações de visitas guiadas como favorecedoras ou não de aprendizagem, as pertinências dos conteúdos em relação ao público que se destina e receber sugestões a serem consideradas na própria manutenção das ações.

[...]"aprendizagem ativa ocorre quando o aluno interage com o assunto em estudo – ouvindo, falando, perguntando, discutindo, fazendo e ensinando – sendo estimulado a construir o conhecimento ao invés de recebê-lo de forma passiva do professor. Em um ambiente de aprendizagem ativa, o professor atua como orientador, supervisor, facilitador do processo de aprendizagem, e não apenas como fonte única de informação e conhecimento." (BARBOSA e MOURA, 2013, p. 55)

Neste sentido, foi elaborada uma atividade simples e de fácil aplicação, considerando o momento final da visita como oportuno para um diálogo rápido com o estímulo necessário para oportunizar a fala e a escrita breve dos participantes. O roteiro da atividade, baseia-se no uso de "frases disparadoras" a serem completadas. A seguir, apresentamos uma sugestão de frases elaboradas para a ação Sexta no IFF, entretanto, cada *campus* de um Instituto Federal, poderá elaborar as frases de acordo com o seu objetivo de avaliação.

## Quadro 1: Roteiro da Atividade Relato Crítico de Experiência

1) Apresentação da atividade Esta é uma atividade final, onde pede-se aos participantes que interajam de forma verbal sobre assuntos relacionados à visita. Frases disparadoras são lidas para serem completadas pelos participantes. 2) Esclarecimentos sobre a livre participação Deixar claro que não há obrigatoriedade para o estudante participar verbalmente, caso não se sinta à vontade em fazê-lo. Haverá atenção aos sinais verbais e não verbais de desconforto do participante, e suspenção de sua participação assim que houver algum risco de constrangimento. 3) Leitura das frases disparadoras para serem respondidas verbalmente pelos participantes (momento de interação): - Eu quis participar da visita guiada ao IFF *campus* Campos Centro porque... - A visita guiada virtual ao IFF *campus* Campos Centro me possibilitou aprender sobre... - Entendi que cursos técnicos... - Na visita, duas modalidades de cursos técnicos foram destacadas, podendo ser... - Ter visto um vídeo sobre o IFF antes da visita me ajudou em... - O mapa conceitual apresentado no início da visita mostrava... - Acho que a visita guiada virtual ao IFF *campus* Campos Centro poderia... 4) Agradecimentos Finais.

Fonte: Elaborado pelos autores.

A atividade descrita, no contexto das visitas guiadas de estudantes a um *campus* de um Instituto Federal, assim como o vídeo e o mapa conceitual, poderá ocorrer de duas formas:

Na modalidade de visita guiada presencial:

Sugere-se a disposição dos participantes em círculo, em um ambiente mais reservado do *campus* para possibilitar a escuta de todos sem interferências de ruídos externos. O profissional que conduz a visita deverá explicar a atividade, a partir de um roteiro que contemple a apresentação inicial da proposta, esclarecimentos sobre livre participação e leitura das frases disparadoras. É importante que os estudantes/visitantes sejam estimulados à fala de maneira respeitosa e descontraída. As respostas dos participantes podem ser anotadas pelo profissional que conduz a visita para análise posterior.

Na modalidade de visita guiada virtual:

No caso da experiência de visita guiada virtual ao IFF *campus* Campos Centro realizada durante a pandemia da CoViD-19, o Relato Crítico de Experiência foi realizado de maneira similar ao apresentado para a modalidade de visita presencial. As orientações foram realizadas seguindo-se o roteiro que contemplou a apresentação inicial da proposta, esclarecimentos sobre livre participação e leitura das frases disparadoras, através da plataforma Google Meet, ao final da visita guiada virtual. Os estudantes foram estimulados a falar, através de seus microfones ou via *chat*, completando as frases disparadoras e indo além, buscando maiores informações sobre alguns cursos apresentados e sobre o Processo Seletivo.

## **6. CONSIDERAÇÕES FINAIS**

As estratégias aqui descritas foram fundamentadas teoricamente e implementadas em uma ação de visita guiada virtual ao IFF *campus* Campos Centro, na cidade de Campos dos Goytacazes. A experiência on-line, construída a partir dos desafios impostos pela pandemia da CoViD-19, apresentam possibilidades para que ações de visitas guiadas sejam desenvolvidas em outros Institutos Federais do Brasil que almejem apresentar a Educação Profissional e Tecnológica, através de suas instalações e os cursos técnicos de nível médio a estudantes concluintes do ensino fundamental.

O processo de sensibilização das unidades escolares participantes, com o estabelecimento de parcerias com diretores e professores é fundamental para a execução de visitas guiadas aos Institutos Federais. Encontros iniciais (presenciais ou virtuais), com a explicação dos objetivos da visita, o planejamento de sua execução em conjunto, combinados sobre a forma de divulgação entre estudantes e seus responsáveis, o processo de autorização de participação e o estabelecimento de dias e horários possíveis, de acordo com o calendário escolar, são algumas das ações necessárias que podem favorecer o desenvolvimento da ação.

Outro ponto importante a ser considerado é a forma de acesso dos participantes ao campus do Instituto Federal a ser visitado. No caso de uma visita presencial será necessário definir se o Instituto oferecerá transporte ou se as escolas dos visitantes se encarregarão de providenciar o deslocamento. No caso de uma visita guiada virtual, o acesso ocorrerá através da internet. Sendo assim, é fundamental verificar junto aos estudantes, as possibilidades de cada um em relação à uma conexão que possibilite estabilidade por aproximadamente 90 minutos, que é o tempo estimado do encontro virtual que envolve uma visita. Laboratórios de informática das unidades escolares, que possuam equipamentos eletrônicos com acesso à internet, também podem ser utilizados para a realização das visitas guiadas virtuais.

A partir do que foi exposto neste GUIA, espera-se que os Institutos Federais, através de seus *campi*, possam utilizar este material para iniciar ou agregar conhecimento em ações ou projetos de extensão de visitas guiadas de estudantes já em andamento, aproximando a EPT às comunidades estudantis das localidades onde encontram-se inseridos.

# **REFERÊNCIAS BIBLIOGRÁFICAS**

AUSUBEL, D. P. **Aquisição e Retenção de Conhecimentos: uma perspectiva cognitiva.** 1 ed. Lisboa, PT: Plátano, 2003.

BARBOSA, E. F.; MOURA, D. G. **Metodologias ativas de aprendizagem na Educação Profissional e Tecnológica**. B. Tec. Senac, Rio de Janeiro, v. 39, n.2, p.48-67, maio/ago. 2013.

BRASIL. Lei nº 11.892, de 29 de dezembro de 2008. **Institui a Rede Federal de Educação Profissional, Científica e Tecnológica, cria os Institutos Federais de Educação, Ciência e Tecnologia, e dá outras providências. Diário Oficial da União**. Brasília, DF, v. 145, n. 253, 30 dez., 2008. Disponível em: [http://www.planalto.gov.br/ccivil\\_03/\\_Ato2007-2010/2008/Lei/L11892.htm](http://www.planalto.gov.br/ccivil_03/_Ato2007-2010/2008/Lei/L11892.htm)  Acesso em 10 de julho de 2021.

BRUM, W. P., SCHUHMACHER, E.; SILVA, S. C. R. **A utilização de documentários enquanto organizadores prévios no ensino de geometria não Euclidiana em sala de aula.** Acta Scientiarum Education, (38)1, p. 43-49, 2016.

CAVALCANTE, C. **A utilização do software Cmap Tools como instrumento para promover a aprendizagem significativa de conceitos de física mecânica.** 152f. Dissertação (Mestrado) – Universidade Luterana do Brasil, Canoas, 2006.

GRILLO, M; LIMA, V. M. **Mapas conceituais e sua utilização na educação.** Porto Alegre: PUCRS, 2003.

IFC, Relatório de Gestão, 2017. Disponível em [http://www.camboriu.ifc.edu.br/wp](http://www.camboriu.ifc.edu.br/wp-content/uploads/2019/06/Relat%C3%B3rio-Final-Visitas-Guiadas-2017.pdf)[content/uploads/2019/06/Relat%C3%B3rio-Final-Visitas-Guiadas-2017.pdf](http://www.camboriu.ifc.edu.br/wp-content/uploads/2019/06/Relat%C3%B3rio-Final-Visitas-Guiadas-2017.pdf) Acesso em 10 de julho de 2021.

MENEZES, A. P. S.; KALHIL, J. B.; TERAN, A. F.; MENEZES, F. F. A História da Física Contada em Vídeos de Curta Duração: TIC como organizador prévio no Ensino de Física na Amazônia. **Revista Ibero-americana de Educação**, 2009.

MOREIRA, M. A.; SOUSA, C. M. S. G.; SILVEIRA, F. L. da. **Organizadores prévios como estratégia para facilitar a aprendizagem significativa.** Cadernos de Pesquisa, São Paulo, n. 40, p.41- 53, 1982.

PACHECO, E. SETEC/MEC: Bases para uma Política Nacional de EPT (2008).

Disponível em: [http://portal.mec.gov.br/setec/arquivos/pdf2/artigos\\_bases.pdf](http://portal.mec.gov.br/setec/arquivos/pdf2/artigos_bases.pdf) Acesso em 04 de outubro de 2019.

PESSINI, M. I. et al. Venha conhecer o nosso Campus! **Revista da Pró-reitoria de Extensão do IFRS**. Rio Grande do Sul. Ano 5, n.5, 2017.

SILVA, D.S.; SILVA, D.F.S; NASCIMENTO, A.M.S.; VIANA, K S L;MELO, E.J.M.V.C.F. Divulgando a carreira docente através de ações no chão da escola e de visitas guiadas no âmbito da Licenciatura em Química do IFPE – campus Santo Antão. **Revista Caravana – Diálogos entre extensão e sociedade**. Pernambuco, v. 4, n.1, 2019. Disponível em <http://caravana.ifpe.edu.br/index.php/caravana/article/view/306> Acesso em 10 de julho de 2021.